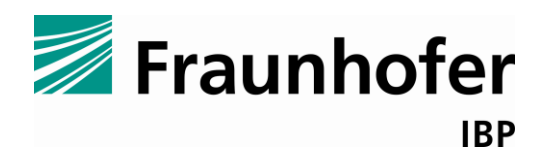

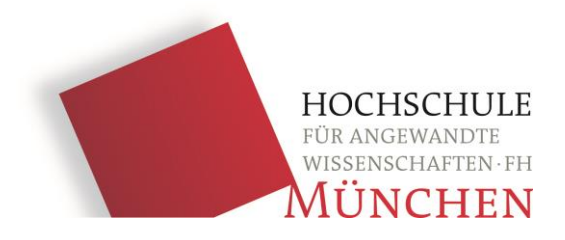

Fraunhofer-Institut für Bauphysik IBP Fakultät 02 Bauingenieurwesen

# **GEBÄUDEDURCHSTRÖMUNGSMODELL ZUR IM-PLEMENTIERUNG IN WUFI®PLUS**

**A BUILDING-AIRFLOW-MODEL FOR IMPLEMENTATION IN WUFI®PLUS**

**Masterarbeit 27.06.2011**

Studiengang: Master Allgemeiner Ingenieurbau

Eingereicht von

# **Matthias Ernst Pazold**

im Sommersemester 2011

Betreuer:

Prof. Dr. Andreas H. Holm Dipl.-Ing. (FH) Florian Antretter M.Eng.

# <span id="page-1-0"></span>**KURZFASSUNG**

Die computergestützte Berechnung von Luftströmungen, wird in dieser Masterarbeit dargestellt. Der erste Abschnitt erklärt den Bedarf sowie die methodische Vorgehensweise mit der Wissen recherchiert und ein Gebäudedurchströmungsmodell umgesetzt wird. Grundlegend kann die Luftströmung mit einem mathematischen Modell, den Navier-Stokes Differenzialgleichungen, bestehend aus der Kontinuitätsgleichung, drei Impulsgleichungen und der Energiegleichung, beschrieben werden. In dem zweiten Abschnitt werden diese, sowie teils sehr vereinfachte numerische Methoden zu deren Lösung, zur Luftströmungssimulation, anhand einer ausführlichen Literaturrecherche vorgestellt. Diese Methoden sind Zonenmodelle und numerische Strömungssimulationen, kurz "CFD". Der maßgebende Unterschied der Methoden besteht darin, wie fein ein Lösungsgebiet diskretisiert wird. Angefangen bei dem Ein-Zonen-Modell, über Multizonen- und zonalen Modellen, bis hin zu CFD-Modellen wird ein Gebäude in eine, bis zu sehr viele Zonen aufgeteilt, für die Gleichungen aufgestellt und gelöst werden. Mit der Zonenanzahl steigt – einfach gesagt – ebenfalls die Anzahl der Ergebnisse und die Berechnungsdauer. Aber auch weitere Eigenschaften und Annahmen eines Modells entscheiden ob es für einen bestimmten Anwendungsfall geeignet oder ungeeignet ist.

WUFI®Plus ist eine Software, entwickelt vom Fraunhofer Institut für Bauphysik, welche hauptsächlich das hygrothermische Verhalten eines Gebäude-Gesamtmodells simuliert. Die Gebäudedurchströmung wird bislang mit der Luftwechselzahl des Bauwerks und/oder manuell einzugebenden Strömungen zwischen Zonen berücksichtigt. Mit dieser Masterarbeit wurde ein Modul zur Implementierung in WUFI®Plus entwickelt, welches die Software mit der Berechnung der Luftströmungen ergänzt. Umgesetzt ist es mit der Objektorientierten Programmiersprache C++.

Im Abschnitt 3 der Masterarbeit folgt die Beschreibung des – hauptsächlich durch das gewonnene Wissen aus der Recherche umgesetztes – Gebäudedurchströmungsmodells, welches bestmögliche Genauigkeit bei akzeptablen Rechenzeiten voraussetzt. Gewählt ist hierfür das Multizonen-Modell. Mit Zonen werden unterschiedliche Räume eines Gebäudes und auch das Außenklima modeliert. Innerhalb dieser Zonen wird die Luft als vollständig durchmischt betrachtet und somit die Temperatur und Luftfeuchte als gleich angenommen. Zu einem Netzwerk sind die Zonen über sogenannte Strömungselemente verbunden, welche die Durchströmungseigenschaften von Türen, Fenstern, Fugen und weiteren Bauteilen und Öffnungen wiedergeben und maßgebend zur Berechnung beitragen. Der Einfluss von mechanischen Lüftungssystemen und natürlichem Wind wird berücksichtigt. Über die Bilanz der Luftmassen wird iterativ die Strömung in dem definierten Netzwerk berechnet. Im Abschnitt 4 folgt die Evaluierung. Auf das entwickelte Modul wurden unterschiedliche Validierungsmethoden angewendet, um nicht nur die numerische Integrität zu überprüfen, sondern auch vertrauensvolle Ergebnisse zu liefern, welche die Realität bestmöglich widerspiegeln.

# <span id="page-2-0"></span>**ABSTRACT**

This master thesis is about numerical calculation of airflow. A fundamental mathematical model, the Navier-Stokes-Equations, describe the airflow. These differential equations exist of one continuity, one energy and three momentum equations. In the second part of this thesis the Navier-Stokes-Equations and some simplified models to calculate the airflow thru a building are given by a detailed literature investigation. In detail, the models are singlezone, multizone, zonal models and computational fluid dynamics "CFD". A decisive difference between these models is the discretisation of the zones. The singlezone model considers only one zone for the whole building. The multizone model treats one or more rooms as a zone. Zonal models and CFD divide the rooms in some more zones. All these models calculate the airflow between the defined zones. With the amount of the zones, the quantity of the results, but also the necessary time for the numerical calculation increase. However there are more features and assumptions of a model to decide if it is suitable in a specific case of airflow simulation.

WUFI®Plus is a Software developed by the Fraunhofer Institut für Bauphysik. Its main feature is to simulate the coupled heat and moisture transfer in an entire building. The airflow between indoor and outdoor climate and different zones is with the current version not calculated; it must be typed in by hand. A new module, for implementation in WUFI®Plus, is designed to calculate this airflow. The module is written in the object-oriented programming language C++.

The description of the module, a multizone program which is based on the literature investigation, is in part 3 of this master thesis. It has the optimal accuracy with a reasonable computation time. One or more rooms of a building are regarded as one zone. Within these zones the temperature and moisture is equal, only the air density is varying hydrostatic. The outdoor climate is also defined as a zone. These zones are associated to a network by airflow elements which describe different airflow properties of doors, windows, cracks, ducts, fans and other parts of the building and openings. The influence of natural wind is considered. With an iterative process and the mass balance for each zone, the mass flow rates for the airflow elements between the zones are computed. Part 4 of this thesis show possibilities to validate the developed algorithm. They are used, not only to prove the numerical integrity of the program, but also to generate reliable flow rates which reflect reality at the best.

# <span id="page-3-0"></span>**VERZEICHNIS DER FORMELZEICHEN**

Hier werden häufig verwendete Formelzeichen erläutert. Eine genaue, oder wesensgemäße Definition der in den Gleichungen vorkommenden Symbole ist jeweils im entsprechenden Absatz gegeben, im dem die Gleichung vorliegt.

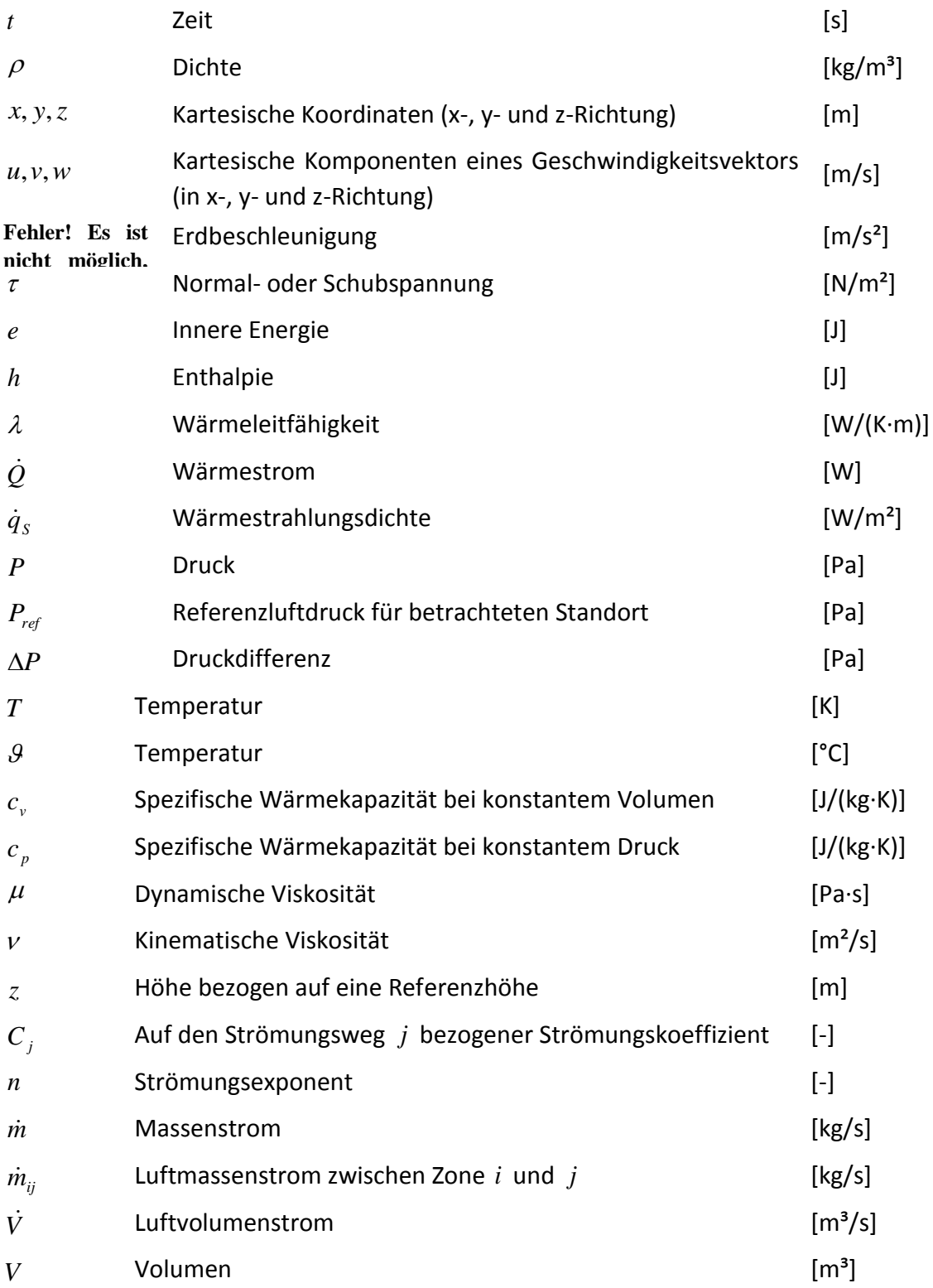

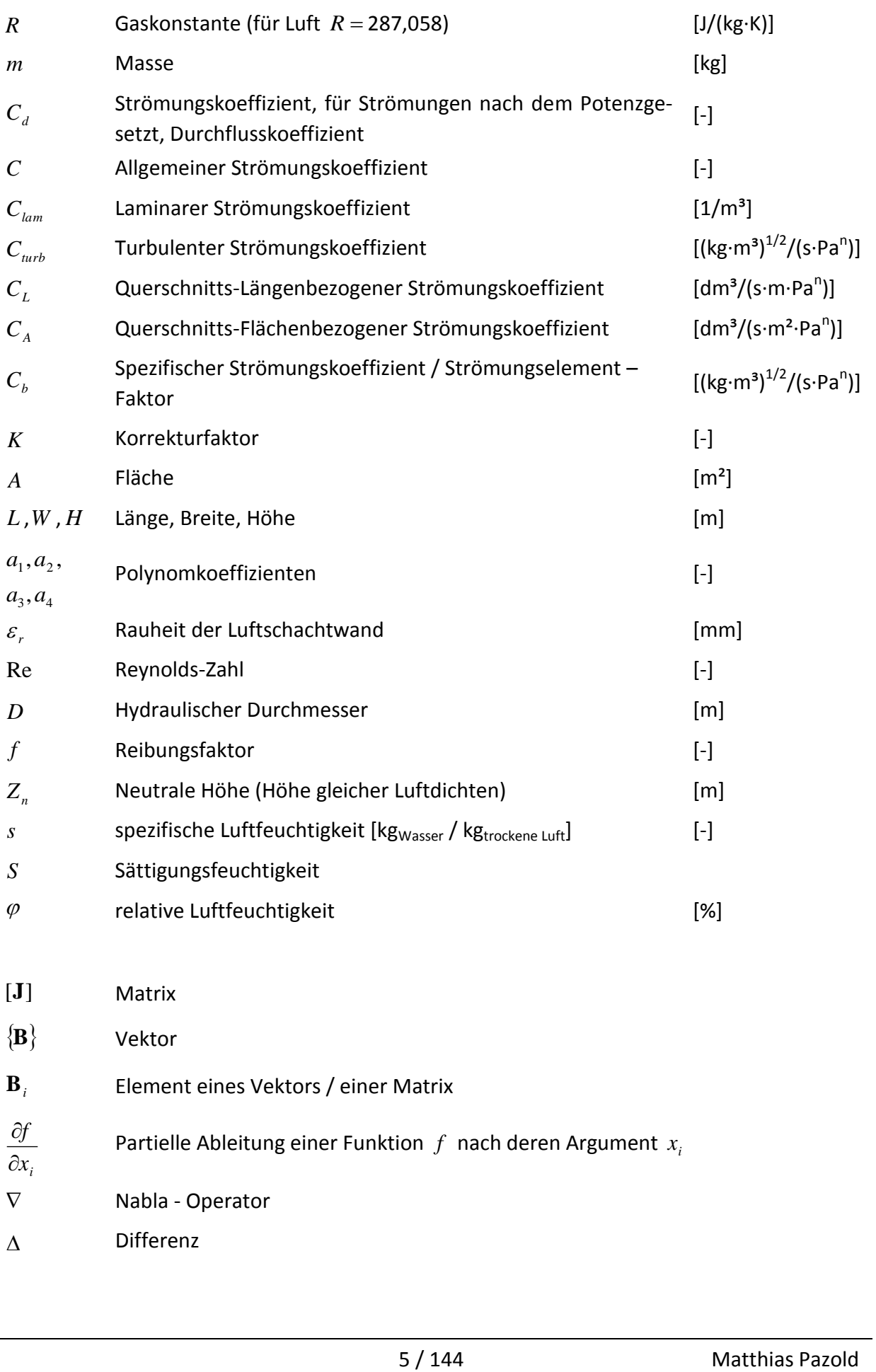

- $\nabla$ Nabla - Operator
- $\Delta$ Differenz

 $\partial x_i$ 

# <span id="page-5-0"></span>**INHALTSVERZEICHNIS**

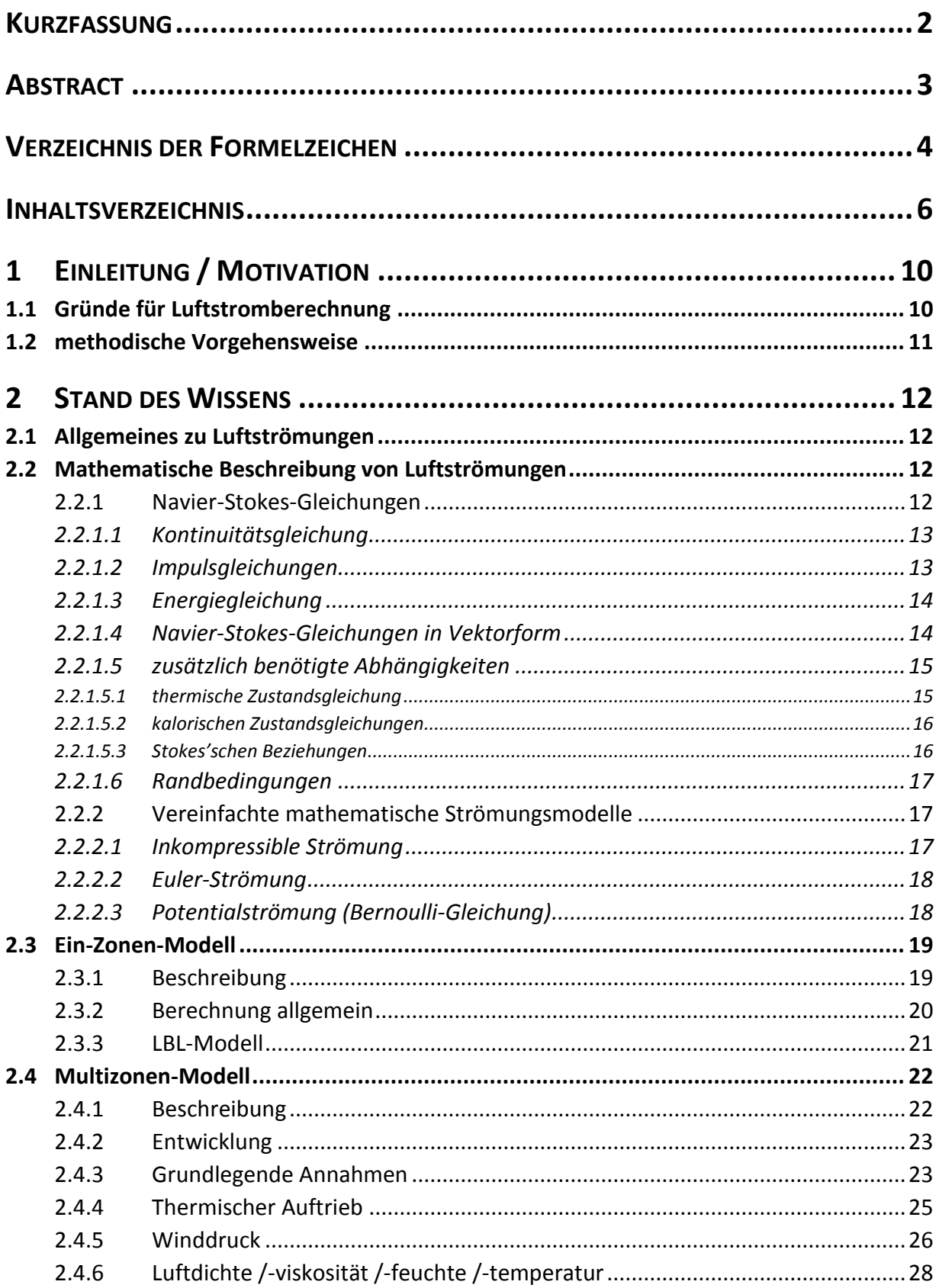

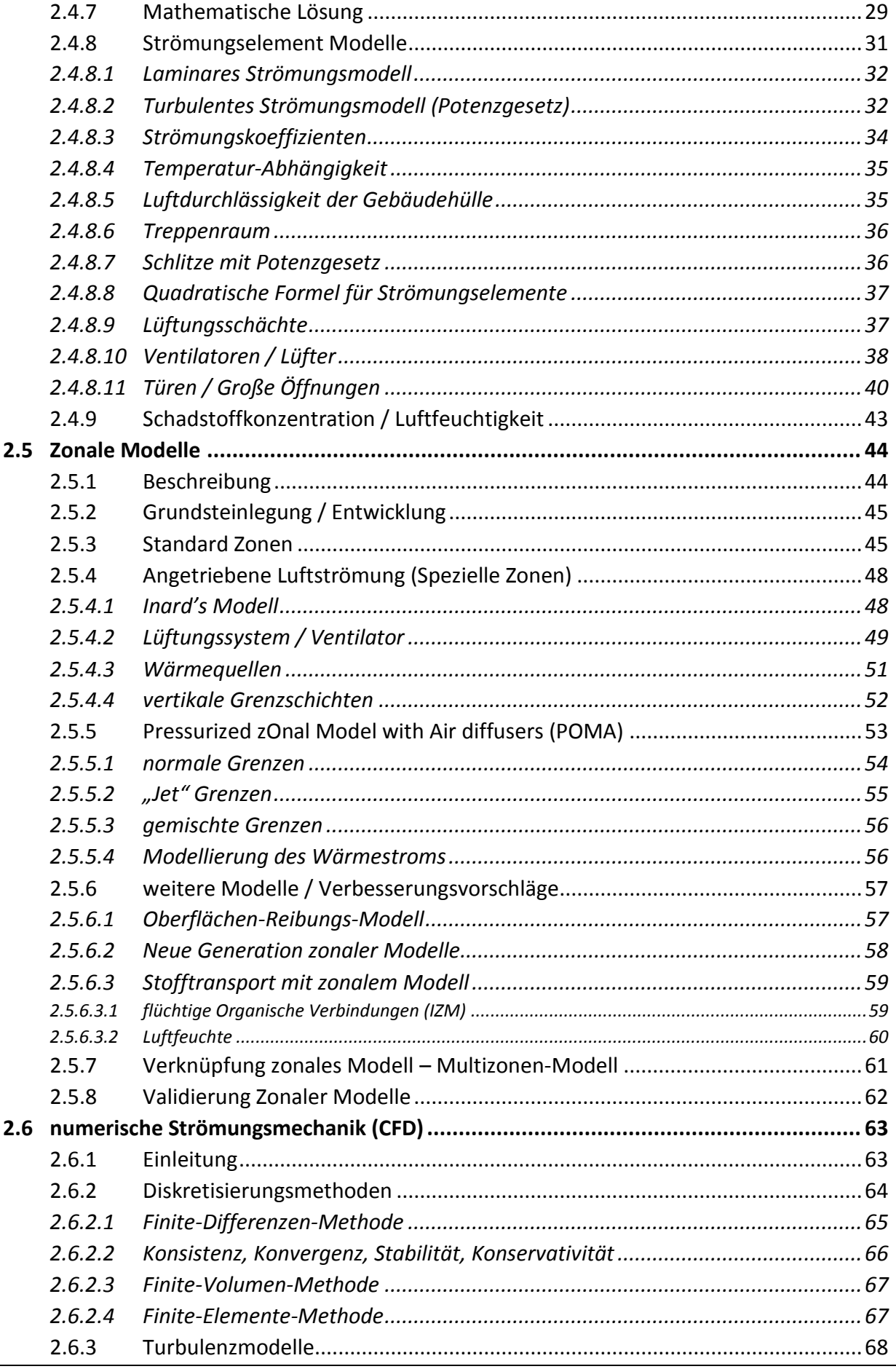

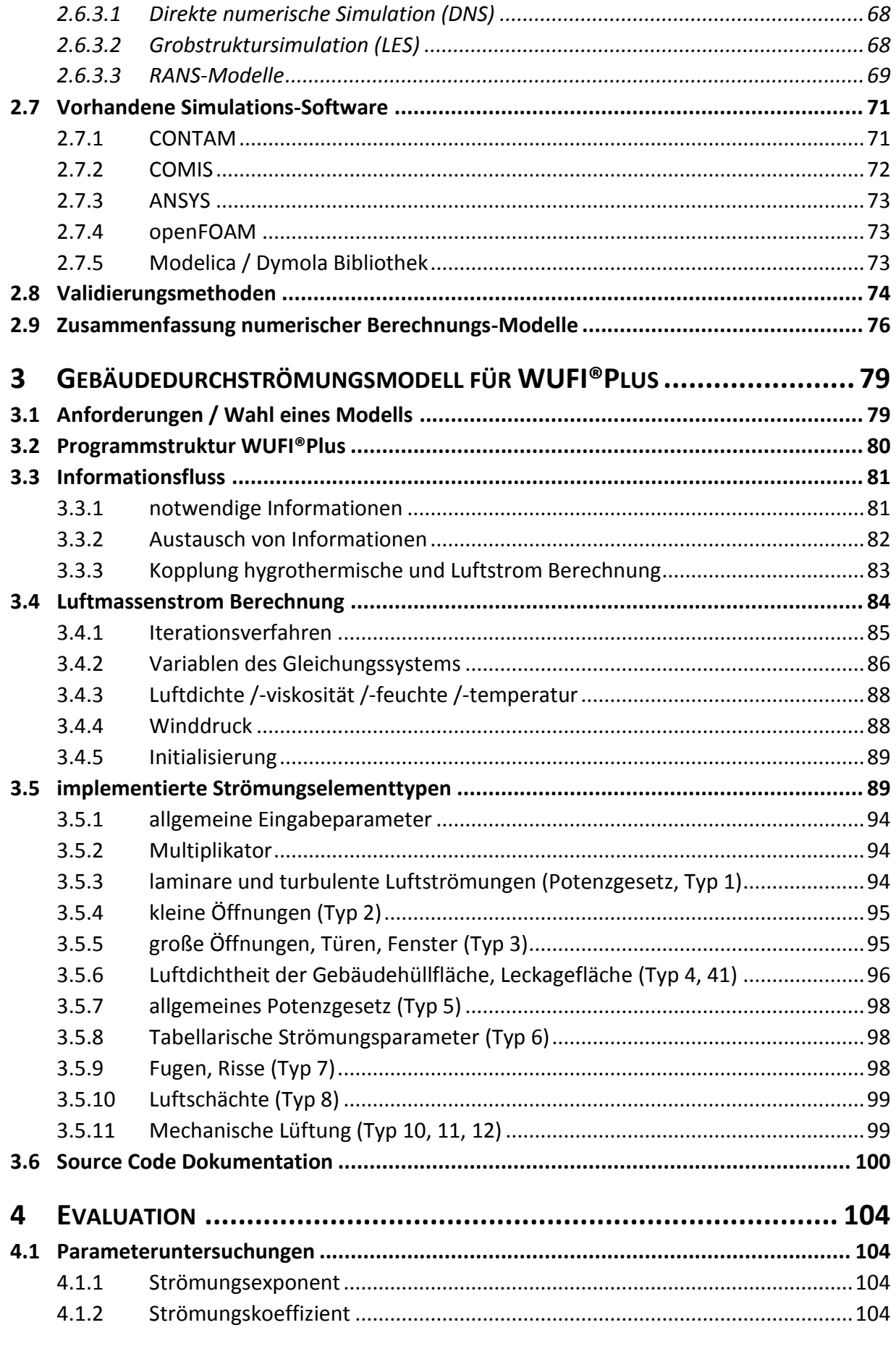

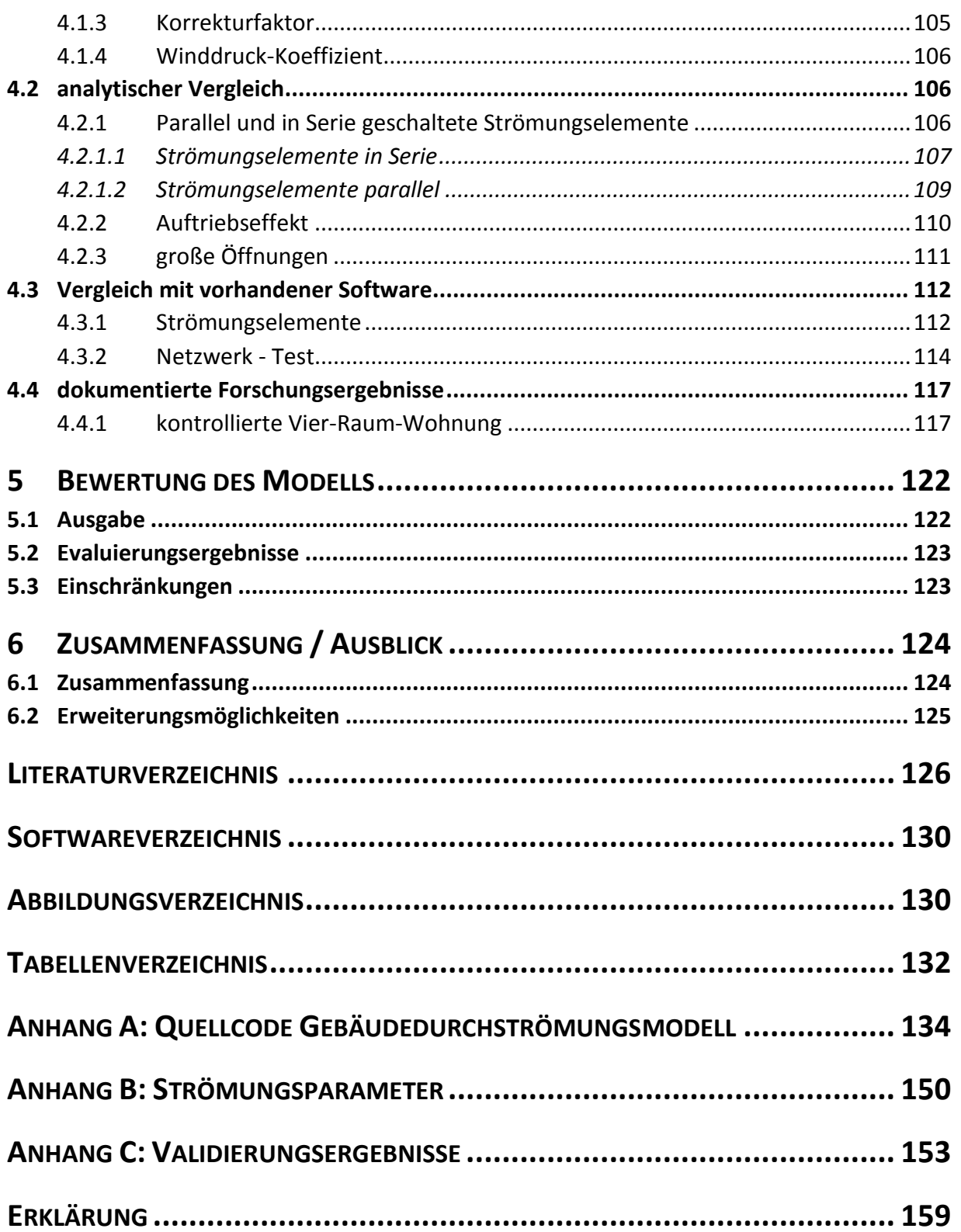

# <span id="page-9-0"></span>**1 EINLEITUNG / MOTIVATION**

## <span id="page-9-1"></span>**1.1 Gründe für Luftstromberechnung**

Die Herstellung von energetisch und ökologisch optimierten Gebäuden rückt heutzutage immer mehr in den Vordergrund. Dabei dürfen energieeffiziente Aspekte nicht erst in der Bauphase, oder bei Fertigstellung eines Gebäudes berücksichtigt werden, sondern müssen schon tief in der Planung verwurzelt sein. Die Betrachtung des gesamten Gebäudes inklusive dessen Standort als Gesamtsystem steht im Vordergrund. Aufgrund der Standort typischen Klimabedingungen soll ein Gebäude energetisch optimiert diesem angepasst sein. Ebenso gilt es Schäden in der Bausubstanz, wie z.B. Schimmelwachstum infolge erhöhter Feuchte, zu vermeiden. Darüber hinaus ist natürlich die Behaglichkeit des Nutzers sicherzustellen.

Das Fraunhofer Institut entwickelt eine Software zur hygrothermischen Bauteilberechnung mit Simulation des gesamten Gebäudes. Die Software trägt den Namen WUFI®Plus. Besonders der Wärme- und Feuchtestrom, sowie die Wärme- und Feuchtekapazität der einzelnen Bauteile eines Gebäudes werden numerisch ermittelt. Die Ergebnisse sind an zahlreichen realen Versuchen validiert. Mit der Software lässt sich das Gebäude mit sämtlichen Eigenschaften der umschließenden Gebäudehülle und den Innenwänden modellieren. Dabei wird es aufgeteilt in eine oder mehrere Zonen, welche unterschiedlichen Randbedingungen, wie Innenraumtemperaturen, ausgesetzt sein können. Das Außenklima wird mithilfe statistischer Messdaten eines zu wählenden Standorts simuliert. Bisweilen ist es mit WUFI®Plus möglich eine festgelegte Luftwechselzahl zwischen Außen- und Innenklima und zeitplangesteuerte Zahlenwerte für Volumenströme zwischen den Zonen einzugeben.

Die Berechnung der Luftströmung durch Gebäude ist wichtig für die energetische Untersuchung, für den Entwurf von mechanischen Klima-, Lüftungs- und effizienten Heizungssystemen, sowie auch zur Simulation von Feuer- und Schadstoffausbreitung. Moderne Gebäude mit modernen Dämmsystemen und energieeffizienten Heizungen, haben prozentual betrachtet hohe Energieverluste infolge Konvektion. Einige Regelwerke, wie die Energieeinsparverordnung *EnEV*, die DIN 4108-02: *Mindestanforderungen an den Wärmeschutz*, die DIN 4108- 7: *Luftdichtheit von Gebäuden, Anforderungen, Planungs- und Ausführungsempfehlungen sowie –beispiele* und nicht zuletzt die DIN 1946-6: *Lüftung von Wohnungen*, fordern eine relativ luftdichte Gebäudehülle zur Minimierung der Energieverluste, aber ebenfalls auch die Sicherstellung eines Mindestluftwechsels, zur Vermeidung von Schäden der Bausubstanz infolge Luftfeuchte und zum Schadstoffabtransport.

Die triviale Lösung, das Gebäude als Modell im Maßstab herzustellen und mit Hilfe von "tracer" Gasen und Messinstrumenten den Luftstrom zu messen, ist in den meisten Fällen viel zu aufwendig, dementsprechend zu teuer und deshalb nur für große Projekte, wie Hochhäuser, praktikabel. Der Luftwechsel zwischen den einzelnen Räumen, auf Grund von technischer Gebäudeausrüstung, Luftdurchlässen, Leckagen, hervorgerufen oder beeinflusst von unterschiedlichen Raumtemperaturen und Feuchtekonzentrationen soll berechnet werden. Ebenfalls auch der Luftwechsel zwischen Außen und Innenklima, bei dem ergänzend der natürliche Wind eine wichtige Rolle spielt. Mit einer numerischen Berechnung der Luftzirkulation, einem Gebäudedurchströmungsmodell, soll die Software WUFI®Plus erweitert werden und die manuelle Eingabe von Luftwechselraten und Luftvolumenströmen abgelöst werden.

### <span id="page-10-0"></span>**1.2 methodische Vorgehensweise**

Nachdem die Gründe zur Notwendigkeit eines Gebäudedurchströmungsmodells dargestellt sind, folgt die Vorgehensweise, mit der dieses in dieser Masterarbeit umgesetzt wird. Es gibt bereits einige Möglichkeiten bzw. Modelle und Software, welche die Luftströmung innerhalb von Gebäuden simulieren können. Diese werden im folgenden Abschnitt 2 als Stand des Wissens mit Hilfe von Literatur ausführlich recherchiert und zusammenfassend erläutert. Dies erlaubt einen tiefen Einblick in vorhandene Möglichkeiten. Deren Stärken und Schwächen, sowie Einsatzmöglichkeiten werden aufgezeigt und auf deren Eignung zur Implementierung in WUFI®Plus überprüft. Die bestehende Software WUFI®Plus wird vorgestellt, deren Funktionalität beleuchtet und Anforderungen an das zu implementierende Modell gestellt. Anschließend müssen Wege herausgefunden werden, wie ein Gebäudedurchströmungsmodell mit der bestehenden Software gekoppelt werden kann. Ein passendes Modell, auf Grund von Anforderungen, notwendigen Annahmen, Rechenzeit, Kopplungsmöglichkeit und weiteren Auswahlkriterien wird gewählt. Schwachstellen werden identifiziert. Die abgeleitete Umsetzung des gewählten Modells in ein Software-Modul folgt in Abschnitt 3. Es wird erläutert und dokumentiert was das Modul enthält und wie dies umgesetzt wird. Hinweise zur Implementierung werden gegeben. Bei der Umsetzung in Programmcode wird vorrangig die Methode der testgetriebenen Entwicklung ("Test-Driven-Development", TDD) angewendet. Der umfassende Berechnungsalgorithmus wird in der Entwicklungsumgebung "Visual Studio" mit der Programmiersprache C++ umgesetzt und erstmals auf Fehler geprüft. Ergänzend wird dieser durch notwendige Teilmodelle erweitert, welche stets nach Fertigstellung zu testen sind. Mit dieser Methodik lassen sich Fehler in der Umsetzung frühzeitig erkennen und beheben. Die abschließende Evaluation des gesamten Moduls als alleinstehendes Programm erfolgt im Abschnitt 4. Es werden die Eingabeparameter untersucht und analytische Tests durchgeführt. Gegenübergestellt werden die mit dem Gebäudedurchströmungsmodell erhaltenen Werte mit vergleichbaren Ergebnissen vorhandener Software sowie mit Ergebnissen aus der Literatur. Einfach spezifizierte Testfälle werden dokumentiert und haben dadurch eine hohe Wiederverwendbarkeit, bei eventuellen Änderungen im Programmcode. Abschließend wird das entwickelte Modul bewertet und ein Ausblick auf mögliche Erweiterungen gegeben.

# <span id="page-11-0"></span>**2 STAND DES WISSENS**

# <span id="page-11-1"></span>**2.1 Allgemeines zu Luftströmungen**

Strömungen unterliegen einer Vielzahl von Einflussfaktoren, welche berücksichtigt oder aber auch für bestimmte Vorraussetzungen teilweise vernachlässigt werden können. Generell gilt, dass eine Strömung durch den zur Verfügung gestellten Raum und dessen Grenzen und Hindernisse beschränkt und beeinflusst wird. Eine Strömung wird weiter beeinflusst durch die Stoffeigenschaften der strömenden Substanz. Gase sind Substanzen, deren Molekularstruktur der Wirkung äußerer Scherkräfte keinen Widerstand leistet, d.h. schon sehr kleine Kräfte können eine große Deformation, den Luftstrom bewirken. Diese Kräfte, die eine Luftbewegung verursachen, können z.B. durch Druckdifferenzen, Temperaturdifferenzen, Gravitation und Oberflächenspannung entstehen. Sich bewegende Körper, wie z.B. Ventilatoren, erzeugen Druckdifferenzen. Weitere Eigenschaften eines Stoffes, welche die Strömung beeinflussen sind Dichte, spez. Wärmekapazität, Trägheit und Viskosität. Die Luftdichte ist unter anderem von der Luftfeuchte und -temperatur abhängig. Die Effekte der Viskosität treten bei den meisten Strömungen nur in Wandnähe auf, weshalb der größte Bereich eines durchströmten Raumes als nichtviskos angenommen werden kann. Die Trägheit der Luft hat in Verbindung mit der Geschwindigkeit der Luftteilchen Einfluss auf die Art der Strömung, d.h. ob diese laminar oder turbulent stattfindet. Für sehr kleine Luftgeschwindigkeiten ist die Strömung, wenn sie nicht durch Hindernisse beeinflusst wird, meist laminar. Luft gilt des Weiteren im Allgemeinen als kompressibel, jedoch kann für kleine Strömungsgeschwindigkeiten – unter etwa 90 m/s – die Annahme getroffen werden, dass sie inkompressibel ist. [\[19\]](#page-126-0)

# <span id="page-11-2"></span>**2.2 Mathematische Beschreibung von Luftströmungen**

#### <span id="page-11-3"></span>**2.2.1 Navier-Stokes-Gleichungen**

Als Grundlegendes mathematisches Modell zur Beschreibung allgemeiner, dreidimensionaler Strömungsmechanik im Kontinuum zählen die Navier-Stokes-Gleichungen. Mit ihnen lassen sich Strömungen in newtonschen Flüssigkeiten und Gasen mit Hilfe eines gekoppelten Systems von fünf nichtlinearen partiellen Differentialgleichungen zweiter Ordnung beschreiben. Bei newtonschen Fluiden ist ein linearer Zusammenhang zwischen dem Spannungs- und dem Verformungszustand, bzw. der Strömungsgeschwindigkeit Voraussetzung. Dies gilt neben Luft auch für Wasser, viele Öle und weitere Gase. Die fünf Differentialgleichungen, oder auch Erhaltungsgleichungen genannt, sind die Kontinuitätsgleichung, drei Impulsgleichungen und die Energiegleichung [\[56\].](#page-128-0) Für Spezialfälle der Gleichungen gibt es Lösungsansätze, für die Existenz- und Eindeutigkeitsaussagen bewiesen worden sind, aber die Existenz von globalen Lösungen ist derzeit noch nicht nachgewiesen. Dies beschreibt unter anderen das Clay Mathematics Institute (CMI) in Cambridge, USA, sogar als eines von den "wichtigsten ungelösten mathematischen Problemen dieses Jahrhunderts", welches genauer in [\[18\]](#page-126-1) beschrieben wird.

#### <span id="page-12-0"></span>**2.2.1.1 Kontinuitätsgleichung**

Die Kontinuitätsgleichung beruht auf dem Prinzip der Massenerhaltung. Stellt man sich ein abgegrenztes Gebiet vor, so muss die Summe der ein- und ausfließenden Massen gleich der Massenänderung durch Dichteänderung sein [\[56\].](#page-128-0) In Skalarform und mit kartesischen Koordinaten lässt sich die Gleichung folgendermaßen schreiben [\[39\]:](#page-127-0)

$$
\frac{\partial}{\partial t}(\rho) + \frac{\partial}{\partial x}(\rho \cdot u) + \frac{\partial}{\partial y}(\rho \cdot v) + \frac{\partial}{\partial z}(\rho \cdot w) = 0
$$
\n(2-1)

mit

*t*

der Zeit,

 $\rho$ der Dichte,

*x*, *y*,*z* den kartesischen Koordinaten,

*u*,*v*,*w* den kartesischen Komponenten des Geschwindigkeitsvektors.

Die allgemeine koordinatenfreie Differentialform der Kontinuitätsgleichung lautet:

$$
\frac{\partial \rho}{\partial t} + \nabla \cdot (\rho \mathbf{v}) = 0 \tag{2-2}
$$

wobei  $\mathbf{v} = \mathbf{v}(\mathbf{x}, t)$  der Geschwindigkeitsvektor,

 $\nabla$ der Nabla-Operator ist.

#### <span id="page-12-1"></span>**2.2.1.2 Impulsgleichungen**

Kraft gleich Masse mal Beschleunigung. Auf diesem zweiten Gesetz von Newton basieren die Impulserhaltungsgleichungen. Wird ein dreidimensionales kartesisches Gebiet betrachtet gilt das zweite Newton'sche Gesetz, in jeder Richtung (x,y,z). Man erhält die drei Impulserhaltungsgleichungen, welche auf diesem Weg in [\[39\]](#page-127-0) hergeleitet sind und die Schwerkraft die einzige Körperkraft ist. In Skalarform ausgedrückt lauten die Impulsgleichungen:

$$
\frac{\partial}{\partial t}(\rho \cdot u) + \frac{\partial}{\partial x}(\rho \cdot u^2 + P - \tau_{xx}) + \frac{\partial}{\partial y}(\rho \cdot u \cdot v - \tau_{yx}) + \frac{\partial}{\partial z}(\rho \cdot u \cdot w - \tau_{zx}) - \rho \cdot g_x = 0
$$
 (2-3)

$$
\frac{\partial}{\partial t}(\rho \cdot v) + \frac{\partial}{\partial x}(\rho \cdot v \cdot u - \tau_{xy}) + \frac{\partial}{\partial y}(\rho \cdot v^2 + P - \tau_{yy}) + \frac{\partial}{\partial z}(\rho \cdot v \cdot w - \tau_{zy}) - \rho \cdot g_y = 0
$$
 (2-4)

$$
\frac{\partial}{\partial t}(\rho \cdot w) + \frac{\partial}{\partial x}(\rho \cdot w \cdot u - \tau_{xz}) + \frac{\partial}{\partial y}(\rho \cdot w \cdot v - \tau_{yz}) + \frac{\partial}{\partial z}(\rho \cdot w^2 + P - \tau_{zz}) - \rho \cdot g_z = 0
$$
 (2-5)

mit  $g_x$ ,  $g_y$ ,  $g_z$ die Komponente der Erdbeschleunigung in Richtung der

entsprechenden kartesischen Koordinate.

- $\tau_{xx}$ die Normalspannung in x-Richtung normal zur  $x = k$ *onst* – Fläche  $dy \cdot dz$
- $\tau_{vr}$ die Schubspannung in x-Richtung entlang der *y konst* – Fläche *dx dz*
- $\tau_{zx}$ die Schubspannung in x-Richtung entlang der *z konst*– Fläche *dx dy* usw.

Veranschaulicht sind die Spannungen an einem infinitesimal kleinem Volumenelement  $V = dx \cdot dy \cdot dz$  in [Abbildung 1.](#page-13-2)

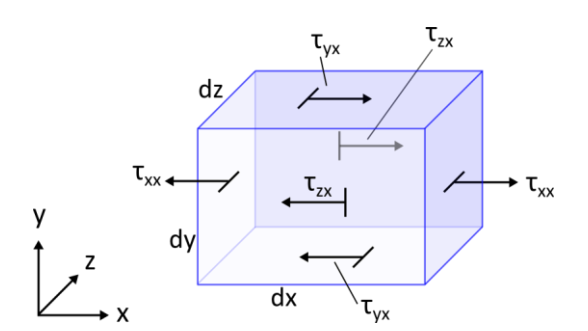

**Abbildung 1: Spannungen in x-Richtung an einem infinitesimal kleinem Volumenelement**

<span id="page-13-2"></span>Es gibt noch weitere Wege diese Gleichungen herzuleiten, wie z.B. mit Hilfe der Kontrollvolumen-Methode. Dies wird in [\[19\]](#page-126-0) durchgeführt. Dort wurde noch angemerkt, dass es etwa 70 mathematisch äquivalente Formen der Impulsgleichung gibt, bei denen einige numerisch schwieriger zu handhaben sind als manch andere.

#### <span id="page-13-0"></span>**2.2.1.3 Energiegleichung**

Mit dem ersten Hauptsatz der Thermodynamik für ein Fluidvolumen ist es möglich, durch Umformungen und Anwendung weiterer thermodynamischer Gesetze die Energieerhaltung für kartesische Koordinaten, in Skalarform, folgendermaßen, nach [\[39\],](#page-127-0) wiederzugeben:

$$
\frac{\partial}{\partial t}\left[\rho\cdot\left(e+\frac{1}{2}\cdot\vec{u}^{2}\right)\right]+\frac{\partial}{\partial x}\left[\rho\cdot u\cdot\left(h+\frac{1}{2}\cdot\vec{u}^{2}\right)-\left(u\cdot\tau_{xx}+v\cdot\tau_{xy}+w\cdot\tau_{xz}\right)-\lambda\cdot\frac{\partial T}{\partial x}\right] \n+\frac{\partial}{\partial y}\left[\rho\cdot v\cdot\left(h+\frac{1}{2}\cdot\vec{u}^{2}\right)-\left(u\cdot\tau_{yx}+v\cdot\tau_{yy}+w\cdot\tau_{yz}\right)-\lambda\cdot\frac{\partial T}{\partial y}\right] \n+\frac{\partial}{\partial z}\left[\rho\cdot w\cdot\left(h+\frac{1}{2}\cdot\vec{u}^{2}\right)-\left(u\cdot\tau_{zx}+v\cdot\tau_{zy}+w\cdot\tau_{zz}\right)-\lambda\cdot\frac{\partial T}{\partial z}\right] \n-\rho\cdot\left(u\cdot g_{x}+v\cdot g_{y}+w\cdot g_{z}\right)-\rho\cdot\dot{q}_{s}=0
$$
\n(2-6)

mit  $\vec{u}^2 = u^2 + v^2 + w^2$ 

- *e* der inneren Energie,
- *h* der Enthalpie,
- $\lambda$ der Wärmeleitfähigkeit des Fluids,
- $\dot{q}_s$ Wärmestrahlungsdichte.

#### <span id="page-13-1"></span>**2.2.1.4 Navier-Stokes-Gleichungen in Vektorform**

Die Skalarform ist nicht die einzige Art und Weise in der sich die Navier-Stokes-Gleichungen darstellen lassen. Sie können auch in Vektorform ausgedrückt werden, was für die Umsetzung in einem Computerprogramm von Vorteil sein kann. Für ein kartesisches Koordinatensystem lautet die Vektorform, nach [\[39\]:](#page-127-0)

$$
\frac{\partial}{\partial t}\vec{U} + \frac{\partial}{\partial x}\vec{E} + \frac{\partial}{\partial y}\vec{F} + \frac{\partial}{\partial z}\vec{G} = \vec{Q}
$$
\n(2-7)

dabei ist *U*  $\rightarrow$ der sogenannte Erhaltungsvektor, *E F G*  $\rightarrow$   $\rightarrow$   $\rightarrow$  $\zeta, F, G$  sind die Flussvektoren in x-, y- und z-Richtung und *Q*  $\rightarrow$ der Quellterm. Für diese Vektoren gilt:

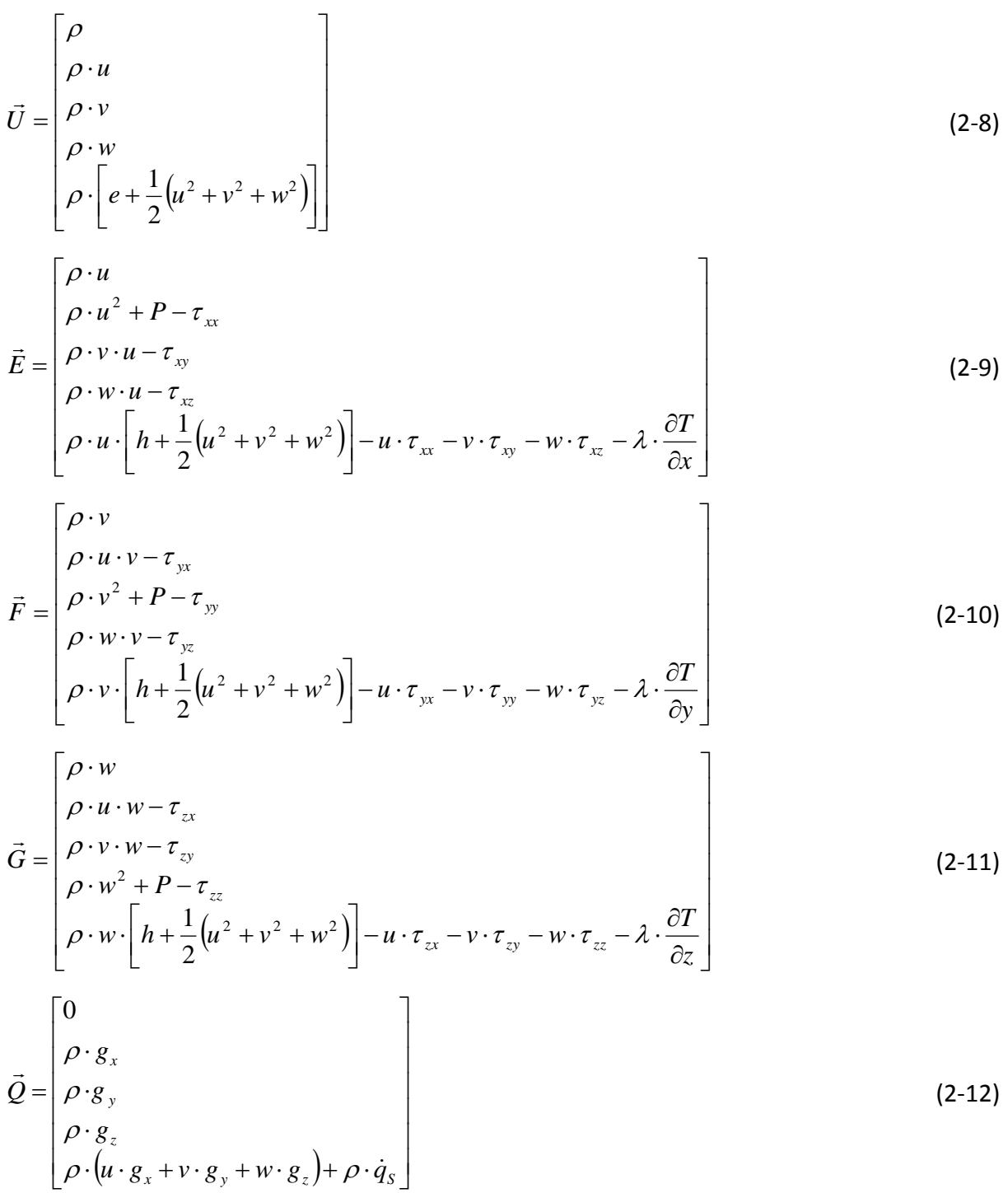

#### <span id="page-14-0"></span>**2.2.1.5 zusätzlich benötigte Abhängigkeiten**

Die zuvor genannten fünf Erhaltungsgleichungen haben mehr als fünf Unbekannte und können so noch nicht gelöst werden. Es werden folgende zusätzliche Zustandsgleichungen, entnommen aus [\[39\],](#page-127-0) benötigt.

#### <span id="page-14-1"></span>2.2.1.5.1 thermische Zustandsgleichung

Die Eigenschaften Druck P, Dichte  $\rho$  und Temperatur T sind voneinander abhängig. Für ein ideales Gas, d.h. ein vereinfachtes Modell eines realen Gases, lassen sich diese Parameter,

mit Hilfe der spezifischen Gaskonstante *R* (für trockene Luft *RLuft* = 287,058 [J/(kg K)]), verknüpfen mit dem idealen Gasgesetz:

$$
P = \rho \cdot R \cdot T \tag{2-13}
$$

#### <span id="page-15-0"></span>2.2.1.5.2 kalorischen Zustandsgleichungen

Die kalorischen Zustandsgleichungen stellen die Abhängigkeit der spezifischen inneren Energie *e* , der spezifischen Enthalpie *h* und der Temperatur *T* dar und lauten:

$$
de = c_v \cdot dT \tag{2-14}
$$

$$
dh = c_p \cdot dT \tag{2-15}
$$

dabei ist

- *v c* die spezifische Wärmekapazität bei konstantem Volumen,
- *p c* die spezifische Wärmekapazität bei konstantem Druck.

#### <span id="page-15-1"></span>2.2.1.5.3 Stokes'schen Beziehungen

Für Newton'sche Fluide sind die Normal- und Schubspannungen  $\tau$  mit dem Geschwindigkeitsvektor  $\mathbf{v}(u,v,w)$  gekoppelt über die dynamische Viskosität  $\mu$  des Fluids:

$$
\tau_{xx} = -\frac{2}{3} \mu \cdot \left( \frac{\partial u}{\partial x} + \frac{\partial v}{\partial y} + \frac{\partial w}{\partial z} \right) + 2 \cdot \mu \cdot \frac{\partial u}{\partial x}
$$
 (2-16)

$$
\tau_{yy} = -\frac{2}{3} \mu \cdot \left( \frac{\partial u}{\partial x} + \frac{\partial v}{\partial y} + \frac{\partial w}{\partial z} \right) + 2 \cdot \mu \cdot \frac{\partial v}{\partial y}
$$
 (2-17)

$$
\tau_{zz} = -\frac{2}{3} \mu \cdot \left( \frac{\partial u}{\partial x} + \frac{\partial v}{\partial y} + \frac{\partial w}{\partial z} \right) + 2 \cdot \mu \cdot \frac{\partial w}{\partial z}
$$
 (2-18)

$$
\tau_{xy} = \mu \cdot \left( \frac{\partial v}{\partial x} + \frac{\partial u}{\partial y} \right) \tag{2-19}
$$

$$
\tau_{xz} = \mu \cdot \left(\frac{\partial u}{\partial z} + \frac{\partial w}{\partial x}\right) \tag{2-20}
$$

$$
\tau_{yz} = \mu \cdot \left( \frac{\partial w}{\partial y} + \frac{\partial v}{\partial z} \right) \tag{2-21}
$$

$$
\tau_{yx} = \tau_{xy} \tag{2-22}
$$

$$
\tau_{zx} = \tau_{xz} \tag{2-23}
$$

$$
\tau_{zy} = \tau_{yz} \tag{2-24}
$$

wobei die dynamische Viskosität  $\mu$  aus Tabellen interpoliert werden kann oder für Luft näherungsweise z.B. mit der Sutherland-Formel [\(2-25\),](#page-16-3) ebenfalls nach [\[39\],](#page-127-0) berechnet werden kann. Die Temperatur  $T$  ist dabei in Kelvin anzugeben.

<span id="page-16-3"></span>
$$
\mu = 1,458 \cdot 10^{-6} \cdot \left(\frac{T^{1,5}}{T+110,4}\right) \tag{2-25}
$$

#### <span id="page-16-0"></span>**2.2.1.6 Randbedingungen**

Damit die fünf voneinander abhängigen Erhaltungsgleichungen mit ihren fünf Unbekannten Größen ( $\rho, u, v, w, e$ , nach hinzufügen zusätzlicher Abhängigkeiten, Abschnitt [2.2.1.5\)](#page-14-0) gelöst werden können, müssen, je nach Strömungsart, unterschiedliche Randbedingungen festgelegt werden. Man unterscheidet zwischen physikalischen und numerischen Randbedingungen [\[39\].](#page-127-0) Die physikalischen Randbedingungen legt der Anwender fest. Es sind bestimmte Werte für z.B. Drücke und Temperaturen an den Grenzen eines zu Betrachtenden Gebietes, die aus Messungen oder theoretischen Herleitungen gewonnen, oder vom Anwender selbst definiert sind. Numerische Randbedingungen werden ermittelt. Es können z.B. Strömungsgrößen auf den Rand des zu betrachtenden Gebietes extrapoliert werden, oder für genauere Untersuchungen ausgewählte Erhaltungsgleichungen, welche die Physik richtig wiedergeben, verwendet werden.

Eine weitere Randbedingung könnte die sogenannte "No-Slip-Bedingung" sein, bei der die Geschwindigkeit der Strömung am Rand auf Null gesetzt wird. Für Gase mit niedrigen Dichten oder Strömungen in sehr engen Spalten entsteht hier allerdings ein hoher Fehler [\[39\].](#page-127-0)

#### <span id="page-16-1"></span>**2.2.2 Vereinfachte mathematische Strömungsmodelle**

Es handelt sich bei den Navier-Stokes-Gleichungen um ein sehr komplexes mathematisches System. Nur für ein paar wenige Spezialfälle, wie z.B. eine vollentwickelte Strömung in einem geraden Rohr ist es bis heute möglich analytisch eine Lösung zu erhalten, dabei fallen viele Terme in den Gleichungen weg, da sie gleich Null sind [\[19\].](#page-126-0) Für einige Strömungen können Terme vernachlässigt, und/oder sinnvolle Annahmen getroffen werden, wobei allerdings ein Fehler eingeführt wird, welcher genau untersucht werden sollte. Die letzte Möglichkeit ein Ergebnis zu erhalten, wenn selbst vereinfachte Gleichungen noch nicht analytisch lösbar sind, ist die Verwendung von numerischen Methoden. Folgend werden einige vereinfachte mathematische Strömungsmodelle vorgestellt, welche für bestimmte Arten von Strömungen eingesetzt werden können. Neben diesen existieren noch weitere Modelle, welche in diesem Abschnitt nicht weiter beschrieben sind.

#### <span id="page-16-2"></span>**2.2.2.1 Inkompressible Strömung**

Es ist oft möglich das Fluid als inkompressibel zu betrachten. Für Wasser und viele andere Flüssigkeiten, unter "normalem" Druck, lässt sich deren Kompressibilität, in den meisten Fällen, vernachlässigen. Gase, welche mit einer Strömungsgeschwindigkeit unter der Mach-Zahl 0,3 [\[19\],](#page-126-0) etwa 90 m/s, langsam strömen, lassen sich vereinfacht als inkompressibel betrachten. Das bedeutet, dass für das strömende Medium die Dichte als Konstant angenommen werden kann und somit die sogenannten "inkompressiblen Navier-Stokes-Gleichungen" zum Einsatz kommen können.

#### <span id="page-17-0"></span>**2.2.2.2 Euler-Strömung**

Ist das zu betrachtende Gebiet der Strömung weit genug von Wänden entfernt, ist die Auswirkung der Viskosität des Fluids sehr gering, und kann in bestimmten Fällen vernachlässigt werden. Bei den Euler-Gleichungen wird diese Annahme eingesetzt. Mit anderen Worten, beschreiben die Euler-Gleichungen Strömungen von reibungsfreien inkompressiblen, aber auch kompressiblen Fluiden, ohne Berücksichtigung der Wärmeleitfähigkeit, als Sonderfall der Navier-Stokes-Gleichungen. Im Wesentlichen werden hierbei die Impulserhaltungsgleichungen vereinfacht.

Die Annahme eines nicht viskosen Fluids hat zur Folge, dass dieses nicht an den Wänden haften kann. An festen Rändern entsteht somit bei der Berechnung ein Fehler. Für sehr geringe Geschwindigkeiten kann der eingeführte Fehler zu falschen Ergebnissen führen. Nur bei hohen Geschwindigkeiten ist auch die Reynolds-Zahl sehr hoch und die Viskosität und Turbulenz ist nur in unmittelbarer Wandnähe von Bedeutung. Hierfür liefert eine Simulation mit der nichtviskosen Euler-Strömung gute Ergebnisse. Bei numerischen Strömungsberechnungen (CFD), z.B. bei der Simulation der Umströmung eines Flugzeuges, werden Lösungsmethoden eingesetzt, welche die kompressiblen Euler-Gleichungen verwenden[. \[19\]](#page-126-0)

#### <span id="page-17-1"></span>**2.2.2.3 Potentialströmung (Bernoulli-Gleichung)**

Die Euler-Gleichungen können zwar zu einem deutlich geringeren Rechenaufwand führen, welcher aber für bestimmte Fälle einen noch immer zu großen Zeitaufwand in Anspruch nimmt. Wird die Euler-Strömung weiter vereinfacht, gelangt man zur Potentialströmung, ein quasi nichtviskoses Strömungsmodell, das in erster Linie als rotationsfrei betrachtet wird [\[54\].](#page-128-1) Dafür wurde die Hypothese aufgestellt, dass in Wandnähe zwei getrennte Strömungen auftreten, wie in [Abbildung 2](#page-17-2) dargestellt. Die eine ist die Grenzschichtströmung, welche eine dünne Schicht in Wandnähe beschreibt. In dieser spielt die Reibung bzw. Viskosität eine wichtige Rolle und verursacht "sich drehende" Teilchen. Wird bei der Außenströmung die Reibung vernachlässigt, d.h. die Rotation der Fluidteilchen ist exakt Null, so nennt man diese Potentialströmung.

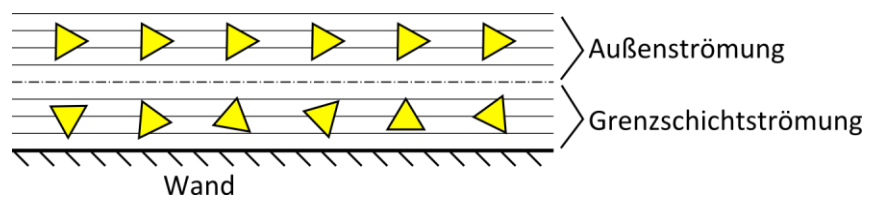

<span id="page-17-3"></span>**Abbildung 2: Außen- und Grenzschichtströmung**

<span id="page-17-2"></span>Durch Einsetzten der gewonnen Erkenntnisse aus den Annahmen und Integration über einen beliebigen Weg *s* , welcher auch schräg zu den Stromlinien verlaufen kann, lässt sich aus den Impulsgleichungen [\(2.2.1.2](#page-12-1)) die sogenannte "Bernoulli-Gleichung für instationäre Potentialströmungen" – Gleichun[g \(2-26\)](#page-17-3) – ableiten.

$$
\frac{v_1^2}{2} + \frac{P_1}{\rho} + g \cdot z_1 = \frac{v_2^2}{2} + \frac{P_2}{\rho} + g \cdot z_2 + \int_{s_1}^{s_2^2} \frac{\partial v}{\partial t} ds
$$
 (2-26)

- mit  $v_1$ ,  $v_2$  Strömungsgeschwindigkeit am Anfangs- und Endpunkt des betrachteten Weges,
	- $P_1, P_2$  Druck am Anfangs- und Endpunkt,
	- $\mathcal{O}$ Dichte
	- $z_1, z_2$  Höhe, des Anfangs- und Endpunktes, über/unter einer Bezugsebene.

Der Sonderfall einer "räumlich stationären Potentialströmung", der Bernoulli-Gleichung ist die häufig verwendete Gleichung [\(2-27\).](#page-18-2)

<span id="page-18-2"></span>
$$
\frac{v^2}{2} + \frac{P}{\rho} + g \cdot z = const \tag{2-27}
$$

### <span id="page-18-0"></span>**2.3 Ein-Zonen-Modell**

#### <span id="page-18-1"></span>**2.3.1 Beschreibung**

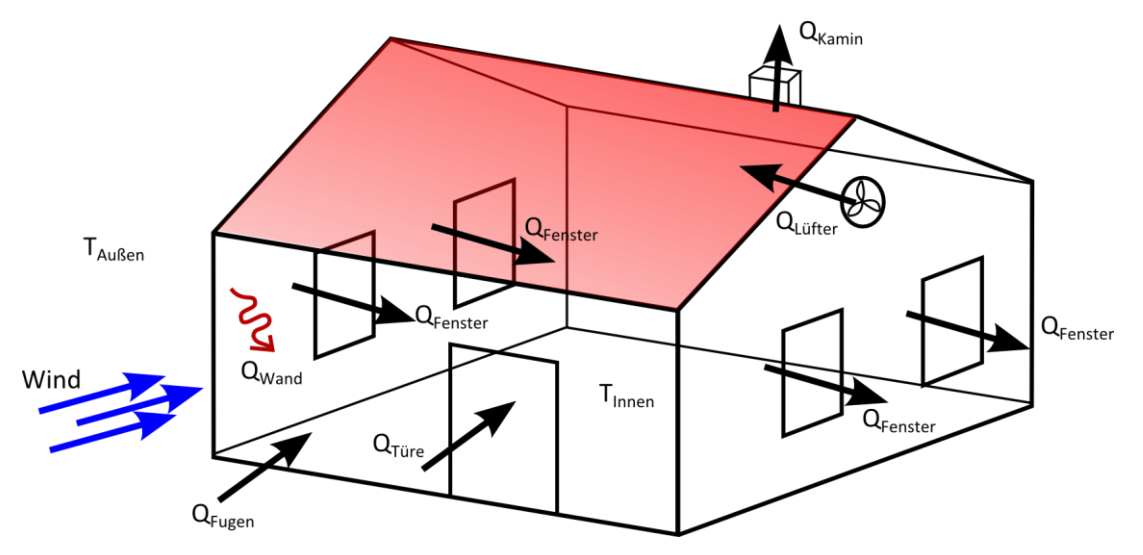

**Abbildung 3: Darstellung Einzonen Verfahren**

Dieses numerische Berechnungsverfahren setzt eine homogene Zone voraus, welche einem gesamten zu betrachtenden Raum, einer Wohnung oder einem Gebäude entspricht. Zwischen dieser Zone (Innenklima) und dem Außenklima werden verschiedene Infiltrations-Luftströmungen berechnet. Als Ergebnis liefert es keine detaillierten Informationen über die Luftströmung oder Temperaturverteilung innerhalb des Gebäudes, sondern hierfür nur einen globalen Wert. Der Verlauf der Luftströmung innerhalb des Gebäudes, bzw. der festgelegten Einzelzone wird nicht explizit berücksichtigt, bzw. berechnet. Dennoch eignet sich dieses Verfahren häufig für Energie-Verbrauchsberechnungen, um den Konvektionswärmeverlust eines Gebäudes in Abhängigkeit zu den Bauteil- und Wetterdaten zu untersuchen. Das Ein-Zonen-Modell liefert für die Betrachtung eines gesamten Gebäudes, ohne Aufteilung in Räume das schnellste Ergebnis [\[43\].](#page-127-1) WUFI®Plus verwendet ein einfaches Ein-Zonen-Modell um unter anderem den Feuchtetransport zu berücksichtigen [\[40\].](#page-127-2) Dabei wird die Luftwechselrate benötigt, zur Berechnung des Massentransportes für einen bestimmten Zeitraum.

Es kann bei Ein-Zonen-Modellen unterschieden werden zwischen empirischen und physikalischen Modellen [\[22\].](#page-126-2) Wie der Name schon sagt, stützen sich empirische Modelle auf Infiltrationsmessungen und dienen zur Berechung von konstanten Infiltrationsraten. Dabei werden die bei Messungen gewonnen Werte auf neue Umgebungsbedingungen (Temperatur, Wind) angepasst. Ein solches empirisches Ein-Zonen-Modell ist das häufig genannte LBL Modell [\[49\].](#page-128-2) Es basiert auf den im Bestandsgebäude analysierten, oder für eine bestimmte Gebäudeart zutreffenden, effektiven Leckageflächen. Mit diesen wird anhand von Windgeschwindigkeit, Innen- und Außentemperatur und weiteren Gebäude- und Umgebungsparametern ein Infiltrations-Volumenstrom ermittelt.

Physikalische Ein-Zonen-Modelle erfordern die Definition von allen möglichen Strömungswegen mit den entsprechenden Eigenschaften der Gebäudehülle. Diese Strömungswege sind z.B. Fugen, geöffnete Fenster, sonstige Öffnungen oder auch mechanische Lüftungssysteme. Der Art entsprechend werden Gleichungen zur Berechnung der Luftströmung durch den Strömungsweg eingesetzt. Es ist dennoch nicht rein physikalisch, da den Strömungsweg beschreibende Parameter häufig empirisch hergeleitet sind. Ein solches Verfahren liefert z.B. die DIN EN 15242:2007 [\[15\].](#page-126-3) Es werden Berechnungswege des Luftvolumenstroms für Leckageluftströmungen verursacht durch Undichtigkeiten, ventilatorgestützte Lüftung, Luftleitungen, und manuelles Fensterlüften beschrieben. Durch ein iteratives oder, bei einhalten bestimmter Annahmen, direktes Berechnungsverfahren, welches per Hand durchgeführt werden kann, lassen sich daraus die In- und Exfiltrations-Luftvolumenströme bestimmen, indem eine Beziehung aller Strömungswege untereinander hergestellt wird.

#### <span id="page-19-0"></span>**2.3.2 Berechnung allgemein**

Ein-Zonen-Modelle basieren größtenteils auf dem Massenerhaltungsgesetz und berechnen den Luftvolumenstrom, oder -massenstrom zwischen der Außen- und Innenklima [\[22\].](#page-126-2) Hierfür notwendige Eingabeparameter sind die Eigenschaften des Strömungsweges, bzw. des durchströmten Bauteils, Außenklimadaten (Winddruck) und eventuelle Eigenschaften lüftungstechnischer Anlagen. Für ein Gebäude mit *k* Strömungswegen gilt nach [\[22\]:](#page-126-2)

$$
0 = \sum_{j=0}^{k} \left\{ \rho \cdot C_{j} \left| P_{0j} - P_{i} \right|^{n} \cdot \left( \frac{P_{0j} - P_{i}}{\left| P_{0j} - P_{i} \right|} \right) \right\}
$$
(2-28)

dabei ist

 $\rho$ die Luftdichte durchströmender Luft,

- $C_i$ der Strömungskoeffizient für den Strömungsweg j,
- $P_{0,i}$ der Außendruck für den Strömungsweg j,
- $P_i$ der Innendruck,
- *n* der Strömungsexponent.

#### <span id="page-20-0"></span>**2.3.3 LBL-Modell**

Das LBL-Modell zur Berechnung des Infiltrations-Luftvolumenstroms basiert, wie einleitend besprochen, auf den empirisch ermittelten effektiven Leckageflächen eines Gebäudes. Der Volumenstrom wird berechnet mit Gleichung [\(2-29\)](#page-20-1) nach [\[49\],](#page-128-2) bzw. dessen Vorreiter [\[62\].](#page-128-3)

<span id="page-20-1"></span>
$$
\dot{V}_{\text{inf}} = E \cdot (f_s^2 \cdot \Delta T + f_w^2 \cdot v_z^2)^{\frac{1}{2}}
$$
\nmit

\n
$$
f_s = \left(\frac{1 + R/2}{3}\right) \cdot \left(1 - \frac{X^2}{(2 - R)^2}\right)^{\frac{3}{2}} \cdot \left(\frac{g \cdot H}{T_0}\right)^{\frac{1}{2}}
$$
\n
$$
f_w = C' \cdot (1 - R)^{\frac{1}{3}}
$$
\n
$$
R = \frac{E_{\text{ceiling}} + E_{\text{floor}}}{E} \text{ ; } X = \frac{E_{\text{ceiling}} - E_{\text{floor}}}{E}
$$
\n(2-29)

dabei ist

- *C* Abschirmungs-Koeffizient [-],
- *z v* Windgeschwindigkeit am Gebäude in der Höhe *z* [m/s],
- $\Delta T$ Differenz von Innen- zur Außentemperatur [K],
- $T_{0}$ Innentemperatur [K],
- *E* effektive Leckagefläche [m²],
- *H* Höhe von niedrigster bis oberster Leckagestelle [m],
- *g* Erdbeschleunigung (=  $9,81$ ) [m/s<sup>2</sup>].

*Eceiling* ist die effektive Leckagefläche der Deckenebene und *Efloor* die effektive Leckagefläche von Öffnungen im Bodenbereich. Der Abschirmungs-Koeffizient *C* beurteilt den Einfluss der Umgebung auf den Wind, welcher das Gebäude trifft. Es wurden allgemeine Abschirmungs-Koeffizienten ermittelt, siehe [Tabelle 1](#page-20-2) nach [\[62\].](#page-128-3)

<span id="page-20-2"></span>**Tabelle 1: Allgemeine Abschirmungs-Koeffizienten, nach [\[62\]](#page-128-3)**

| <b>Klasse</b> | C'    | <b>Beschreibung</b>                                                                     |
|---------------|-------|-----------------------------------------------------------------------------------------|
|               | 0,324 | Keine Hindernisse, oder Einflüsse jeglicher Art                                         |
| IШ            | 0.285 | Leichte Hindernisse, z.B. einzelne Bäume                                                |
| Ш             | 0.240 | moderate Abschirmung, z.B. hohe Hecken oder Zäune, Nachbargebäude                       |
| l IV          | 0,185 | starke Abschirmung, viele Hindernisse (Nachbargebäude, Bäume) in fast jeder<br>Richtung |
| l V           | 0.102 | sehr sarke Abschirmung, umliegend große Hindernisse, Innenstadt                         |

# <span id="page-21-0"></span>**2.4 Multizonen-Modell**

#### <span id="page-21-1"></span>**2.4.1 Beschreibung**

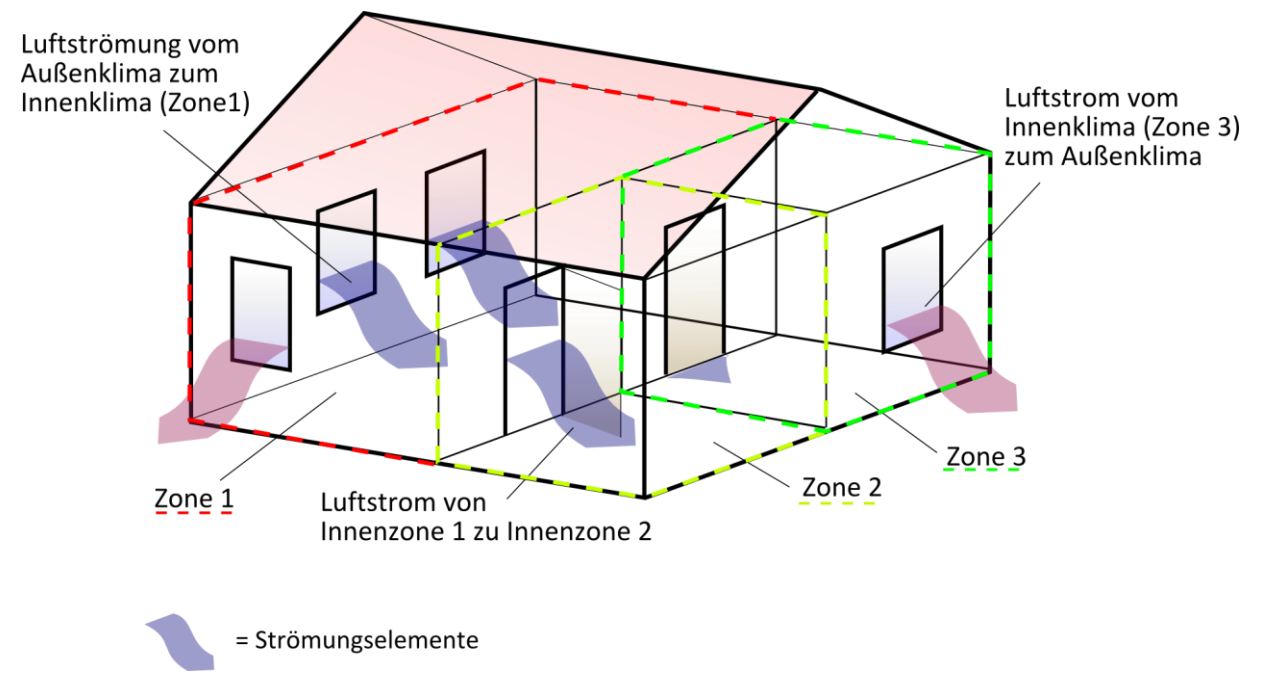

**Abbildung 4: Darstellung Multizonen-Modell**

Ein Multizonen – Luftknoten – Modell kann, wie der Name verrät, aus mehreren Zonen bestehen. Die einzelnen Zonen entsprechen einem Raum oder einem Bereich eines Gebäudes. In den Zonen wird die Luft als vollständig durchmischt betrachtet. Somit gelten an jedem Ort einer Zone die gleichen Eigenschaften der Lufttemperatur und –feuchte, mit einer Ausnahme: Der Luftdruck innerhalb einer Zone wird oft hydrostatisch variierend betrachtet. Die Grenzen der Zonen stellen physikalische Barrieren, also Wände, Decken und Böden dar. Das Außenklima wird ebenfalls durch eine Zone definiert. Die Zonen werden mit deren Nachbarzonen über Strömungswege, sogenannte Strömungselemente, verbunden, bzw. zu einem Netzwerk gekoppelt [\[41\].](#page-127-3) Die Strömungselemente erhalten Eigenschaften, welche der Art der Verbindung entsprechen. Es gibt unterschiedliche Arten, wie z.B. geschlossene oder offene Türen und Fenster, Lüftungsschlitze, ungewollte Luftdurchlässigkeit der Fugen, Leckagen, sonstige Öffnungen und Lüftungstechnische Anlagen. Da die Lufteigenschaften nicht innerhalb der Zonen, aber zwischen Zonen variieren können, entstehen Druckdifferenzen, welche über die Strömungselemente zu Luftströmungen führen. Auch der Wind kann auf Strömungselemente einwirken und den Luftstrom antreiben. Die Berechnung erfolgt mit unterschiedlichen Algorithmen und Lösungsverfahren. Meist liefern die Strömungselemente mittels Druckdifferenzen zwischen den Zonen die Luftmassenströme. Über das Zonen-Strömungselement-Netzwerk stehen alle Luftmassenströme in Beziehung zueinander. Auf Grund der Massenerhaltung muss die Masse einströmender Luft gleich der Masse ausströmender Luft einer Zone sein. Wegen diesem Zusammenhang lassen sich die Luftdrücke der Zonen solange durch ein iteratives Verfahren variieren, bis die Luftmassenstrombilanz (Summe aller Luftmassenströme gleich Null) erreicht ist. Das Verfahren verlässt sich stark auf empirisch hergeleitete und durch Versuche bestätigte Gleichungen und Strömungsbeiwerte der definierten Strömungselemente im Gebäude [\[43\].](#page-127-1) Im Folgenden wird hauptsächlich anhand der Benutzerhilfe [\[57\]](#page-128-4) und dessen Vorreiter [\[58\]](#page-128-5) ein Multizonen-Modell dargestellt.

### <span id="page-22-0"></span>**2.4.2 Entwicklung**

Das erste Multizonen Modell wurde, laut [\[20\]](#page-126-4), 1970 von der "Building Services Research and Information Association", kurz BSRIA, Entwickelt. Einen bedeutenden Schritt zur numerischen Berechnung der Luftströmung zwischen Zonen lieferte AIRNET [\[58\]](#page-128-5) im Jahr 1989. Es wurden viele weitere Modelle erforscht und als Computer-Programm umgesetzt, die meisten unter ihnen sind jedoch nicht für die Öffentlichkeit bestimmt sondern dienen als Forschungswerkzeug. Es gibt aber auch frei verfügbare Software, welche die Luftdurchströmung innerhalb eines Gebäudes, bzw. durch dessen Räume, qualitativ und quantitativ darstellen kann. Genannt seien hier das vom "National Institute of Standards" (NIST) in den Vereinigten Staaten entwickelte CONTAM [\[SW1\]](#page-129-2) und das von einer Internationalen Gruppe, geleitet vom Lawrence Berkeley Laboratory, entwickelte COMIS [\[SW2\].](#page-129-3) Hier sei erwähnt, dass deren Grundstruktur der Berechnung von AIRNET gleicht. CONTAM und COMIS lassen sich auf Grund einer Textdatei-Basierenden Ein- und Ausgabe auch als "Add on" in andere, ganzheitliche Energie-Simulationstools integrieren. EnergyPlus verwendet COMIS oder AIRNET als Luftströmungsmodul [\(\[10\],](#page-125-1) [\[17\]\)](#page-126-5) und TRNSYS kann mit CONTAM oder COMIS arbeiten. Ein TRN-SYS-Entwickler, die Transsolar Energietechnik GmbH in Verbindung mit EMPA, verknüpfte COMIS komplett mit dem TRNSYS Multizonen-Gebäude-Modul. Dabei entstand TRNFLOW als kommerzielles TRNSYS Add-on [\[31\].](#page-126-6) Ein weiteres frei erhältliches Energiesimulationstool ist ESP-r, es verwendet ein eigenes Multizonen-Modul und zusätzlich noch ein CFD-Modul zur Luftstromsimulation.

### <span id="page-22-1"></span>**2.4.3 Grundlegende Annahmen**

Die Navier-Stokes-Gleichungen benötigen zur Lösung sehr aufwendige numerische Verfahren, weshalb sinnvolle Annahmen getroffen werden müssen um eine Berechnung zu beschleunigen, oder überhaupt, für bestimmte Fälle, ausführbar zu machen. Ein Multizonen-Modell stellt ein sehr vereinfachtes Modell dar, bei dem sinnvolle Annahmen getroffen werden. Viele Terme der Navier-Stokes-Gleichungen werden vernachlässigt oder stark vereinfacht. Besonders die Impulsgleichungen werden eingeschränkt. Ein Überblick über die Funktionsweise von Multizonen-Modellen befindet sich bei deren Beschreibung im Abschnitt [2.4.1,](#page-21-1) in dem auch einige grundlegende Annahmen vorweggenommen sind. Hier sind die mathematischen Grundlagen genauer definiert. Was eine Multizonen-Software, wie z.B. CONTAM [\[SW1\]](#page-129-2) nicht kann, ist die Berechnung von Temperaturen. Diese müssen für jede Zone manuell entweder konstant oder variabel mit definiertem Zeitplan eingegeben werden. Die Außentemperatur wird meist durch Klimadaten bereitgestellt. Unterschiedliche Luftzusammensetzungen, wie z.B. feuchte oder trockene Luft, lassen sich berücksichtigen.

Der Luftmassenstrom zwischen zwei Zonen *i* und *j* wird Ausgedrückt mit  $\dot{m}_{ij}$  in [kg/s], dabei ist Zone *i* bei dieser Notation die betrachtete Zone. Ist *mij* positiv findet die Strömung von Zone *j* zur Zone *i* statt, d.h. der Zone *i* wird Masse hinzugefügt. Ist  $\dot{m}_{ij}$  negativ strömt die

Luft entgegengesetzt und der Zone i wird Masse entzogen. Es ist abweichend der hier eingeführten Notation zu beachten, dass manche Modelle die Richtung der Luftmassenströmung anders interpretieren. So kann  $\dot{m}_{ij}$  auch als positiver Luftmassenstrom von Zone *i* zur Zone *j* gelten. Grundlegend für das Modell ist die Abhängigkeit des Luftmassenstroms von der Druckdifferenz zweier benachbarter Zonen, ausgedrückt durch eine Funktion *f* :

$$
\dot{m}_{ij} = f(P_j - P_i) \tag{2-30}
$$

Die Funktion  $f$  ist für die unterschiedlichen Arten der im Abschnitt [2.4.1](#page-21-1) eingeführten Strömungselemente verschieden, der jeweiligen Art entsprechend und häufig nicht linear.

Weiter gilt für eine Zone i, die Massenerhaltung [\(2-31\).](#page-23-0) Die in der Zone enthaltene Masse kann berechnet werden mit Gleichung [\(2-32\),](#page-23-1) beruhend auf dem idealen Gasgesetz.

$$
\sum_{j} \dot{m}_{ij} = 0 \tag{2-31}
$$

$$
m_i = \rho_i \cdot V_i = \frac{P_i \cdot V_i}{R \cdot T_i} \tag{2-32}
$$

mit  $\rho_i$ der Luftdichte der Zone i [kg/m<sup>3</sup>].

> <span id="page-23-1"></span><span id="page-23-0"></span> $P_i$ dem absoluten Druck in der Zone i [Pa],

*Vi* dem Volumen der Zone i [m<sup>3</sup>],

- *Ti* der Temperatur in Zone i [K],
- *R* der Gaskonstanten, für Luft *R* = 287,058 [J/(kg·K)].

Die Massenerhaltung [\(2-31\)](#page-23-0) ist nur gültig für momentane Betrachtungen gegebener Situationen. Das bedeutet, dass das hier beschriebene Multizonen-Modell nur den Momentan-Wert, bzw. den stationären Luftmassenstrom für einen betrachteten Zeitraum wiedergibt. Der zeitliche Verlauf der Luftströmung wird nicht simuliert und dementsprechend werden keine instationären Lösungen berechnet.

Die Luftfeuchte hat einen gewissen Einfluss auf die Strömungseigenschaften. Austretende und/oder vorhandene Schadstoffe, oder eine von einer "normalen" Luftzusammensetzung abweichende Konzentration von Gasen, können die Strömungseigenschaften ebenfalls beeinflussen. Beides kann für eine schnelle Näherung vernachlässigt werden, weil Abweichungen gegenüber trockener Luft meist nicht sehr groß sind. Die Berücksichtigung ist jedoch möglich und wird weiter im Abschnitt [2.4.9,](#page-42-0) oder allgemein im Abschnitt [2.4.6](#page-27-0) behandelt.

Die Druckdifferenz zwischen zwei Zonen, welche den Luftstrom eines Strömungselementes maßgeblich bestimmt, kann ausgedrückt werden mit Gleichung [\(2-33\),](#page-23-2) beruhend auf der Bernoulli-Gleichung (siehe [2.2.2.3\)](#page-17-1).

$$
\Delta P = \left(P_1 + \frac{\rho \cdot v_1^2}{2}\right) - \left(P_2 + \frac{\rho \cdot v_2^2}{2}\right) + \rho \cdot g \cdot (z_1 - z_2) \tag{2-33}
$$

mit  $\Delta P$ Druckunterschied zwischen dem Punkt 1 und 2,

<span id="page-23-2"></span> $P_1$ ,  $P_2$  statischer Eingangs- und Ausgangsdruck,

- $v_1$ ,  $v_2$  Eingangs- und Ausgangsgeschwindigkeiten,
- $\rho$ Luftdichte,
- *g* Erdbeschleunigung (9,81 m/s²),
- $z_1$ ,  $z_2$  Eingangs- und Ausgangshöhen.

Dabei werden folgende Parameter den Zonen zugeordnet: Luftdruck, Lufttemperatur und die Höhen. Die Temperatur wird zur Ermittlung der Dichte und der Viskosität (Abschnitt [2.4.6\)](#page-27-0) der Zone verwendet. Die Höhenunterschiede können thermischen Auftrieb verursachen. Einund Ausgangsgeschwindigkeiten werden häufig vom natürlichen Wind verursacht.

Mit der Annahme, einer hydrostatischen Gleichung für die Dichte der Zonen und mit dem Einschub von Winddruck infolge des Windes, lässt sich die Druckdifferenz  $\Delta P$  mit Gleichung [\(2-34\)](#page-24-1) vereinfacht darstellen. Dabei wird eine Vorzeichen-Regel eingeführt. Ist  $\Delta P$  positiv, verläuft der Luftstrom von Zone *j* zur Zone *i* .

$$
\Delta P = P_j - P_i + P_{\rm s} + P_{\rm w} \tag{2-34}
$$

dabei ist

- <span id="page-24-1"></span>*Pi* der Luftdruck in der betrachteten Zone i [Pa],
- $P_i$ der Luftdruck in der Nachbarzone j [Pa],
- $P_{S}$ der Druckunterschied bezüglich Luftdichte und Höhenunterschied [Pa],
- $P_w$ der Druckunterschied hervorgerufen durch Wind [Pa].

### <span id="page-24-0"></span>**2.4.4 Thermischer Auftrieb**

Es entsteht Luftströmung, wenn in einem Bereich, bzw. einer Zone die Dichte der Luft geringer ist als in einer benachbarten Zone [\[23\].](#page-126-7) Dies ist z.B. bei Temperaturdifferenzen zwischen der Außen- und der Raumluft, der Fall. Die Dichte warmer Luft ist geringer als die von kälterer Luft, folglich steigt die warme Luft nach oben, bzw. kommt es zu einem Luftstrom. Durch gewollte, oder ungewollte Strömungen in den oberen Etagen eines Gebäudes entweicht dort die warme Raumluft, was zur Folge hat, das kalte Außenluft im unteren Teil des Gebäudes einströmen kann. Die Dichte nimmt aber auch auf Grund der Erdanziehungskraft mit zunehmender Höhe ab. Trotz diesen Dichteunterschiedes findet dabei jedoch keine Luftströmung statt.

Zur Berücksichtigung des thermischen Auftriebs infolge Temperaturdifferenzen, bzw. der Strömung infolge unterschiedlicher Dichten und unter Berücksichtigung von Höhendifferenzen zwischen zwei Zonen und Erdanziehungskraft, ist der Parameter  $P_{\scriptscriptstyle S}$  eingeführt und trägt zur Druckdifferenz  $\Delta P$  zwischen den Zonen bei.  $P_{\scriptscriptstyle S}$  kann mit Gleichung [\(2-35\)](#page-25-1) berechnet werden, wie auch bei COMIS [\[20\].](#page-126-4) Die Höhen der Zonen, sowie die Höhen der Strömungselemente beziehen sich auf die Geländehöhe, mit entsprechenden Klima- und Standortdaten, des zu Simulierenden Gebäudes. Sie werden weiter relative Höhen genannt. Verdeutlicht sind die genannten Höhen auf [Abbildung 5.](#page-25-2)

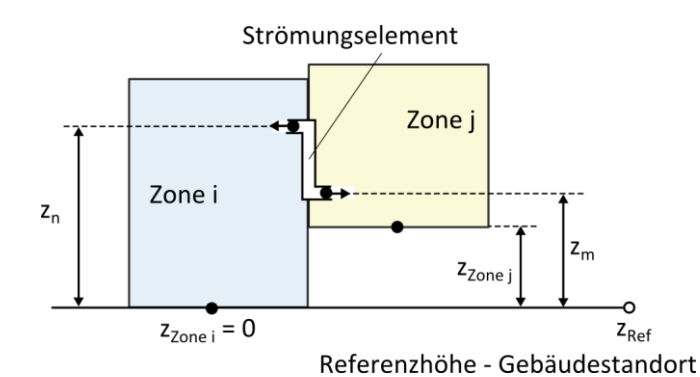

<span id="page-25-1"></span>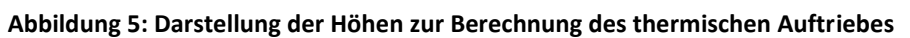

<span id="page-25-2"></span>
$$
P_s = \rho_j \cdot g \cdot (z_j - z_m) - \rho_i \cdot g \cdot (z_i - z_n)
$$
\n(2-35)

mit *g* Erdbeschleunigung ( $g = 9,80665$ ) [m/s<sup>2</sup>],

 $z_i, z_j$  Referenzhöhen der gekoppelten Zonen [m],

 $\rho_{i}$ ,  $\rho_{j}^{\dagger}$  Luftdichten, berechnet in Abhängigkeit zur Temperatur [kg/m<sup>3</sup>],

 $z_n, z_m$  Eingangs- und Ausgangshöhe des Strömungselementes [m].

#### <span id="page-25-0"></span>**2.4.5 Winddruck**

Der Wind erzeugt ein Geschwindigkeits- und Druckfeld um ein Gebäude, welches zum einen von der Windstärke, zum anderen von der Windrichtung abhängt. In Windrichtung entsteht ein Überdruck (Staudruck) an der Fassade, während sich an parallel zur Windrichtung verlaufenden Seitenflächen und am Dach die Luftströmung im Bereich der Gebäudekanten ablöst und dabei, ebenso wie an der windabgewandten Gebäuderückseite ein Unterdruck erzeugt. Der an verschiedenen Punkten oder Bereichen der Gebäudehülle variierende Staudruck und/oder Sog verursacht, oder beeinflusst somit die Gebäudedurchströmung. Der Wind tritt häufig in turbulenten Böen auf und ist somit nicht konstant. Die Geländebeschaffenheit bzw. Topografie und in urbaner Umgebung die Nachbarbebauung beeinflussen ihn. Bei Klimabzw. Wetterdaten wird größtenteils die über einen bestimmten Zeitraum gemittelte Geschwindigkeit und Richtung des Windes für den Messstandort aufgezeichnet. Dabei befindet sich der Messstandort üblicherweise auf freiem Gelände in 10 m Höhe über dem Boden. Mit der Windgeschwindigkeit und einem Winddruck-Koeffizienten ist es möglich den Winddruck oder -sog auf das Gebäude, für verschiedene Punkte oder Bereiche, zu bestimmen.

Beruhend auf Bernoullis Gleichung und unter Ausschluss von Höhen- und Druckverlusten infolge thermischem Auftrieb, berechnet sich der zeitlich gemittelte Staudruck/-sog infolge der Geschwindigkeit, mit der der Wind die Fassade trifft, unter Berücksichtigung des Winddruck-Koeffizienten, relativ zum statischen Luftdruck des Außenklimas mit Gleichung [\(2-36\),](#page-25-3) wie auch in [\[17\]](#page-126-5) beschrieben.

$$
P_{W,n} = C_{p,n} \cdot \rho \cdot \frac{{v_n}^2}{2} \tag{2-36}
$$

mit  $P_{W,n}$ Winddruck auf eine Fassadenfläche *n* [Pa],

> <span id="page-25-3"></span> $C_{p,n}$ Winddruck-Koeffizient [-],

- Luftdichte des Außenklimas [kg/m<sup>3</sup>],
- *H v* Windgeschwindigkeit an Fassade in betrachteter Höhe (Gebäudehöhe) [m/s].

Die lokale Windgeschwindigkeit, verwendet in Gleichung [\(2-36\)](#page-25-3) wird üblicherweise auf Höhe der Oberkante der betrachteten Fassade, also Gebäudehöhe angenommen. Daher ist sie nicht gleich der durch Wetterdaten für einen nahegelegenen Standort bereitgestellten gemessenen Windgeschwindigkeit. Abweichende Geländetopografie, Umgebungsbebauung (Gebäude, Bäume,…) und Höhe des zu untersuchenden Gebäudes muss berücksichtigt werden. Diese Umrechnung kann mit Gleichung [\(2-37\)](#page-26-0) erfolgen [\[17\].](#page-126-5)

$$
v_H = v_{met} \cdot \left(\frac{\delta_{met}}{H_{met}}\right)^{\alpha_{met}} \cdot \left(\frac{H}{\delta}\right)^{\alpha}
$$
 (2-37)

mit

<span id="page-26-0"></span> $v_{\text{met}}$ zeitlich gemittelte Windgeschwindigkeit in Höhe *Hmet* aus Wetterdaten [m/s],

- *H* Gebäudehöhe [m],
- $\delta$ Windgrenzschichtdicke für lokalen Gebäude-Standort [m],
- $\delta_{\rm met}$ Windgrenzschichtdicke, Wetterstation-Standort [m],
- $\alpha$ Windgrenzschichtexponent, lokaler Gebäude-Standort [-],
- $\alpha_{\rm met}$ Windgrenzschichtexponent, Wetterstation-Standort [-].

or<br>  $\rho$  . Unrotane des Mouentumms (rig/m"), the Unrotane entropy is the theoretical method (sebside) in the level theoretical method in the behaviour of the behaviour of the behaviour of the behaviour of the behaviour of Der Winddruck-Koeffizient  $C_{p,n}$  wird von einer Vielzahl von Parametern beeinflusst. Er ist abhängig von der Gebäudegeometrie, der Fassadenbeschaffenheit und –form und von der betrachteten Position, oder dem betrachteten Bereich der Gebäudehülle. In gewisser Weise wird der Koeffizient auch beeinflusst von der Abschirmung (Geländebeschaffenheit, Umgebung, Bäume), der Windgeschwindigkeit und der Windrichtung. Es gibt unterschiedliche Verfahren für dessen Bestimmung, welche sich hauptsächlich im notwendigen Aufwand und der erzielten Genauigkeit unterscheiden. Messungen am Bauwerk sind möglich, erzielen die besten Ergebnisse, aber sind aufwendig und in der Planungsphase eines Gebäudes noch nicht realisierbar. In der Planungsphase können die Cp-Werte mit einem maßstabsgetreuen Gebäudemodell in einem Windkanal bestimmt werden, was jedoch einen hohen Kosten- und Zeitaufwand sowie Technik und Wissen erfordert. Die Nachbildung des turbulenten natürlichen Windes, Imperfektionen des Gebäudemodells, Messungenauigkeiten, eingesetzte Software zur Datenanalyse sind nur ein paar der möglichen Fehlerquellen bei einer Untersuchung im Windkanal. Rechnergestützt kann die CFD-Simulation zur Bestimmung der Cp-Werte herangezogen werden. Dafür ist neben Rechenleistung ein hoher Modellierungsaufwand notwendig und somit entstehen ebenfalls hohe Kosten. Zur schnellen und preiswerten Bestimmung der Koeffizienten existieren vereinfachte Rechenverfahren, Software-Tools oder Datenbanken. Diese gelten jedoch meist nur für einfache Geometrien. Sämtliche Wind beeinflussende Parameter, wie beispielsweise Gebäudevorsprünge (Balkone, Dachvorsprünge, Erker,…) oder nicht-rechtwinklige Gebäudeformen, sowie Umgebungsbebauung (Gebäude, Bäume), können meist mit solchen vereinfachten Modellen nicht speziell berücksichtigt werden und verfälschen somit den berechneten Cp-Wert. Weichen demnach Gebäudegeometrien oder vereinfachte Annahmen des verwendeten Koeffizienten-Berechnungs-Modells von dem tatsächlichen Gebäude ab, entsteht ein Fehler bei der Winddruck-Koeffizienten Berechung. [\[61\]](#page-128-6)

Ist neben den Gebäudeabmessungen (Seitenverhältnis des Grundrisses) der Wind-Einfallswinkel bekannt, können die Winddruck-Koeffizienten mit dem analytischen Modell von "Swani und Chandra" -Gleichung [\(2-38\)-](#page-27-1) gegeben in [\[17\]](#page-126-5) und [\[61\]](#page-128-6) berechnet werden. Dies ist ein relativ einfaches Modell, mit sehr wenigen Eingangsparametern und gilt nur für rechteckige, niedrige, bis zu Drei-Stockwerke hohe Gebäude.

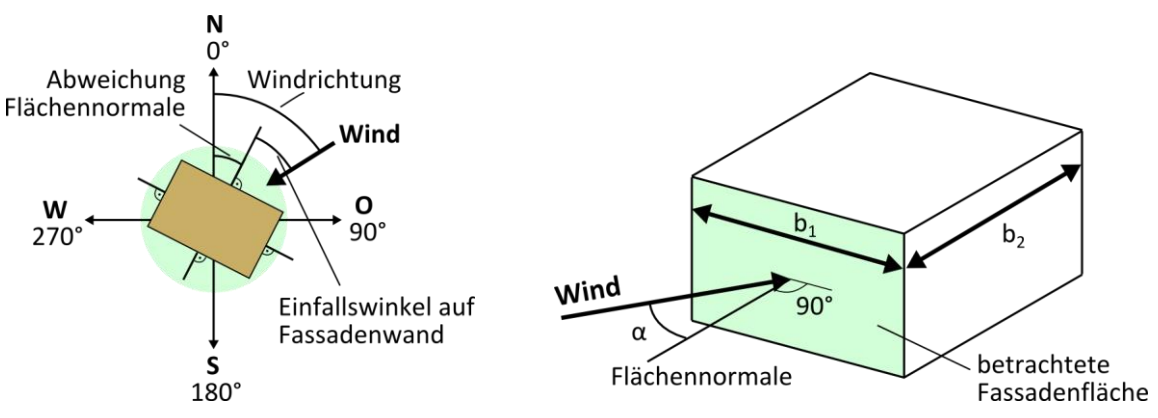

<span id="page-27-1"></span>**Abbildung 6: "Swani und Chandra" Modell - Darstellung verwendeter Größen**

<span id="page-27-2"></span>
$$
C_{p,n} = 0,6 \cdot \ln \left[ \frac{1,248 - 0,703 \cdot \sin(\alpha/2) - 1,175 \cdot \sin^2(\alpha) + 0,131 \cdot \sin^3(2 \cdot \alpha \cdot G)}{+ 0,769 \cdot \cos(\alpha/2) + 0,07 \cdot G^2 \cdot \sin^2(\alpha/2) + 0,717 \cdot \cos^2(\alpha/2)} \right]
$$
(2-38)

mit  $\alpha$ Winkel zwischen Windeinfallsrichtung und Flächennormalen der Fassadenfläche, siehe [Abbildung 6](#page-27-2) [rad],

*G* natürlicher Logarithmus vom Verhältnis der Breite der betrachteten Wand zur Breite der anliegenden Wand, siehe [Abbildung 6](#page-27-2) [-]  $G = \ln (b_1 / b_2).$ 

#### <span id="page-27-0"></span>**2.4.6 Luftdichte /-viskosität /-feuchte /-temperatur**

Mit der Lufttemperatur, einem relativen Luftdruck und mit dem Referenzaußenluftdruck (Barometerdruck) besteht die Möglichkeit die Luftdichte und –viskosität zu berechnen. Die Dichte kann nach Gleichung [\(2-39\)](#page-27-3) und die dynamische Viskosität, für laminare Strömung nach Gleichung [\(2-40\)](#page-27-4) ermittelt werden [\[58\].](#page-128-5)

$$
\rho_i = \frac{0.0034838 \cdot (P_{ref} + P_i)}{9.4 \cdot 273.15}
$$
\n(2-39)

$$
\mu_i = 1,71432 \cdot 10^{-5} + 4,828 \cdot 10^{-8} \cdot \mathcal{G}_i \tag{2-40}
$$

mit  $\mathcal{G}_i$ der Temperatur innerhalb der Zone *i* [°C]

- <span id="page-27-4"></span><span id="page-27-3"></span> $\rho_i$ . . Luftdichte der Zone *i* [kg/m³]
- $\mu$ . dynamische Viskosität [Pa·s = kg/ms].

Die kinematische Viskosität  $v$  [m<sup>2</sup>/s] berechnet sich für Luft mit Gleichung [\(2-41\).](#page-28-1)

<span id="page-28-1"></span>
$$
v = \frac{\mu}{\rho} \tag{2-41}
$$

Der Feuchtegehalt der Luft hat einen Einfluss auf Luftdichte. Bei dem folgenden Modell kann deshalb die Luftfeuchte bei der Berechnung der Luftdichte berücksichtigt werden. Es lässt sich Gleichung [\(2-39\)](#page-27-3) umformen zur Gleichung [\(2-42\),](#page-28-2) welche auch in [\[20\]](#page-126-4) gegeben ist und die spezifische Luftfeuchtigkeit einbezieht.

<span id="page-28-2"></span>
$$
\rho_i = \frac{(P_i + P_{ref})}{461,518 \cdot (\mathcal{G}_i + 273,15) \cdot (s + 0,62198)} \cdot (1+s)
$$
\n(2-42)

mit *s* spezifische Luftfeuchtigkeit [kg<sub>Wasser</sub> / kg<sub>trockene Luft</sub>]

#### <span id="page-28-0"></span>**2.4.7 Mathematische Lösung**

Massenerhaltung, Zonen-Strömungselementnetzwerk, nichtlineare Gleichungen f() als Beziehung zwischen Druckdifferenz und Luftmassenstrom führen zu einem nichtlinearen Gleichungssystem mit unbekannten Variablen. Die Unbekannten Größen sind die Luftdrücke der Zonen. Es muss ein Verfahren eingesetzt werden, welches das Gleichungssystem löst. Bei vielen Multizonen-Modellen kommt das Newtonsche Näherungsverfahren im Mehrdimensionalen zum Einsatz. Dabei wird iterativ eine Lösung eines linearen Systems mit endlich vielen Schritten berechnet bis eine definierte Schranke erreicht und somit die gewünschte Genauigkeit gewonnen ist. Konkret wird mit dem Newtonschen Näherungsverfahren in einem Iterationsschritt ein neuer Vektor aller Luftdrücke  $\{\mathbf{P}\}^*$ , ausgehend von den aktuellen Drücken der Zonen  $\{P\}$ , nach Gleichung [\(2-43\)](#page-28-3) berechnet. Dazu wird ein Korrekturvektor  $\{C\}$  verwendet, berechnet mit dem Gleichungssystems [\(2-44\).](#page-28-4) Der Außendruck (örtliche Barometerdruck) wird bei einem Großteil der Modelle als Konstant vorausgesetzt. Er wird für die Berechnung meist auf Null gesetzt. Der ermittelte Luftdruck der Zonen ist dadurch relativ zum Außendruck. Dieses Lösungs-Verfahren wird in den Benutzerhandbüchern von CONTAM [\[57\]](#page-128-4) und AIRNET [\[58\]](#page-128-5) beschrieben und anhand dieser hier verdeutlicht.

$$
\left\{ \mathbf{P} \right\}^* = \left\{ \mathbf{P} \right\} - \left\{ \mathbf{C} \right\} \tag{2-43}
$$

$$
\left[\mathbf{J}\right](\mathbf{C}) = \left\{\mathbf{R}\right\} \tag{2-44}
$$

mit  $\{R\}$ einem Spaltenvektor, dessen Elemente nach Gleichung [\(2-45\)](#page-28-5) berechnet,

<span id="page-28-6"></span><span id="page-28-5"></span><span id="page-28-4"></span><span id="page-28-3"></span>[**J**] die Jacobi-Matrix - die partiellen Ableitungen von **R** siehe Gleichun[g \(2-46\).](#page-28-6)

$$
\mathbf{R}_{i} = \sum_{j} \dot{m}_{ij} \tag{2-45}
$$

$$
\mathbf{J}_{i,j} = \sum_{i} \frac{\partial \dot{m}_{ij}}{\partial P_j} \tag{2-46}
$$

Die Luftmassenströme  $\dot{m}_{ij}$  und deren partielle Ableitungen  $\partial \dot{m}_{ij}/\partial P_j$  in den Gleichungen [\(2-](#page-28-5) [45\)](#page-28-5) und [\(2-46\)](#page-28-6) werden mit den aktuellen Luftdrücken **P** der Zonen berechnet. Dies erledigen die im folgenden Abschnitt [2.4.8](#page-30-0) beschriebenen Strömungselement-Modelle. Formeln zur Berechnung der partiellen Ableitungen sind ebenfalls in [\[57\]](#page-128-4) und [\[58\]](#page-128-5) gegeben und Abhängig vom Strömungselement-Modell.

Die Ermittlung des Korrekturvektors  $\{C\}$  erfordert die Lösung des linearen Gleichungssystems [\(2-44\),](#page-28-4) dessen Größe von der Anzahl der eingeteilten Zonen *N* abhängt. Da es sich um ein iteratives Lösungsverfahren handelt, muss das Gleichungssystem für jeden Iterationsschritt gelöst werden, bis eine konvergente Lösung erreicht wird. Sind alle Elemente der Jacobi-Matrix [**J**] belegt, d.h. wenn sie als vollbesetzte Matrix betrachtet wird, hat diese einen Speicherbedarf von  $N^2$  Elementen und die Anzahl der Operationen zum Lösen des linearen Gleichungssystems ist von der Größenordnung  $N^3$  wenn z.B. das Gaußsche Eliminationsverfahren angewendet wird. Es kommt bei dem Gleichungssystem jedoch sehr häufig vor, dass nicht alle Elemente belegt sind, da per Definition des Multizonen-Modells die Zonen mathematisch nur mit den Nachbarzonen über die Strömungselemente Luftmassen austauschen – nicht aber mit weiter entfernen Zonen. Demnach kann man von einer dünnbesetzten Matrix (engl. "sparse matrix") sprechen und hierfür schnellere und weniger Speicherintensive Verfahren anwenden.

Die Software CONTAM [\[SW1\]](#page-129-2) verwendet zwei Lösungsmethoden ausgehend von dünnbesetzten Matrizen für das lineare Gleichungssystem [\(2-44\).](#page-28-4) Die Skyline-Methode und das CG-Verfahren mit symmetrischer Vorkonditionierung (auch PCG-Verfahren). Letzteres kann hilfreich für Modelle mit sehr vielen Zonen und Strömungselementen sein.

In dem Benutzerhandbuch [\[57\]](#page-128-4) wird weiter erklärt, dass eine Lösung ohne Pivotisierung erlaubt bzw. möglich ist, aber eine Skalierung nützlich ist. Wie dünn besetzt die Jacobi-Matrix nach der Faktorisierung ist, ist abhängig von der Anordnung der Zonen. Die Reihenfolge der Elemente der Matrix kann mit Hilfe verschiedener Algorithmen verbessert werden. Eine korrekte Verbindung und Anordnung der Zonen und Strömungselemente muss überprüft werden, damit das Gleichungssystem genau eine Lösung besitzt.

Mit dem Newtonschen Näherungsverfahren soll durch Iteration eine Lösung des Gleichungssystems gefunden werden. Eine ausreichende Genauigkeit wird erreicht, wenn die relative Konvergenz jeder Zone *i* erreicht wird:

$$
\left|\sum_{j} \dot{m}_{ij}\right| < \varepsilon \tag{2-47}
$$

Mit einem Test ( $\sum_i \bigl| \dot{m}_{ij} \bigr| < \varepsilon_1$  dem absolutem Konvergenz-Faktor) wird eine Division durch Null verhindert. Die Größenordnung von  $\varepsilon$  kann frei eingestellt werden, je nach Anforderung an die Simulation. Der Standardwert für die relative Konvergenz ist auf  $\varepsilon = 1 \times 10^{-5}$  festgelegt. Gleichermaßen kann ein absoluter Konvergenzfaktor berücksichtigt und die maximale Anzahl der Iterationen, zur Prävention einer Endlosschleife, festgelegt werden.

Es wurde festgestellt, dass das Newtonsche Näherungsverfahren bei dieser Anwendung gelegentlich sehr langsam konvergiert und zwischen zwei Werten oszilliert. Es bieten sich hierfür zwei Lösungen an. Die eine ist das Unterrelaxation Verfahren (engl. "Successive-Under-Relaxation" kurz "SUR" genannt), welches eine schnellere Konvergenz herbeiführen soll. Gleichung [\(2-43\)](#page-28-3) wird dann zu:

$$
\{P\}^* = \{P\} - \omega \cdot \{C\} \tag{2-48}
$$

mit  $\omega$ Relaxations-Faktor.

Bei CONTAM [\[SW1\]](#page-129-2) ist der Relaxations-Faktor standardmäßig auf 0,75 gesetzt. Dieser Wert hat sich für eine Vielzahl unterschiedlicher Strömungssimulationen bewährt. Es gibt aber auch Fälle bei denen die Konvergenz schneller ohne die Unterrelaxationstechnik erreicht wird, zum Beispiel wenn das Gleichungssystem nicht oszilliert. In diesem Fall wird der Relaxations-Faktor auf 1,0 gesetzt. Welcher Relaxations-Faktor eingesetzt wird, entscheidet die globale Konvergenz, berechnet mit Gleichung [\(2-49\).](#page-30-1)

<span id="page-30-1"></span>
$$
y = \frac{\sum_{i} \left| \sum_{j} \dot{m}_{ij} \right|}{\sum_{i} \sum_{j} |m_{ij}|}
$$
(2-49)

Wenn dann das neue, aus dem Iterationsschritt berechnete  $y^* < \alpha \cdot y$  ist, wird  $\omega = 1$  gesetzt. CONTAM verwendet für  $\alpha$  = 30%.

Die andere Möglichkeit, die sogenannte "simple trust region" Methode wird beschrieben in [\[13\]](#page-125-2) und soll ebenfalls zur schnelleren Konvergenz führen.

Für den ersten Iterationsschritt benötigt das Newtonsche-Näherungsverfahren Initialisierungswerte, in diesem Fall Werte für die Luftdrücke **P**. Mit am wichtigsten für eine schnelle Konvergenz ist die "richtige Auswahl" der Startwerte. Hierzu wird die lineare Näherung [\(2-50\)](#page-30-2) verwendet, welche wiederum auf Grund der Masseneerhaltung zu einem linearen Gleichungssystem [\(2-51\)](#page-30-3) führt.

<span id="page-30-2"></span>
$$
\dot{m}_{ij} = c_{ij} + b_{ij} \cdot (P_j - P_i) \tag{2-50}
$$

<span id="page-30-3"></span>
$$
[\mathbf{A}]\{\mathbf{P}\} = \{\mathbf{R}\}\tag{2-51}
$$

Es sind die Elemente der Koeffizientenmatrix [**A**] genau wie in der Jacobi-Matrix [**J**] besetzt, somit können in beiden Fällen dieselben Methoden für dünnbesetzte Matrizen verwendet werden. Diese lineare Näherung wird gewöhnlich durch den laminaren Strömungsverlauf, bzw. Zusammenhang zwischen Druckdifferenz und Massenstrom der Strömungselemente berechnet. Werden mehrere Zeitschritte, bzw. Momentanwerte berechnet und ändern sich die Eingangsgrößen nur gering, kann es von Vorteil sein, die im vorherigen Zeitschritt berechneten Werte für  $\{ {\bf P} \}$  als Startwerte für eine erneute Iteration einzusetzen. [\[58\]](#page-128-5)

#### <span id="page-30-0"></span>**2.4.8 Strömungselement Modelle**

Es werden die einleitend unter [2.4.1](#page-21-1) beschrieben Strömungselemente in diesem Abschnitt konkret dargestellt. Je nach Typ gibt es unterschiedliche Möglichkeiten die Strömungseigenschaften mathematisch zu erfassen: Potenzgesetz- und Öffnungs-Modelle, Modelle für Treppen und Schächte und zwei Weg Strömungsmodelle. Jedes von ihnen benötigt charakterisierende Daten, zur Berechnung der Luftströmung. Die einzelnen Modelle werden sowohl in [\[57\]](#page-128-4) als auch in [\[58\]](#page-128-5) beschrieben und anhand dieser Unterlagen im Folgenden vorgestellt.

#### <span id="page-31-0"></span>**2.4.8.1 Laminares Strömungsmodell**

Aus kleinen Luftgeschwindigkeiten resultiert meist eine laminare Strömung (siehe [2.1](#page-11-1) bzw. [\[19\]\)](#page-126-0). Somit muss der absolute Druckunterschied zwischen zwei Zonen, bzw. der Luftmassenstrom ebenfalls sehr klein sein. Wächst der Luftmassenstrom an, so geht die Strömung vom laminaren in einen turbulenten Zustand über und dabei ändert sich auch die physikalische Gleichung, welche diesen Luftmassenstrom beschreibt (siehe folgenden Abschnitt).

Der Luftmassenstrom einer laminaren Luftströmung unter Berücksichtigung der Luftdruckdifferenz zwischen zwei Zonen lässt sich berechnen mit Gleichung [\(2-52\),](#page-31-2) nach [\[58\].](#page-128-5)

$$
\dot{m} = C_{lam} \cdot \rho \cdot \frac{\Delta P}{\mu} \tag{2-52}
$$

mit *Clam* laminarer Strömungskoeffizient [1/m<sup>3</sup>],

> <span id="page-31-2"></span> $\rho$ Dichte durchströmender Luft [kg/m<sup>3</sup>],

 $\Delta P$ Druckdifferenz zwischen zwei Zonen [Pa],

 $\mu$ dynamische Viskosität durchströmender Luft [Pa·s] [kg/m·s].

Die partiellen Ableitungen der Gleichung [\(2-52\)](#page-31-2) für die Jakobi-Matrix lauten:

$$
\frac{\partial \dot{m}_{ij}}{\partial P_j} = C_{lam} \cdot \frac{\rho}{\mu} \text{ und } \frac{\partial \dot{m}_{ij}}{\partial P_i} = -C_{lam} \cdot \frac{\rho}{\mu}
$$
\n(2-53)

mit *j ij P m*  $\partial$ д'n Partielle Ableitungen

#### <span id="page-31-1"></span>**2.4.8.2 Turbulentes Strömungsmodell (Potenzgesetz)**

Eine Vielzahl von Strömungs-Modellen basiert auf einem Potenzgesetz, hervorgegangen aus wissenschaftlichen Kenntnissen und Erfahrungen. Die Gleichungen [\(2-54\)](#page-31-3) und [\(2-55\)](#page-31-4) stellen die allgemeinen Formen des Potenzgesetzes für den Volumenstrom  $\dot{V}$  [m<sup>3</sup>/s] und für den Massenstrom *in* [kg/s] bezüglich der Druckdifferenz  $\Delta P$  [Pa] dar und entstammen der Dokumentation [\[57\].](#page-128-4) Das Potenzgesetz dient in erster Linie zur Berechnung turbulenter Strömungen.

<span id="page-31-4"></span><span id="page-31-3"></span>
$$
\dot{V} = C \cdot (\Delta P)^n \quad \text{für } \Delta P > 0
$$
\n
$$
\dot{V} = -C \cdot (-\Delta P)^n \quad \text{für } \Delta P < 0
$$
\n
$$
\dot{m} = C \cdot (\Delta P)^n \quad \text{für } \Delta P > 0
$$
\n
$$
\dot{m} = -C \cdot (-\Delta P)^n \quad \text{für } \Delta P < 0
$$
\n
$$
\text{mit } C \quad \text{Strömungskoeffizient } [m^3/(s \cdot Pa^n)] \quad \text{oder } [kg/(s \cdot Pa^n)],
$$
\n(2-55)

- Druckdifferenz [Pa],
- *n* Strömungsexponent (0,5..1) [-].

Der Strömungsexponent beschreibt die Form bzw. Art der Strömung und sollte theoretisch zwischen 0,5 und 1 liegen. Der Wert 0,5 beschreibt eine absolut turbulente Strömung und gilt meistens für große Öffnungen (z.B. offene Türen). Für kleine Öffnungen wird oft ein Strömungsexponent von etwa 0,65 verwendet. Ist der Strömungsexponent 1 beschreibt dies eine völlig laminare Strömung.

Für eine Öffnung wird häufig folgende Gleichung [\(2-56\),](#page-32-0) aufbauend auf Gleichung [\(2-54\),](#page-31-3) verwendet um deren Strömungseigenschaften beschreiben zu können.

$$
\Delta P
$$
 Druckdifferenz [Pa],  
\n $n$  Strömungsexponent (o,5..1) [-].  
\nDer Strömungsexponent beschreitet die Form bzw. Art der Strömung und sollte theoretischzwischen O,5 und 1 liegen. Der Wert 0,5 beschreibt eine absolut utrulente Strömungen wird oft ein Strömungsexponent von etwa 0,65 verwendet. Ist der Strömungsexponent 1 beschreibt dies eine müllg laminare Strömungseigenschaten beschreibenen 1 beschreibt dies eine Öfiling inminare Strömungseigenschafen beschreibenen zu können.  
\n $\dot{V} = C_d \cdot A \cdot \sqrt{\frac{2 \cdot \sqrt{P}}{\rho}}$  für  $\Delta P > 0$   
\n $\dot{V} = -C_d \cdot A \cdot \sqrt{\frac{2 \cdot \sqrt{P}}{\rho}}$  für  $\Delta P > 0$   
\n $\dot{V} = -C_d \cdot A \cdot \sqrt{\frac{2 \cdot (-\Delta P)}{\rho}}$  für  $\Delta P < 0$   
\n $\dot{V} = -C_d \cdot A \cdot \sqrt{\frac{2 \cdot (-\Delta P)}{\rho}}$  für  $\Delta P < 0$   
\n $\dot{V} = -C_d \cdot A \cdot \sqrt{\frac{2 \cdot (-\Delta P)}{\rho}}$  für  $\Delta P < 0$   
\n $\dot{V} = -C_d \cdot A \cdot \sqrt{\frac{2 \cdot (-\Delta P)}{\rho}}$  für for  $\Delta P < 0$   
\n $\dot{V} = -C_{air} \cdot A \cdot \sqrt{\frac{2 \cdot (-\Delta P)}{\rho}}$  for  $\Delta P < 0$   
\n $\dot{V} = -C_{air} \cdot A \cdot \sqrt{\rho}$   $\dot{V} = \text{far}$  and gegebenfalls der Exponente einfacher und übersichtlicher der Bestimungselefiniert.  $M$  dem Modell entsprechend der der durchströmenden Luft (kg/m³).  
\n $m_{ij} = K_b \cdot C_{unv} \cdot \sqrt{\rho_j} \cdot (\Delta P)^n$  für  $\Delta P < 0$   
\n $$ 

mit

<span id="page-32-1"></span><span id="page-32-0"></span>Durchlasskoeffizient [-],

*A* Öffnungsfläche [m²],

 $\mathcal{D}$ Dichte der durchströmenden Luft [kg/m<sup>3</sup>].

Damit die Berechnung für verschiedene Strömungselemente einfacher und übersichtlicher gestaltet werden kann, wird das Potenzgesetz in Gleichung [\(2-57\)](#page-32-1) überführt. Diese Gleichung dient als Grundlage für viele nachfolgende Strömungselement-Modelle, bei denen weiter der Strömungskoeffizient  $C_{\mu\nu b}$  und gegebenenfalls der Exponent n dem Modell entsprechend berechnet wird.

$$
\dot{m}_{ij} = K_b \cdot C_{urb} \cdot \sqrt{\rho_j} \cdot (\Delta P)^n \quad \text{für } \Delta P > 0
$$
\n
$$
\dot{m}_{ij} = -K_b \cdot C_{urb} \cdot \sqrt{\rho_i} \cdot (-\Delta P)^n \quad \text{für } \Delta P < 0
$$
\n(2-57)

mit  $K_{b}$ Korrekturfaktor zur Berücksichtigung der Temperatur durchströmender Luft [-] *Cturb* turbulenter Strömungskoeffizient [(kg·m<sup>ɜ</sup>)<sup>1/2</sup>/(s·Pa<sup>n</sup>)],  $\rho_{_i}, \rho_{_j}$  Dichte der durchströmenden Luft [kg/m<sup>3</sup>].

In der Literatur sind weitere Beziehungen zwischen Luftmassenstrom, Luftdichte und Druck-differenz zu finden, siehe Gleichung [\(2-58\)](#page-32-2) (vereinfacht nur für  $\Delta P > 0$ ) [\[29\].](#page-126-8)

<span id="page-32-2"></span>
$$
\dot{m} = \rho \cdot C \cdot (\Delta P)^n \tag{2-58}
$$

mit *C* Strömungskoeffizient [m<sup>3</sup>/(s·Pa<sup>n</sup>)]

Der Unterschied der Gleichungen für den Luftmassenstrom besteht in der Dimension des Strömungskoeffizienten, welcher besonderer Aufmerksamkeit bedarf, da hier das Ergebnis maßgebend beeinflusst wird. Die hier verwendeten Einheiten in den Formelparameterbeschreibungen sind entnommen aus [\[29\].](#page-126-8)

Ein Vorteil des Potenzgesetztes ist die einfache Berechnung der partiellen Ableitung für das Newtonsche Iterationsverfahren, als Teil der Jakobi-Matrix. Für die turbulente Strömung Berechnet sie sich mit Gleichung [\(2-59\).](#page-33-1)

<span id="page-33-1"></span>
$$
\frac{\partial \dot{m}_{ij}}{\partial P_j} = \frac{n \cdot \dot{m}_{ij}}{\Delta P} \text{ und } \frac{\partial \dot{m}_{ij}}{\partial P_i} = \frac{-n \cdot \dot{m}_{ij}}{\Delta P} \tag{2-59}
$$

#### <span id="page-33-0"></span>**2.4.8.3 Strömungskoeffizienten**

Die in den Gleichungen [\(2-52\)](#page-31-2) und [\(2-57\)](#page-32-1) verwendeten laminaren *Clam* und turbulenten *Cturb* Strömungskoeffizienten sind nicht gleich zu setzen und ebenfalls ungleich dem häufig verwendetem Durchströmungskoeffizient, auch Abflusskoeffizient oder engl. "discharge coefficient" [\[2\].](#page-125-3) Bei vielen empirisch untersuchten Durchflusseigenschaften von Bauteilen und Öffnungen ist der Durchflusskoeffizient ermittelt. Dieser bezieht sich auf die Gleichung für den Volumenstrom von Öffnungen [\(2-56\).](#page-32-0) Im Allgemeinen lässt sich in Folge der Umrechnung zwischen Massen- und Volumenstrom [\(2-60\)](#page-33-2)

$$
\dot{m} = \rho \cdot \dot{V} \tag{2-60}
$$

der turbulente Strömungskoeffizient *Cturb* berechnen, mit Gleichung [\(2-61\),](#page-33-3) siehe [\[58\].](#page-128-5)

$$
C_{turb} = C_d \cdot A \cdot \sqrt{2} \tag{2-61}
$$

mit  $C_{d}$ Durchflusskoeffizient [-],

> <span id="page-33-3"></span><span id="page-33-2"></span>*A* effektive Einlass-Fläche [m²].

Für den Fall, dass die Strömung laminar ist, werden einige weitere Kenngrößen der Öffnung benötigt. Der laminare Strömungskoeffizient  $C_{_{lam}}$  berechnet sich, ebenfalls in [\[58\]](#page-128-5) hergeleitet, mit Gleichun[g \(2-62\).](#page-33-4)

$$
C_{lam} = 2 \cdot A \cdot D \cdot C_d^2 \cdot \frac{1}{Re} \tag{2-62}
$$

mit  $C_d$ Durchflusskoeffizient [-],

- <span id="page-33-4"></span>*A* effektive Einlass-Fläche [m²],
- *D* Hydraulischer Durchmesser[m],
- Re Reynolds-Zahl [-].

In der Literatur sind weitere Strömungskoeffizienten, in Abhängigkeit zum Bauteil und/oder Baustoff, in [\[49\]](#page-128-2) gegeben und hier im [Anhang B: Strömungsparameter](#page-134-0) in [Tabelle B -](#page-134-1) 1 bis [Ta](#page-136-0)[belle B -](#page-136-0) 9 aufgeführt. Sie sind entweder auf eine Querschittslänge oder -fläche normalisiert und sind somit mit dieser Länge oder Fläche zu skalieren bzw. multiplizieren. Diese im Anhang gegebenen Strömungskoeffizienten beziehen sich auf die allgemeine Form des Potenz-gesetztes [\(2-54\)](#page-31-3) für einen Volumenstrom  $\dot{V}$  in [dm<sup>3</sup>/s]. Umgerechnet, für den Massenstrom *m* in [kg/s], ergibt sich für längenbezogene Strömungskoeffizienten Gleichungen [\(2-63\)](#page-34-2) und für flächenbezogene Strömungskoeffizienten Gleichung [\(2-64\),](#page-34-3) nach [\[49\].](#page-128-2) In der Tabelle sind ferner zugehörige Strömungsexponenten gegeben.

<span id="page-34-3"></span><span id="page-34-2"></span>(2-63)

 $\dot{m} = 0.001 \cdot \rho \cdot L \cdot C_{L} \cdot \Delta P$ 

- mit  $\mathcal{D}$ Luftdichte [kg/m<sup>3</sup>],
	- $L$ Querschnittslänge des Strömungselementes, z.B. der Fuge, des Schlitzes [m],
	- $C_{\iota}$ längenbezogener Strömungskoeffizient, in [dm<sup>3</sup>/(s·m·Pa<sup>n</sup>)],
	- *n* Strömungsexponent [-].

$$
\dot{m} = 0,001 \cdot \rho \cdot A \cdot C_A \cdot \Delta P^n \tag{2-64}
$$

mit *A* Querschnittsfläche des Strömungselementes [m²],

- $C_A$ flächenbezogener Strömungskoeffizient, in [dm<sup>3</sup>/(s·m<sup>2</sup>·Pa<sup>n</sup>)],
- *n* Strömungsexponent [-].

Auf Grund der experimentellen Ermittlung der Koeffizienten treten Schwankungen zwischen den Ergebnissen auf. Es gibt daher neben einem Mittelwert weitere Werte für das untere und obere Quartil, je Bauteil / Bauart. Welcher dieser Werte letztendlich zur Berechnung eingesetzt wird muss für den Fall anhand von Ausführung und Erfahrung entschieden werden.

#### <span id="page-34-0"></span>**2.4.8.4 Temperatur-Abhängigkeit**

 $\rho = P/(287,055 \cdot T)$ 

 $v = u / \rho$ 

(2-63)<br>
Italiange des Strömungselementes, z.B. der Fuge, des Schlitzes [m],<br>
Italiange des Strömungskoeffizient, in [dm<sup>3</sup>/(sm-Pa<sup>2</sup>)],<br>
sexponent [-].<br>
sexponent [-].<br>
sexponent [-].<br>
cogenes Strömungskoeffizient, in [dm<sup></sup> Strömungskoeffizienten und -exponenten entstammen größtenteils empirischen Untersuchungen, welche unter Normalbedingungen (Standardbarometerdruck 101325 Pa, 20°C) stattfinden. Ändern sich diese Umgebungsbedingungen, ändern sich ebenfalls die Durchströmungseigenschaften der Luft durch ein Strömungselement. Der Korrekturfaktor  $K_{\scriptscriptstyle b}$  berücksichtigt die aktuelle Lufttemperatur, Luftdichte und Viskosität der durch das Strömungselement strömenden Luft und wird berechnet mit Gleichung [\(2-65\),](#page-34-4) nach [\[57\].](#page-128-4)

$$
K_b = \left(\frac{\rho_0}{\rho}\right)^{n-\frac{1}{2}} \cdot \left(\frac{v_0}{v}\right)^{2n-1}
$$
 (2-65)

mit

<span id="page-34-4"></span>Luftdichte  $\left[\frac{kg}{m^3}\right]$ ,

 $\mu$  = 3,7143  $\times$  10<sup>-6</sup> + 4,9286  $\times$  10<sup>-8</sup> · T dynamische Viskosität [Pa·s],

kinematische Viskosität [m²/s],

 $\rho_{\scriptscriptstyle 0}, v_{\scriptscriptstyle 0}$  Referenzwerte, für Standard-Atmosphärendruck (101325 Pa) und 20°C

(293,15 K) ergeben sich:  $\rho_{0} = 1,2041 \text{ kg/m}^3$  $v_0 = 1,5083 \times 10^{-5}$  m<sup>2</sup>/s

### <span id="page-34-1"></span>**2.4.8.5 Luftdurchlässigkeit der Gebäudehülle**

Damit der Luftstrom infolge einer luftdurchlässigen Gebäudehülle, auf Grund von Fugen, Poren usw. berücksichtigt wird, kommt für diesen Fall ein turbulenter Strömungskoeffizient für das Potenzgesetz [\(2-57\)](#page-32-1) – mit Gleichung [\(2-66\)](#page-35-2) – zum Einsatz. Die effektive Luftdurchlässigkeitsfläche wird ermittelt mit Druckniveau Tests, bei denen eine Messreihe mit verschiedenen Referenzdruckdifferenzen von 10 Pa bis 75 Pa durchgeführt wird und sich die effektive Fläche somit nach Gleichung [\(2-67\)](#page-35-3) bestimmen lässt.

$$
C_{turb} = L \cdot C_d \cdot \sqrt{2} \cdot (\Delta P_r)^{\frac{1}{2} - n} \tag{2-66}
$$

$$
L = \frac{\dot{V}_r \cdot \sqrt{\rho/2 \cdot \Delta P_r}}{C_d} \tag{2-67}
$$

dabei ist

- <span id="page-35-3"></span><span id="page-35-2"></span>*L* die äquivalente oder effektive Luftdurchlässigkeitsfläche [m²],
- $C_d$ Durchlasskoeffizient bezüglich luftdurchlässiger Gebäudehülle [-],
- *n* Strömungsexponent bezüglich luftdurchlässiger Gebäudehülle (0,6..0,7) [-],
- $\Delta P_r$ der Referenzdruckunterschied [Pa],
- *Vr* der dem Referenzdruckunterschied entsprechende Luftvolumenstrom, ermittelt z.B. anhand von Messdaten  $[m^3/s]$ .

Übliche Durchlasskoeffizienten bezüglich einer luftdurchlässigen Gebäudehülle sind  $C_d = 1,0$ für  $\Delta P_r = 4Pa$  und  $C_d = 0.6$  für  $\Delta P_r = 10Pa$  [\[57\].](#page-128-4)

#### <span id="page-35-0"></span>**2.4.8.6 Treppenraum**

Der Treppenraum wird mit übereinanderliegenden Zonen modelliert, deren Verbindung einen sehr geringen Luftwiderstand besitzt. Das Strömungselement wird berechnet mit Gleichung [\(2-57\),](#page-32-1) jedoch unter Berücksichtigung experimenteller Treppenraum Untersuchungen. So wird eine effektive Fläche der Öffnung in Abhängigkeit von der Raumhöhe, der Ausbildung der Stufen, und der Anzahl der Menschen, die sich zum Zeitpunkt der Rechnung in dem Treppenraum befinden, berechnet. Wenn es sich um offene Stufen handelt, bei denen die Luft durch und/oder zwischen den Stufen durchströmen kann, kommt Gleichung [\(2-68\)](#page-35-4) zum Einsatz, für geschlossene Stufen Gleichung [\(2-69\).](#page-35-5)

$$
A_e \approx A_S \cdot (0.089 \cdot h) \cdot (1.0 - 0.14 \sqrt{d}) \tag{2-68}
$$

$$
A_e \approx A_s \cdot (0.083 \cdot h) \cdot (1.0 - 0.24 \sqrt{d}) \tag{2-69}
$$

mit  $A<sub>s</sub>$ der tatsächlichen Querschnittsfläche des Treppenschachtes,

- <span id="page-35-5"></span><span id="page-35-4"></span>*h* die Höhe zwischen 2 Etagen,
- *d* die Anzahl der Menschen im Treppenraum, in Personen/m² (0; 1 oder 2)

Das Potenzgesetz [\(2-57\)](#page-32-1) wird mit der effektiven Fläche  $A_e$  und einem Durchlasskoeffizient von 0,6 verwendet. Es gilt  $\,C_{_{turb}} = 0, \!6 \cdot \sqrt{2} \cdot A_{_e} \,$  und  $\,n = 0, \!5$  .

#### <span id="page-35-1"></span>**2.4.8.7 Schlitze mit Potenzgesetz**

Werden Schlitze und Fugen mit dem Potenzgesetzt [\(2-57\)](#page-32-1) als Strömungselemente identifiziert, kann der Strömungsexponent und -koeffizient in Abhängigkeit von den Querschnittsabmessungen (Schlitzlänge und -höhe) berechnet werden.
$$
n = 0.5 + 0.5 \cdot e^{-H/2}
$$
\n
$$
C_{u\nu b} = \sqrt{\rho_0} \cdot L \cdot 0.0097 \cdot (0.0092)^n
$$
\n(2-71)

mit *H* Schlitzhöhe [mm],

<span id="page-36-0"></span>*L* Schlitzlänge [m].

#### **2.4.8.8 Quadratische Formel für Strömungselemente**

Eine weitere Möglichkeit, den Luftmassenstrom zu bestimmen, besteht mit Hilfe der sogenannten quadratischen Strömungselemente. Dabei beschreibt eine Polynomfunktion die Abhängigkeit der Druckdifferenz vom Volumenstrom – Gleichung [\(2-72\).](#page-36-0)

$$
\Delta P = A \cdot \dot{V} + B \cdot \dot{V}^2 \quad \text{für } \dot{V}, \Delta P > 0
$$
  
\n
$$
\Delta P = A \cdot \dot{V} - B \cdot \dot{V}^2 \quad \text{für } \dot{V}, \Delta P < 0
$$
\n(2-72)

mit *A*,*B* Koeffizienten

Daraus lässt sich eine Beziehung zwischen Druckdifferenz und Massenstrom ableiten:

$$
\dot{m} = \frac{\sqrt{a^2 + 4 \cdot b \cdot \Delta P} - a}{2 \cdot b} \quad \text{für } \Delta P > 0
$$
\n
$$
\dot{m} = \frac{a - \sqrt{a^2 - 4 \cdot b \cdot \Delta P}}{2 \cdot b} \quad \text{für } \Delta P < 0
$$
\n
$$
\text{mit} \quad a = A/\rho
$$
\n
$$
b = B/\rho^2
$$
\n(2-73)

Für dieses mathematische Modell der Strömungselemente gibt es ebenfalls Ansätze zur Berechnung von Schlitzten und thermisch bedingten Strömungen. Dabei werden ebenfalls die entsprechenden Koeffizienten, ähnlich dem Potenzgesetz ermittelt, wie in [\[57\]](#page-128-0) beschrieben.

### **2.4.8.9 Lüftungsschächte**

Es ist möglich die Strömung in Luftschächten zu berechnen. Wegen größtenteils stark variierenden Längen eines Luftschachtes müssen die Reibungsverluste besonders einbezogen werden. Die Berechnung beruht auf Bernoulli's Gleichungen und Annahmen. Der Massenstrom lässt sich mit Gleichung [\(2-74\)](#page-36-1) nach [\[57\]](#page-128-0) bestimmen, wobei der darin enthaltene Reibungsfaktor – Gleichun[g \(2-75\)](#page-36-2) – iterativ ermittelt werden muss.

<span id="page-36-1"></span>
$$
\dot{m} = \sqrt{\frac{2 \cdot \rho \cdot A^2 \cdot \Delta P}{f \cdot L_{D}^{\prime} + \sum C_{dyn}}}
$$
\n(2-74)

<span id="page-36-2"></span>
$$
\frac{1}{\sqrt{f}} = 1,44 + 2 \cdot \log \left( \frac{D}{\varepsilon_r} \right) - 2 \cdot \log \left( 1 + \frac{9,3}{\text{Re} \cdot \frac{\varepsilon_r}{\sqrt{D}} \cdot \sqrt{f}} \right)
$$
(2-75)

mit *f* Reibungsfaktor,

- Länge des Lüftungsschachtes,
- *D* Hydraulischer Durchmesser,
- $C_{dyn}$ Koeffizienten für dynamische Verluste
- $\varepsilon_{\scriptscriptstyle r}$ Rauheit der Luftschachtwand,
- <span id="page-37-0"></span>Re Reynoldszahl,  $\text{Re} = \rho \cdot V \cdot D / \mu = m \cdot D / \mu \cdot A$

Zur iterativen Lösung von Gleichung [\(2-75\)](#page-36-2) wird das Newton-Verfahren angewendet, der Reibungsfaktor wird mit Gleichung [\(2-76\)](#page-37-0) nach [\[57\]](#page-128-0) berechnet. Dabei soll eine ausreichend genaue Lösung schon nach 2 bis 3 Iterationen erreicht sein, wenn  $g = \alpha$  beim ersten Iterationsschritt gesetzt wird.

*L* Länge des Lüftungschachtes,  
\n*D* Kydraulische Durhmesser,  
\n*C<sub>dyn</sub>* Koeffizienten für dynamische Verluste  
\n*ε*, Rauhelt der Luftschachtwand,  
\nRe Reynoldszahl, Re = *ρ* · *V* · *D*/*µ* = *m* · *D*/*µ* · *A*  
\nZur iterativen Lösung von Gleichung (2-75) wird das Newton-Verfahren angewendet, der Rei-  
\nbungsfaktor wird mit Gleichung (2-76) nach [57] berechnet. Dabei soll eine ausreichend ge-  
\nnaue Lösung schon nach 2 bis 3 Iterationen erreicht sein, wenn *g* = *α* beim ersten  
\nIterationschrift gestert wird.  
\n*g*<sup>+</sup> = *g* - *g* + *q* · *f*<sub>II</sub>(1 + *g* · *β*)  
\n
$$
g' = g - \frac{g - \alpha + g}{1 + \gamma \cdot h(1 + g \cdot f)}
$$
\n
$$
g = 3\sqrt{(Re·ε, /D)}
$$
\n*γ* = 2 · log(*e*) = 0.868589  
\n**2.4.8.10 Ventilatoren / Lüfter**  
\nMethoden, zum anderen ist es möglich den Ventilator mit Hille einer Ventilatorkennlinie zu  
\nBeiröcksichtigen. Dafür ist die Eingabe einer Lüfter-Kurve notwendig, welche die Druckdiffe-  
\nenz in Beziehung zum Luftstrom durch den Lüfter dærstellt.  
\nBei dem ersten Fall, wird entweder der Volumenstrom *V* oder der Luftmassenstrom *ih* konstanten  
\nzant vorausgesestert und eingesgeben. Dabe wird alleträgs keine enthematsche Beizehung  
\nZewischen den Drücker in den gekopelten Zonen hergestellen. Es ist daher erforderlich, dass  
\ndiese mit mindestens einer konstanten Luftdruck-Zone verbunden sind, weil sont das Glei-  
\nchungssystem keine eindeutige Lösum gliefert.  
\nDruck  
\nMäherung durch 9.3. Gades  
\nVertilatorkennlinie  
\nMöhernym  
\nAbbildung 7: Kennlinie eines Axiallüfters mit Näherung durch Polynomfunktion

## **2.4.8.10 Ventilatoren / Lüfter**

Mechanische Lüftungsanlagen, also Lüfter bzw. Ventilatoren, treiben den Luftstrom an und können dem Multizonen-Modell hinzugefügt werden. Es sind hierfür zwei verschiedene Modelle vorhanden [\[57\].](#page-128-0) Zum einen kann der angetriebene Luftstrom konstant betrachtet werden, zum anderen ist es möglich den Ventilator mit Hilfe einer Ventilatorkennlinie zu Berücksichtigen. Dafür ist die Eingabe einer Lüfter- Kurve notwendig, welche die Druckdifferenz in Beziehung zum Luftstrom durch den Lüfter darstellt.

Bei dem ersten Fall, wird entweder der Volumenstrom  $\dot{V}$  oder der Luftmassenstrom  $\dot{m}$  konstant vorausgesetzt und eingegeben. Dabei wird allerdings keine mathematische Beziehung zwischen den Drücken in den gekoppelten Zonen hergestellt. Es ist daher erforderlich, dass diese mit mindestens einer konstanten Luftdruck-Zone verbunden sind, weil sonst das Gleichungssystem keine eindeutige Lösung liefert.

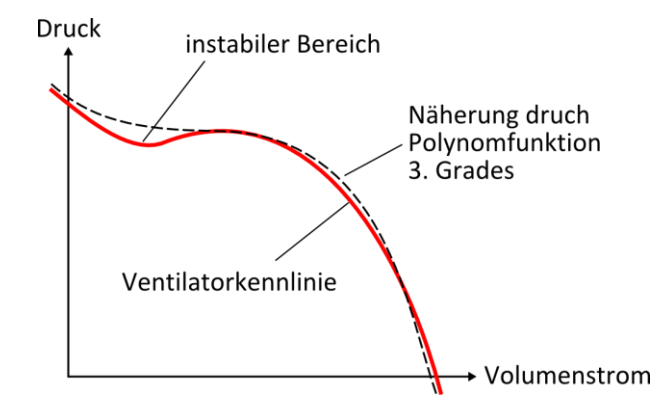

<span id="page-37-1"></span>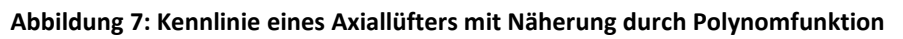

Der zweite Fall ist für sogenannte variable Lüfter. Die Ventilatorkennlinie kann durch eine Polynomfunktion – Gleichung [\(2-77\)](#page-38-0) – angenähert werden. Die [Abbildung 7](#page-37-1) stellt eine Ventilatorkennlinie eines Axiallüfters für eine bestimmte Drehzahl schematisch dar. Axiallüfter können, wenn sie über keinen Stabilisator verfügen, einen instabilen Bereich den sogenannten "Abrissbereich" haben, in dem die Zuordnung einer Druckdifferenz zu einem Volumenstrom nicht mehr eindeutig gegeben ist. Dieser Bereich sollte beim Betrieb generell vermieden und der Betriebspunkt des Axialventilators außerhalb dessen gewählt werden, da dort die Geräuschentwicklung stark zunimmt. In vielen Ventilatorkennfeldern mit Kennlinien für z.B. unterschiedliche Drehzahlen ist dieser Bereich nicht aufgetragen. Die Software CONTAM [\[SW1\]](#page-129-0) lässt die Näherung durch die Polynomfunktion 3.Grades der Ventilatorkennlinie nur ohne den Abrissbereich bzw. Sattelpunkt zu, da es sonst zu Schwierigkeiten bei der numerischen Lösung führen würde.

$$
P = a_0 + a_1 \cdot \dot{m} + a_2 \cdot \dot{m}^2 + a_3 \cdot \dot{m}^3
$$
 (2-77)

<span id="page-38-0"></span>mit 
$$
a_0, a_1, a_2, a_3
$$
 den Polynomkoeffizienten

Die Polynomkoeffizienten der Gleichung [\(2-77\)](#page-38-0) werden bestimmt durch einzelne Kennwerte aus technischen Blättern des Ventilators, oder Anhand von Punkten auf der Ventilatorkennlinie. Dazu müssen 4 Punkte mit jeweils einer Druckdifferenz bezogen auf den Volumen- oder Massenstrom eingegeben und damit ein Gleichungssystem gelöst werden.

Eine Übersetzung zu einer anderen Lüftergeschwindigkeit, oder einer anderen Luftdichte wird ausgedrückt durch Formel [\(2-78\)](#page-38-1) bis [\(2-80\),](#page-38-2) Abhängig von den Referenzwerten des Lüfters.

<span id="page-38-1"></span>
$$
\dot{V}_{V_0} = N / N_0 \tag{2-78}
$$

oder

$$
\dot{m}'_{\dot{m}_0} = N \cdot \rho'_{N_0 \cdot \rho_0} \tag{2-79}
$$

und

$$
P_{\rho_0} = N^2 \cdot \rho_{N_0^2 \cdot \rho_0}
$$
 (2-80)

mit *V* Volumenstrom,

- <span id="page-38-3"></span><span id="page-38-2"></span>*m* Massenstrom,
- *P* absoluter Druckanstieg /- abstieg,
- *N* Rotationsgeschwindigkeit des Lüfters

Werte mit dem Index 0 beziehen sich auf die Referenzwerte des Lüfters.

Bei der Bestimmung des Luftmassenstroms spielen somit Referenzluftdichte und Referenzrotationsgeschwindigkeit bezogen auf die Ventilatorkennlinien eine Rolle. Wenn die tatsächliche Dichte oder Rotationsgeschwindigkeit bei der Berechnung abweicht, wird der Druck vor der Luftmassenstromberechnung mit Gleichung [\(2-81\)](#page-39-0) auf Referenzwert-Niveau gebracht. Der resultierende Luftmassenstrom wird rückschließend wieder der aktuellen Luftdichte und Rotationsgeschwindigkeit angepasst mit Gleichung [\(2-79\).](#page-38-3)

<span id="page-39-0"></span>
$$
P_0 = \frac{P \cdot N_0^2 \cdot \rho_0}{N^2 \cdot \rho} \tag{2-81}
$$

Für sehr langsame Rotation, bei der der Luftstrom noch nicht völlig turbulent ist, ist der ermittelte Luftmassenstrom nicht gültig. Ferner ist mit [\(2-77\)](#page-38-0) eine Funktion gegeben bei der sich der Luftdruck, bzw. die Druckdifferenz abhängig vom Luftmassenstrom berechnen lässt. Für ein Strömungselement wird jedoch der Luftmassenstrom abhängig zur Druckdifferenz benötigt. CONTAM verwendet hierzu eine in [\[57\]](#page-128-0) nicht genauer erläuterte analytische Lösung.

Ergänzend lautet die erste Ableitung der Polynomfunktion:

$$
P' = \frac{\partial P}{\partial F} = a_1 + 2 \cdot a_2 \cdot \dot{m} + 3 \cdot a_3 \cdot \dot{m}^2 \tag{2-82}
$$

und somit berechnet sich der Beitrag des Strömungselementes zur Jakobi – Matrix, nach [\[57\],](#page-128-0) mit Gleichung [\(2-83\).](#page-39-1)

$$
\frac{\partial \dot{m}_{ij}}{\partial P_j} = -\frac{1}{P'}\tag{2-83}
$$

# **2.4.8.11 Türen / Große Öffnungen**

Geöffnete Türen und Fenster sind gleichzustellen mit großen Öffnungen, durch die viel und schnell Luft ausgetauscht werden kann. Es sei an dieser Stelle erwähnt, dass das Potenzgesetz, sowie die quadratische Formel eine Luftströmung stets in nur eine Richtung berechnet. Bei Strömungen durch große Öffnungen können gegenläufige Luftströmungsrichtungen auftreten, unter anderem auf Grund von unterschiedlicher Temperaturen (Auftrieb) und damit verbundenen verschiedenen Dichten. Bei dem Multizonen-Modell wird jedoch per Definition ein ganzer Raum als Zone mit gleicher Temperatur angenommen. Eine exakte Berechnung des Strömungsverlaufes kann wegen der Multizonendefinition an dieser Stelle nicht erfolgen. Es gibt dennoch drei Strömungsmodelle, welche große Öffnungen / Türen beschreiben und den Zwei-Wege-Strom ermitteln. Das "Mehrfach-Öffnung" Modell, das "Zwei-Öffnung" Mo-dell und das "Eine-Öffnung" Modell. [\[57\]](#page-128-0)

<span id="page-39-1"></span>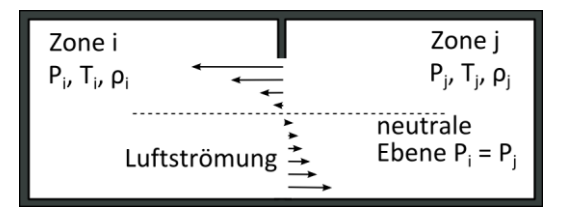

**Abbildung 8: Mögliche Durchströmung einer großen Öffnung**

Das Mehrfach-Öffnungs-Modell beruht darauf, dass eine große Öffnung durch mehrere kleinere, übereinanderliegende Öffnungen (bildlich Fugen) ersetzt wird. Es wird Gleichung [\(2-84\)](#page-40-0) zur Berechnung des hydrostatischen Luftdrucks auf verschiedenen Höhen in einem Raum angenommen.

$$
P_{0j} = P_j + \rho_j \cdot g \cdot (z_j - z_0) \text{ und } P_{0i} = P_i + \rho_i \cdot g \cdot (z_i - z_0) \tag{2-84}
$$

Für unterschiedliche Höhen z entlang einer großen Öffnung ist es möglich weitere relative Luftdrücke zu berechnen - verschieden auf Grund von Dichteänderung - um den in den Zonen gegeben einzelnen relativen Druck zu erweitern, Gleichun[g \(2-85\).](#page-40-1)

$$
P_j(z) = P_{0j} - \rho_j \cdot g \cdot z \quad \text{und} \quad P_i(z) = P_{0i} - \rho_i \cdot g \cdot z \tag{2-85}
$$

mit  $P_{0j}, P_{0i}$  den Luftdrücken in den Zonen j und i bei  $\,$   $z$  = 0, der Referenzhöhe der Öffnung,

<span id="page-40-1"></span><span id="page-40-0"></span> $z_j, z_i$  den Referenzhöhen der Zonen j und i,

0 *z* der Höhe der Mitte der Öffnung.

Gefolgt von der Annahme, das die Luftgeschwindigkeit *v*(*z*) eine Funktion der Höhe ist:

$$
v(z) = C_d \cdot \left(\frac{2 \cdot (P_j(z) - P_i(z))}{\rho}\right)^{1/2}
$$
 (2-86)

mit  $\rho$ der Dichte der Luft, welche durch die Öffnung strömt [m<sup>3</sup>/kg],

 $C_d$ dem Durchlasskoeffizient [-],

lässt sich der Luftmassenstrom durch einzelne über die Höhe der Öffnung verteilte horizontale Streifen mit Gleichung [\(2-87\)](#page-40-2) berechnen.

$$
\dot{m}(z) = C_d \sqrt{2 \cdot \rho \cdot \Delta P} \cdot W \cdot \Delta z \tag{2-87}
$$

mit *W* der Querschnitts Öffnungsbreite,

> <span id="page-40-3"></span><span id="page-40-2"></span> $\Delta z$ die Höhe eines horizontalen Streifens.

Umgestellt und an das Potenzgesetz [\(2-57\)](#page-32-0) angepasst ergibt sich ein Strömungskoeffizient nach Gleichung [\(2-88\)](#page-40-3) für mehrere Strömungselemente, welche in Summe die Öffnung modellieren. Zu Beachten ist, dass diese Strömungselemente auf unterschiedlichen relativen Höhen liegen und infolgedessen auch die Druckdifferenz für jedes Strömungselement, auf Grund von Gleichung [\(2-34\),](#page-24-0) variiert.

$$
C_{\text{turb}} = \sqrt{2} \cdot C_d \cdot W \cdot \Delta z \tag{2-88}
$$

Das Zwei-Öffnungs-Modell beruht auf der Annahme, dass kein weiterer Massenstrom zwischen zwei Zonen außer dem durch die große Öffnung stattfindet. Das heißt, dass die Summe der entgegen gesetzten Strömungen in der Öffnung Null ergibt und  $\,P_{0i}=P_{0j}\,$  sein muss. Für eine Hälfte der Öffnung lässt sich nach [\[57\]](#page-128-0) der Massenstrom berechnen:

$$
\dot{m} = \int_{y=0}^{y=H/2} \rho \cdot v \cdot W \cdot dy = \frac{C_d}{3} \cdot W \cdot \sqrt{\rho \cdot g \cdot \Delta \rho \cdot H^3}
$$
 (2-89)

Daraus folgt ein Strömungskoeffizient mit Gleichung [\(2-90\).](#page-41-0) Es wird zweimal das Potenzgesetz [\(2-57\)](#page-32-0) auf die halbe Öffnungsfläche angewendet, einmal mit der relativen Höhe von  $z_n = 2 \cdot H/9$  und einmal mit  $z_n = -2 \cdot H/9$ , bezogen auf Öffnungsunterkante.

$$
C_{turb} = C_d \cdot \sqrt{2} \cdot \left(\frac{W \cdot H}{2}\right) \tag{2-90}
$$

mit *W* der Öffnungsbreite [m] und

<span id="page-41-1"></span><span id="page-41-0"></span>*H* der Öffnungshöhe [m].

Das Zwei-Öffnungs-Modell liefert korrekte Ergebnisse, solange die neutrale horizontale Ebene, in der die Dichte auf beiden Seiten der Öffnung gleich ist, auf halber Höhe der Öffnung liegt.

Das Eine-Öffnung-Modell bezieht sich auf die Annahme, dass eine neutrale Höhe  $Z_n$  existiert, in der die Strömungsgeschwindigkeit Null ist. Auf der Höhe *Zn* darf demnach keine Druckdifferenz vorhanden sein  $P_j(Z_n) = P_i(Z_n)$ . Diese neutrale Höhe lässt sich, hergeleitet von Gleichun[g \(2-85\)](#page-40-1) bestimmen mit:

$$
Z_n = \frac{P_{0j} - P_{0i}}{g \cdot (\rho_j - \rho_i)} = \left(\frac{P_{0i} - P_{0j}}{g \cdot (\rho_i - \rho_j)}\right)
$$
(2-91)

Für den Fall, dass die Luftdichte in beiden Zonen gleich ist, führt die Gleichung [\(2-91\)](#page-41-1) zu keinem Ergebnis, dann ist auch keine Strömung in beide Richtungen möglich und die Öffnung kann als "normale" Öffnung betrachtet werden. Für alle anderen Fälle lässt sich der Luftstrom berechnen mit den Fallunterscheidenden Gleichungen [\(2-92\).](#page-41-2)

<span id="page-41-2"></span>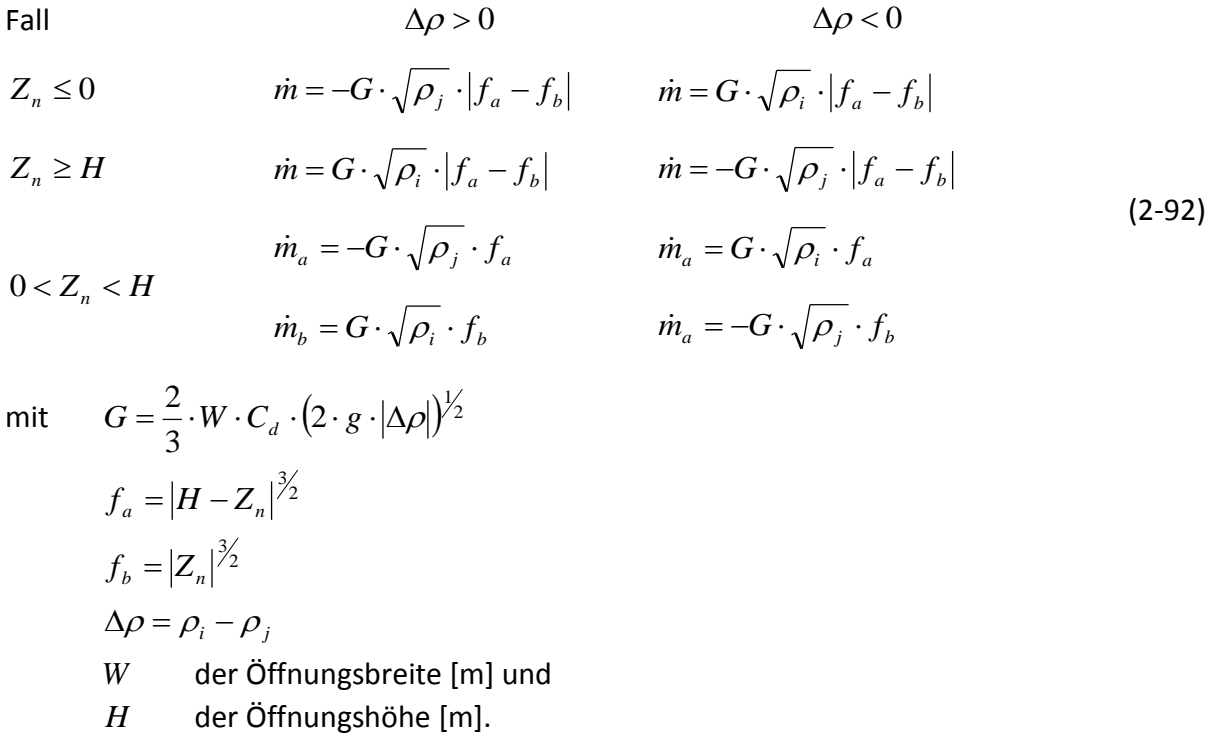

Die für die Jakobi-Matrix notwendigen Partiellen Ableitungen werden berechnet, je nach Fall, mit den Gleichungen [\(2-93\)](#page-42-0) nach [\[58\].](#page-128-1)

<span id="page-42-0"></span>Fall 
$$
\Delta \rho > 0
$$
  $\Delta \rho < 0$   
\n $Z_n \le 0$   $\frac{\partial \dot{m}_{ij}}{\partial P_j} = G' \cdot \sqrt{\rho_j} \cdot \left| f_a' - f_b' \right|$   $\frac{\partial \dot{m}_{ij}}{\partial P_j} = G' \cdot \sqrt{\rho_i} \cdot \left| f_a' - f_b' \right|$   
\n $Z_n \ge H$   $\frac{\partial \dot{m}_{ij}}{\partial P_j} = G' \cdot \sqrt{\rho_i} \cdot \left| f_a' - f_b' \right|$   $\frac{\partial \dot{m}_{ij}}{\partial P_j} = G' \cdot \sqrt{\rho_j} \cdot \left| f_a' - f_b' \right|$   
\n $\frac{\partial \dot{m}_{ij}}{\partial P_j} = G' \cdot \sqrt{\rho_j} \cdot f_a'$   $\frac{\partial \dot{m}_{ij}}{\partial P_j} = G' \cdot \sqrt{\rho_i} \cdot f_a'$   
\n $0 < Z_n < H$   $\frac{\partial \dot{m}_{ij}}{\partial P_j} = G' \cdot \sqrt{\rho_i} \cdot f_b'$   $\frac{\partial \dot{m}_{ij}}{\partial P_j} = G' \cdot \sqrt{\rho_j} \cdot f_b'$   
\nmit  $G' = W \cdot C_d \cdot (2/(g \cdot |\Delta \rho|))^{1/2}$   
\n $f_a' = |H - Z_n|^{1/2}$   
\n $f_b' = |Z_n|^{1/2}$   
\n $\Delta \rho = \rho_i - \rho_j$ 

Diese Modelle sind nicht nur in dem CONTAM Benutzerhandbuch [\[57\]](#page-128-0) beschrieben, weitere Informationen dazu sind auch in [\[1\],](#page-125-0) [\[9\]](#page-125-1) und [\[58\].](#page-128-1) Die Gleichungen [\(2-91\)](#page-41-1) bis [\(2-93\)](#page-42-0) lehnen sich, abweichend vom Rest nach [\[57\],](#page-128-0) an [\[58\]](#page-128-1) an, da hier Unterschiede festestellt wurden. Die hier abgebildeten Formeln sind berichtigt.

# **2.4.9 Schadstoffkonzentration / Luftfeuchtigkeit**

Es sind auch Berechnungen möglich welche die Luftzusammensetzung berücksichtigen [\[57\].](#page-128-0) Unter anderem hat auch die Luftfeuchte einen gewissen Einfluss auf die Luftdichte und sollte in manchen Fällen nicht vernachlässigt werden. Genauso kann es notwendig sein unterschiedliche Schadstoffkonzentrationen bezüglich deren Quellen und Senken zu untersuchen. Es gibt einige Vorgänge und Mechanismen, welche die Konzentrationen beeinflussen, wie die Luftströmungen innerhalb eines Gebäudes, Zu- und Abluftströmungen, Heizungssysteme, Klimaanlagen, Filteranlagen, sämtliche Arten von Ablagerung, Sorption und Erzeugung und chemische Vorgänge zwischen Gasen.

In CONTAM [\[SW1\]](#page-129-0) sind zwei verschiedene Formen der Stoffdefinition möglich, "trace" und "non-trace-contaminants". "trace-contaminants" können zwar in deren Verteilung untersucht werden haben aber keinen Einfluss auf die Lufteigenschaften, wie z.B. die Luftdichte. Die "non-trace-contaminants" werden als Bestandteil der Raumluft angesehen. Werden diese verwendet, müssen alle Anteile bezüglich deren Massenanteil der Luft eingegeben werden und deren Summe 1kg pro kg ergeben (siehe [Abbildung 9\)](#page-43-0). Die Luft in den Zonen wird dabei als Gemisch idealer Gase behandelt.

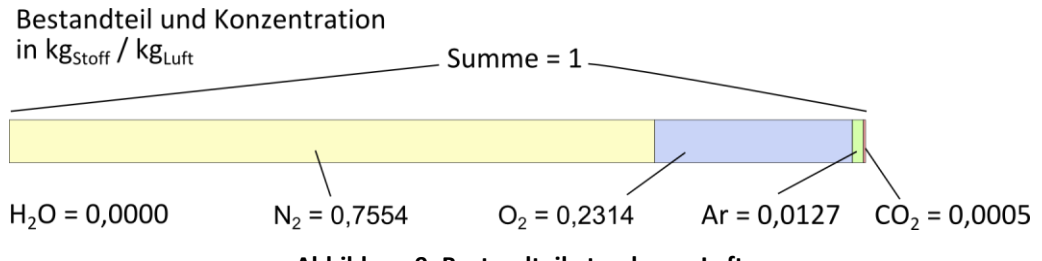

<span id="page-43-2"></span><span id="page-43-1"></span>**Abbildung 9: Bestandteile trockener Luft**

<span id="page-43-0"></span>Die Masse in einer Zone  $m_i$  entspricht der Summe der Massen der Luftbestandteile  $m_{\alpha,i}$ (Gleichun[g \(2-94\)\)](#page-43-1) und somit lässt sich mit Gleichun[g \(2-95\)](#page-43-2) auch die Konzentration  $C_{\alpha,i}$  eines Bestandteils ermitteln.

$$
m_i = \sum_{\alpha} m_{\alpha,i} \tag{2-94}
$$

$$
C_{\alpha,i} = \frac{m_{\alpha,i}}{m_i} \tag{2-95}
$$

Die Massenerhaltung wird für alle Bestandteile der Luft mit Gleichung [\(2-96\)](#page-43-3) ausgedrückt. Dabei berücksichtigt der erste Term den Entzug eines Bestandteils, der zweite den Abtransport und der dritte Term den Zufluss eines Bestandteils durch die Luftströmung. Der vorletzte Term schließt eine eventuelle chemische Reaktion zweier Luftbestandteile und deren Entstehung oder Vernichtung mit ein. Der letzten Term berücksichtigt die Entstehung eins Bestandteils in der Zone *i* .

$$
\frac{dm_{\alpha,i}}{dt} = -R_{\alpha,i}C_{\alpha,i} - \sum_{j} F_{i,j}C_{\alpha,i} + \sum_{j} F_{j,i} (1 - \eta_{\alpha,j,i})C_{\alpha,j} + m_i \sum \kappa_{\alpha,\beta}C_{\beta,i} + G_{\alpha,i}
$$
(2-96)

mit  $m_{\alpha}$ *;* der Masse des Luftbestandteils  $\alpha$  in Zone i,

> <span id="page-43-3"></span> $C_{\alpha i}$ die Konzentration des Massenanteils vom Bestandteil  $\alpha$  in Zone  $i$ ,

 $R_{\alpha i}$ der Abfuhrkoeffizient,

 $K_{\alpha\beta}$ der kinetische Reaktionskoeffizient in Zone *i* zwischen  $\alpha$  und  $\beta$ ,

 $\eta_{\alpha, i, i}$ die Filter-Effektivität vom Bestandteil  $\alpha$  im Fluss von Zone  $j$  zur Zone  $i$ ,

 $G_{\alpha i}$ Die Luftbestandteil – Entstehung in Zone *i* .

Dies führt zu einem weiteren Gleichungssystem, bei dem die Anzahl der der Gleichungen der Anzahl von Definierten Stoffen entspricht. Weiter beschrieben ist die numerische Lösung ebenfalls in dem Benutzerhandbuch [\[57\].](#page-128-0)

# **2.5 Zonale Modelle**

### **2.5.1 Beschreibung**

Ist es erforderlich die Temperaturverteilung oder die Luftströmung innerhalb eines Raumes zu simulieren, können die beiden bisher genannten Modelle (Einzel- und Multizonen-Modell) keine Ergebnisse liefern. Deswegen wird seit mehreren Jahren auf dem Gebiet der zonalen Modelle geforscht, mit denen es möglich ist die Luftströmung und Temperaturverteilung in einem Raum zu simulieren. Dazu wird ein Raum nicht nur mit einer Zone modelliert, wie bei dem Multizonen-Modell, sondern mit weiteren "Unterzonen". Die Grenzen der Zonen sind folglich nicht mehr durch physikalische Barrieren wie Wände und Decken definiert, sondern liegen frei im Raum. Zonale Modelle lassen sich zwischen den Multizonen-Modellen und den im folgenden Abschnitt [2.6](#page-62-0) dargestellten CFD-Modellen einordnen. Das dies nicht so ohne weiteres funktioniert, erkennt man an der Tatsache das schon seit etwa 40 Jahren auf dem Gebiet geforscht wird, aber bisweilen wenig Software das Modell anwendet [\[55\].](#page-128-2) Im Folgenden soll die Entwicklung zonaler Modelle und deren Berechnungsgrundlage erläutert werden. [\[43\]](#page-127-0)

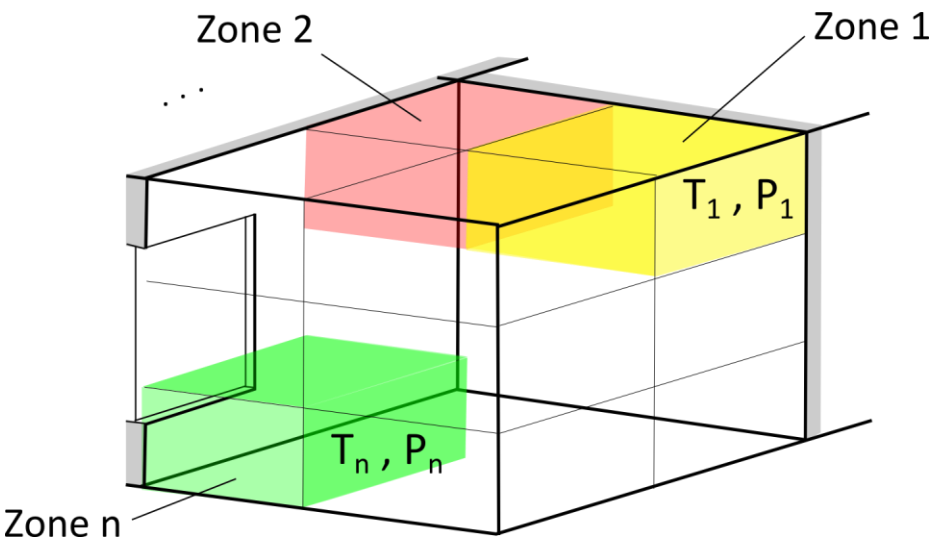

**Abbildung 10: Darstellung eines Raumausschnitts, eingeteilt in Zonen**

# **2.5.2 Grundsteinlegung / Entwicklung**

Die ersten zonalen Modelle wurden auf Grundlage von experimentellen Beobachtungen entwickelt. Ansätze lieferten Lebrun im Jahr 1970, Laret 1980 und Ngendakumana 1988, an der Universität von Liège. Diese Berechnungsmodelle wurden später 1991 von Inard und Buty weiter untersucht [\[36\].](#page-127-1) Bei dem Modell von Laret war es bereits möglich die Temperaturverteilung im Raum analytisch zu betrachten. All diese Modelle wurden fortwährend weiterentwickelt, validiert und ausgebaut, unter anderem mit der Implementierung von Wärmequellen und Lüftungssystemen [\[43\].](#page-127-0)

# **2.5.3 Standard Zonen**

Die in einem Raum definierten Zonen sind denen des Multizonen-Modells ähnlich. Innerhalb werden jeweils die Lufteigenschaften wie Temperatur und Schadstoffkonzentration als einheitlich angenommen. Die Grenzen zwischen den Zonen verlaufen meist horizontal und vertikal. Nur der Luftdruck variiert innerhalb der Zonen bei den meisten Modellen hydrostatisch. Die Luft im Raum wird als Reibungsfrei angenommen. Zwischen den Zonen können Massenund Energieströme auftreten und berechnet werden. Grundlegend muss jede Zone dabei den Prinzipien der Massen- und Energieerhaltung – Gleichung [\(2-97\)](#page-45-0) und [\(2-98\)](#page-45-1) – folge leisten, sehr ähnlich den Multizonen-Modellen aus Abschnitt [2.4.3.](#page-22-0) Die Eigenschaften und Gleichungen zonaler Modelle sind in diesem Abschnitt beschrieben, nach [\[43\].](#page-127-0) Es wird ein herkömmliches zonales Modell beschrieben.

$$
\sum_{j} \dot{m}_{ij} = 0 \tag{2-97}
$$

$$
\sum_{j} \dot{Q}_{j \to i} + \dot{Q}_{quelle} = \rho_i \cdot V_i \cdot c_p \cdot \frac{\partial T_i}{\partial t}
$$
 (2-98)

dabei ist

<span id="page-45-1"></span><span id="page-45-0"></span>*mij* der Massenstrom von der Zone j in die Zone i [kg/s],

 $\dot{\mathcal{Q}}_{j\rightarrow i}$ der Wärmestrom von der Zone j in die Zone i [W],

*Qquelle* Wärmequelle in der Zone i [W],

 $\rho_i$ die Dichte der Zone i [kg/m<sup>3</sup>],

*Vi* das Volumen der Zone i [m<sup>3</sup>],

*p c* die spezifische Wärmekapazität bei konstantem Druck [J/(kg·K)],

*Ti* die Temperatur der Zone i [K],

*t* die Zeit [s].

Für eine 2-dimensionale Rechnung können für eine rechteckige Zone i maximal 4 Massenströme über die Grenzen zu den benachbarten Zonen vorkommen. Bei einer 3-dimensionalen Simulation erhöht sich die maximale Anzahl benachbarter rechteckiger Zonen auf 6 (siehe [Abbildung 11\)](#page-45-2) und somit können ebenso viele Massenströme vorhanden sein, welche in Summe – nach Gleichung [\(2-97\)](#page-45-0) Null ergeben müssen.

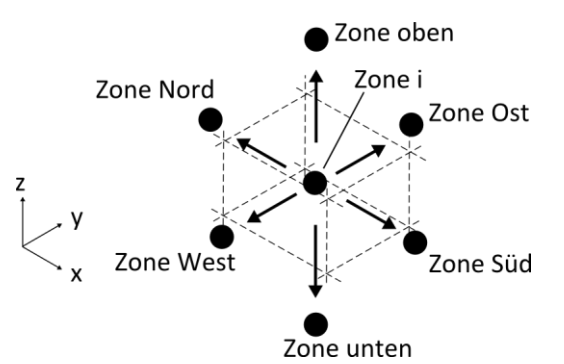

<span id="page-45-3"></span>**Abbildung 11: Darstellung einer Zone mit den maximal möglichen Nachbarzonen**

<span id="page-45-2"></span>Um eine Berechnung durchzuführen sind weitere Gleichungen notwendig. Der Massenstrom zwischen zwei nebeneinander liegenden Zonen i und j wird mit Hilfe deren Druckunterschiedes, wie bei den Multizonen-Modellen berechnet. Dies stellt eine sehr vereinfachte Form der Impulserhaltungsgleichungen dar.

Vertikale Luftmassenströme erhält man mit dem Potenzgesetz [\(2-99\)](#page-45-3) (in diesem Zusammen-hang oft auch "PLM" genannt) [\[35\]:](#page-127-2)

$$
\dot{m}_{ij} = \varepsilon_{ij} \sqrt{2\rho_{j,i}} \cdot A_{ij} \cdot C_d \cdot |\Delta P_{ij}|^n
$$
\n
$$
\Delta P_{ij} = (P_j - P_i)
$$
\n(2-99)

 $\varepsilon$ <sub>ij</sub> der Richtung des Massenstroms (Betrag ist 1, positiv bei Strömung von Zone j

in die Zone i), 
$$
\varepsilon_{ij} = \frac{P_j - P_i}{|P_j - P_i|}
$$
 wenn  $P_j \neq P_i$ 

 $A_{ii}$ der Fläche, welche die beiden Zonen i und j trennt [m²],

 $C_d$ Strömungskoeffizient, oft empirisch auf  $C_d = 0.83$  festgelegt [m/s·Pa<sup>-n</sup>],

 $P^{}_i, P^{}_j$  dem Luftdruck der Zone i bzw. j [Pa],

<span id="page-46-0"></span>*n* der Strömungs-Exponent (größtenteils 0,5 für turbulent, 1 für laminar).

Bei einem Luftmassenstrom zwischen übereinander liegenden Zonen wird die Tatsache berücksichtigt, dass der Luftdruck hydrostatisch variiert. Das Potenzgesetz [\(2-99\)](#page-45-3) wird erweitert durch die abweichende Berechnung der Luftdruckdifferenz mit Gleichun[g \(2-100\).](#page-46-0)

$$
\Delta P_{ij} = (P_j - P_i) - \frac{1}{2} \left( \rho_i \cdot g \cdot H_i + \rho_j \cdot g \cdot H_j \right)
$$
\n(2-100)

mit *g* der Erdbeschleunigung [m/s²],  $H_{\overline{i}}$ , $H_{\overline{j}}$  der Höhe der Zone i bzw. j [m].

Das ideale Gasgesetz [\(2-13\)](#page-15-0) wird berücksichtigt und trägt zur Berechnung der Dichte bei.

Eine weitere Gleichung [\(2-101\)](#page-46-1) bezieht sich auf den Wärmestrom zwischen zwei Zonen i und j. Je nach dem in welche Richtung der Massenstrom verläuft wird die entsprechende Temperatur eingesetzt. Führt der Massenstrom aus der zu betrachtenden Zone i heraus, wird dafür die Temperatur der Zone i verwendet.

$$
\dot{Q}_{j \to i} = c_p \cdot \left(\dot{m}_{ij}^+ \cdot T_j + \dot{m}_{ij}^- \cdot T_i\right) - \frac{\lambda \cdot A}{l} \left(T_j - T_i\right)
$$
\n(2-101)

mit *p c* Spezifische Wärmekapazität bei konstantem Druck [J/(kg·K)],

<span id="page-46-1"></span> $T_i$ , $T_j$  Temperaturen in den Zonen i bzw. j [K],

 $\lambda$ Wärmeleitfähigkeit von Luft [W/(K·m)]

*l* Distanz zwischen den Mittelpunkten der Zone i und Zone j [m].

Es lässt sich erkennen, dass die gegebenen Gleichungen, bzw. Beziehungen alle voneinander Abhängig sind. Für eine Zone wird gefordert, dass die Summe der Luftmassenströme gleich Null ist (Gleichung [\(2-97\)\)](#page-45-0), diese aber wiederum Abhängig von den Nachbarzonen sind, in denen wieder die Summe der Luftmassenströme Null ergeben muss. Es entsteht somit ein nicht lineares Gleichungssystem, sehr ähnlich dem des Multizonen-Modells, dessen Größe Abhängig von der Anzahl der Zonen ist. Hinzu kommt die Energieerhaltung [\(2-98\).](#page-45-1)

Die Navier Stokes Gleichungen werden ersetzt durch die sehr stark vereinfachte Berechnung des Luftmassenstroms in Abhängigkeit von den in den Zonen herrschenden Drücken (Gleichung [\(2-99\)\)](#page-45-3). Dies beruht auf der Annahme, dass die Geschwindigkeit der Luftströmung allein durch den Druckunterschied zwischen den Zonen hervorgerufen wird. Ein möglicher Impuls wird nicht berücksichtigt. Die Annahme ist somit nur für Zonen mit kleinen Strömungsgeschwindigkeiten gültig und auch nur dann wenn die Luft nicht angetrieben wird,

bzw. keine Fremdeinwirkung bekommt. Das gilt für die natürliche Konvektion infolge z.B. kleiner Temperaturunterschiede. Es lassen sich Einflüsse von z.B. Ventilatoren oder Wärmequellen auf den Luftstrom mit den bisher dargestellten Gleichungen nicht berechnen und wenn sie dennoch vorhanden sind, ist das Ergebnis nicht korrekt [\[43\].](#page-127-0)

Damit sich auch der zuvor beschriebene Impuls, bzw. der angetriebene Luftstrom berücksichtigen lässt, wird bei vielen Modellen zwischen "Standard-" und "Speziellen-" Zonen unterschieden. in den Standard-Zonen herrschen nur geringe Strömungsgeschwindigkeiten, infolge Druckdifferenz, mit der Annahme, dass spezielle Zonen keinen direkten Einfluss haben. Die speziellen Zonen hingegen berücksichtigen den durch Wärmequellen, Ventilatoren oder durch Wände beeinflussten Luftstrom meist durch empirisch hergeleitete und durch Versuche belegte Formeln [\[37\].](#page-127-3) Es wird eine vorhandene Zone wiederum aufgeteilt. An den Grenzen, über die die angetriebene Luft strömt, kommen spezielle Gleichungen, zur Berechnung des Luftmassenstroms zum Einsatz. Für die anderen Grenzen bleiben die Gleichungen der Standard-Zone.

Einige über Jahre entstandene Modelle, welche auch speziellen Zonen berücksichtigen, werden im folgendem weiter beschrieben. Es gilt allgemeine Berechnungsmethoden für die verschiedenen Arten von angetriebenen Luftströmungen zu finden und wenn eine solche Luftströmung in dem Gebäude bzw. Raum vorhanden und vorhergesagt wird, diese spezielle Berechnungsmethode dafür zu verwenden.

# **2.5.4 Angetriebene Luftströmung (Spezielle Zonen)**

### **2.5.4.1 Inard's Modell**

Das Zonen-Modell präsentiert von Inard, Bouia und Dalicieux (1996) in [\[35\]](#page-127-2) ergänzt die Standard-Zonen. Für die Spezialfälle werden 3 unterschiedliche Arten eingeführt. Diese können einen angetriebenen, horizontalen, nicht-isothermen Luftstrom entlang einer Wand/Decke, den durch heiße Luft erzeugten lokalen Auftrieb an einer Wand infolge einer Wärmequelle und den Luftstrom verursacht an verschieden temperierten Grenzschichten beschreiben. Verwendete Gleichungen sind empirisch hergeleitet anhand von experimentellen Untersuchungen und gelten nur bedingt als allgemeiner Ansatz.

Die Standard-Zonen-Gleichung [\(2-99\)](#page-45-3) wird ausgetauscht mit speziellen Gleichungen, die es ebenso ermöglichen den Massenstrom zwischen den Grenzen von Zonen zu berechnen, jedoch mit dem Unterschied, dass thermische Quellen und mechanische Lüftungssysteme im Raum einbezogen werden. In gewisser Weise wird damit der Impuls berücksichtigt. Da dies das Grundprinzip der Berechnung (Summe der Luftmassenströme in einer Zone gleich Null) nicht beeinflusst, muss weiterhin das nichtlineare Gleichungssystem gelöst werden. Die Au-toren von [\[35\]](#page-127-2) verwenden zum lösen die sogenannte "Broyden" – Methode. Das Modell wurde verglichen mit experimentellen Ergebnissen des CETHIL's (*Centre de Thermique de I'INSA de Lyon*) MINIBAT Testraums für zwei Arten von Strömungen, der natürlichen Konvektion und erzwungener, thermischer Konvektion.

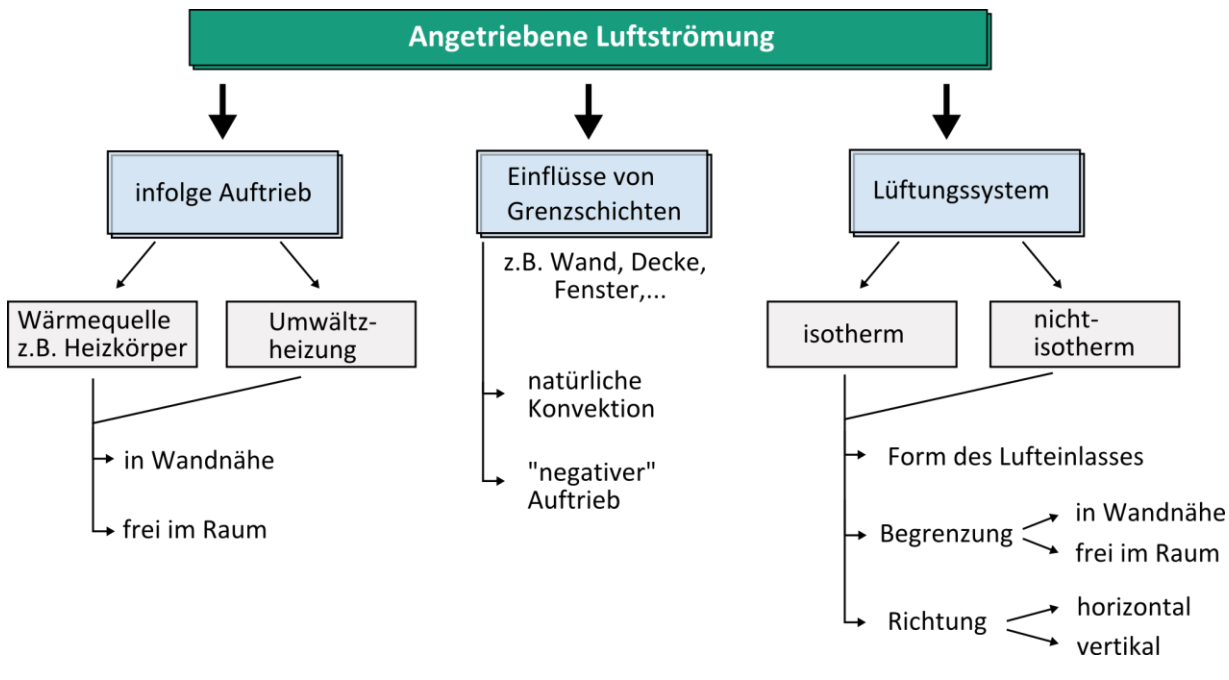

**Abbildung 12: Arten des angetriebenen Luftstroms**

<span id="page-48-0"></span>Sehr ähnliche, jedoch oft leicht abweichende Ansätze zur Berechnung des Luftmassenstroms über die speziellen Grenzen von Zonen, findet man in einigen weiteren Breiträgen z.B. [\[11\],](#page-125-2) [\[26\],](#page-126-0) [\[45\],](#page-127-4) [\[51\]](#page-128-3) und [\[55\].](#page-128-2) Des Weiteren wurden auch weitere Fälle, abweichend von denen des Inard's Modells untersucht und beschrieben. Eine Übersicht der möglichen Fälle eines angetriebenen Luftstroms ist in [Abbildung 12](#page-48-0) gegeben und eine mögliche Berechnung dieser im Folgenden, anhand von [\[35\]](#page-127-2) und [\[52\]](#page-128-4) erläutert.

## <span id="page-48-1"></span>**2.5.4.2 Lüftungssystem / Ventilator**

Ein Lüftungssystem, meistens mit einem mechanischen Ventilator, sorgt für einen angetriebenen Luftstrom, welcher nicht mehr allein mit den Druckdifferenzen benachbarter Zonen berechnet werden kann. Der Impuls, also die Auswirkung auf die Aktuelle und weitere Zonen muss berücksichtigt werden. Dabei können wiederum unterschiedliche Arten betrachtet werden. Es muss überlegt sein, ob der zu Untersuchende Raum isotherm angenommen wird, oder ob die Temperatur zwischen den Zonen variiert. Soll die Lufttemperatur der Zuluft berücksichtigt werden, muss es sich um einen nicht isothermen Raum handeln. Damit lässt sich ein möglicher Auftrieb infolge wärmerer horizontal einströmender Luft simulieren. Es sollte weiter die Form des Lufteinlasses, des Lüftungssystems und besonders die Richtung aus der die Luft in den Raum strömt betrachtet werden. Letztere kann horizontal, vertikal aber auch schräg verlaufen. Zusätzlich sollte die Tatsache, ob der Luftstrom entlang einer Oberfläche verläuft, oder sich frei im Raum ausbreiten kann nicht vernachlässigt werden. Eine Darstellung einer möglichen Einbindung in betroffene Zonen ist in [Abbildung 13](#page-49-0) gegeben.

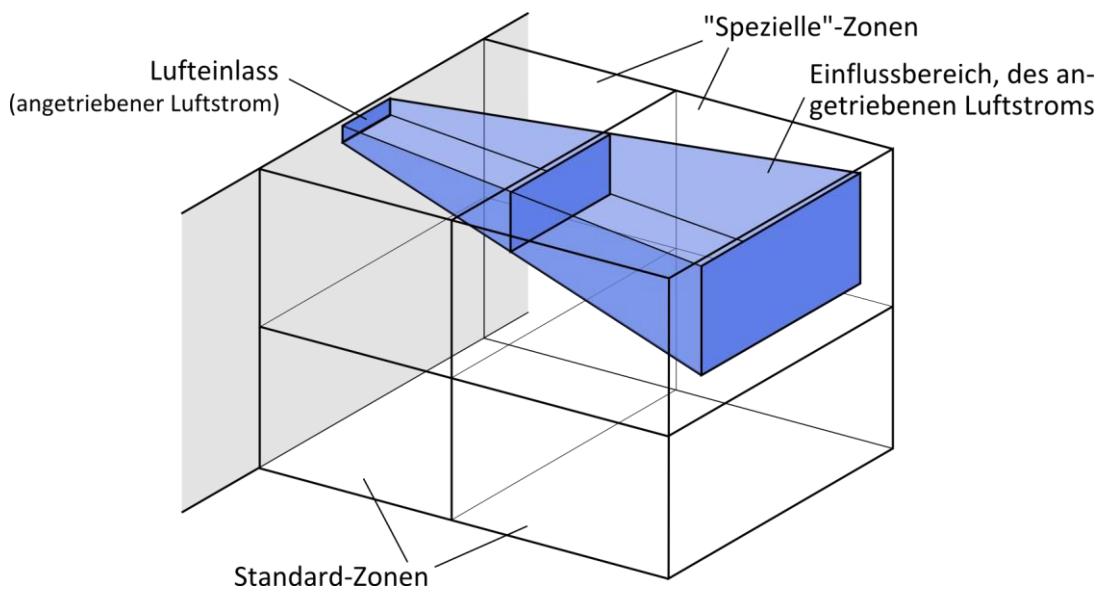

<span id="page-49-2"></span><span id="page-49-1"></span>**Abbildung 13: Spezielle Zonen, infolge mechanischer Belüftung, 3-D**

<span id="page-49-0"></span>Mit Inard's Modell [\[35\]](#page-127-2) wird die Wirklänge *Xs* eines horizontal angetriebenen, nichtisothermen Luftstroms mit Gleichung [\(2-102\)](#page-49-1) und der Luftmassenstrom an einer Grenze zwischen zwei Zonen mit Gleichung [\(2-103\)](#page-49-2) berechnet. Dabei wird angenommen, dass sich der angetriebene Luftstrom nicht seitlich ausbreitet. Das bedeutet nicht, dass seitlich kein Luftstrom vorhanden ist, dort wird der Massenstrom wie bei einer Standard-Zone berechnet.

$$
Xs = 0.74 \cdot h_0 \cdot \left(\frac{1}{Ar_0}\right)^{2/3} \tag{2-102}
$$

$$
\dot{m}_{ij}(x) = \dot{m}_0 \cdot (1 + 0.248) \cdot \sqrt{\frac{x}{h_0}}
$$
\n(2-103)

dabei ist

- $Ar_{0}$ die Archimedes-Zahl gibt das Verhältnis von freier und erzwungener Konvektion an,
- $\dot{m}_0$ der Luftmassenstrom einströmender Luft,
- $h_{0}$ die Höhe des Lufteinlasses,
- *x* die Betrachtete Entfernung zum Lufteinlass.

Die verwendeten Größen sind in [Abbildung 14](#page-49-3) dargestellt.

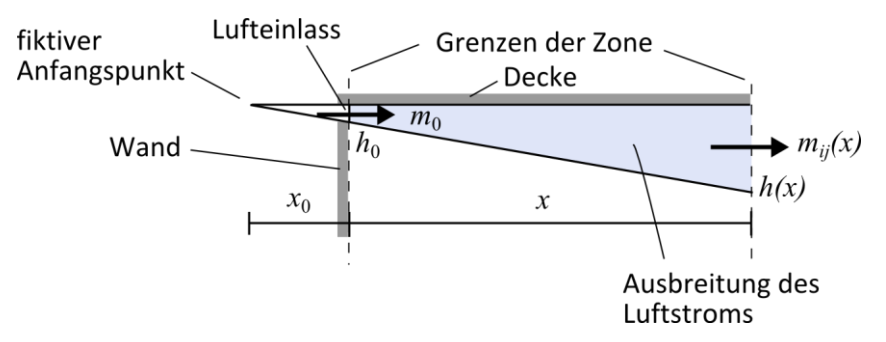

<span id="page-49-3"></span>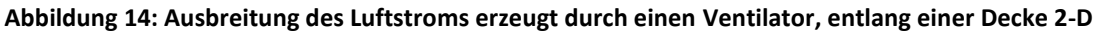

Die Archimedes-Zahl berechnet sich mit Gleichung [\(2-104\).](#page-50-0)

$$
Ar_0 = \frac{g \cdot \beta \cdot \Delta T \cdot L}{v^2} \tag{2-104}
$$

mit  $\beta$ isobarer Ausdehnungskoeffizient [1/K],

> <span id="page-50-0"></span> $\Delta T$ Temperaturdifferenz zwischen Zone und Wand [K],

*L* charakteristische Länge [m],

*v* Luftgeschwindigkeit [m/s].

Die Ausbreitung des mit Gleichung [\(2-103\)](#page-49-2) berechneten "speziellen" Luftmassenstroms betrifft womöglich nicht den gesamten Querschnitt einer Zonengrenze. Wie in [Abbildung 13](#page-49-0) dargestellt, kann über eine Zonengrenze neben dem angetriebenen Luftstrom ein zusätzli-cher "Standard" Luftstrom strömen. Dieser restliche Massenstrom wird mit Gleichung [\(2-99\)](#page-45-3) und entsprechend verringerter Fläche berechnet und addiert.

Untersuchungen haben ergeben, dass dieser Ansatz, also die 2-Dimensionale Berechnung an eine Decke angrenzend, ohne spezielle Ausbreitung des Luftstroms auch in horizontaler Ebene nur für breite Lüftungsschlitze, mit einem Breite zu Höhe-Verhältnis größer als 40, annehmbare Ergebnisse liefert [\[26\].](#page-126-0) Für runde, recheckige bis hin zu quadratischen, sowie für frei im Raum platzierte, nicht an Wand oder Decke angrenzende Lüftungseinlässe sollten andere Faktoren und Gleichungen zur Berechnung des Luftmassenstroms und der Wirklänge verwendet werden.

### **2.5.4.3 Wärmequellen**

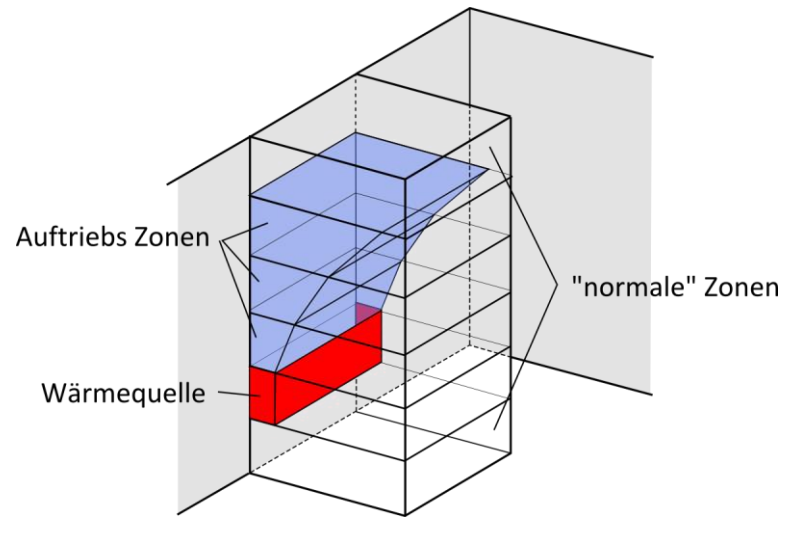

**Abbildung 15: Spezielle Zonen infolge einer Wärmequelle**

<span id="page-50-1"></span>Der Luftmassenstrom kann an lokalen Wärmequellen angetrieben werden, wie in [Abbildung](#page-50-1)  [15](#page-50-1) dargestellt. Nach [\[35\]](#page-127-2) und [\[52\]](#page-128-4) lässt sich dieser Auftriebs-Luftstrom mit Gleichung [\(2-105\)](#page-51-0) bestimmen. Dabei spielt der Wärmestrom  $\,\dot Q(z)$ , erzeugt von der Wärmequelle, zwischen den Grenzen der Zonen eine Rolle. Der Faktor *CAuftrieb* und der Exponent *nAuftrieb* kann variieren, je nachdem von welcher Art und Geometrie die Wärmequelle ist (siehe [Tabelle 2\)](#page-51-1). Die Wärmequelle kann ein Heizkörper an der Wand sein, oder frei im Raum stehen, wie z.B. ein elektrisches Gerät, eine Umwälzheizung, oder auch der Mensch. Weitere notwendige Werte der Gleichung sind in [Abbildung 16](#page-51-2) dargestellt.

$$
\dot{m}_{ij}(z) = C_{\text{Auftrieb}} \cdot \dot{Q}(z)^{\frac{1}{3}} \cdot (z - z_0)^{n_{\text{Aufirieb}}} \tag{2-105}
$$

dabei ist

- $\dot{Q}(z)$  der Wärmestrom infolge des thermischen Auftriebs,
- 0 *z* die virtuelle Anfangshöhe des thermischen Auftriebs,
- *z* die aktuelle Höhe über der Wärmequelle.

<span id="page-51-0"></span>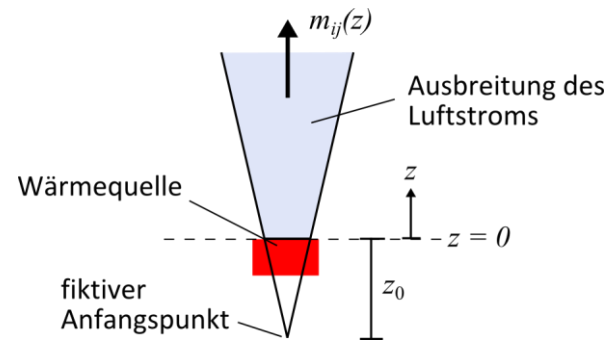

**Abbildung 16: Auftrieb über einer Wärmequelle**

<span id="page-51-2"></span><span id="page-51-1"></span>**Tabelle 2: Variablen, je nach Art des Auftriebs nach [\[52\]](#page-128-4)**

| Art                                                        | $z_0$ | .<br>Auftrieb | $n_{\textit{Auftrieb}}$ |
|------------------------------------------------------------|-------|---------------|-------------------------|
| Heizkörper an einer Wand                                   | 0,1   | 0,0095        |                         |
| Wärmequelle frei im Raum (elektri-<br>sches Gerät, Mensch) | 0,3   | 0,0061        | 5/3                     |
| Umwälzheizung mit horizontalem                             | 0,3   | 0,012         |                         |
| oder mit vertikalem Luftauslass                            | 0,3   | 0,0083        |                         |

#### **2.5.4.4 vertikale Grenzschichten**

Der letzte Spezialfall dient zur Berechnung des Luftmassenstroms an vertikalen thermischen Grenzschichten, sprich Wänden oder Fenstern deren Temperatur von der Raumtemperatur stark abweicht. Hier gibt es zwei Fälle. Zum einen kann natürliche Konvektion stattfinden, zum anderen kann die Luftströmung von einem schon angetriebenen Luftstrom beeinflusst werden. Es können auch beide Fälle in einer Zone an einer Wand auftreten wenn z.B. ein Luftstrom durch ein mechanisches Lüftungssystem angeregt wurde und dieser entlang einer Decke an eine gegenüberliegende Wand strömt. Dies ist dann der Fall wenn die im Abschnitt [2.5.4.2](#page-48-1) berechnete Wirklänge Xs größer ist als die Abmessung des Raumes in dieser Richtung.

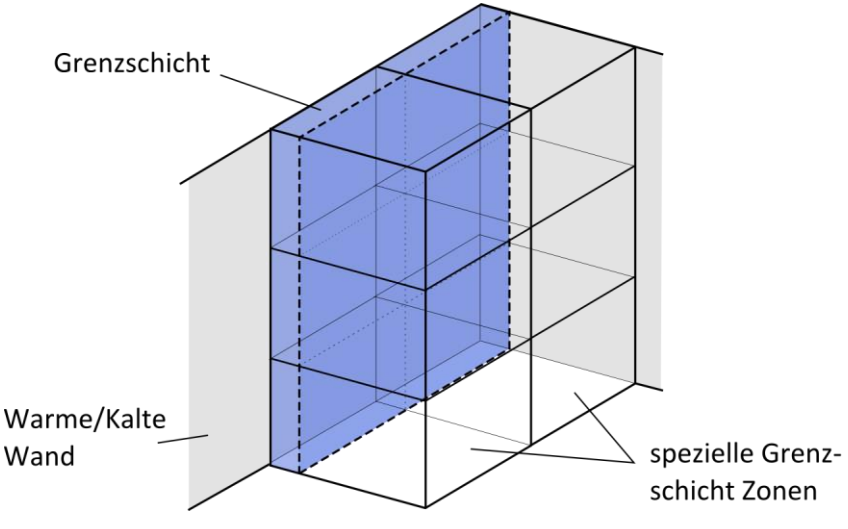

<span id="page-52-0"></span>**Abbildung 17: Grenzschicht an einer Wand**

Zur Berechnung der natürlichen Konvektion verwenden viele Modelle Gleichung [\(2-106\).](#page-52-0) Dabei wird der Massestrom einer Grenzschicht, abhängig von dem Temperaturunterschied zwischen Bauteil und Luft nach oben oder unten ermittelt. Je höher der Temperaturunterschied ist, desto mehr Luft wird transportiert [\[52\].](#page-128-4) Ebenfalls lässt sich die Dicke der Grenzschicht für beide Fälle bestimmen. Diese ist Abhängig von der Art der Strömung, ob diese laminar oder turbulent stattfindet.

$$
\dot{m}(z) = C_{Wand} \cdot \Delta T^{n_{Wand}} \cdot z \tag{2-106}
$$

mit *CWand* Strömungskoeffizient für Grenzschichtströmung,

> *nWand* Strömungsexponent für Grenzschichtströmung,

- $\Lambda T$ Temperaturunterschied zwischen der Temperatur in der Zone und der Wand in der Höhe *z* ,
- *z* Höhenkoordinate bezogen auf den Fußpunkt des Bauteils.

Inard's Modell verwendet für den Strömungskoeffizienten  $C_{\tiny{Wand}}$  = 0,004 und für den Exponent  $n_{\text{Wand}} = 1/3$ .

## **2.5.5 Pressurized zOnal Model with Air diffusers (POMA)**

Ein weiteres Modell, entwickelt im Jahr 2000 und beschrieben in [\[28\],](#page-126-1) berücksichtigt den Einfluss von mechanischen Lüftungssystemen. Es wird des Potenzgesetztes (Gleichung [\(2-99\)\)](#page-45-3) verwendet, jedoch mit abweichender Berechnung der Druckdifferenz. Die Massen- und Energieerhaltung in jeder Zone wird berücksichtigt. Es wird die Annahme vorausgesetzt, dass jede Zone einen unabhängigen Referenzdruck  $P_{ref}$  unten hat, welcher und über die Höhe Z hydrostatisch abnimmt. Dies ist in [Abbildung 18](#page-53-0) dargestellt.

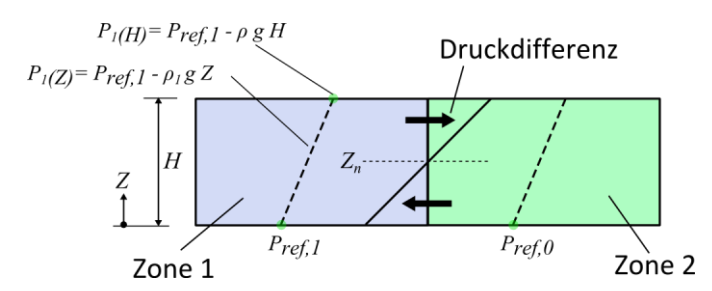

<span id="page-53-0"></span>**Abbildung 18: Druckverteilung in einer Zone und Druckdifferenz zwischen zwei Zonen (POMA), nach [\[28\]](#page-126-1)**

Es werden drei Arten von Grenzen zwischen den Zonen eingeführt, welche per Definition komplett Luftdurchlässig sein müssen (siehe dazu [Abbildung 19\)](#page-53-1). Das sind die normalen Grenzen (z.B. zwischen Zone 1 und 2), die "Jet" Grenzen, welche anströmende, bzw. angetriebene Luft beeinflusst (z.B. zwischen Zone 10 und 11), und die Kombination der beiden zuvor genannten, die gemischten Grenzen (z.B. zwischen Zone 3 und 7).

|  | $9:2 = 10 = 7 = 11$ | $-1$ | 12 |
|--|---------------------|------|----|
|  |                     |      |    |
|  |                     |      |    |
|  |                     |      |    |
|  |                     |      |    |
|  |                     |      |    |

Luftauslass (Ventilator)

**Abbildung 19: Einteilung der Zonen / Grenzen (POMA)**

### <span id="page-53-2"></span><span id="page-53-1"></span>**2.5.5.1 normale Grenzen**

Für eine horizontale Grenzschicht berechnet sich die Druckdifferenz mit:

$$
\Delta P = P_{up\_ref} - (P_{down\_ref} - \rho_{down} \cdot g \cdot h_{down})
$$
\n(2-107)

dabei bedeutet das Tiefgestellte "up" die Zone darüber und "down" die Zone darunter. Der Index "ref" bedeutet Referenzdruck.

Bei einer vertikalen Grenzschicht existiert eine neutrale Fläche in der Höhe *Zn* , in der der Luftdruckunterschied zwischen den Grenzen null ist. Der Druckunterschied zwischen den vertikalen Grenzen in der Höhe *Z* ist:

$$
\Delta P = \Delta \rho \cdot g \cdot Z_n - \Delta \rho \cdot g \cdot Z = \Delta \rho \cdot g \cdot (Z_n - Z) \tag{2-108}
$$

Es ist zu beachten, dass einige Möglichkeiten, in Abhängigkeit von der Lage der neutralen Fläche  $Z_n$  und in Abhängigkeit der Dichtedifferenz  $\Delta \rho$ , existieren, welche berücksichtigt werden müssen. Siehe hierzu [Abbildung 18.](#page-53-0) Die Lage der neutralen Druckfläche *Zn* kann in der Höhe variieren, von  $Z_n < 0$  bis  $Z_n > H$  und dazwischen liegen. Angenommen der Luftmassenstrom wird zwischen den zwei Zonen i und j berechnet. Ist die Luftdichte in Zone j geringer als in Zone i, verläuft der Massenstrom unterhalb der neutralen Höhe *Zn* von Zone i zur Zone j und darüber umgekehrt. Die verschiedenen Fälle und der die damit verbundene Richtung des Massenstroms sind in [Abbildung 20](#page-54-0) dargestellt.

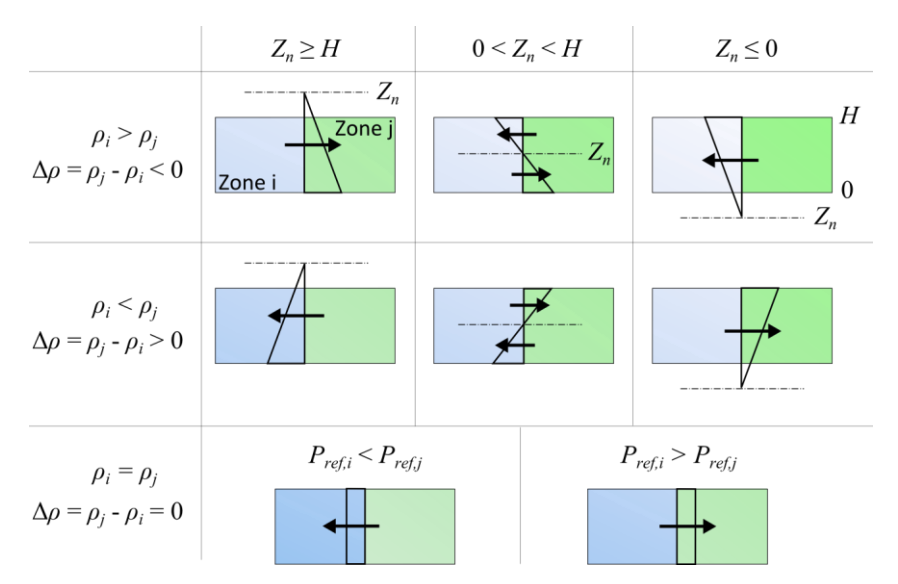

**Abbildung 20: Richtung des Luftmassenstroms, je Druckdifferenz und Lage der neutralen Fläche**

<span id="page-54-0"></span>Das Potenzgesetz lässt sich umformulieren. Es lässt sich folglich der Betrag des Luftmassenstrom an einer vertikalen Grenze berechnen mit Gleichung [\(2-109\)](#page-54-1) für den Bereich unterhalb der neutralen Fläche und [\(2-110\)](#page-54-2) für den Bereich oberhalb der neutralen Fläche, dabei ist allerdings die zuvor beschriebe Richtung weiter zu Berücksichtigen.

$$
m_{0-Z_n} = C_d \cdot A \cdot \rho \cdot |\Delta \rho g| \cdot \frac{|Z_n|^{n+1}}{n+1}
$$
 (2-109)

bzw.

$$
m_{Z_n-H} = C_d \cdot A \cdot \rho \cdot |\Delta \rho g| \cdot \frac{|Z_n - H|^{n+1}}{n+1}
$$
 (2-110)

dabei ist

<span id="page-54-2"></span><span id="page-54-1"></span>wie bei der horizontalen Grenzschicht,

 $m_{0-Z_n}$  der Luftmassenstrom in der Höhe von 0 bis  $Z_n$ ,

 $m_{Z_n-H}$  der Luftmassenstrom in der Höhe von  $Z_n$  bis H,

 $\Delta \rho$ der Dichteunterschied zwischen den beiden Zonen,

<span id="page-54-3"></span> $\mathcal{O}$ bezieht sich auf die Dichte der Zone aus der die Luft kommt kann mit dem Idealen Gasgesetzt berechnet werden.

### <span id="page-54-4"></span>**2.5.5.2 "Jet" Grenzen**

*Cd* ,*n*, *A*

Der Luftmassenstrom über eine "jet" Grenze senkrecht zur Strömungsrichtung, von beispielsweise einem Ventilator verursacht, kann berechnet werden mit Gleichung [\(2-111\).](#page-54-3) Dabei wird an diesem Zonenübergang der Einfluss von Temperatur- und Dichteunterschieden vernachlässigt. Eine Grenze parallel zur Strömungsrichtung des Ventilators wird weiterhin wie eine normale Grenze angesehen und nac[h 2.5.5.1](#page-53-2) berechnet.

$$
m = \int_0^m dm = \int_a^b \rho \cdot v_x \cdot 10^{\frac{-1}{3,3} \left( \frac{r}{x \tan(\alpha) / 2} \right)^2} L dr
$$
 (2-111)

#### dabei ist *a* die untere Koordinate der Mittellinie (s. [Abbildung 21\)](#page-55-0),

- *b* die obere Koordinate der Mittellinie,
- *x v* Die Luftgeschwindigkeit an der Mittellinie,
- *x* der Abstand zwischen betrachteter Grenze und Lufteinlass,
- *r* der Abstand zwischen Mittellinie und Grenze des betrachteten angetriebenen Luftstroms.
- $\alpha$ der Ausbreitungs-Winkel des initialisierten Luftstroms (meistens 22°),
- *L* die tiefe des Luftstroms.

#### **2.5.5.3 gemischte Grenzen**

Die Modellierung für eine kombinierte Grenzschicht erfolgt mit den schon aus [2.5.5.1](#page-53-2) und [2.5.5.2](#page-54-4) bekannten Luftmassenstrom – Berechnungen.

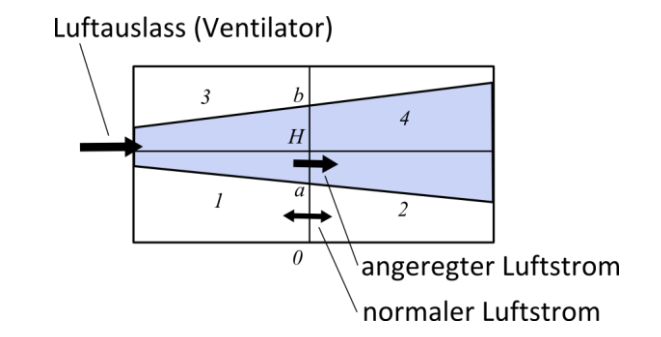

**Abbildung 21: Darstellung angeregter Luftstrom, Größen a, b, 0, H für Zone 1**

<span id="page-55-0"></span>Der Bereich von a bis H kann mit der Gleichung [\(2-111\)](#page-54-3) berechnet werden. Der Bereich in der Höhe von 0 bis a kann wie eine normale Grenze berechnet und über die Höhe abgemindert werden:

$$
m_{0-a} = \frac{a}{H} m_{0-H}^{normal} \tag{2-112}
$$

wobei  $m_{o-H}^{normal}$  den Luftstrom in der normalen Grenze darstellt. Der gesamte Luftmassenstrom ist folglich die Summe aus  $m_{_{0-a}}$  und  $m_{_{a-H}}$ .

#### **2.5.5.4 Modellierung des Wärmestroms**

POMA berücksichtigt den Wärmefluss in jeder Zone mit einer Kombination von konvektivem Wärmeaustausch und transportierter Wärme, durch den Luftmassenstrom. Die Konvektion wird berechnet mit:

$$
\dot{Q} = h \cdot A \cdot \Delta T_h \tag{2-113}
$$

Die Wärme, transportiert mit dem Luftmassenstrom mit:

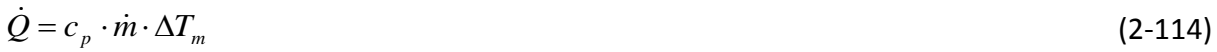

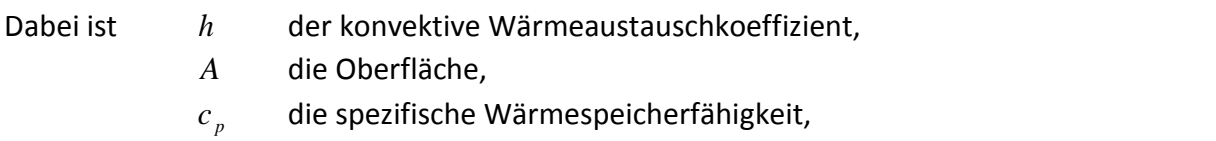

- *m* der Luftmassenstrom,
- $\Delta T_h$ der Temperaturunterschied zwischen einer Wand und der Zone,
- $\Delta T_m$ der Temperaturunterschied zwischen zwei Zonen.

## **2.5.6 weitere Modelle / Verbesserungsvorschläge**

#### **2.5.6.1 Oberflächen-Reibungs-Modell**

Der Einfluss der Viskosität wird bisher bei den zonalen Modellen vernachlässigt. Für Strömungen fern von Wänden mag diese Annahme zwar weitestgehend akzeptabel sein, jedoch in Wandnähe kommt es zu Turbulenzen und die Viskosität sollte einbezogen werden. Mit dem Versuch das Potenzgesetz (PLM) zu verbessern, entstanden die sogenannten Oberflä-chen-Reibungs-Modelle (engl. "Surface-drag flow"). Axley [\[5\]](#page-125-3) führte diese Modelle ein. Zwei der vier genannten Verfahren in [\[5\]](#page-125-3) werden hier vorgestellt. Sie gelten für ein 3 dimensionales System (sieh[e Abbildung 22\)](#page-56-0) von Zonen.

<span id="page-56-1"></span>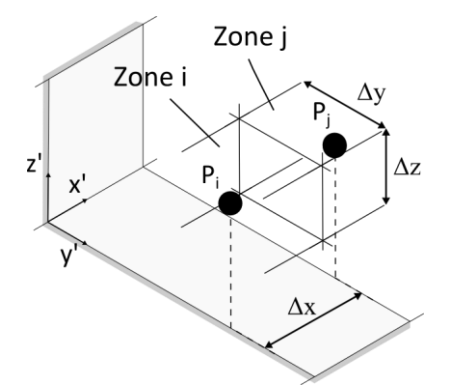

**Abbildung 22: kartesisches Koordinaten System für das Oberflächen-Reibungs-Model[l \[5\]](#page-125-3)**

<span id="page-56-0"></span>Das lineare Modell, basierend auf einem Sinus-Geschwindigkeitsprofil und dem Newton-Näherungsverfahren für Scherkräfte (QSNA) wird mit Gleichung [\(2-115\)](#page-56-1) ausgedrückt.

$$
\Delta P_{ij} = \frac{\mu \cdot \pi^2 \cdot \Delta x}{2 \cdot \rho \cdot S^2 \cdot \Delta y \cdot \Delta z} \cdot \dot{m}_{ij}
$$
 (2-115)

mit  $\mu$ Viskosität der Luft,

> *S* charakteristische Raumabmessung, die Hälfte der Strecke zwischen zwei gegenüberliegenden Oberflächen,

 $\Delta x, \Delta y, \Delta z$ Abmessungen (siehe [Abbildung 22\)](#page-56-0).

Das quadratische Näherungsmodell (PLML) bezieht sich auf das herkömmliche Potenzgesetz, nur wird die Viskosität der Luft in Abhängigkeit vom Abstand der betrachteten Zone zur nächstgelegenen Oberfläche berücksichtigt (siehe Gleichung [\(2-116\)\)](#page-57-0). Physikalisch ist das Problem Luftströmung damit besser beschrieben, allerdings ist das Modell abhängig von empirisch ermittelten Koeffizienten und somit eventuell nicht allgemein gültig und sicher. Genau betrachtet ist, wie auch in [\[37\]](#page-127-3) beschrieben, der Unterschied die Einführung eines variablen Strömungskoeffizienten  $C_d$ . Dies ist sinnvoll und führt zu den neuen zonalen Modellen (siehe folgenden Abschnit[t 2.5.6.2\)](#page-57-1).

$$
\Delta P_{ij} \approx 2 \cdot \frac{\kappa^2 \cdot a^3 \cdot \Delta x}{\rho} \cdot \left( \frac{k_z}{\Delta y^2 \cdot \Delta z^3} + \frac{k_y}{\Delta z^2 \cdot \Delta y^3} \right) \cdot \dot{m}_{ij}^2 \tag{2-116}
$$

mit  $\kappa$ empirisch ermittelte "universelle Konstante" ( $\kappa = 0.36...0.40$ )

*a* empirisch ermittelter Koeffizient ( $a = 1/7$ )

 $k_z$ , $k_y$  Parameter, der die Position der Zelle beschreibt

<span id="page-57-0"></span> $k_z$ , $k_y \approx 4/(4 \cdot n_s - 3)$  für mittlere Zonen bei ungerader Zonenanzahl,

 $k_z, k_y \approx 2/(2 \cdot n_s - 1)$  für alle anderen Zonen.

 $n<sub>s</sub>$ beschreibt die Position der Zelle bezüglich der nächsten Oberfläche

 $n_{s} = 1$  für eine Zelle direkt an einer Oberfläche,

 $n_{s} = 2$  für die 2te Zelle nach der nächsten Oberfläche, ... .

Diese Modelle bieten somit einen alternativen Ansatz bei dem die Viskosität der Luft nicht vernachlässigt wird. Die neu eingeführten Gleichungen [\(2-115\)](#page-56-1) und [\(2-116\)](#page-57-0) sind nützlich zur Berechnung des Luftmassenstroms zwischen zwei Standard-Zonen und führen zu genaueren Ergebnissen. Wird die Strömung im Raum allerdings angetrieben, müssen ebenso spezielle Zonen, bzw. Gleichungen zum Einsatz kommen.

#### <span id="page-57-1"></span>**2.5.6.2 Neue Generation zonaler Modelle**

(2-116)<br>  $\vec{B}_{\text{J}}$ ,  $\vec{m}_0^2$ ,  $\vec{m}_0^2$  (2-116)<br>
stelle Konstante" ( $\kappa$  = 0,36...0,40)<br>
zient ( $a$  = 1/7)<br>
der Zelle beschreibt<br>
ttere Zonen bei ungerader Zonenanzahl,<br>
anderen Zonen bei ungerader Zonenanzahl,<br>
an Während 40 Jahren Entwicklungsarbeit ist es nicht nur bei dem herkömmlichen zonalen Modell geblieben. Es wird weiterentwickelt. Ein häufig genannter Kritikpunkt an zonalen Modellen ist der als konstant angenommene Strömungskoeffizient  $C_d$ . Untersuchungen haben gezeigt, dass bestehende Modelle Drücke bis zu 1958 kPa (=19,6 bar) für manche Zonen berechnen (siehe [\[12\]\)](#page-125-4). Physikalisch betrachtet können solche Drücke in einem belüfteten Raum nicht auftreten und sollten nicht verwendet werden um weitere Kennwerte z.B. die Luftdichte zu berechnen. Der damit verbundene Luftmassenstrom ist allerdings eine gute Näherung zu experimentellen Untersuchungen. Es wurden einige andere konstanten Strömungskoeffizienten *Cd* in Verbindung mit dem herkömmlichen Modell untersucht. Dabei stellte sich heraus, dass die Drücke kleiner werden je größer die eingesetzten Koeffizienten sind, bei annähernd gleich bleibenden Luftmassenströmen. Das Oberflächen-Reibungsmodell berechnet akzeptable Drücke. Beide Modelle stellen im Vergleich zu Experimenten einigermaßen akzeptable Strömungsbilder und Strömungsgeschwindigkeiten dar, jedoch gibt es Abweichungen.

Variationen konstanter Strömungskoeffizienten  $C_d$  bringen keine signifikante Verbesserung mit sich und liefern sogar gleiche Werte für den Luftmassenstrom, was auch in [\[37\]](#page-127-3) geschrieben wird. Deshalb wurde von den Autoren versucht den Strömungskoeffizienten variabel zu gestalten. Eine Möglichkeit ist, das Strömungs- und Temperaturfeld numerisch, per CFD – Software zu simulieren und rückschließend daraus Strömungskoeffizienten für einen nicht so fein diskretisierten Raum zu ermitteln. Diese Methode, auch "PLMK" genannt, bringt allerdings keinerlei Vorteile, da die erwünschten Ergebnisse schon (mit CFD berechnet) vorhanden sind und nicht noch mal mit dem zonalen Modell berechnet werden müssen. Für weitere

Studien, zur Untersuchung des Strömungskoeffizienten, ist diese Methode ein nützliches Werkzeug.

Einen weiteren Verbesserungsvorschlag brachten die Autoren von [\[37\]](#page-127-3) mit dem modifizierten Potenzgesetz, kurz auch "MPLM" genannt. Sie stellen heraus, dass der durch Raumzirkulation bedingte Rückstrom, hervorgerufen von einem angetriebenen Luftstrom, nicht einfach nach einer Standard-Zone berechnet werden sollte, sondern eben auch noch beeinflusst wird. Ausgehend von der einfachen Art der Schichtenströmung, auch Couette-Poiseuille-Strömung genannt, welche nur eine Geschwindigkeitskomponente als vorhanden annimmt, leiten sie dieses Modell her. Das MPLM-Modell lautet:

$$
\dot{m}_{ij} = A \cdot C_d \left( 2 \cdot \rho_j \cdot \left( P_j - P_i \right) \right)^{n_1} + A \cdot \rho_j \cdot U \cdot \left( \frac{z}{H} \right)^{n_2}
$$
\n(2-117)

mit *U* Geschwindigkeit im Raum  $(u^2 + v^2 + w^2)^{0.5}$ 

> *z* z-Koordinate, bzw. Höhe im Raum für die *mij* berechnet wird,

- *H* Höhe des Raums,
- $n<sub>1</sub>$ der Potenzgesetz-(PLM)-Exponent (0,5..1 – turbulent…laminar)
- $n_{\gamma}$ der Oberflächen-Reibungs-Exponent (0,14..2 – turbulent…laminar)

Man erkennt im Vergleich zum Potenzgesetz (PLM) den zugefügten zweiten Term, welcher die Verbesserung darstellt und den Einfluss eines Angetriebenen Luftstroms im Raum berücksichtigt. Dieser kann jedoch nur in dessen dominierender Richtung betrachtet werden.

## **2.5.6.3 Stofftransport mit zonalem Modell**

### <span id="page-58-0"></span>2.5.6.3.1 flüchtige Organische Verbindungen (IZM)

Manchmal ist es notwendig, in Räumen nicht nur Luftströmungen, sondern auch Konvektion und Diffusion von flüchtigen Organischen Verbindungen (VOC), z.B. aus Teppichböden, also den Schadstofftransport, zu untersuchen. Eine Möglichkeit, dies zu tun wurde in [\[34\]](#page-127-5) mit dem drei dimensionalen "Integrated Zonal Model (IZM)" vorgestellt. Ist die VOC – Konzentration in einem Material, welches der Luft ausgesetzt ist, höher als die Konzentration in der Luft, diffundieren die flüchtigen organischen Verbindungen durch das Material um die Oberfläche zu erreichen wo sie dann als Gas in die Luft abgegeben werden. Unter Atmosphärendruck und für geringe VOC – Konzentrationen, kann ein Gleichgewichts-Verhältnis linear ausgedrückt werden. Aufbauend auf dem herkömmlichen Zonen Modell gilt für jede Zone, im 3 dimensionalen Raum zusätzlich das VOC Massengleichgewicht:

<span id="page-58-1"></span>
$$
\frac{M_{a,i}}{\rho_i} \cdot \frac{dC_{a,i}}{dt} = \sum_{j=1}^{6} \dot{m}_{VOC,jj} + \dot{m}_{VOC,quelle} + \dot{m}_{VOC,senke}
$$
\n(2-118)  
\nmit  $C_{a,i}$  VOC Konzentration in der Luft einer Zelle [µg/m³]  
\n $\dot{m}_{VOC,jj}$  VOC Massenstrom zwischen Zone i und j [µg/s],  
\n $\dot{m}_{VOC,quelle}$ ,  $\dot{m}_{VOC,senke}$  VOC Quelle, bzw. Senke in der Zone i [µg/s],  
\n $M_{a,i}$  Luftmasse in der Zone i [kg].

Abhängig von den Ergebnissen der Luftstromberechnung und des dabei ermittelten Luftmassenstroms *mij* nach dem herkömmlichen Zonalen Modell, lässt sich der VOC Massenstrom zwischen zwei benachbarten Zonen berechnen.

$$
\dot{m}_{\text{VOC},ij} = \frac{\dot{m}_{ij}}{\rho_j} \cdot C_{a,j} \quad \text{für } \dot{m}_{ij} > 0
$$
\n
$$
\dot{m}_{\text{VOC},ij} = \frac{\dot{m}_{ij}}{\rho_i} \cdot C_{a,i} \quad \text{für } \dot{m}_{ij} < 0
$$
\n(2-119)

Der VOC Ausgleich entlang einer Bauteil-, bzw. Materialoberfläche, wird berechnet mit Gleichung [\(2-120\).](#page-59-0)

$$
\dot{m}_{VOC,i-material} = h_m \cdot A \cdot \Delta C_{i-material} \tag{2-120}
$$

mit  $\Delta C$ <sup>*i*</sup>*-material* VOC Konzentrationsdifferenz zwischen Materialoberfläche und Zelle  $[\mu$ g/m<sup>3</sup>],

<span id="page-59-0"></span> $h_{\mu}$ Massen-Konvektionsfaktor [m/s].

Der Autor von [\[34\]](#page-127-5) schlägt des Weiteren die Lösung des Gleichungssystems für den Luftmassenstrom mit dem Newtonschen Näherungsverfahren vor. Die konvergierten Ergebnisse können dann direkt zum Lösten des VOC Massengleichgewichts weiterverwendet werden.

#### 2.5.6.3.2 Luftfeuchte

Die bis hierher Vorgestellten zonalen Modelle vernachlässigen die Luftfeuchte mit der Annahme trockener Luft. Dies ist möglich, für schnelle Ergebnisse, welche die Realität relativ gut simulieren. Feuchteadsorption und –desorption sowie der Feuchtetransport ist für manch eine Simulation allerdings nicht vernachlässigbar, besonders wenn genau dies untersucht werden soll. In [\[42\]](#page-127-6) wird ein Verfahren vorgestellt, ähnlich dem in Abschnitt [2.5.6.3.1,](#page-58-0) welches aufbauend auf dem herkömmlichen zonalen Modell zusätzlich die Verteilung der Luftfeuchte simulieren kann. Das Massegleichgewicht [\(2-97\)](#page-45-0) gilt weiterhin. Hinzu kommt das Feuchten-Massen-Gleichgewicht wie Gleichung [\(2-118\)](#page-58-1) jedoch wird der VOC - Massenstrom  $m_{\text{VOC}}$  durch den Feuchtemassenstrom  $m_{\text{wv}}$  ersetzt. Das ideale Gasgesetz wird erweitert für den absoluten Druck in einer Zone, sowie die Dichte für feuchte Luft verwendet und für weitere Berechnungen, z.B. des Massenstroms [\(2-99\),](#page-45-3) eingesetzt.

$$
P_{ma} = \left(\rho_{da} \cdot R_{da} + \rho_{wv} \cdot R_{wv}\right) \cdot T_{ma} \tag{2-121}
$$

$$
\rho_{\scriptscriptstyle ma} = \rho_{\scriptscriptstyle da} + \rho_{\scriptscriptstyle wv} \tag{2-122}
$$

mit  $P_{ma}$ absolute Druck in einer Zone (feuchte Luft) [Pa],

> $\rho_{\rm ma}$ Dichte der feuchten Luft [kg/m<sup>3</sup>],

 $\rho_{da}$ Dichte von trockener Luft [kg/m<sup>3</sup>],

 $\rho_{ww}$ Wasserdampfdichte [kg/m<sup>3</sup>],

*Tma* Temperatur der feuchten Luft [K],

- Gaskonstante für trockene Luft [J/(kg K)],
- <span id="page-60-0"></span> $R_{w}$ Gaskonstante für Wasserdampf [J/(kg K)].

Die Luftbewegung zwischen den Zonen wird, wie erwähnt nach dem herkömmlichen Modell berechnet, jedoch mit dem absolutem Druck  $P_{_{ma}}$  und der Dichte der feuchten Luft  $\rho_{_{ma}}$ . Hinzu kommt der Wasserdampf-Massenstrom zwischen den Zonen, abhängig von der Luftbewegung – Gleichung [\(2-123\)](#page-60-0) – und einem diffusen Antei[l \(2-124\).](#page-60-1)

$$
\dot{m}_{wv,ij} = \frac{\dot{m}_{da,ij}}{\rho_{da,j}} \cdot \rho_{wv,j} \quad \text{für } \dot{m}_{ij} > 0
$$
\n
$$
\dot{m}_{da,ij} \qquad \qquad (2-123)
$$

$$
\dot{m}_{wv,ij} = \frac{m_{da,ij}}{\rho_{da,i}} \cdot \rho_{wv,i} \quad \text{für } \dot{m}_{ij} < 0
$$

$$
\dot{m}_{wv,ij} = D_{wv} \cdot A \cdot \frac{\rho_{ma,j} + \rho_{ma,i}}{2} \cdot \frac{\frac{\rho_{wv,j}}{\rho_{ma,j}} - \frac{\rho_{wv,i}}{\rho_{ma,i}}}{(l_j + l_i)/2}
$$
(2-124)

mit *Dwv* Wasserdampf-Koeffizient [-],

> <span id="page-60-1"></span> $l_j, l_i$ Abmessung der Zone rechtwinklig zur Grenze [m].

## **2.5.7 Verknüpfung zonales Modell – Multizonen-Modell**

 $R_{\alpha}$ . Gaskonstante für trockene Luft [J/kg K]),<br>  $R_{\alpha}$ . Gaskonstante für trockene Luft [J/kg K]),<br>  $R_{\alpha}$ . Gaskonstante für Wasserdampt [J/kg K]),<br>  $R_{\alpha}$ . Gaskonstante für Wasserdampt [J/kg K]),<br>  $R_{\alpha}$  and  $R_{\alpha$ Das zonale Modell ist dem Multizonen-Modell sehr ähnlich. Es werden ebenfalls Massenströme zwischen Zonen berechnet, welche in Summe auf Grund der Massenerhaltung Null ergeben müssen. Der Unterschied liegt in der Berechnung der einzelnen Massenströme. Bei dem Multizonen-Modell werden Strömungselemente eingesetzt, welche möglichst genau die Durchströmung von Bauteilen und Öffnungen widerspiegeln. Bei zonalen Modellen werden in gewisser Weise ebenso Strömungselemente verwendet, welche allerdings versuchen den Impuls einer Strömung an einer Grenze zweier Zonen, die in den meisten Fällen nicht durch Hindernisse beeinflusst ist, möglichst genau weiterzugeben. Die Strömungselemente eines zonalen Modells stellen nicht die Durchströmung von Bauteilen oder Öffnungen dar sondern den freien Luftaustausch zwischen zwei nur fiktiv getrennten Zonen bzw. Luftvolumina. Hinzu kommt beim zonalen Modell die Energieerhaltung.

Es liegt nahe, dass sich diese beiden Modelle kombinieren lassen, um den Luftstrom innerhalb eines Gebäudes, je nach erforderlichem Detailgrad, simulieren zu können. In [\[55\]](#page-128-2) beschreiben die Autoren die Integration des zonalen Modells in die Software COMIS, welche mit dem Multizonen-Modell rechnet. Ein Gebäude wird zunächst, wie in Abschnitt [2.4](#page-21-0) beschrieben, in Zonen eingeteilt, die den Räumen entsprechen. Temperatur und Luftströmung innerhalb des Raumes können noch nicht detailliert betrachtet werden. Dies übernimmt das hinzugefügte zonale Modell, indem der Raum, bzw. eine Zone des Multizonen-Modells in weitere Sub-Zonen aufgeteilt wird. Dabei werden die Massenströme zwischen den Grenzen der Sub-Zonen mit Hilfe der Funktionen des zonalen Modells berechnet. Das neu entwickelte Programm nennen die Autoren "COwZ - COMIS with Sub-Zones".

## **2.5.8 Validierung Zonaler Modelle**

Das Ziel zonaler Modelle ist es die Luftströmung und die Temperaturverteilung in einem Raum schneller als CFD – Modelle, dennoch sehr realitätsnah zu simulieren. Dazu ist es notwenig ein Modell zu überprüfen und die erhaltenen Werte mit Messungen aus realen Versuchen zu Vergleichen. Oftmals werden auch Vergleichswerte aus CFD – Simulationen herangezogen, da diese häufig für bestimmte Fälle validiert bzw. durch Tests abgesichert sind. Allerdings muss dabei natürlich genügend Sachverstand vorhanden sein [\[32\].](#page-127-7)

Ausführlich wird der Vergleich von Ergebnissen von zonalen Modellen, CFD-Software und experimentellen Daten unter anderen in [\[44\]](#page-127-8) durchgeführt. Die experimentellen Daten berufen sich dabei auf Versuche, durchgeführt von Nielsen (1978). Dabei wurde die Geschwindigkeit in einem rechtwinkligen Raum mit einem Lufteinlass, unterhalb der Decke und gegenüberliegendem Luftauslass, auf Bodenhöhe, gemessen. Die Schlussfolgerung der Untersuchung besagt, dass ein zonales Modell sehr schnell und mit wenig Aufwand eine Abschätzung des Luftstroms, der Temperaturverteilung und des Stofftransports liefert. Als detailreichere Alternative wird vorgeschlagen grob diskretisierte CFD-Modelle zu verwenden.

Die natürliche Konvektion und damit verbundene Temperaturverteilung, simuliert von zonalen Modellen, wird in [\[28\]](#page-126-1) und in [\[44\]](#page-127-8) untersucht. Dabei werden Versuchsdaten eines Raumes mit dem Namen MINIBAT, der speziell zur Untersuchung der Temperaturverteilung entwickelt wurde, herangezogen. MINIBAT befindet sich im "Centre de Thermique de l'INSA de Lyon" kurz CETHIL in Lyon und besteht aus zwei, bezüglich deren Abmessung identischen Räumen, getrennt durch eine Türöffnung. Die Räume sind jeweils 3,10m lang und breit und 2,50m hoch. Richtung Süden ist die Wand eines Raumes komplett durch ein Fenster ersetzt, an dem die Temperatur konstant gehalten werden kann. Die Temperatur an den weiteren Raum umschließenden Flächen lässt sich ebenfalls konstant halten. Es kommt dabei zu dem Fazit, dass die untersuchten zonalen Modelle (z.B. POMA [\[28\]\)](#page-126-1) das Luftstrom-Muster und die Temperaturverteilung, in einem natürlich oder mechanisch belüfteten Raum, in glaubwürdiger Übereinstimmung zu den experimentellen Versuchen berechnen.

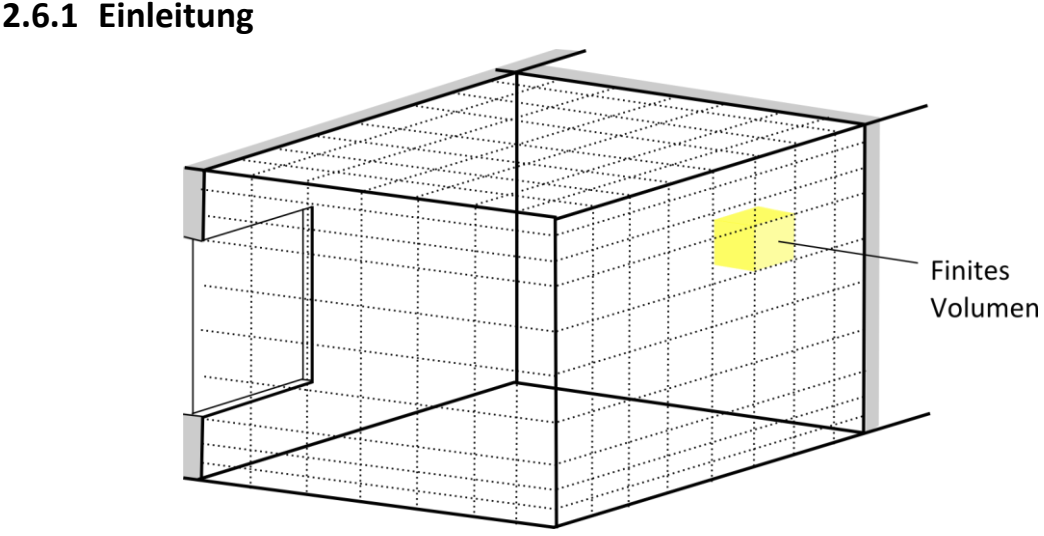

# <span id="page-62-0"></span>**2.6 numerische Strömungsmechanik (CFD)**

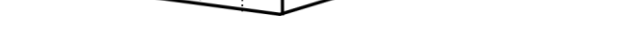

**Abbildung 23: Darstellung 3D-Gitternetz eines CFD-Modells**

Die wohl detailreichste Simulation von Strömungen bietet die numerische Strömungsmechanik (engl. "computational fluid dynamics", kurz CFD, oder auch Feldmodell genannt). Im Baubereich lassen sich damit Luftströmungen um Gebäude, Brücken, Strukturen und um ganze Stadtviertel simulieren. Aber natürlich ist es möglich auch die Luftströmung innerhalb eines Gebäudes damit virtuell darzustellen und Auswirkungen von Lüftung, Klimaanlagen und Heizungen zu analysieren. Auch der thermische Komfort in Räumen und die Rauchausbildung im Brandfall lässt sich berechnen. Das Einsatzgebiet von CFD ist noch sehr viel größer und beschränkt sich keineswegs nur auf die Simulation von Gebäuden. Auch Flussströmungen und Auswirkungen von möglichen Überschwemmungen lassen sich darstellen. CFD – Modelle ersetzten die teurere Untersuchung an realen Modellen im Windkanal und zwar für sämtliche Ingenieurbereiche auch außerhalb der Bauindustrie, wie bei der Entwicklung und dem Design von Fahrzeugen, Flugzeugen und Schiffen [\[7\].](#page-125-5)

Strömungen können mittels den Navier-Stokes-Gleichungen beschrieben werden (Abschnitt [2.2\)](#page-11-0), welche jedoch außer in Spezialfällen nicht rein analytisch lösbar sind. Für Berechnungen der numerischen Strömungsmechanik wird deshalb ein zu untersuchendes Gebiet in eine Vielzahl von endlich (finit) kleinen Volumen, weit mehr als bei einem zonalen Modell, aufgeteilt. Für diese wird versucht mit numerischen Methoden und mit Hilfe eines Computers die strömungsmechanischen Probleme zu lösen. Dafür kommt eine Diskretisierungsmethode zum Einsatz, welche die Differentialgleichungen mit einem System algebraischer Gleichungen approximiert, das sich mit dem Computer lösen lässt. Kurz gesagt wird der zu untersuchende Bereich in eine endliche Vielzahl von Gebieten in Raum und/oder Zeit aufgeteilt, bzw. diskretisiert. Es entsteht ein sogenanntes Gitternetz. Wichtig für die Berechnung ist auch die Art und Weise der Betrachtung der Lösungsgebietsränder – die Implementierung der Randbedingungen. Für eine eindeutige Lösung werden bestimmte Informationen über die Ränder benötigt. Dies kann beispielsweise auch eine Anfangsgeschwindigkeit der Luftströmung sein. [\[19\]](#page-126-2)

Dieses Verfahren bietet, je nach Anwendungsfall und Anzahl der berücksichtigten Eingangsparameter, Tiefe der Diskretisierung (Anzahl der Gitterknoten) und eingesetzten Lösungsmethoden, die Detailreichsten und der Realität am nächsten stehenden Ergebnisse. Dabei erhält man für jeden Gitterknoten, z.B. eine Luftstromrichtung, -geschwindigkeit und Temperatur. Der große Nachteil dieser Methode ist, dass die Berechnung mathematisch sehr aufwendig und iterativ ist. Es entsteht ein riesiges Gleichungssystem mit unbekannten Variablen, je nach Anzahl der Gitterknoten. Zur Lösung wird deswegen viel Rechenleistung benötigt, die selbst moderne Computer über einen langen Zeitraum beanspruchen kann. Beispielhafte Ergebnisse einer CFD – Berechnung sind in [Abbildung 24](#page-63-0) und [Abbildung 25](#page-63-1) dargestellt. Das oberste Ziel bei der Entwicklung und bei dem Einsatz von CFD-Programmen ist: "*Die gewünschte Genauigkeit mit geringstem Aufwand oder maximale Genauigkeit mit den vorhandenen Ressourcen zu erreichen*" [\[19\].](#page-126-2) In diesem Abschnitt ist ein kurzer Überblick der einzelnen Lösungsmethoden und Fachausdrücke dargestellt, sowie deren Anwendungsfälle, Vor- und Nachteile.

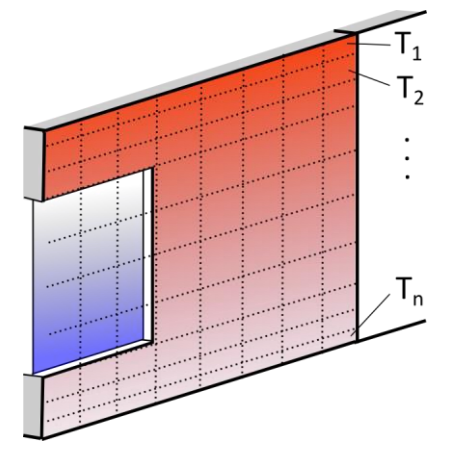

Luftströmung

<span id="page-63-0"></span>**Abbildung 24: Beispiel: Temperaturverteilung an einer Wand, mit CFD**

<span id="page-63-1"></span>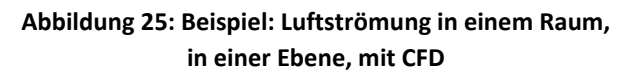

# **2.6.2 Diskretisierungsmethoden**

Konkret bedeute keine analytische Lösung der Navier Stokes Gleichungen, dass keine allgemein gültige Gleichung für z.B. die Dichte als Funktion zu den anderen Größen wie Geschwindigkeit und Enthalpie existiert. Deshalb ist es erforderlich, zur computergestützten Lösung der nichtalgebraischen Differentialgleichungen, diese durch entsprechend angenäherte algebraische Ausdrücke, lösbare Approximationen, auszutauschen. An den Netzpunkten des Gitternetzes, bzw. Stützstellen, werden Werte berechnet, die, unter Vorbehalt eines Fehlers, eine Lösung der Differentialgleichungen darstellen. An den Stützstellen (siehe [Abbildung](#page-64-0)  [26\)](#page-64-0), werden bei der Finiten-Differenzen-Methode die partiellen Ableitungen (Differentiale) in endliche Differenzen umgewandelt, bzw. angenähert, für die sich Zahlenwerte der gesuchten Größen berechnen lassen. Die somit diskretisierten Differentialgleichungen nennt man Differenzgleichungen, welche nur noch rein algebraische Ausdrücke, die in ihrer Gesamtheit ein Gleichungssystem bilden enthalten [\[19\].](#page-126-2)

Es gibt weitere Diskretisierungsmethoden zur Approximation der Erhaltungsgleichungen durch Gleichungssysteme. Die wichtigsten unter ihnen sind: die Finite-Volumen- (FV) und die Finite-Elemente-Methode (FE), welche im Folgenden ebenfalls anhand von [\[19\]](#page-126-2) und [\[39\]](#page-127-9) kurz vorgestellt werden. Ist das Gitternetz sehr fein ergibt jede Methode theoretisch die gleiche Lösung, jedoch sind bestimmte Methoden für bestimmte Problemstellungen besser geeignet. Bei der Wahl einer geeigneten Methode kann unter anderem die Art des Gitternetzes, ob dieses strukturiert oder unstrukturiert, wie es häufig bei komplizierten Geometrien ist, mitentscheidend sein[. \[19\]](#page-126-2)

## **2.6.2.1 Finite-Differenzen-Methode**

Die Finite-Differenzen-Methode wird hauptsächlich bei strukturierten Gittern, also bei unkomplizierten Geometrien eingesetzt. Strukturiert bedeutet, dass orthogonale Gitterlinien parallel zum globalen Koordinatensystem verlaufen. Gegebenenfalls kann auch eine Koordinatentransformation durchgeführt werden, wenn das Netz abweicht.

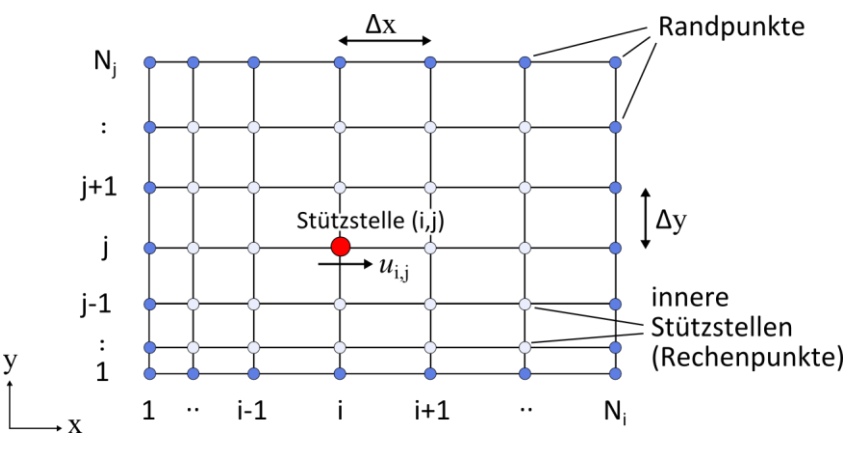

<span id="page-64-1"></span>**Abbildung 26: Darstellung 2D Gitternetz mit Stützstellen nac[h \[19\]](#page-126-2) und [\[39\]](#page-127-9)**

<span id="page-64-0"></span>Exemplarisch kann das Differential der Geschwindigkeit in x-Richtung für die Stützstelle (i,j) durch die Differenz zwischen eigenen und benachbarten Werten, wie in Gleichung [\(2-125\)](#page-64-1) demonstriert, näherungsweise berechnet werden [\[39\].](#page-127-9)

$$
\frac{\partial u}{\partial x} \approx \frac{\Delta u}{\Delta x} = \frac{u_{i+1,j} - u_{i,j}}{x_{i+1,j} - x_{i,j}} = \frac{u_{i+1,j} - u_{i,j}}{\Delta x}
$$
 (2-125)

Eine Stützstelle hat, außer an Rändern des Gitternetzes, mehr als eine benachbarte Stützstelle und auch weiter entfernte Punkte. Es ist für die Genauigkeit der Berechnung entscheidend welche und wie viele Nachbarpunkte einer Stützstelle eine Rolle spielen. In dem zuvor genannten Beispiel -Gleichung [\(2-125\)-](#page-64-1) werden 2 Punkte verwendet, die aktuelle Stützstelle (i,j) und der in x-Richtung folgende Punkt (i+1,j). Dies nennt man Vorwärtsdifferenz 1.Ordnung. Wird ein weiterer Punkt in x-Richtung (i+2,j) zur Berechnung herangezogen, spricht man von einer Vorwärtsdifferenz 2.Ordnung. Eine Rückwärtsdifferenz ist ebenfalls möglich, wenn Punkte vor der Stützstelle (i-1,j) zum Ergebnis beitragen. In der Regel, fern von Rändern, kommen für die 1.Ableitungen zentrale räumliche Differenzen von 2.Ordnung zum Einsatz, welche neben der aktuellen Stützstelle eine davor und eine weitere danach berücksichtigen.

Als Ergebnis folgt eine algebraische Gleichung für jede Stützstelle, deren Variablenwerte in der aktuellen und in benachbarten Stützstellen als Unbekannte vorkommen. Die algebraische Gleichung resultiert aus einem Polynomansatz oder durch Taylor-Reihenentwicklung, wobei die Genauigkeit ebenfalls abhängig von der Anzahl der berücksichtigten Terme ist. Die Ableitungen der höheren Terme der Taylor-Reihe sind unbekannt, werden zusammengefasst und "Abbruchfehler" genannt. Dieser ist normalerweise proportional zu einer bestimmten Potenz des Gitterabstandes ( $\Delta x$ ), oder eines Zeitschrittes. Die Potenz gibt dabei wiederum die zuvor genannte Ordnung der Approximation an. Der Abbruchfehler wird kleiner, je näher die Stützstellen aneinanderliegen, wenn die Strömungsgrößen einen stetigen Verlauf haben. Die algebraischen Gleichungen bilden in ihrer Gesamtheit ein zu lösendes Gleichungssystem. Die Methode ist im Allgemeinen nicht Konservativ. [\[19\]](#page-126-2)

Die Finite-Differenzen-Methode ist, auf Grund einer relativ einfachen mathematischen Herleitung, ein oft verwendetes Forschungsinstrument. Jedoch bei komplexen Geometrien, deren Randgeometrie Einfluss auf die Berechnung ausübt und automatisch generierten unstrukturierten Gitternetzen ist diese Methode, auf Grund der Forderung nach strukturierten Netzen ungeeignet. Das Anwendungsgebiet der FDM erstreckt sich über die Geophysik (Grundwasserströmungen), Meteorologie und Astrophysik.

## **2.6.2.2 Konsistenz, Konvergenz, Stabilität, Konservativität**

Der zuvor genannte Abbruchfehler, welcher mit anderen Worten auch den Unterschied zwischen diskretisierter und exakter Lösung einer partiellen Ableitung darstellt, sollte für abnehmende Gitterpunktabstände bzw. für eine unendlich feine Diskretisierung gegen Null streben. Ist dies der Fall bezeichnet man die lokalen Approximationen als **Konsistent**.

Werden im laufe des Lösungsprozesses die Abbruchfehler nicht erhöht, d.h. wenn sie bei iterativer Lösung von Schritt zu Schritt stetig kleiner werden, ist das Verfahren **stabil**. Das Stabilitätsverhalten von Differentialgleichungen kann mit mathematischen Methoden untersucht werden, zur "*Lösung von komplizierten, nichtlinearen, gekoppelten Gleichungen mit komplizierten Randbedingungen gibt es jedoch nur wenige Stabilitätsergebnisse und man muss sich manchmal auf Erfahrung und Intuition verlassen*" [\[19\].](#page-126-2) Häufig kommt bei der Iteration auch hier die Unterrelaxationsmethode (sieh[e 2.4.7\)](#page-28-0) zum Einsatz.

**Konvergenz** bedeutet, dass der globale Fehler der bei dem numerischen Verfahren entsteht gegenüber der exakten Lösung der linearen / nichtlinearen Differentialgleichung, für unendlich klein werdende Abstände zwischen den Stützpunkten, verschwindet. Ein lineares Anfangswertproblem mit konsistenten lokalen Approximationen der partiellen Ableitungen und einem stabilen Lösungsverfahren ist Konvergent. Für nichtlineare Differentialgleichungen, welche stark von den Randbedingungen beeinflusst werden, ist diese Aussage nicht mehr zutreffend, weshalb normalerweise mit numerischen Experimenten versucht wird die Konvergenz zu belegen. Üblicherweise wird dabei festgestellt, dass sich die Ergebnisse einer gitterunabhängigen Lösung nähern bzw. konvergieren. Demzufolge ist für ein ausreichend fein diskretisiertes Lösungsgebiet die Abschätzung des globalen Fehlers des numerischen Verfahrens maßgeblich von der Ordnung (Potenz) der wichtigsten Komponente des Abbruchfehlers möglich.

Die dem Verfahren zugrunde gelegten Navier Stokes Gleichungen, oder vereinfachte Strömungsmodelle, stellen Erhaltungsgleichungen dar. Dies besagt, dass für ein geschlossenes Volumen die Summe der ein- und austretenden Mengen, wenn keine Quellen oder Senken vorhanden sind, Null ergeben muss. Ist dies bei der Diskretisierungsmethode ebenfalls für jedes finite Volumen gegeben, ist die Methode **konservativ**. Physikalische Bedingungen werden eingehalten. Auch nicht konservative Verfahren können zu richtigen Lösungen führen, allerdings lässt sich dann das Fehlerverhalten nicht allgemein vorhersagen, weshalb konservative Methoden bevorzugt werden. [\[19\]](#page-126-2)

## **2.6.2.3 Finite-Volumen-Methode**

Bei der Finite-Volumen-Methode wird ein zu Untersuchendes dreidimensionales Gebiet ebenfalls durch ein Gitternetz aufgeteilt. Der Unterschied zur Finiten-Differenzen-Methode besteht darin, dass anstatt der Approximation durch Differenzen, die Differentialgleichungen für jedes Volumenelement in integraler Form erfüllt werden. Die Grundgleichungen werden über ein Volumen integriert, wodurch wiederum Bilanzgleichungen entstehen. Die Finite-Volumen-Methode ist konservativ [\[47\].](#page-128-5)

Es werden nicht die Schnittpunkte des Gitternetzes berechnet, sondern die Stützpunkte liegen normalerweise im Zentrum, bzw. Schwerpunkt, eines Volumens. Das Gitter beschreibt somit nur die Ränder eines Kontrollvolumens, an denen die sogenannten Oberflächenintegrale liegen. Die algebraischen Gleichungen für jedes Kontrollvolumen erhält man durch numerische Approximation der Oberflächen- und Volumenintegrale. Sie enthalten ebenfalls Variablenwerte vom aktuellen und von benachbarten Kontrollvolumen und bilden ein Gleichungssystem. Lineare Interpolation ist dafür die einfachste Näherung der Integrale und stellt einen guten Kompromiss zwischen Genauigkeit und Effizienz dar, es wird aber auch die Gauß Quadratur verwendet. Das Verfahren approximiert somit lokale Mittelwerte und Flüsse des zu lösenden Problems.

Die Finite-Volumen-Methode ist eine für CFD-Software häufig eingesetzte Diskretisierungsmethode, da die anzunähernden Terme physikalische Bedeutung haben, Unstetigkeiten, z.B. an Verdichtungsstößen berücksichtigt werden können (im Gegensatz FDM) und trotz flexiblem Gitternetz die Ergebnisse von hoher Genauigkeit sind [\[19\].](#page-126-2)

### **2.6.2.4 Finite-Elemente-Methode**

Das Hauptaufgabengebiet der Finite-Elemente-Methode ist die Strukturmechanik, also die Festkörpersimulation, aber auch CFD-Software wendet das Verfahren an. Es sind mit der Finite-Elemente-Methode viele Formen mit unterschiedlichen Längen und Größen, als Elemente einsetzbar. Die Diskretisierung kann unstrukturiert sein, im Zwei-Dimensionalen Raum kommen häufig Drei- oder Vierecke zum Einsatz, im Drei-Dimensionalen bilden Tetraeder oder Hexaeder die diskreten Volumen bzw. finite Elemente, welche das Lösungsgebiet darstellen. Spitz- oder Stumpfwinklig aufeinander zulaufenden Elementkanten sind jedoch zu vermeiden, da dort Unstetigkeiten auftreten. Ebenso sollte nur eine Elementform für ein zu lösendes Problem herangezogen werden. "Die unterscheidende Eigenschaft der FE-Methoden ist, *dass die Gleichungen mit einer Gewichtungsfunktion multipliziert werden, bevor sie über das*  *gesamte Lösungsgebiet integriert werden*" [\[19\].](#page-126-2) Die besagte Gewichtungsfunktion, auch Form- oder Ansatzfunktion genannt, resultiert aus der Geometrie der Elemente.

# **2.6.3 Turbulenzmodelle**

Bei sämtlichen Strömungen spielt die Turbulenz eine entscheidende Rolle und trägt erheblich zum Verlauf der Strömung bei. Im Gegensatz zu laminaren Strömungen treten Verwirbelungen in sämtlichen Größen auf, welche nicht nur eine verstärkte Vermischung und damit erhöhte Wärme- und Stoffübertragung hervorrufen, sondern auch zu einem erhöhten Widerstand, Vibrationseffekten und Lärm führen und Energieverluste anwachsen lassen. Die vollständigen Navier-Stokes-Gleichungen beschreiben auch Turbulente Strömungen, jedoch auch sehr kleine Verwirbelungen können erheblich zum Verlauf der Strömung beitragen. Es ist daher eine sehr feine räumliche und zeitliche Diskretisierung des zu untersuchenden Gebietes notwenig, damit auch die turbulente Strömung realitätsnah simuliert wird. Dies führt in den meisten Fällen zu Rechenzeiten die nicht mehr akzeptabel sind. Es wurden deshalb einige Turbulenzmodelle entwickelt um glaubwürdige und schnellere Ergebnisse auf für gröbere Rechengitter zu erhalten. Diese werden im Folgenden anhand [\[19\],](#page-126-2) [\[56\],](#page-128-6) [\[39\]](#page-127-9) und [\[47\]](#page-128-5) kurz vorgestellt und deren mögliches Einsatzgebiet erläutert. Eine Übersicht ist in [Abbildung](#page-69-0)  [27](#page-69-0) gegeben.

## **2.6.3.1 Direkte numerische Simulation (DNS)**

Die numerische Lösung der dreidimensionalen, instationären Navier-Stokes-Gleichungen nennt man auch direkte numerische Simulation (DNS). Dieses Verfahren bedarf allerdings, wie erwähnt, eines erheblichen Rechenaufwands. Ein Indikator, wie groß das zu Untersuchende Lösungsgebiet und wie klein der notwendige Gitternetzpunkte-Abstand sein muss ist die Reynoldszahl. Je höher diese ist, desto größer wird der numerische Aufwand, welcher durch Prozessorgeschwindigkeit und Speicherkapazität begrenzt ist. Eine direkte numerische Simulation von turbulenten Strömungen ist mit heutigen Rechnern nur für relativ niedrige Reynoldszahlen möglich. Die Flut an detaillierten Informationen ist für viele Ingenieursanwendungen nicht notwenig und zu teuer, weshalb das Verfahren hauptsächlich für Forschungszwecke und zur Validierung und Entwicklung anderer Turbulenzmodelle herangezogen wird. Die Daten, welche die direkte numerische Simulation liefert, können sogar als Äquivalent zu experimentellen Daten angesehen werden, oder sogar als überlegen, da manche physikalischen Größen nicht, oder nicht genau genug gemessen werden können.

## **2.6.3.2 Grobstruktursimulation (LES)**

Für hohe Reynolds-Zahlen und komplexe Strukturen lässt sich meist keine direkte numerische Simulation durchführen und/oder ist auf Grund der notwendigen Supercomputer viel zu teuer. Die kleinskaligen Bewegungen bzw. Verwirbelungen der Strömung sind normalerweise schwächer und haben weniger Einfluss als großskalige, energiereichere Bewegungen. Ein Kompromiss wenn die DNS nicht mehr durchführbar ist turbulente Strömungen dennoch relativ detailreich aber nicht so genau zu Simulieren, ist die Grobstruktursimulation. Dabei werden die großskaligen Bewegungen genau bzw. direkt simuliert und für die kleinskaligen Bewegungen, kleiner als die Abstände der Gitternetzpunkte, kommen vereinfachende Turbulenzmodelle zur Anwendung [\[47\]](#page-128-5). Da im Englischen turbulente Wirbel als "*eddies"* bezeichnet werden nennt man die Grobstruktursimulation auch "*Large Eddy Simulation"*, kurz LES.

## **2.6.3.3 RANS-Modelle**

Die beiden zuvor genannten Möglichkeiten zur Simulation der Luftströmung beschreiben kein spezielles Turbulenzmodell, weil die Navier-Stokes-Gleichungen vollständig bzw. teilweise verwendet und nicht durch ein Modell angenähert und bezüglich des Rechenaufwandes vereinfacht werden. In den meisten Fällen sind nur wenige Eigenschaften der turbulenten Strömung notwenig, wie z.B. die mittleren Kräfte und deren Verteilung auf ein Gebäude oder Objekt. Dies führt zu einem Mittelungsprozess der gesamten Turbulenzbewegung. Dazu lassen sich nach Osborne Reynolds die zeitabhängigen Strömungsgrößen, wie Geschwindigkeit, Druck, Temperatur in einen gesuchten zeitlichen Mittelwert und einer Schwankung um diesen Wert zerlegen. Ersetzt man alle zeitabhängigen Größen der Erhaltungsgleichungen durch den zeitlichen Mittelwert und deren Schwankung und führt eine Ensemblemittelung (Mittelung zu einem festen Zeitpunkt) für instationäre Strömungen durch erhält man die sogenannten Reynolds-gemittelten Navier-Stokes-Gleichungen (RANS-Gleichungen). Es entstehen zusätzliche Terme, welche die Schwankung berücksichtigen. Für eine laminare Strömung sind diese Terme Null, man erhält ein **laminares Modell**. Bei turbulenten Strömungen enthalten diese Terme weitere Variablen, wodurch weniger Gleichungen als Unbekannte vorhanden sind. Man spricht dabei vom Schließungsproblem. Die zusätzlichen Variablen nennt man auch Reynoldsspannungen, sie bilden den Reynolds-Spannungstensor [\[47\].](#page-128-5) RANS-Modelle werden auf Grund der Mittelung häufig auch als statistische Modelle bezeichnet.

Durch Annahme des Reynolds-Spannungstensors als Funktion abhängig von den gemittelten und empirischen Größen, erreicht man die Schließung der RANS-Gleichungen und somit die Lösung des Gleichungssystems. Diese Annahmen bilden die eigentliche Gesamtheit der Turbulenzmodelle, da die Turbulenz modelliert und nicht "exakt" berechnet wird. Mit anderen Worten wird näherungsweise die Auswirkung komplexer Turbulenzbewegungen auf die gemittelten Strömungsgrößen berechnet. Der Unterschied der "echten" Turbulenzmodelle liegt somit bei der Art der Ermittlung der Unbekannten.

Die Liste der Turbulenzmodelle ist lang und wird immer länger. Sie reicht von einfachen Modellierungen mit algebraischen Gleichungen bis hin zu sehr komplexen Modellen mit Differentialgleichungen 2.Ordung. Mit den komplexeren Modellen steigt die Genauigkeit der Lösung, aber auch der damit verbundene Rechenaufwand [\[39\].](#page-127-9) Eine Ausführliche Beschreibung der Modelle ist nicht Gegenstand dieser Arbeit, aber einige, welche von CFD-Software verwendet werden seien hier kurz erwähnt.

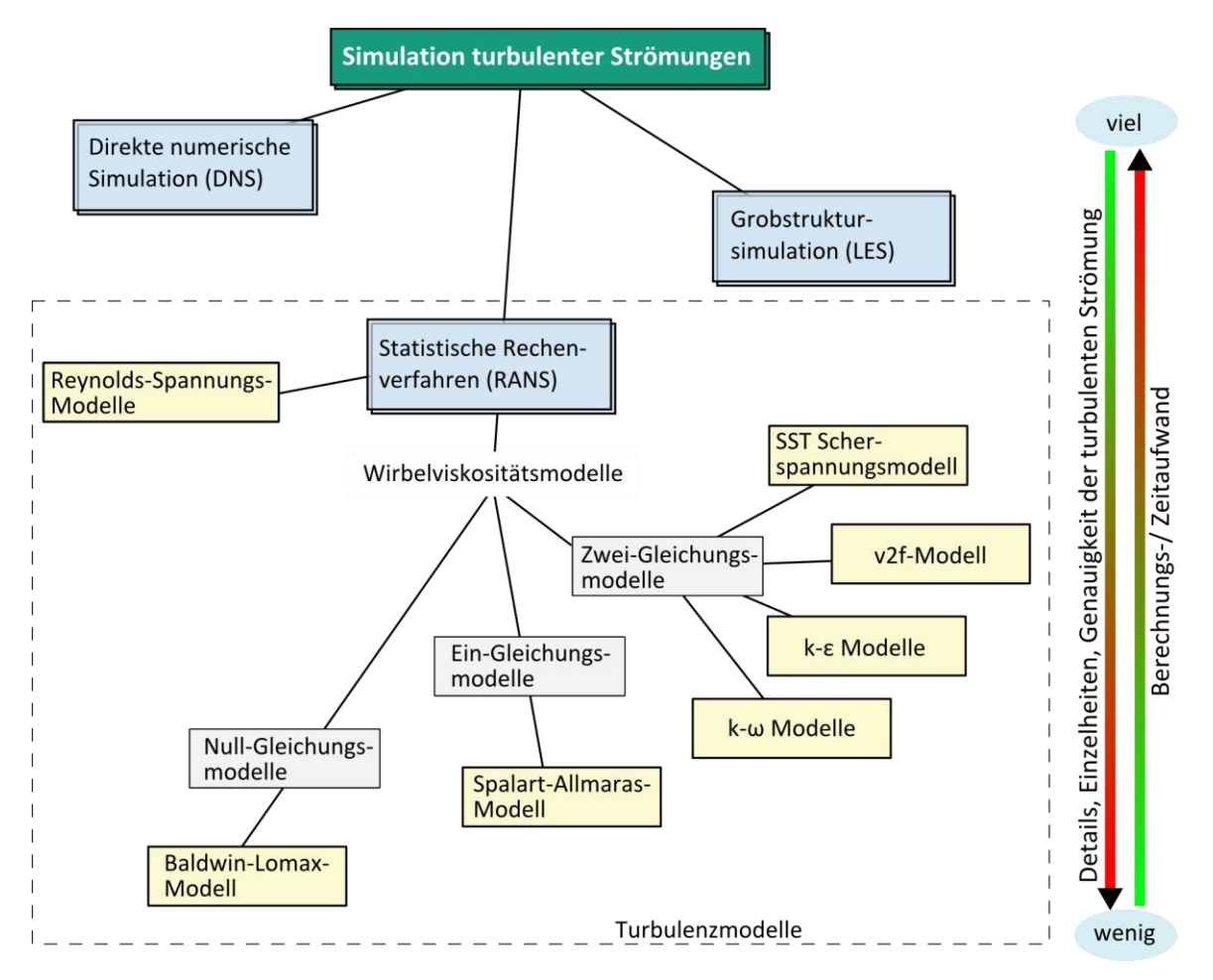

<span id="page-69-0"></span>**Abbildung 27: Übersicht über Verfahren zur Simulation turbulenter Strömungen mit Turbulenzmodellen**

Es lassen sich dynamische Gleichungen für die Komponenten des Reynolds-Spannungstensors herleiten, welche die Dissipation (Umwandlung in andere Energieformen), Druck-Scher-Korrelation und turbulente Diffusion berücksichtigen. Dadurch entstehen allerdings weitere Variablen, welche wiederum approximiert werden müssen. Dies sind die kompliziertesten Turbulenzmodelle und heißen **Reynolds-Spannungs-Modelle** [\[19\].](#page-126-2) Zu den Reynoldsgemittelten Navier-Stokes-Gleichungen kommen dabei weitere zu lösende Gleichungen, die sogenannten Transportgleichungen, unter anderen für den Reynolds-Spannungstensor selbst und für die Dissipationsrate ε hinzu.

Eine weitere Möglichkeit die Zusatzterme (Reynolds-Spannungen) durch die gemittelten Größen auszudrücken sind die Wirbelviskositätsmodelle. In Anlehnung an laminare Strömungen werden "*Energiedissipation und der Transport von Masse, Impuls und Energie quer zu den Stromlinien von der Viskosität gesteuert*" [\[19\].](#page-126-2) Daher kommt der Ansatz, dass sich die Auswirkung der Turbulenz auf die zitierten Parameter durch eine erhöhte Viskosität, die Wirbelviskosität beschreiben lässt. Diese Wirbelviskosität wird im einfachsten Fall, bekannt als **Null-Gleichungs-Modell**, durch eine Approximation der kinetischen Energie der Turbulenz mit dem mittleren Geschwindigkeitsfeld und einer vorgeschriebenen Funktion der Koordinaten -welche allerdings nur für einfache und nicht für stark dreidimensionale, oder ablösende Strömungen möglich ist- direkt bestimmt. Die Wirbelviskosität lässt sich auch mit einem Geschwindigkeitsmaß und einem Längenmaß berechnen. Werden hierfür ein oder zwei Transportgleichungen (**Ein-** und **Zwei-Gleichungs-Modelle**) berücksichtigt, wird die Auswirkung und der Verlauf der Turbulenz genauer beschrieben. Hier sei Angemerkt das alle Wirbelviskositätsmodelle empirisch festgelegte Konstanten enthalten. Es ist häufig dem Benutzer überlassen welches Turbulenzmodell angewendet werden soll und dieses ist davon Abhängig wie Detailreich, wie schnell, oder für welchen Zeitraum (instationär oder stationär) eine Simulation durchgeführt werden soll.

# **2.7 Vorhandene Simulations-Software**

In diesem Abschnitt soll ein kurzer Überblick über etablierte Software, die Luftströmungen simulieren kann, gegeben und deren Funktionsweisen und Besonderheiten erläutert werden.

## **2.7.1 CONTAM**

Eine weit verbreitete, frei erhältliche Software, beruhend auf dem Multizonen – Modell, ist CONTAM [\[SW1\],](#page-129-0) in der aktuellen Version 2.4c. Das Multizonen-Modell das CONTAM verwendet ist im Abschnitt [2.4](#page-21-0) ausführlich erklärt. Es dient als alleinstehendes Programm, bei dem die Eingabe der Gebäudegeometrie und Eigenschaften entweder "per Hand" im Texteditor unter Berücksichtigung eines entsprechenden Eingabeformates, oder mit einer graphischen Benutzeroberfläche (GUI) erfolgt. Die Möglichkeit der Eingabe per Texteditor führt ohne tiefgehendes Studium des Handbuchs mit Sicherheit zu Fehlern. Es ist aber auch möglich, unter Berücksichtigung sämtlicher Programmspezifischer Konventionen von Ein- und Ausgabetextdateien, das Programm mit einem Energiesimulationsprogramm zu verknüpfen.

CONTAM und COMIS verwenden in etwa dieselben Annahmen und beruhen auf den gleichen Theorien, wobei CONTAM [\[SW1\]](#page-129-0) eine relativ leicht verständliche Benutzeroberfläche standardmäßig zur Ein- und Ausgabe bereitstellt.

Die Aufgabe von CONTAM ist es, den hinein und heraus führenden Luftstrom eines Gebäudes, anhand von Klimadaten und Gebäudeeigenschaften zu ermitteln und zusätzlich den Luftstrom innerhalb des Gebäudes von Zone zu Zone zu berechnen. Hinzu kommt die Berücksichtigung von Schadstoffkonzentration und –transport.

Die Software liefert eine relativ übersichtliche graphische Benutzeroberfläche für die Ein- und Ausgabe. Dabei wird grob die Gebäudegeometrie als Grundriss je Geschossebene 2 dimensional erfasst. Die Zonen und Strömungselemente müssen platziert, definiert und mit sämtlichen Parametern hinterlegt werden. Das Außenklima lässt sich aus einer Datei einlesen, oder direkt eingeben. Es kann bzw. ist variabel, je nach Tages- / Jahreszeit, weshalb es möglich ist die Berechnung nicht nur für einen momentanen Zeitpunkt durchzuführen, sondern auch z.B. Stündlich über einen Monat. Dazu lässt sich der Berechnungszeitraum und die Schrittweite eingeben und Lüfter, die Anwesenheit von Menschen, Temperaturen, usw. ebenfalls per Zeitplan steuern. Sämtliche weitere Eingaben, wie verschiedene Luftbestandteile mit deren Quellen und Senken, sowie die Auswahl eines Gleichungslösers sind möglich. Die Ausgabe erfolgt über Textdateien. Visuell zur Überprüfung werden die berechneten Strömungen an den Strömungselementen auch direkt im Eingabefester dargestellt, wie in [Abbil](#page-71-0)[dung 28](#page-71-0) dargestellt.

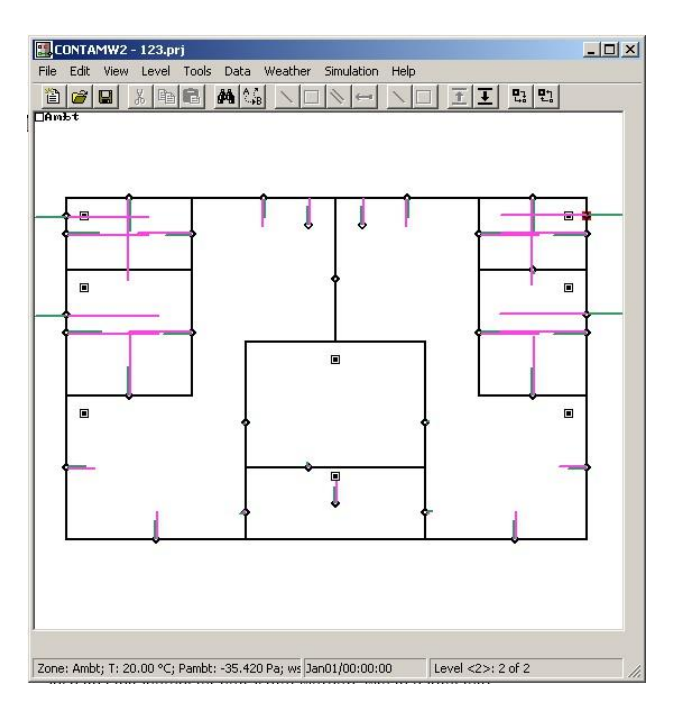

**Abbildung 28: Ein- und Ausgabefenster von CONTAM [\[SW1\]](#page-129-0)**

## <span id="page-71-0"></span>**2.7.2 COMIS**

Die Software ist das Resultat eines Forschungsprojektes des Lawrence Berkeley National Laboratory (LBNL) von 1988 bis 1989. Seit dem wurde sie stetig weiterentwickelt und offiziell 1997, mit der Version 3.0, fertig gestellt. COMIS berechnet den Luftstrom und Stofftransport eines Gebäudes mit einem Multizonen-Modell. Die Ein- und Ausgabe erfolgt über speziell formatierte Textdateien, oder auch über graphische Benutzeroberflächen, welche sich CO-MIN, COMERL, IISiBat [\(Abbildung 29\)](#page-71-1) und XCOMIS nennen.

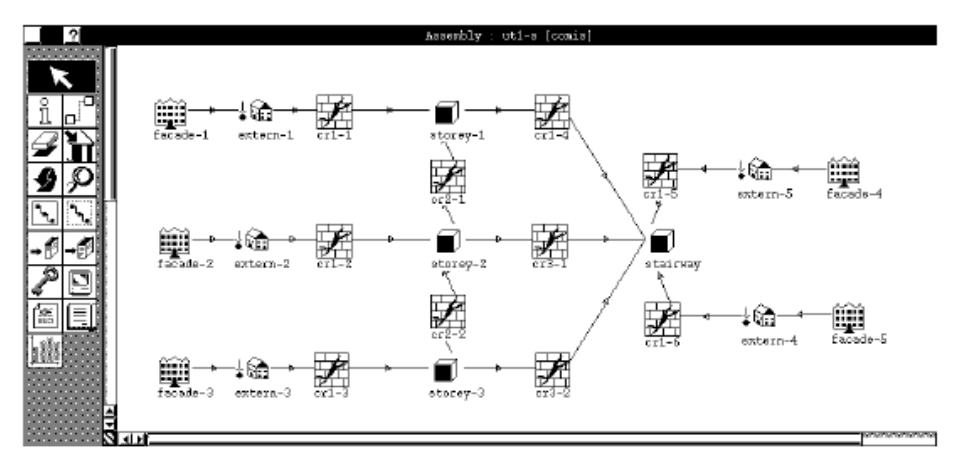

<span id="page-71-1"></span>**Abbildung 29: Luftstrom Netzwerk eines 3 Stockwerke hohen Gebäudes mit üblichem Treppenhaus, erzeugt mit IISiBat für COMIS au[s \[21\]](#page-126-3)**

Der natürliche Wind wird berücksichtigt und fließt in die Berechnung mit ein. COMIS verwendet dazu ein Modul zur Berechnung der Winddruck-Koeffizienten. Notwendig sind hierfür Klimaparameter (Windgeschwindigkeitsprofil Exponent, Wind Einfallswinkel), Umgebungsparameter (Dichte, Gebäudehöhe,…) und Gebäudeparameter (Abmessungen und relative Positionen für die Berechnung). Es ist ein empirisch hergeleitetes Modul und ist beschränkt auf die Berechnung von annähernd rechwinkligen und nicht stark von Umgebungsbebauung be-
einflussten Gebäuden. Des Weiteren werden Temperaturunterschiede (thermischer Auftrieb), Mechanischen Lüftungssystemen, große und kleine Öffnungen und Lüftungsschächte berücksichtigt.

Die Ausgabe des Programms stellt neben dem Luftstrom und dem Stofftransport für jeden Zeitschritt auch weitere interessante Daten zur Verfügung, wie die Luftwechselrate der verschiedenen Zonen, oder des gesamten Gebäudes. Auch die Wärmeverluste auf Grund von Konvektion, basierend auf der Temperatur der Zuluft und der Temperaturdifferenz zwischen Innen- und Außenklima, lassen sich laut Beschreibung berechnen. Zur Validierung hat COMIS viele Tests durchlaufen, deren Ergebnisse mit analytischen und experimentellen Werten verglichen worden sind. [\[21\]](#page-126-0)

### **2.7.3 ANSYS**

Die kommerzielle Produktfamilie von ANSYS ist sehr groß [\[4\].](#page-125-0) Es werden neben "CFD" sämtliche Bereiche, bei denen die finite numerische Simulation möglich ist abgedeckt, wie z.B. die Strukturmechanik, Elektromagnetismus und auch Multiphysikalische Berechnungen mit Verknüpfung dieser Teilbereiche. Im Bereich numerischer Strömungssimulation seien hier die Produkte ANSYS Fluent und ANSYS CFX erwähnt [\[3\].](#page-125-1) Sie unterscheiden sich in der Art der Diskretisierung. ANSYS Fluent beruht auf der Finite-Volumen-Methode und wendet Lösungsansätze basierend auf Dichte und Druckmethoden an. ANSYS CFX beruht auf der Finite-Elemente-Methode hauptsächlich zur Approximation der Bewegungsgleichungen. Es kommen einige Turbulenzmodelle zum Einsatz und können auch für unterschiedliche Bereiche der Simulation entsprechend gewählt werden.

#### **2.7.4 openFOAM**

Strömungssimulationen lassen sich mit dem nicht-kommerziellen Softwarepaket OpenFOAM (Open Field Operation and Manipulation), einer CFD Software, numerisch durchführen. Die dafür enthaltenen vorkonfigurierten Standardlöser sind jedoch nicht nur zur Simulation von stationären und zeitabhängigen Strömungen von kompressiblen und inkompressiblen Medien einsetzbar, sondern auch für Mehrphasenströmungen und weitere physikalische Problemstellungen, aus den Bereichen Elektromagnetismus, Strukturmechanik, Wärmeleitung und sogar Finanzanalyse. Die mit C++ geschriebene Software mit einsehbarem Quelltext, wird von einer großen Benutzergruppe bestehend aus Ingenieuren und Wissenschaftlern stetig weiterentwickelt. Die Simulation und die Eingabe von Simulationsparametern erfolgt hauptsächlich mittels Kommandozeile (Terminal) ohne GUI. Externe Tools ermöglichen eine visuelle Netzgenerierung sowie die visuelle Darstellung der Simulationsergebnisse. [\[48\].](#page-128-0)

## **2.7.5 Modelica / Dymola Bibliothek**

Seit 1996 wurde und wird der Programmiersprachenstandard, oder besser die Modellsprache Modelica entwickelt. Es handelt sich um eine objektorientierte Sprache mit der sich sämtliche physikalische Modelle beschreiben lassen. Ein eingegebenes physikalisches Modell wird dabei in ein mathematisches Modell umgesetzt und mittels vordefinierter Lösungsalgorithmen gelöst. Es muss, für die Simulation des Modells kein spezielles Lösungsverfahren entwickelt werden. Dies führt allerdings zu dem Nachteil, dass das Lösungsverfahren womöglich nicht für die Aufgabe optimiert ist somit eine größere Rechenleistung fordert. Die Modelica – Standardbibliothek, inklusive deren Sprachdefinition ist frei verfügbar und wird von der Modelica Association weiterentwickelt und gefördert [\[16\].](#page-126-1)

Zur einfachen Entwicklung und Umsetzung physikalischer Aufgaben mit Modelica dienen graphische Entwicklungsumgebungen. Die bekannteste kommerzielle unter ihnen ist Dymola [\[SW3\],](#page-129-0) mit einer besonders leistungsfähigen graphischen Entwicklungsumgebung. Es existieren allerdings auch noch weitere wie Mosilab (entwickelt von der Fraunhofer-Gesellschaft), MathModelica (Firma MathCore), SimulationX (Firma ITI GmbH) aber auch nicht kommerzielle wie OpenModelica.

Modelica hat einen modularen Aufbau, d.h. es können sogenannte Bibliotheken mit definierten Elementen verwendet werden. Diese Elemente beschreiben mit zugrunde gelegten differential- und algebraischen Gleichungen physikalische Vorgänge und Gegebenheiten. Eine solche Bibliothek wurde auf Grundlage des Multizonen-Verfahrens zur Luftstromsimulation von M. Wetter entwickelt, mit dem Namen "buildings-library" [\[60\].](#page-128-1) Die Eingabe erfolgt mit den Dymola typischen Objekten und deren Verbindungen. In [Abbildung 30](#page-73-0) ist exemplarisch die graphische Eingabe der Elemente und deren Kopplung aus der "buildings"-Bibliothek zur Berechnung der Strömung durch eine Tür dargestellt. Dabei müssen den Elementen noch bestimmte Start und Eingabeparameter wie z.B. für ein Volumen die Größe und Temperatur und für die Tür die Öffnungsbreite und –höhe zugeteilt werden.

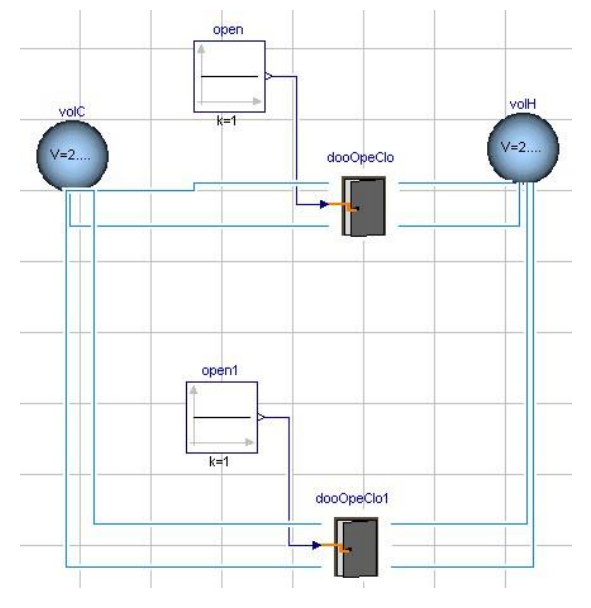

**Abbildung 30: Beispiel: Durchströmung einer Tür mit Dymola / Modelica [\[SW3\]](#page-129-0)**

## <span id="page-73-0"></span>**2.8 Validierungsmethoden**

Für und während der Softwareentwicklung ist es unumgänglich die Berechnungsergebnisse in Abhängigkeit zu den Eingaben auf deren Plausibilität und Richtigkeit zu überprüfen, dass Fehler in der Berechnung schon frühzeitig erkannt und ausgebessert werden können. Die endgültige Validierung findet erst nach Implementierung – komplett fertig gestellter Software statt, jedoch lässt sich ein numerischer Berechnungsalgorithmus schon vorher auf Fehler sowie dessen Konvergenz untersuchen und überprüfen ob er für den Einsatzzweck geeignet ist.

Dies kann durch Diverse Betrachtungsweisen und für verschiedene Teilaufgaben geschehen, wie sie auch in [\[24\]](#page-126-2) für die Evaluation von COMIS beschrieben und darauf beruhend hier erläutert sind. Der Überblick über Validierungsmethoden ist mit [Abbildung 31](#page-74-0) gegeben.

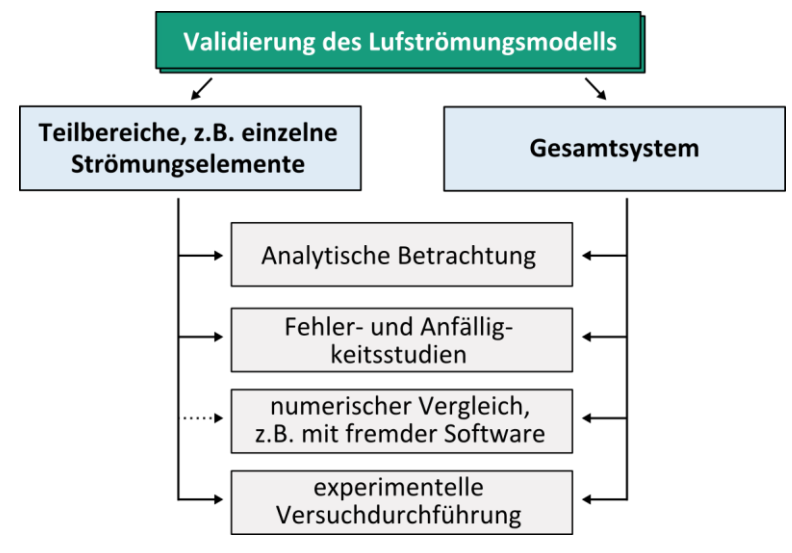

**Abbildung 31: Validierungsmethoden**

<span id="page-74-0"></span>Die Luftstromsimulation beschränkt sich nicht auf einen klar definierten Lösungsweg, weil zu untersuchende Gebäude sich keineswegs gleichen. Es treten für verschiedene Gebäude meist unterschiedliche Zoneneinteilungen, Klimabedingungen und ebenfalls Strömungselemente zwischen den Zonen auf. Es ist daher wichtig, dass nicht nur ein Gesamtsystem richtige Ergebnisse liefert, sondern auch die einzelnen Teilbereiche des Berechnungsalgorithmus funktionieren, sonst könnten sich unter umständen Fehler durch andere Fehler neutralisieren. In diesem Fall wäre zwar das Gesamtergebnis richtig, jedoch einzelne Details wie etwa die Luftströmung von Zone zu Zone falsch. Es müssen daher, neben dem Gesamtsystem auch sämtliche Teilmodelle des Luftstrommoduls überprüft werden, damit sie realitätsnahe Ergebnisse liefern. Die Validierung in Verbindung mit Fehlersuche und -beseitigung (engl. "Debugging") lässt sich auf unterschiedliche Arten und Betrachtungsweisen bewerkstelligen, deren Vorgehensweisen im Folgenden kurz erläutert sind.

Eine Möglichkeit ist die Analytische Betrachtung der Ergebnisse. Hierzu werden einige einfache Lüftströmungsverhältnisse betrachtet, für die sich eine rein analytische Lösung herleiten lässt um diese dann mit den Berechnungsergebnissen der Software zu vergleichen. Dabei ist es natürlich erforderlich, dass auch das mathematische Modell, welches hinter der analytischen Betrachtungsweise steht realitätsnahe Ergebnisse liefert. Auch die zugrunde gelegten mathematischen Verfahren, wie das Lösen des Gleichungssystems lassen sich auf diesem Weg überprüfen.

Es können auch sogenannte Fehlerstudien durchgeführt und Auswirkungen der Fehlerfortpflanzung untersucht werden. Hierfür sollte der Programmablauf schon frühzeitig Fehler seitens der Eingabewerte erkennen, wenn diese z.B. unrealistisch sind. Dies ist durch eine Fehlermeldung und/oder durch Annahme richtiger Werte zu berücksichtigen. Ähnlich dazu sind sogenannten Anfälligkeitsstudien und Parameterstudien, welche die Veränderung der Ergebnisse begutachten, wenn bestimmte Eingabewerte von deren Maximum zum Minimum variieren. Dadurch lassen sich Aussagen über die Eingabewerte treffen, ob diese einen großen, oder eher einen geringen Einfluss auf die Berechnung haben und somit auch während der Eingabe genauer definiert werden sollten.

Auf Grund von verfügbarer Luftströmungs-Simulations-Software liegt es nahe, die numerisch gewonnen Ergebnisse auch mit denen fremder Software zu vergleichen. Hier könnte nicht nur Multizonen-Software herangezogen werden, sondern auch CFD-Software. Dies ist eine kostengünstige Variante, zumindest mit frei verfügbarer Software, mit der viele Vergleiche unterschiedlicher Gebäude durchgeführt werden können. Es sei doch nicht standardmäßig vorausgesetzt, dass fremde Software bestimmte Problemstellungen richtig, bzw. realitätsnah löst.

Das Ziel der Luftströmungssimulation ist es die Realität so Nahe wie möglich darzustellen. Es liegt auf der Hand, dass Simulationswerte auch mit experimentell gewonnenen Werten verglichen werden sollten. Dabei ist es in erster Linie notwendig, dass der Versuchsaufbau mit dem Simulationsmodell annähernd deckungsgleich ist, um eine Aussage über Abweichungsfehler treffen zu können. Zur Minimierung der Abweichungsfehler ist es möglich bestimmte konstante Parameter des Berechnungsalgorithmus fein zu justieren. Es sollte allerdings auch beachtet werden, dass selbst experimentell gewonnene Erkenntnisse, speziell Luftströmungsmessungen einem gewissen Fehler unterliegen, da sogar durch Messinstrumente die Luftströmung beeinträchtigt wird. Diese Methode der Validierung ist dennoch eine der wichtigsten und trägt erheblich zu einer Aussage über die Qualität der numerischen Ergebnisse bei. Dafür können bereits durchgeführte, in der Literatur dokumentierte Forschungsergebnisse herangezogen werden.

Zuletzt kann das Luftstrommodell auf deren Leistungsfähigkeit hin untersucht werden, um mögliche Grenzen der Berechnung festzustellen. Bei fertiger Implementierung, ist es notwendig die Benutzerfreundlichkeit, anhand von Benutzerfeedback zu testen und eventuell nachzubessern.

## **2.9 Zusammenfassung numerischer Berechnungs-Modelle**

Zusammenfassend stehen zur rechnergestützten Simulation der Luftströmungen, Temperatur- und Feuchteverteilung in einem Gebiet mit dem momentanen Stand des Wissens zwei grundlegende Modellierungsarten zur Verfügung. Das sind Zonenmodelle und Feldmodelle, bzw. numerische Strömungsmechanik "CFD" [\[25\].](#page-126-3) Welche Art zum Einsatz kommt, ist davon abhängig welchem Zweck das Ergebnis dienen soll, welche Anforderungen an die Simulation gestellt werden, welche Parameter bekannt sind und wie genau und detailreich die Berechnung stattfinden soll. Entscheidend kann auch die Anforderung an den zeitlichen Verlauf der Simulation sein, d.h. ob es sich um eine stationäre, also zeitunabhängige, oder eine instationäre Simulation handeln soll, mit der sich der Strömungsverlauf abhängig von der Zeit darstellen lässt [\[46\].](#page-127-0)

Damit die Modelle, egal von welcher Art, sinnvolle Ergebnisse liefern, müssen alle notwendigen Eingabedaten und Randbedingungen sorgfältig ermittelt, überprüft, und berücksichtigt werden. Zu diesen Randbedingungen zählt unter anderem die Gebäudegeometrie, die Anordnung von Fenstern, Türen oder sonstigen Öffnungen, Angaben zum Standort und den damit verbundenen klimatischen Außenbedingungen und die Art und Platzierung von technischer Gebäudeausstattung, wie z.B. Heizkörpern und Lüftungssystemen.

Bei den Zonenmodellen wird ein Gebäude, Gebäudeteil oder ein zu untersuchender Raum eines Gebäudes in ein oder mehrere Zonen, bzw. Volumen aufgeteilt, mit der fundamentalen Annahme, dass in den einzelnen Volumina eine vollständige Durchmischung der Luft stattfindet. Das führt mit sich, dass sich im Regelfall, innerhalb einer Zone, z.B. die Lufttemperatur und Luftfeuchte überall als gleich betrachten lässt. Trotz der perfekten Durchmischung wird der Luftdruck meistens hydrostatisch angenommen. Bei diesen Modellen ist es demnach per Definition nicht möglich, oder gefordert, die Temperaturverteilung und detaillierte Luftströmung innerhalb einer Zone darzustellen. Jedoch lassen sich die einzelnen Zonen mit ihren Nachbarzonen koppeln. Wird jedem Raum, oder mehreren Räumen eine Zone zugeteilt, so kann eine Verknüpfung z.B. eine Tür, ein Türspalt, ein Fenster oder eine Öffnung, durch entsprechende bauteilspezifische Durchlassfunktionen definiert werden (Multizonen-Modell. Weitere Modelle lassen allerdings auch die Aufteilung eines Raums in mehrere Zonen über die Höhe (1D-, 2D-Modelle), oder auch vertikal geteilt (3D-Zonenmodelle, zonale Modelle) zu. Zwischen den Zonen, in dem entstandenen Strömungsnetzwerk, lassen sich Luftströme, infolge unterschiedlicher Luftdrücke, -dichten, -temperaturen mit Hilfe verschiedener Algorithmen, welche der Massen- und Energieerhaltung und Idealen Gasgesetzten folge leisten, berechnen. Die Impulserhaltung wird meistens sehr stark vereinfacht, oder durch empirisch erhaltene Funktionen berücksichtigt. Zusammenfassend wird bei den Zonenmodellen häufig der Luftmassenstrom anhand der Druckdifferenzen, verursacht durch Wind, Auftrieb, mechanische Lüftungssysteme, Gebäudenutzern oder einer Kombination derartiger Einflüsse, zwischen den Zonen ermittelt. Dabei kennt ein Luftstrom bei einem Großteil der Modelle nur zwei Richtungen: in eine Zone hinein, oder aus einer Zone hinaus. Auf Grund der Massenerhaltung müssen in einer Zone zufließende und abfließende Luftmassenströme in der Summe Null ergeben, wodurch alle im Netzwerk definierten Luftmassenströme voneinander abhängig sind. Im Allgemeinen ist es mit Zonenmodellen nur möglich Momentanwertbetrachtungen der Luftströmung zu berechen, ein zeitlicher Verlauf wird nicht simuliert. [\[43\]](#page-127-1)

Eine weitere Modellierungstechnik stellt die numerische Strömungsmechanik (CFD) dar. Dabei wird der zu untersuchende Raum in weit mehrere Volumina als beim Zonenmodell aufgeteilt. Es entsteht ein deutlich feineres Strömungsnetzwerk, ein Gitternetz mit einer Vielzahl von frei im Raum (im Gebäude) verteilten Knotenpunkten. Ausgehend von den Navier-Stokes-Gleichungen oder deren Vereinfachungen werden numerische Methoden auf dieses Gitternetz angewendet mit dem Ergebnis der qualitativen und quantitativen Darstellung der Luftströmung in dem betrachteten Lösungsgebiet. Mit anderen Worten wird die Luftströmung z.B. an jeden Knotenpunkt mit deren Geschwindigkeit und Richtung im Raum dargestellt. Auch der zeitliche Verlauf der strömenden Luft lässt sich simulieren. Andere Eigenschaften wie z.B. die Temperaturverteilung lassen sich ebenfalls berechnen. Mit entsprechend genauen Eingabedaten liefert aktuelle CFD-Software sehr realitätsnahe Ergebnisse, belegt durch experimentelle reale Forschungsergebnisse [\[6\].](#page-125-2)

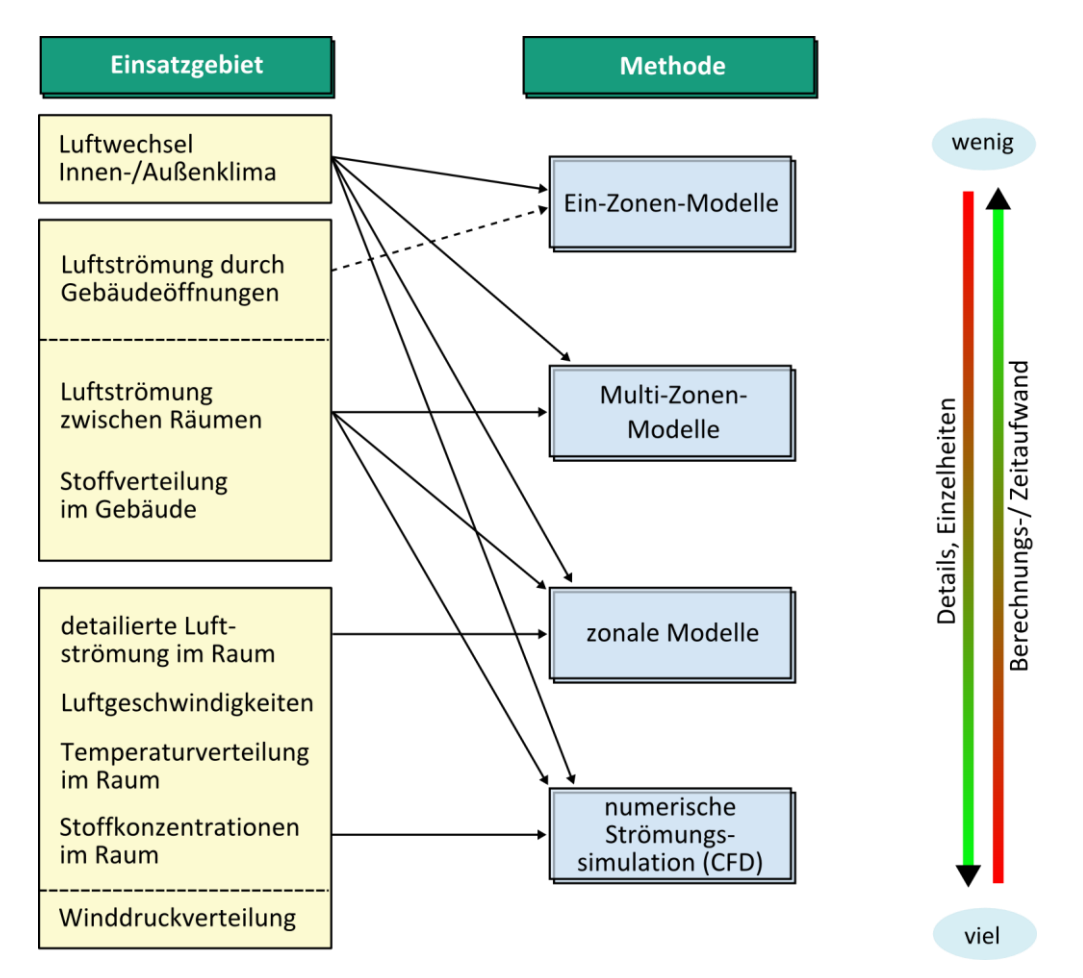

**Abbildung 32: Berechnungsmodell in Abhängigkeit zum Einsatzgebiet [\[29\]](#page-126-4) mit Ergänzungen** 

<span id="page-77-0"></span>Welche Modellierungsmethode für eine Simulation zum Einsatz kommt ist wie beschrieben stark Zweckgebunden – siehe [Abbildung 32.](#page-77-0) Für tiefgehende Analysen von Luftströmungen und hygrisch-thermischen Eigenschaften innerhalb eines Gebäudes ist eventuell ein Zonenmodell nicht ausreichend aber ein CFD-Modell zu aufwendig, bzw. Zeitintensiv. Daher wurde einige Forschungsarbeit in der Kopplung beider Methoden investiert [\(\[50\],](#page-128-2) [\[56\],](#page-128-3) [\[59\]\)](#page-128-4) um bestmöglich die Vorteile zu nutzen. Es könnte z.B. ein gesamtes Lösungsgebiet mit einem Zonenmodell berechnet werden und nur ein Teilgebiet davon per CFD, für das eine detaillierte Simulation notwendig ist.

Es existiert Software, zur Verwendung als Forschungswerkzeug aber auch zur Projektabwicklung bzw. Gebäudeplanung, hervorgegangen aus Zonen- und/oder Feldmodellen. Manche dieser Programmlösungen lassen sich mittels definierter Ein- und Ausgabeformate, z.B. über Textdateien und Kommandozeilen-Operationen in Fremd-Software einbinden und ändern. Es ist allerdings stets mindestens ein Hinweis auf deren Verwendung notwendig und keinerlei Garantie vorhanden. Häufig, wenn die Software z.B. unter der GNU-Lizenz steht, ist gefordert abgeleitete Software ebenfalls frei verfügbar anzubieten. Im Allgemeinen Bedarf der Datenaustausch über Dateien mehr Rechenzeit als die direkte Übergabe im Programm.

An dieser Stelle sei explizit erwähnt, dass sämtlichen Modelle numerische Berechnungsverfahren sind, Näherungslösungen, welche versuchen im besten Fall die Realität abzubilden. Abweichungen zwischen Ergebnissen verschiedener Methoden und/oder Messergebnissen sind so gut wie immer vorhanden. Das liegt nicht nur an den meist getroffenen vereinfachenden Annahmen der Modelle, sondern auch an der nicht möglichen Erfassung aller, noch so feiner Eingabeparameter einer Luftströmung. Des Weiteren lassen sich gewonnene Ergebnisse oft nur schwer überprüfen und sogar plausibel erscheinende Simulationen können von der Realität abweichen.

# **3 GEBÄUDEDURCHSTRÖMUNGSMODELL FÜR WUFI®PLUS**

## **3.1 Anforderungen / Wahl eines Modells**

Die Software WUFI®Plus liefert hauptsächlich Daten über Feuchte- und Wärmetransport in den Bauteilen in Abhängigkeit vom Außen- und Innenklima, solarer Einstrahlung und haustechnischer Anlagen. Es verknüpft hierzu ein Raumbilanzierungsmodell – Einzonenmodell – mit der, auch 2 dimensionalen, hygrothermischen Bauteilberechnung [\[38\].](#page-127-2) Der hygrothermische Zustand des Gebäudes wird somit berechnet. Das Gebäude wird mit WUFI®Plus modelliert. Es ist möglich ein Gebäude auch in mehrere Zonen mit unterschiedlichen Eigenschaften (z.B. abweichenden maximalen und minimalen Raumtemperaturen) aufzuteilen. Die Luftströmung zwischen den Zonen kann berücksichtigt werden. Dazu muss ein konstanter, oder nach einem Zeitplan variierender Luftstrom zwischen den Zonen manuell "per Hand" eingegeben werden.

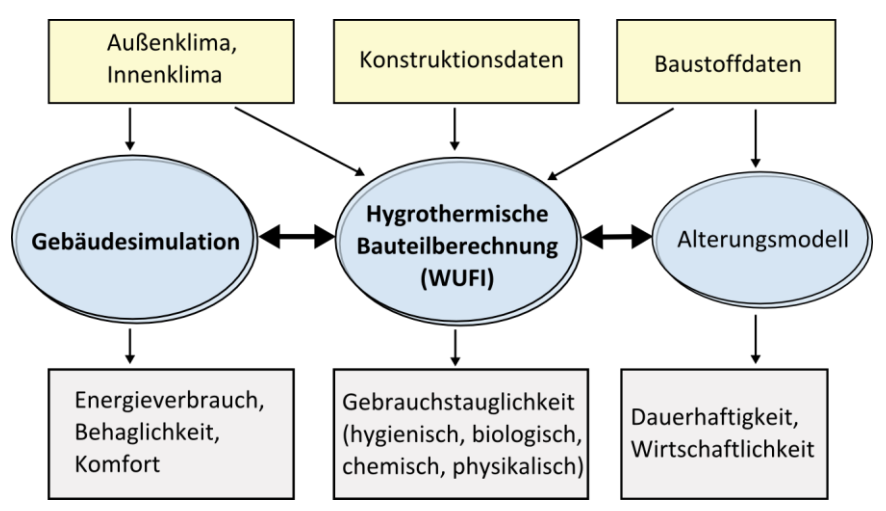

**Abbildung 33: Verknüpfung der Modelle von WUFI®Plus nach [\[38\]](#page-127-2)**

Das Ziel des Gebäudedurchströmungsmodells zur Implementierung in WUFI®Plus ist die numerische Berechnung des Luftmassenstroms zwischen Außenklima und Innenklima und sofern das Gebäude in mehrere Zonen aufgeteilt ist, ebenfalls die Berechnung des Luftmassenstroms zwischen diesen. Die Eingabe der erforderlichen Parameter ist auf das notwendigste zu reduzieren und soll leicht verständlich und benutzerfreundlich stattfinden. Fenster, Türen und Fugen oder sonstige Öffnungen in den Wänden und Decken, oder gar mechanische Lüftungssysteme muss der Benutzer definieren und eingeben. Der Luftmassenstrom infolge der Luftdurchlässigkeit der Gebäudehülle, der sogenannte Leckagestrom, kann auf mehreren Wegen ermittelt werden. Entweder über Luftwechselzahlen, Leckageflächen, oder ausführlich für sämtliche Bauelemente (Fensterfugen, poröse Wände,…). Der Einfluss des natürlichen Windes aus den Wetterdaten ist ebenfalls zu berücksichtigen. Die Berechnung von WUFI®Plus erfolgt oft stündlich, als Momentanbetrachtung, über einen definierten Zeitraum, wie z.B. ein Monat oder ein Jahr. Zur Vermeidung von langsamen Simulationen ist ein Modell notwendig, welches sehr schnelle Ergebnisse liefert. Werden beispielsweise stündliche Werte über ein Jahr berechnet, muss das Gebäudedurchströmungsmodell mindestens 8760-mal (Iterationen nicht eingerechnet, je nach Kopplungsart) für jede Stunde ausgeführt werden. Die Software WUFI®Plus ist kommerziell, somit muss sich das Gebäudedurchströmungsmodell ebenfalls kommerziell vertreiben lassen und darf nicht Urheberrechtlich geschützt sein.

All die genannten Ziele und Festlegungen erfüllt das Multizonen-Modell, für das die Zonen und teilweise auch Zonen koppelnde Strömungselemente bereits bei einem WUFI®Plus Gebäudemodell einzugeben sind. Diese Art der Berechnung ist möglich, solange keine Aussagen z.B. über die Temperatur- oder Feuchteverteilung innerhalb eines Raumes getroffen werden sollen. Das Multizonen-Modell liefert am schnellsten den geforderten Luftmassenstrom zwischen den Zonen, besonders wenn es sich um komplexe Gebäude mit vielen Zonen handelt. Es wird nicht auf vorhandene Software zugegriffen, damit rechtliche Probleme ausgeschlossen und eine Berechnung mit direkter Parameterübergabe (schnelle Berechnung) durchgeführt werden kann. Dies ermöglicht weiter eine einfachere Implementierung, schnelle Modifikationen und die beste Erweiterbarkeit.

Eine Schwachstelle des Multizonen-Modells ist die Identifizierung sämtlicher Strömungselemente bzw. Strömungswege im Gebäude. Nur wenn alle Bauteile eines Gebäudes durch die Luft strömen kann mittels entsprechenden Strömungselementen eingegeben sind liefert das Modell realitätsnahe Ergebnisse. Es liegt am Anwender alle Wege zu erfassen. Eine ausführliche Hilfe und womöglich Plausibilitätskontrollen sind erforderlich um solche Fehler zu vermeiden. Eine weitere Schwachstelle ist die Einbindung des natürlichen Windes. Nur einfache Gebäudegeometrieen können schnell erfasst und Berechnet werden.

## **3.2 Programmstruktur WUFI®Plus**

Die Software WUFI®Plus hat einen modularen Aufbau. Die Ein- und Ausgabe ist dabei, zur Übersichtlichkeit und leichteren Erweiterungsmöglichkeit von dem Berechnungssystem getrennt. Entwickelt sind die Berechnungsalgorithmen objektorientiert in C++ und in einzelne Module (dynamic link library, kurz .dll) unterteilt, welche von einem Haupt-Berechnungsalgorithmus gesteuert werden. Die GUI, die graphische Benutzeroberfläche zur Ein- und Ausgabe, ist mit der .NET Programmiersprache C# umgesetzt. Datenbanken enthalten vordefinierte Werte, wie Klimadaten, Bauteildaten, usw. welche der Benutzer wählen kann. Diese werden dann über die GUI zur Berechnung weitergeleitet. Die übergeordnete Programmstruktur ist in [Abbildung 34](#page-80-0) dargestellt.

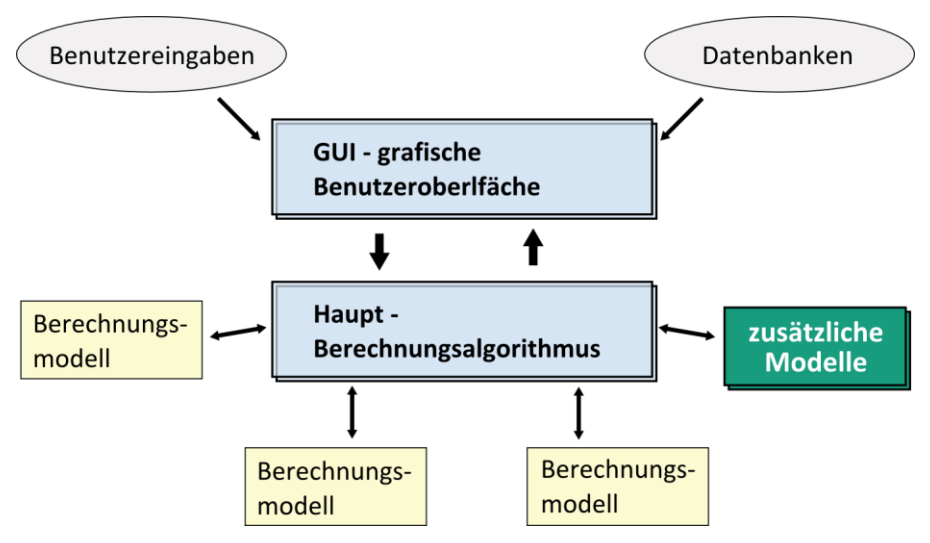

**Abbildung 34: Programmstruktur WUFI®Plus**

<span id="page-80-0"></span>Für die Entwicklung und Einbindung neuer Modelle ist diese Programmstruktur sehr gut geeignet und es kann auch für das Gebäudedurchströmungsmodell ein neues objektorientiertes Modul erstellt werden, welches mit dem Haupt-Berechnungsalgorithmus kommuniziert und über diesen notwendige Eingabeparameter erhält. Das entwickelte Modell ist ebenfalls in der Programmiersprache C++ mit der Entwicklungsumgebung Visual Studio umgesetzt.

## **3.3 Informationsfluss**

#### **3.3.1 notwendige Informationen**

Es sind unterschiedliche Daten für das Durchströmungsmodell notwendig von denen einige für ein WUFI®Plus Gebäudemodell bereits einzugeben sind. Dies sind generelle Daten des zu untersuchenden Gebäudes, wie die Anzahl erstellter Zonen, Gebäudeabmessungen, Raumvolumina und relative Höhen der Zonen zu einer Referenzhöhe des Gebäudes. Standort- und Klimadaten (Windgeschwindigkeit, -richtung, Außentemperaturen) werden ebenfalls für ein Gebäudemodell bereits eingegeben. Simulationsparameter, wie der Zeitraum und Zeitintervalle für die Berechnung sind bereits einzustellen. Die zu erreichende maximale oder minimale Innenraumtemperatur wird vom Benutzer festgelegt und die tatsächliche Temperatur vom bestehenden Programm berechnet. Die Luftdichte innerhalb einer Zone hat Einfluss auf die Berechnung. Sie wird mit Hilfe der Lufttemperatur dem Barometerdruck, sowie mit der relativen oder absoluten Feuchte berechnet.

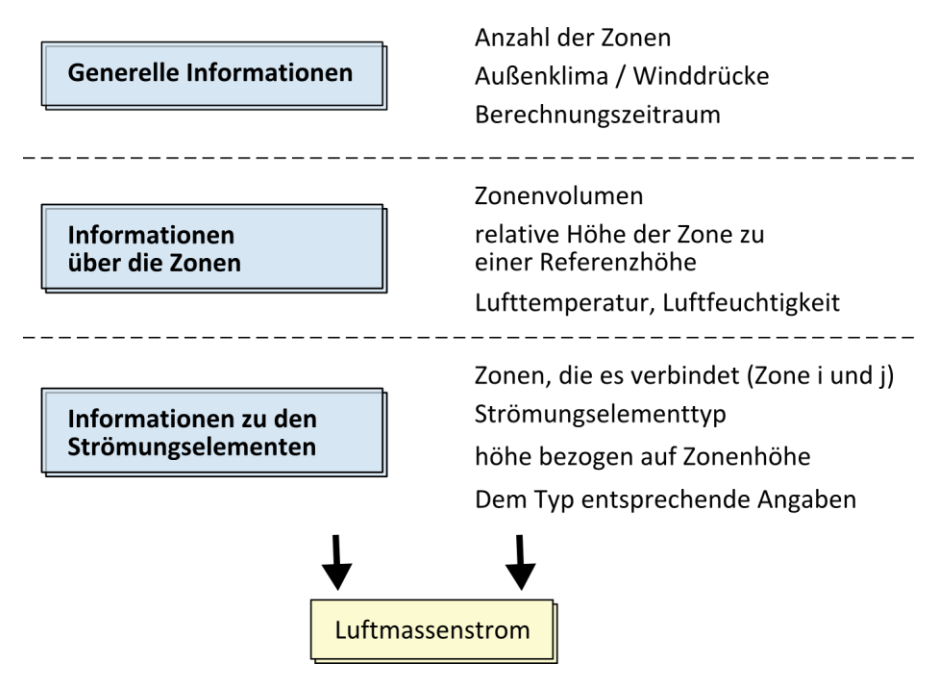

**Abbildung 35: Notwendige Informationen für das Gebäudedurchströmungsmodell**

<span id="page-81-0"></span>Es werden dennoch zusätzliche Informationen zur Luftstromberechnung benötigt. Die Benutzeroberfläche muss insbesondere zur Eingabe der Strömungselemente und deren Parameter erweitert werden. Ist ein Strömungselement in dem Gebäudemodell identifiziert, besteht die Hauptinformation aus den zwei damit verbunden Zonen, dem Strömungselementtyp und der relativen Eingangs- und Ausgangshöhe. Strömungselement spezifische Parameter müssen über eine Eingabemaske manuell ergänzt, oder möglicherweise aus einer Datenbank ausgewählt werden. [Abbildung 35](#page-81-0) stellt die allgemein notwendigen Informationen des Gebäudedurchströmungsmodells dar.

## **3.3.2 Austausch von Informationen**

Der Austausch von Informationen zwischen dem Haupt – Berechnungsalgorithmus und dem entwickelten Gebäudedurchströmungsmodell erfolgt über 2 dimensionale Felder (engl. "Array") mit fester Anzahl der Spalten. Dabei enthält eine Zeile eines Feldes alle zur Berechnung notwendigen Eingabeparameter. Es wird ein Feld für die definierte Zonen und ein Feld für definierte Strömungsparameter verwendet. Die Zeilenanzahl ist dabei je nach der Anzahl der Zonen bzw. Strömungselemente variabel.

Aufgrund der Übersichtlichkeit und leichteren Erweiterbarkeit sind die Zonen und Strömungselemente als Klassen definiert. Die Informationen aus dem Haupt - Berechnungsalgorithmus von WUFI®Plus werden über die definierten Felder an die instanzierten Objekte der Zonen-, bzw. Strömungselement-Klassen übergeben. Die notwendigen Informationen, sowie die Beziehung zwischen Spaltennummer im Feld (Übergabe Array Nr.) und Objektattribut, sind für die Zonen in [Tabelle 3](#page-82-0) gegeben. Es ist die angegeben Einheit bei der Übergabe zu berücksichtigen.

| Übergabe<br>Array Nr. | Bezeichnung                | Attribut im<br>Zonen Objekt | Einheit                 | Bemerkung                                                                                 |
|-----------------------|----------------------------|-----------------------------|-------------------------|-------------------------------------------------------------------------------------------|
| $\Omega$              | Zonennummer                |                             |                         |                                                                                           |
| 1                     | Typ                        | .typ                        |                         | Typ 1: Zone mit variablem Druck<br>Typ 2: Zone mit konstantem Druck                       |
| $\mathcal{P}$         | Lufttemperatur             | $\mathsf{T}$ .              | $\lceil$ °C]            | Lufttemperatur in der Zone                                                                |
| 3                     | relativer Luftdruck        | .P                          | [Pa]                    | je nach Typ Eingabe eines kon-<br>stanten Luftdruckes, oder automa-<br>tische Berechnung. |
| 4                     | relative Höhe              | .relH                       | [ <sub>m</sub> ]        | relative Höhe der Zone zur Ge-<br>ländeoberkante                                          |
| 5                     | Luftvolumen                |                             | $\lceil m^3 \rceil$     | Volumen der Zone                                                                          |
| 6                     | Klimatrennende Außenfläche |                             | $\lceil m^2 \rceil$     | Fläche der Zone zwischen Innen-<br>und Außenklima                                         |
| 7                     | spezifische Luftfeuchte    | .s                          | $\lbrack \cdot \rbrack$ |                                                                                           |

<span id="page-82-0"></span>**Tabelle 3: Attribute einer Zone**

Die unterschiedlichen Strömungselementtypen benötigen unterschiedliche Eingangsparameter. Auf Grund dessen enthält ein Strömungselement Attribute mit den Namen: Parameter1 bis Parameter5. Je nach Typ enthalten diese Parameter entsprechende, variierende Informationen. Die Beziehungen der Spaltennummern des Eingabefeldes zu den Attributen des Strömungselement-Objektes, sowie die variierenden Informationen der Parameter 1 bis 5 sind für die Strömungselemente in [Tabelle 4,](#page-90-0) im Abschnitt [3.5](#page-88-0) aufgeführt.

#### **3.3.3 Kopplung hygrothermische und Luftstrom Berechnung**

Das entwickelte Gebäudedurchströmungsmodell berechnet den Luftstrom zu einem bestimmten Zeitpunkt – stationär – und für eine bestimmte Zeit. Es stellt somit eine momentanwert Betrachtung dar.

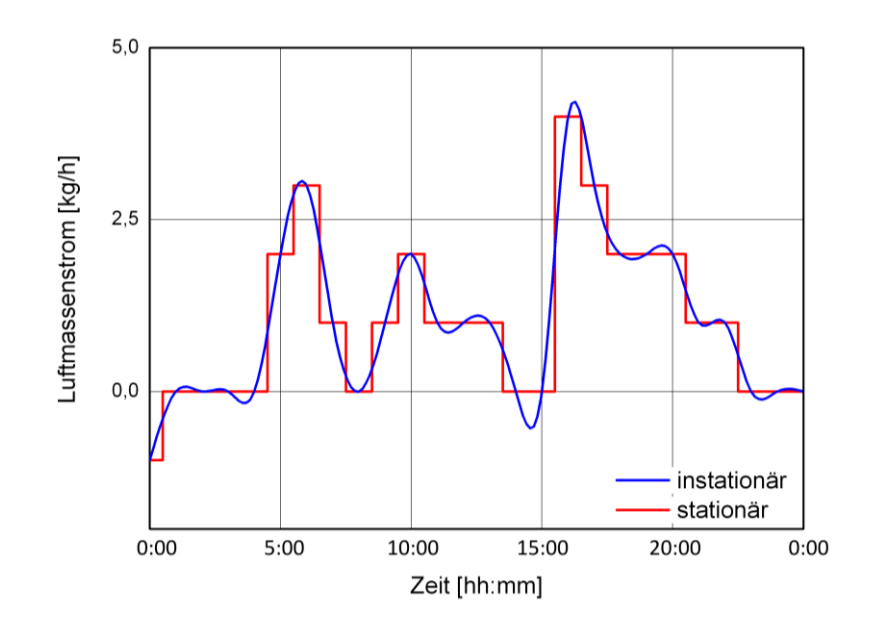

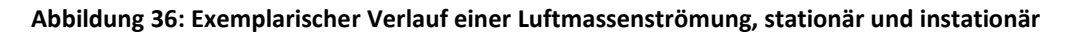

WUFI®Plus benötigt die Werte der Luftmassenströme zur Berechnung von z.B. den Innenraumtemperaturen, andererseits benötigt das Gebäudedurchströmungsmodell die Werte der Innenraumtemperaturen. Der hygrothermische Zustand der Luft in den Zonen und die Strömung zwischen den Zonen beeinflussen sich somit gegenseitig. Es gibt zwei unterschiedliche Möglichkeiten zur Kopplung dieser beiden Modelle. Es ist ein Iterativer Prozess, in [Abbildung](#page-83-0)  [37](#page-83-0) veranschaulicht, für jeden Zeitschritt denkbar.

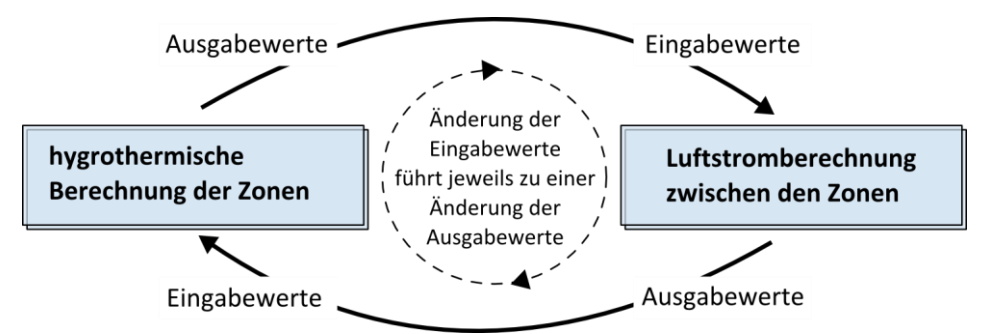

**Abbildung 37: Kopplung hygrothermischer Berechnung mit Gebäudedurchströmungsmodell**

<span id="page-83-0"></span>Der iterative Prozess zwischen der hygrothermischen und der Luftstrom-Berechnung sollte solange durchgeführt werden, bis sich neu berechnete Ausgabewerte nur noch gering von denen aus dem vorherigen Iterationsschritt unterscheiden. Dieses Verfahren zur Kopplung ist als "Onion" Methode in [\[49\]](#page-128-5) und [\[30\]](#page-126-5) beschrieben.

In der genannten Quelle wird eine weitere Möglichkeit der Kopplung diskutiert, die so genannte "Ping-Pong"- Methode. Anfangs werden Annahmen für das erste Modell getroffen und mit den Ergebnissen das andere berechnet. Die Werte des zweiten Modells werden jedoch nicht im aktuellen Zeitschritt zur iterativen Lösung verwendet, sondern als Anfangswerte für das erste Modell des nächsten Zeitschritts. Bei dieser Methode kann der Fehler, besonders bei langen Zeitschritten, oder bei oft variierenden Strömungseigenschaften bei den Zeitschritten, erheblich groß sein. Zur Implementierung ist demnach die iterative Berechnung die bessere Entscheidung.

## **3.4 Luftmassenstrom Berechnung**

Es sind nach erfolgreicher Eingabe *N* – beliebige Zonen mit den zugeteilten Parametern und zwischen diesen Zonen beliebig viele Strömungselemente vorhanden und zu einem Strömungsnetzwerk gekoppelt. Die zu berechnende Variable der Zonen ist der Luftdruck und die Variable der Strömungselemente der Luftmassenstrom der sich aus der Druckdifferenz zwischen den Zonen ergibt. Zusätzlich hat ein Strömungselement die Aufgabe die partielle Ableitung, als Bestandteil der Jakobi-Matrix, zu berechnen. Ein Ablaufschema der Berechnung des Gebäudedurchströmungsmodells ist auf [Abbildung 38](#page-84-0) dargestellt.

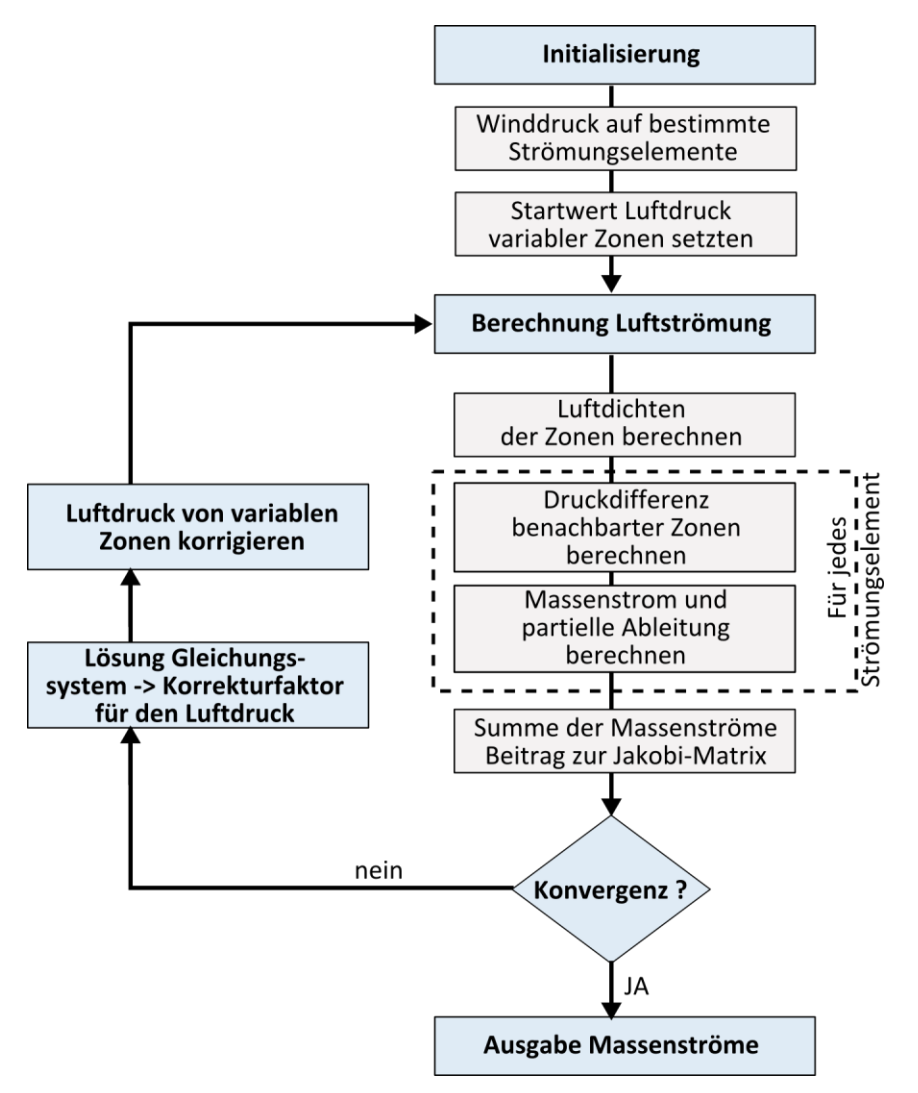

**Abbildung 38: Ablaufschema der Luftstromberechnung**

## <span id="page-84-1"></span><span id="page-84-0"></span>**3.4.1 Iterationsverfahren**

Mit den zuvor definierten Eingabegrößen, steht nun die Berechnung der Luftmassenströme an. Diese erfolgt analog der im Abschnitt [2.4.7](#page-28-0) beschriebenen Art und Weise. Dazu ist ebenfalls das Newtonsche Iterationsverfahren gewählt. Je Iterationsschritt wird das Konvergenzkriterium [\(2-47\)](#page-29-0) überprüft. Ist dies für einen aktuellen Schritt noch nicht erfüllt, werden mit Hilfe des Iterationsverfahrens und dem daraus resultierenden Korrekturvektors **C** neue Werte für die Luftdrücke  $P_i$ , bzw.  $\{P\}$ , nach Gleichung [\(2-43\),](#page-28-1) gesetzt. Zur Berechnung des Korrekturvektors bzw. Lösung des Gleichungssystems [\(2-44\)](#page-28-2) wird der Gauß-Algorithmus aus [\[53\]](#page-128-6) verwendet. Durch den funktionellen Aufbau ist es möglich diesen durch schnellere Algorithmen zu ersetzten.

Die Massenerhaltung gilt, solange keine chemischen Reaktionen stattfinden. Chemische Reaktionen, welche z.B. bei einem Brand auftreten, werden nicht berücksichtigt. Wie im Abschnitt [2.4.7](#page-28-0) und in [\[57\]](#page-128-7) beschrieben, gibt es die relative und die absolute Konvergenz. Diese lassen sich über Variablen vom Benutzer einstellen. Standardmäßig ist der absolute Konver-

genzfaktor auf 1 $\cdot$ 10<sup>-6</sup> und der relative Konvergenzfaktor auf 1 $\cdot$ 10<sup>-5</sup> gesetzt. Bei der Umsetzung im Algorithmus wird die absolute und relative Konvergenz für jede Zone, die durchströmt wird überprüft.

Es ist sinnvoll die Iteration abzubrechen, wenn selbst nach vielen Iterationsschritten eine Konvergenz nicht erreicht wird. Ist dies der Fall hat entweder das eingegebene System einen Fehler, bzw. ist realitätsfremd, oder die Luftmassenströme können für das System mit dem entwickelten Algorithmus nicht berechnet werden. Es lässt sich dafür zusätzlich eine maximale Anzahl der Iterationsschritte definieren (Standard gesetzt auf 200), damit eine Endlosschleife nicht zum Systemabsturz führt. Ebenfalls ist das in [2.4.7](#page-28-0) beschriebene Unterrelaxation-Verfahren zur schnelleren Konvergenz bei der Korrektur der Luftdrücke implementiert.

### **3.4.2 Variablen des Gleichungssystems**

Für eine eindeutige Lösung ist es erforderlich mindestens eine Zone zu modellieren, in der der Luftdruck konstant ist. Bei einer Zone, die das Außenklima repräsentiert, ist dies der Fall. Der Luftdruck wird für diesen Zonentyp nicht variiert und dient als Referenzluftdruck. Die Werte der Luftdrücke der Zonen  $P_i$  stellen somit die Differenz zum Referenzluftdruck dar. Der am Gebäudestandort herrschende Außendruck (Barometerdruck) wird somit als Referenzdruck angenommen, ist aber auf Null gesetzt und nicht bei den berechneten Luftdrücken enthalten. Es folgt ein Beispiel: Für eine Außenzone – Zone 1 – gilt auf Grund der Klimadaten (ohne Wind) und Höhe des Gebäudes über dem Meeresspiegel ein Außendruck von *Pref* = 101325 Pa bzw. 1,01 bar. Dieser Wert gilt für jede Zone im Modell als Referenzaußendruck. Ist kein weiterer Einfluss infolge Wind, Höhenlage, oder sonstiger Luftströmung für die Zone 1 vorhanden so setzt der Algorithmus den Luftdruck in Zone 1 auf  $P_1$  = 0,00 Pa, wobei der tatsächliche Wert *P* = 101325 Pa beträgt.

Es gilt demnach für den tatsächlichen Luftdruck P jeder Zone, auch für die Berechnung der Luftdichte und -viskosität, Gleichung [\(3-126\).](#page-85-0)

$$
P = P_{ref} + P_i \tag{3-126}
$$

mit  $P_{ref}$ Referenzluftdruck [Pa],

> <span id="page-85-0"></span>*P*<sub>*i*</sub> Luftdruckdifferenz einer Zone *i* zum Referenzluftdruck [Pa].

Es könnten auch weitere Zonen als konstante Druckzonen gewählt werden, sofern in diesen z.B. bei einer Forschung Luftdrücke konstant gehalten werden. Wird eine Wohnung eines Mehrfamilienhauses modelliert könnte auch der Treppenraum als konstante Druckzone dienen, wenn es sehr viel Luft mit dem Außenklimaa austauschen kann, aber Abweichende Temperaturn herschen. Im Allgemeinen ist jedoch nur eine konstante Zone zu empfehlen. Für N – Zonen gibt es demnach n – unbekannte variable Luftdrücke  $P_n$ , ferner gilt  $n < N$ . Für die Zonen mit konstantem Druck ist die Gleichung [\(2-43\)](#page-28-1) nicht anzuwenden und der Luftdruck wird in den Iterationsschritten nicht korrigiert bzw. verändert.

Ist der Betrag von der Druckdifferenz zweier Zonen kleiner als 1·10<sup>-6</sup> setzt der Algorithmus numerische Approximation ein. Der Massenstrom wird wie üblich berechnet, jedoch die Partielle Ableitung wird in Abhängigkeit zu vorherigen Iterationswerten berechnet, siehe Gleichung [\(3-127\).](#page-86-0)

<span id="page-86-0"></span>
$$
\frac{\partial \dot{m}_{ij}}{\partial P_j} = \frac{\dot{m}_{\text{iteration-1}} - \dot{m}}{\Delta P_{\text{iteration-1}} - \Delta P}
$$
(3-127)

Die Außenklimazonen, des modellierten Gebäudes, tragen nur bedingt zur Massenbilanz bei. Der Wert des Vektors  $\{ \mathbf{R} \}$  für eine Außenklimazone wird nicht nach Gleichung [\(2-45\)](#page-28-3) berechnet, sondern stets auf Null gesetzt. Es gilt für die Elemente des Vektors **R** :

$$
\mathbf{R}_{i} = \sum_{j=1}^{N} \dot{m}_{ij} \text{ für } 1 \leq i \leq n
$$
\n
$$
\mathbf{R}_{i} = 0 \qquad \text{für } n \leq i \leq N
$$
\nmit *N* der Anzahl aller Zonen des modellierten Gebäudes,   
\n*n* der Anzahl aller Zonen mit variablem Luftdruck,   
\n*i* die *i*-te Zone des Modells,

<span id="page-86-2"></span><span id="page-86-1"></span>*j* die mit *i* gekoppelten Zonen.

Hier sei angemerkt, dass wenn sich für alle  $1 \le i \le N$ ,  $R<sub>i</sub> = 0$  nach Gleichung [\(3-128\)](#page-86-1) ergibt, das System gelöst ist und die Iteration beendet werden kann. Dies ist der Fall, wenn kein Winddruck, keine Dichtedifferenz (infolge Temperatur- und Feuchtedifferenzen) und keine mechanische Lüftung vorhanden ist.

Sind zwei Zonen *i* und *j* direkt durch ein, oder mehrere Strömungselemente miteinander gekoppelt, ist der Betrag des Luftmassenstroms von Zone *i* zur Zone *j* gleich dem Betrag in der anderen Richtung, von Zone *j* zur Zone *i* . Es gilt Gleichung [\(3-129\).](#page-86-2)

$$
\dot{m}_{ij} = -\dot{m}_{ji} \tag{3-129}
$$

Ist keine direkte Kopplung zwischen zwei Zonen i und j vorhanden, dann ist der Luftmassenstrom zwischen diesen Zonen per Definition Null ( $\dot{m}_{ij}$  = 0). In diesem Fall ist auch das entsprechende Element der Jakobi – Matrix gleich Null ( $J_{ij}$ = 0). Ein berechneter Luftmassenstrom wird abhängig von dessen Richtung stets zur Massenbilanz beider gekoppelter Zonen  $\mathbf{R}_i$  und  $\mathbf{R}_j$  addiert bzw. subtrahiert.

Es folgen weitere Eigenschaften der Jakobi – Matrix, welche hier erwähnt, vom Berechnungsalgorithmus berücksichtigt, aber nicht hergeleitet sind. Näheres dazu ist in [\[41\]](#page-127-3) und [\[58\]](#page-128-8) beschrieben. Generell wird davon ausgegangen, dass die Jakobi-Matrix symmetrisch und nicht singulär ist. Ist dies jedoch der Fall wird das Modell abgebrochen und ein Fehlercode zurückgegeben.

Für die Nicht-Diagonalelemente ( $i \neq j$ ) der Jakobi-Matrix gilt die Gleichung [\(3-130\).](#page-87-0) Die durch ein Strömungselement berechnete Partielle Ableitung wird somit in der Jakobi-Matrix an den Stellen *i*, *j* und *j*, *i* subtrahiert.

<span id="page-87-0"></span>
$$
\mathbf{J}_{i,j} = -\sum_{i \neq j=1}^{N} \frac{\partial \dot{m}_{ij}}{\partial P_j} \le 0
$$
\n(3-130)

Die Diagonalelemente der Jakobi-Matrix sind größer, oder gleich der negierten Summe der Spalten- bzw. Zeilenelemente, ohne das Diagonalelement und größer als Null – siehe Gleichung [\(3-126\).](#page-85-0)

$$
\mathbf{J}_{i,i} \ge -\sum_{i \ne k=1}^{n} \mathbf{J}_{k,i} > 0 \tag{3-131}
$$

Sie lassen sich somit als Summe der partiellen Ableitungen von Strömungselementen gekoppelt mit Zonen konstanten Luftdrucks und dem Betrag aller nicht Diagonalelemente der Spalte, bzw. wegen Gleichung [\(3-129\)](#page-86-2) der Zeilen, berechnen.

## **3.4.3 Luftdichte /-viskosität /-feuchte /-temperatur**

Die Luftdichte und -viskosität wird mit jedem Iterationsschritt, nach Abschnitt [2.4.6](#page-27-0) neu berechnet. Die Eingangsgrößen sind dabei Lufttemperatur innerhalb der Zonen, die aktuellen Luftdrücke und der Referenzaußenluftdruck. Daten für die Lufttemperatur und -feuchte liefert WUFI®Plus für Außenzonen anhand vom Nutzer auszuwählenden bzw. einzugebenden standortspezifischen Klima-/Wetterdaten. Die Lufttemperaturen und -feuchten der Innenzonen werden ebenfalls bereits von WUFI®Plus berechnet, bzw. von dem Benutzer bestimmt. Da es sich um eine hygrothermische Gebäudesimulation handelt, sollte die Luftfeuchtigkeit nicht vernachlässigt werden. Es kann deshalb die Luftfeuchte bei der Berechnung der Luftdichte berücksichtigt werden. Wird die Luftfeuchtigkeit eingegeben erfolgt die Berechnung mit Gleichung [\(2-42\)](#page-28-4) sonst mit Gleichung [\(2-39\).](#page-27-1)

Ist die Luftdichte zweier benachbarter Zonen ungleich, z.B. durch Höhenunterschiede, beeinflusst dies die Luftströmung. Es kann zu thermischem Auftrieb führen. Das Gebäudedurchströmungsmodell berechnet eine zusätzliche Druckdifferenz *PS* nach Abschnitt [2.4.4:](#page-24-0) *[Thermischer Auftrieb](#page-24-0)*.

## **3.4.4 Winddruck**

Statistische, gemittelte Windgeschwindigkeiten und –richtungen sind oft Bestandteil der Klimadaten und stehen somit für das Gebäudedurchströmungsmodell bereit. Das Gebäudedurchströmungsmodell bietet die Möglichkeit die Winddruck-Koeffizienten ( *Cp*,*<sup>n</sup>* - Werte) für Wind beeinflusste Strömungswege einzugeben, bzw. einzubeziehen und berechnet damit den statischen Winddruck, für ein Strömungselement beruhend auf Gleichung [\(2-36\),](#page-25-0) zur Berücksichtigung des natürlichen Windes (siehe Abschnitt [2.4.5:](#page-25-1) *[Winddruck](#page-25-1)*). Dies beruht auf der Annahme, dass für ein berechnetes Zeitintervall die Windgeschwindigkeit und Richtung konstant, bzw. gemittelt stationär vorhanden ist. Ergebnisse von z.B. Winddruck-Koeffizient-Berechnungs Tools sollten so über die Benutzeroberfläche eingegeben werden können.

Das im zuletzt genannten Abschnitt dargestellte Cp-Wert Berechnungsmodell nach "Swani und Chandra" – Gleichung [\(2-38\),](#page-27-2) sowie die Anpassung der statistischen Windgeschwindigkeit einer Wetterstation auf die lokale Windgeschwindigkeit (Gleichung [\(2-37\)\)](#page-26-0), ist ebenfalls hinzugefügt und kann mit einer ergänzenden Funktion, mit dem Modul, berechnet werden.

### **3.4.5 Initialisierung**

Der turbulente und laminare Strömungskoeffizient ( $C_{_{turb}}, C_{_{lam}}$ ) und weitere Strömungselementtyp spezifische Parameter, welche während einer Iterationen konstant sind, werden in der Initialisierungsphase berechnet. Dies spart Rechenaufwand in der Iterationsschleife und ergänzt die zur Luftmassenstrom Berechnung notwendigen, aus unterschiedlichen Eingaben (wie z.B. Schlitzlänge und- breite) resultierenden Strömungsparameter.

Die Anzahl der Iterationsschritte und damit verbunden die Rechenzeit hängt besonders von der Qualität der Initialisierungswerte der Luftdrücke in den Zonen ab. Wie im Abschnitt [2.4.7](#page-28-0) beschrieben, werden anhand des Gleichungssystems, beruhend auf laminarer Luftströmung (Abschnitt [2.4.8.1:](#page-31-0) *Laminares [Strömungsmodell](#page-31-0)*), Näherungen der Druckdifferenzen bzw. relativen Drücke der Zonen berechnet. Hierzu wird der laminare Strömungskoeffizient benötigt. Dieser ist jedoch nicht für jedes Strömungselement-Modell in der Literatur dokumentiert und wird teilweise vereinfacht mit Hilfe des turbulenten Strömungskoeffizienten abgeschätzt und eingesetzt. Für die Lösung des Initialisierungs-Gleichungssystems wird ebenfalls der Gauß Algorithmus [\[53\]](#page-128-6) verwendet.

Nachdem ein erster Zeitschritt berechnet wurde ist es möglich die Lösung im darauffolgenden Zeitschritt zu verwenden. In vielen Fällen ändert sich die Luftströmung zwischen den Zeitschritten nicht signifikant, womit diese Initialisierungsmethode für Folge-Zeitschritte schnelle Ergebnisse bereitstellt.

Zu keinem Ergebnis, bzw. einem Fehler bei der Berechnung des Gleichungssystems kommt es, wenn alle Elemente der rechten Seite, die Summen der Massenströme der Zonen – Gleichung [\(3-128\)](#page-86-1) – Null sind. Das bedeutet, dass in dem Modell des Gebäudes keine Druckdifferenz, infolge Wind, Auftrieb und sonstigem Druck eingegeben, oder vorhanden sind. Dies wird durch Überprüfung der rechten Seite abgefangen und gegebenenfalls das Gleichungssystem nicht gelöst. Folglich sind ohne Druckdifferenz keine Luftströmungen in dem Gebäude vorhanden.

## <span id="page-88-0"></span>**3.5 implementierte Strömungselementtypen**

Die Druckdifferenz wird berechnet mit Gleichung [\(2-34\).](#page-24-1) Jedes Strömungselement muss für ein breites Spektrum von Luftdruckdifferenzen den Luftmassenstrom je Iterationsschritt liefern. Eine implementierte Basisgleichung dafür ist das Potenzgesetz [\(2-57\),](#page-32-0) aus Abschnitt [2.4.8.2:](#page-31-1) *[Turbulentes Strömungsmodell](#page-31-1) (Potenzgesetz)*, welches einige Strömungselementtypen dieses Gebäudedurchströmungsmodells anwenden. Des Weiteren wird für jeden Typ auch die zweite Art der Luftströmung – laminar, Aschnitt [2.4.8.1:](#page-31-0) *Laminares [Strömungsmo](#page-31-0)[dell](#page-31-0)* – berücksichtigt. Exemplarisch ist die Beziehung Druckdifferenz – Luftmassenstrom, für beide Arten, auf [Abbildung 39](#page-89-0) dargestellt. Zu erkennen ist die Problematik für sehr kleine

turbulent berechnete Luftströmungen. Bei keiner Druckdifferenz ist die für das Newtonsche Iterationsverfahren notwendige Ableitung unendlich und führt zu einem Fehler in der Berechnung. Es ist demnach nicht nur aus physikalischer Betrachtungsweise, sondern auch zur numerischen Berechnung wichtig hier den Betragsmäßig kleineren Wert entweder infolge turbulenter oder infolge laminarer Strömung zu wählen. Der Algorithmus eines Strömungselementes berechnet beide Beträge und gibt den kleineren zurück. Auf der Abbildung ist dieser Wechsel erkennbar und die tatsächlich resultierende Luftmassenströmung als "kombinierte Strömung" eingetragen.

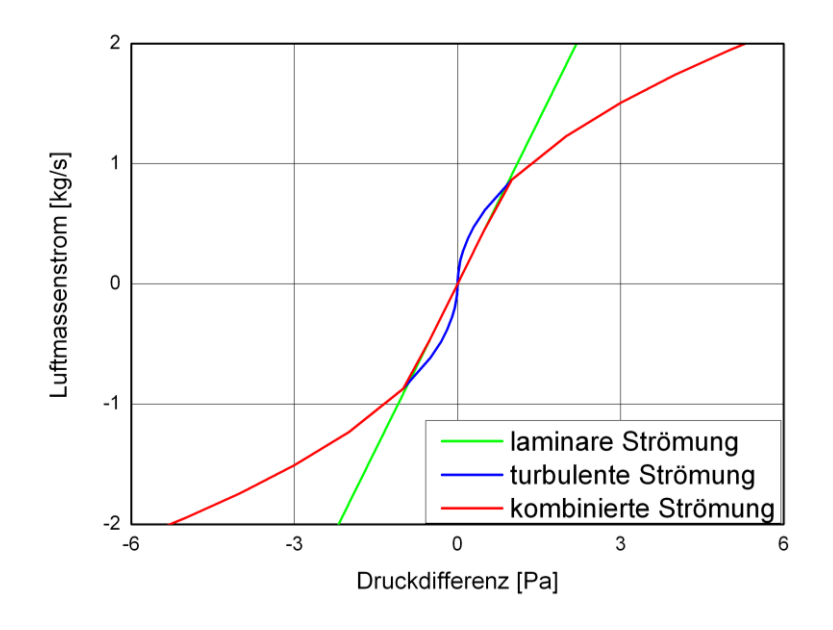

<span id="page-89-0"></span>**Abbildung 39: Luftmassenstrom, abhängig Druckdifferenz, infolge laminarer oder turbulenter Strömung**

Die Richtung eines Luftstroms hat Einfluss auf die Berechnung. Lufteigenschaften (Dichte und Viskosität) beeinflussen die Durchströmung eines Strömungselementes. Bei der Berechnung werden die Eigenschaften der Zone verwendet, von der die Strömung ausgeht. Der Korrekturfaktor, beschrieben im Abschnitt [2.4.8.4,](#page-34-0) wird ebenfalls berücksichtigt. Dabei werden die Normalbedingungen: Standardbarometerdruck 101325 Pa und 20°C Lufttemperatur angenommen. Der Einfluss des Korrekturfaktors ist im Abschnitt [4.1.3](#page-104-0) untersucht.

Eine Übersicht, welche Strömungselemente in dem Berechnungsalgorithmus integriert sind ist mit [Abbildung 40](#page-90-1) und mit [Tabelle 4](#page-90-0) gegeben. In der Tabelle sind ebenfalls Strömungselement spezifische Eingabeparameter in den Zeilen 15 bis 19 aufgelistet. Die Zeile 2 enthält die Nummer des Abschnitts dieser Masterarbeit, in dem der Modell-Typ beschrieben ist. In der Zeile 24 stehen die angewendeten Gleichungen zur Berechnung des Luftmassenstroms.

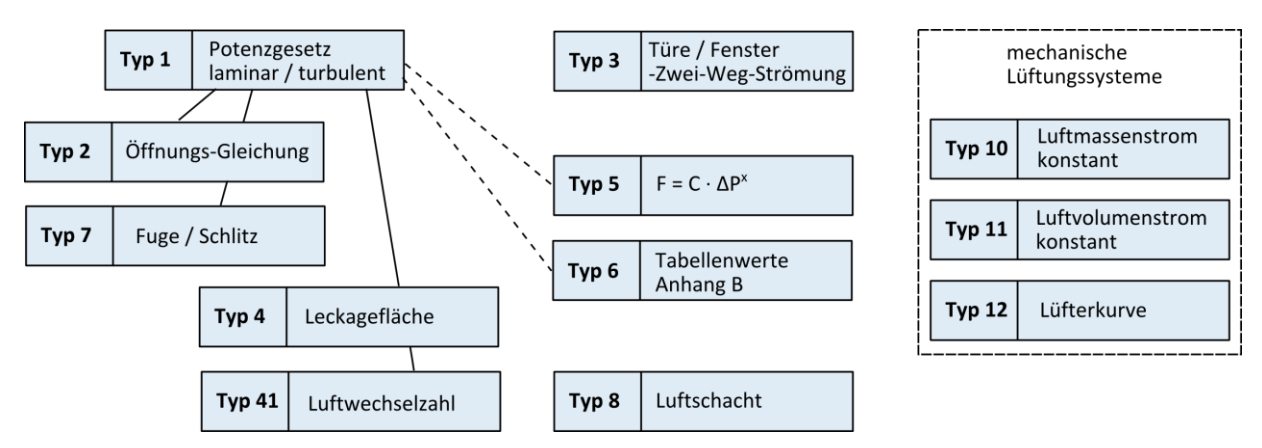

**Abbildung 40: Überblick der Strömungselemente**

<span id="page-90-1"></span><span id="page-90-0"></span>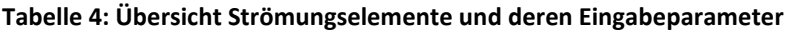

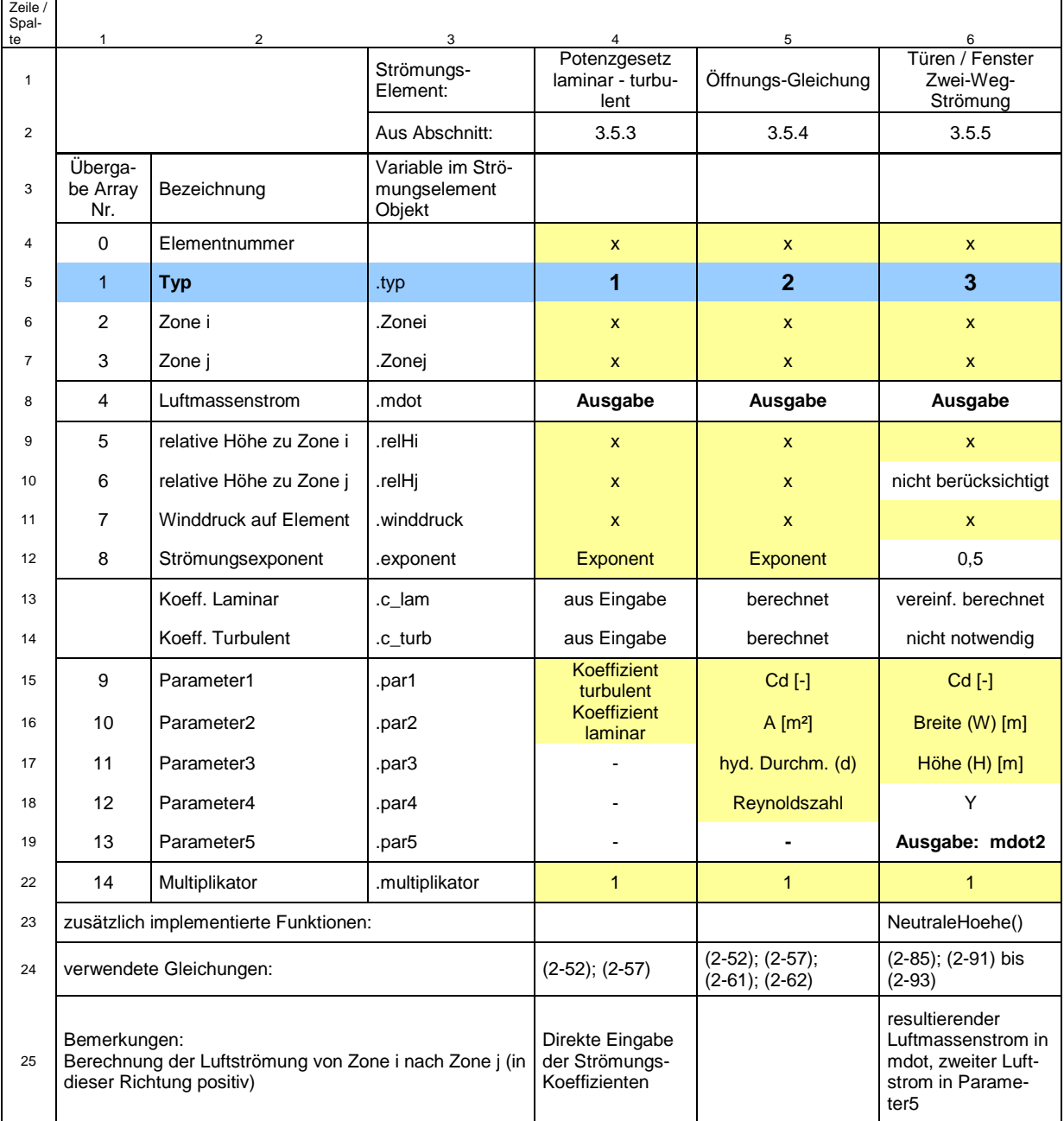

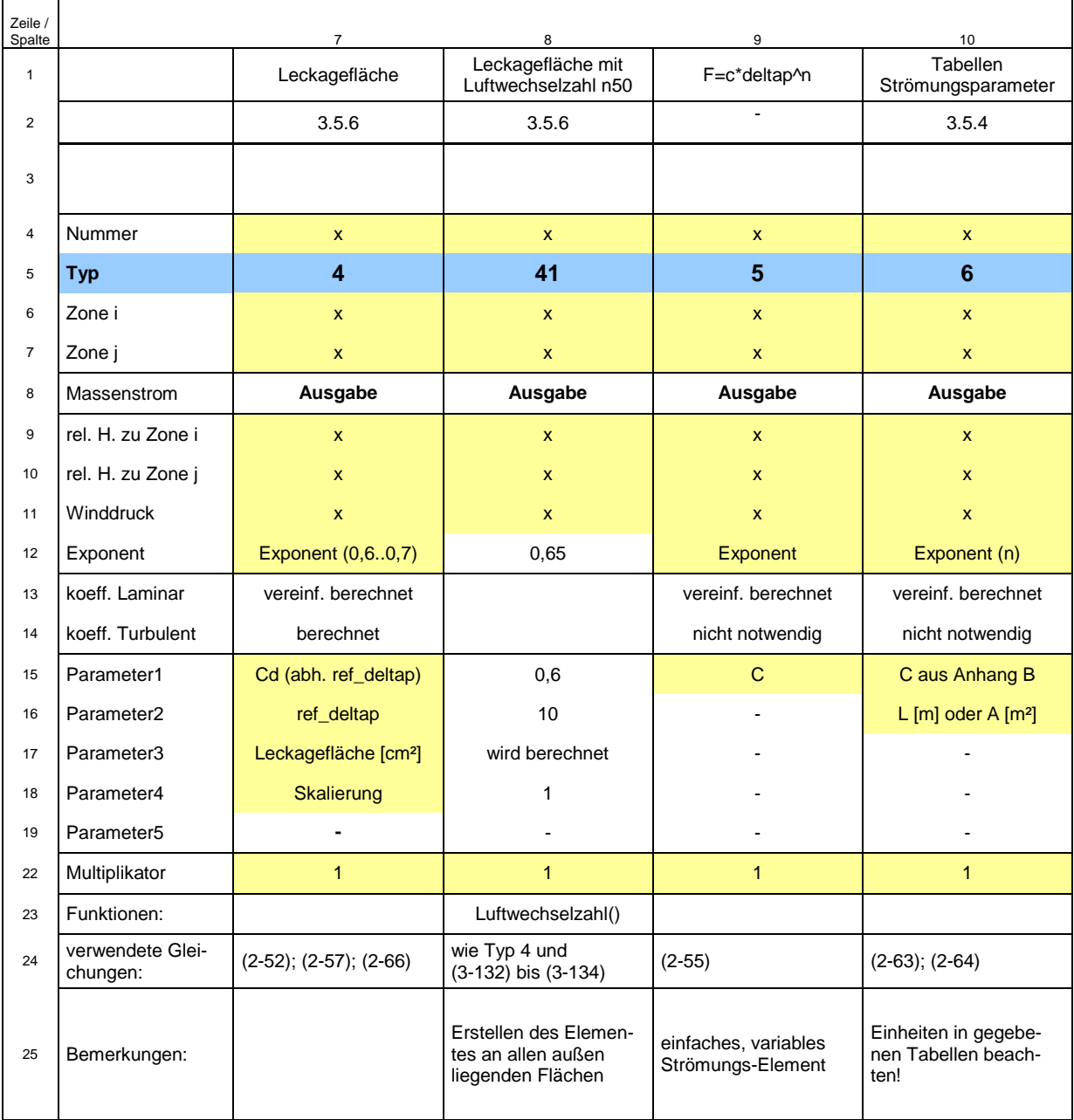

#### **Fortsetzung[: Tabelle 4: Übersicht Strömungselemente und deren Eingabeparameter](#page-90-0)**

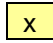

 $\begin{bmatrix} x \\ \end{bmatrix}$  = Eingabe notwendig

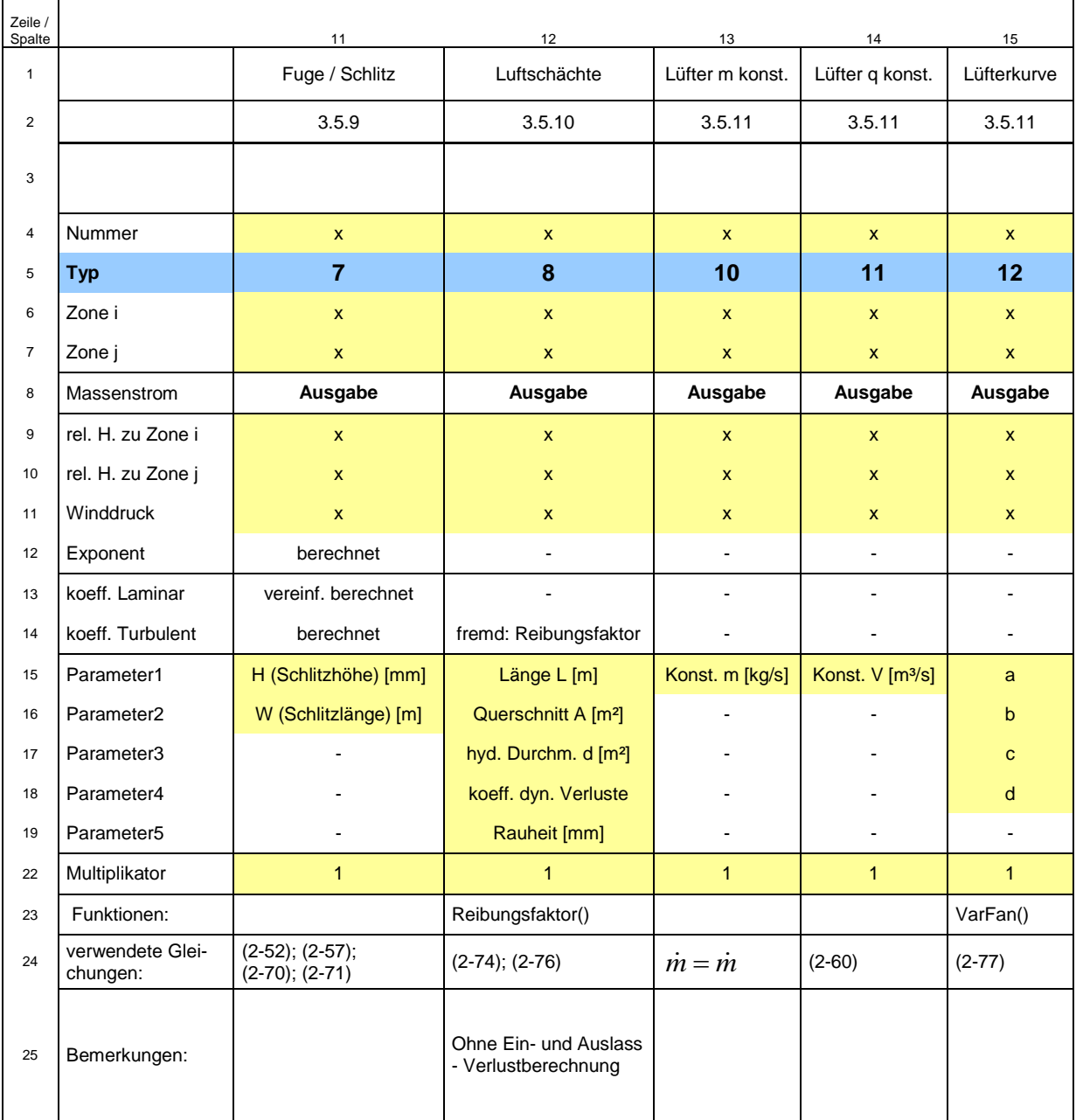

#### **Fortsetzung[: Tabelle 4: Übersicht Strömungselemente und deren Eingabeparameter](#page-90-0)**

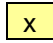

<span id="page-92-0"></span> $\begin{array}{|c|c|} \hline \mathbf{x} & \hline \end{array}$  = Eingabe notwendig

#### **3.5.1 allgemeine Eingabeparameter**

Neben Strömungselementtyp spezifischen Informationen benötigen alle Typen die im Folgenden beschriebenen Grundinformationen. Zur eindeutigen Identifizierung wird jedes Element mit einer Identifikationsnummer versehen. Die Eingabe des Strömungselementtyps ist notwendig, damit zur Berechnung das gewünschte Modell verwendet wird. Ein Strömungselement koppelt per Definition stets zwei Zonen miteinander. Die Zonen sind ebenfalls durch eindeutige Identifikationsnummern ansprechbar. Als wichtige Information eines Strömungselementes, egal welchen Typs, sind daher die beiden Identifikationsnummern der gekoppelten Zonen erforderlich. Die Richtung des Luftmassenstroms ist von der Zone i zur Zone j definiert. Wie im Abschnitt [2.4.4:](#page-24-0) *[Thermischer Auftrieb](#page-24-0)* beschrieben wird die Höhe in der das Strömungselement die beiden Zonen koppelt benötigt. Es kann der Einlass auf einer anderen Höhe als der Auslass liegen. Beide Werte sind einzugeben. Alle Strömungselementtypen können das Außen- mit dem Innenklima koppeln und infolgedessen direkt einem Winddruck ausgesetzt sein. Da auf eine Zone variierende Winddrücke einwirken können, ist der Winddruck dem Strömungselement zugeordnet.

Modelliert der WUFI®Plus-Anwender ein Gebäude und fügt dabei ein Strömungselement hinzu, müssen die aufgezählten Werte nicht zwangsläufig als Wert vom Anwender eingegeben werden. Die Benutzeroberfläche sollte, sofern möglich, die Zahlenwerte ermitteln und bereitstellen, wenn der Anwender z.B. im 3-D Modell ein Strömungselement auswählt (Typ) und platziert (Zone i, Zone j, Identifikationsnummer, Ein- Auslasshöhe, möglicher Winddruck).

#### **3.5.2 Multiplikator**

Es kann vorkommen, dass ein Strömungselement mit den gleichen Eigenschaften häufiger zwischen zwei Zonen auftritt. Dies ist zum Beispiel dann der Fall, wenn zwei identische Fenster in einer Fassendenwand mit gleichem Winddruck sind. Der Massenstrom durch beide Fenster ist damit gleich. Auf Grund der Massenbilanz werden die Massenströme addiert. Für einen dementsprechenden Fall ist es möglich nur ein Strömungselement zu berechnen und anschließend den Massenstrom zu verdoppeln. Dies berücksichtigt der Berechnungsalgorithmus mit einem Multiplikator, welcher standardmäßig auf 1 gestellt ist, jedoch je Strömungselement geändert werden kann. In dem Fallbeispiel zweier identischer Fenster wäre der Multiplikator auf 2 zu setzten. Auch weitere, sich auf die Luftströmung auswirkende Zustände und Konfigurationen können mit dem Multiplikator berücksichtigt werden. Siehe hierzu zum Beispiel die im Abschnitt [3.5.5](#page-94-1) folgende Problematik der Öffnungsdauer von Türen und Fenstern.

#### <span id="page-93-0"></span>**3.5.3 laminare und turbulente Luftströmungen (Potenzgesetz, Typ 1)**

Dieses Strömungselement dient hauptsächlich zur Evaluierung vom Berechnungsalgorithmus. Es erfordert die direkte Eingabe des laminaren und turbulenten Strömungskoeffizienten sowie des Strömungsexponenten. Jedoch in dieser Form liegen die Strömungsparameter dem Benutzer meist nicht vor. Die implementierten Gleichungen sind [\(2-52\)](#page-31-2) und [\(2-57\)](#page-32-0) aus Abschnitt [2.4.8.1:](#page-31-0) *Laminares [Strömungsmodell](#page-31-0)* und [2.4.8.2:](#page-31-1) *[Turbulentes Strömungsmodell](#page-31-1) (Po[tenzgesetz\)](#page-31-1)*. Auf diesem Typ bauen weitere Strömungselementtypen auf, die das Potenzgesetz verwenden, aber den turbulenten und laminaren Strömungskoeffizient anhand weiterer Parameter berechnen.

## <span id="page-94-0"></span>**3.5.4 kleine Öffnungen (Typ 2)**

Mit diesem Strömungselement lassen sich kleine Öffnungen jeder Form berechnen, sofern die Querschnittsfläche bekannt und der Durchlasskoeffizient *Cp* (oft in der Größenordnung von 0,4 bis 0,9) und Strömungsexponent (meistens 0,5) abgeschätzt werden kann. Es stellt daher ein nutzbares Strömungselement dar. Dem WUFI®Plus-Anwender sollte die Möglichkeit angeboten werden dieses Strömungselement in Wände und Decken im Gebäudemodell einplanen zu können.

Beruhend auf der Gleichung für Öffnungen [\(2-56\)](#page-32-1) im Abschnitt [2.4.8.2](#page-31-1) und Gleichung [\(2-60\)](#page-33-2) zur Umrechnung vom Volumen- in den Massenstrom ist der Strömungselementtyp dem Algorithmus hinzugefügt. Dabei wird ein turbulenter und ein laminarer Strömungskoeffizient nach Abschnitt [2.4.8.3:](#page-33-3) *[Strömungskoeffizienten](#page-33-3)*, anhand des Durchlasskoeffizienten berechnet. Die Höhe und Breite der Öffnung wird über die Querschnittsfläche berücksichtigt. Der hydraulische Durchmesser, sowie die Reynoldszahl der Öffnung werden zur Berechnung des laminaren Strömungskoeffizienten benötigt. Eine abgeschätzte Eingabe für beide zuletzt genannten Parameter ist in den meisten Fällen ausreichend, da sie nur einen kleinen Einfluss auf die Berechnung haben [\[57\].](#page-128-7) Es könnte der hydraulische Durchmesser in der Eingabemaske durch Auswahl der Querschnittsform und Eingabe der Querschnittsabmessungen berechnet werden.

## <span id="page-94-1"></span>**3.5.5 große Öffnungen, Türen, Fenster (Typ 3)**

Große Öffnungen stellen für das Multizonen-Modell eine Herausforderung dar. Türen und Fenster eines Gebäudes können je nach Benutzerverhalten offen oder geschlossen sein und somit erhebliche Auswirkungen auf den Luftstrom hervorrufen. Es ist klar ersichtlich, dass durch eine offen stehende Tür, oder ein geöffnetes Fenster viel mehr Luft durchströmen kann als durch geschlossene Bauelemente. Das Benutzerverhalten ist hierbei ein entscheidender Faktor. Es ist wahrscheinlich, dass z.B. in kalten Monaten die Öffnungszeit besonders zum kalten Außenklima sehr kurz, oft nur ein paar Minuten ist. Demnach ist es falsch, für eine stundenweise Berechnung, eine Tür oder ein Fenster während der gesamten Stunde nur geöffnet oder geschlossen zu berücksichtigen. Es muss hierfür der entsprechende Zeitraum ebenfalls betrachtet werden. Wann ein Fenster, oder eine Türe geöffnet ist könnte per vordefiniertem Zeitplan eingegeben, oder mit Hilfe von Wahrscheinlichkeitsberechnungen anhand statistischer Benutzerdaten berücksichtigt werden. Zur Berechnung der Luftdurchströmung im offenen Zustand ist das hier definierte Strömungselement dem Algorithmus hinzugefügt. Ist das Fenster / die Türe geschlossen kann ein anderes Strömungselement (Typ 6 oder 7) verwendet werden.

Wie im Abschnitt [2.4.8.11:](#page-39-0) *[Türen / Große Öffnungen](#page-39-0)* beschrieben kann durch die große Öffnung die Luft auch gegenläufig strömen. Dies wird vom Berechnungsalgorithmus berücksichtigt, mit dem ebenfalls im genannten Abschnitt erläutertem "Eine-Öffnung-Modell" und den, dem Modell zugrunde gelegten Gleichungen. Eingabeparameter für eine Tür, oder ein Fenster sind: die Querschnitts-Öffnungsbreite und -höhe, Fußpunkt der Öffnung relativ zur Zone und der Durchlasskoeffizient. Der Durchlasskoeffizient für dieses Strömungselement wird meistens zwischen 0,6 und 0,8 liegen [\[9\].](#page-125-3) und ist oft z.B. von CONTAM [\[SW1\]](#page-129-1) vorweg auf 0,78 definiert. Dieser Wert sollte auch dem WUFI®Plus-Nutzer als Standard vorgeschlagen werden und sich bei Bedarf noch ändern lassen. Der Strömungsexponent ist standardmäßig auf 0,5 gesetzt.

Es ist, wie einleitend erklärt, die Öffnungszeit bei einem Berechnungsschritt notwendig. Sie lässt sich über den im Abschnitt [3.5.1](#page-92-0) erläuterten Multiplikator berücksichtigen. Ist eine Türe beispielsweise in dem gesamten Berechnungsschritt-Zeitraum von einer Stunde geöffnet, so wird der Multiplikator auf 1 gesetzt. Ist sie jedoch nicht die gesamte Stunde geöffnet dient, angesichts der stationären Simulation, der Multiplikator als Öffnungszeit-Faktor. Für eine 10 Minuten geöffnete Türe, lässt sich der Multiplikator auf 10/60 stellen. Da der berechnete Luftmassenstrom nur 10 Minuten anstatt der gesamten Stunde vorhanden ist beträgt er nur 1/6 des berechneten Luftmassenstroms. Für den restlichen Zeitraum – mit einem Multiplikator von 50/60 – kann beispielsweise ein weiteres Strömungselement für einen Schlitz eingesetzt werden.

## <span id="page-95-0"></span>**3.5.6 Luftdichtheit der Gebäudehüllfläche, Leckagefläche (Typ 4, 41)**

Undichte Fenster, Türen oder Dachkonstruktionen, sowie Fugen im Mauerwerk führen besonders bei niedrigen Außentemperaturen zu einem hohen Luftwechsel. Aktuelle Energieeinsparverordnungen versuchen diesem entgegenzuwirken, in dem mit dem Differenzdruck-Messverfahren, auch "Blower Door Test" genannt, die Luftdichtheit der Gebäudehülle untersucht wird. Anforderungen schreiben bestimmte Grenzwerte bzw. Luftwechselraten vor, welche einzuhalten sind. Die tatsächlichen Werte können allerdings erst bei einem fast fertig gestellten Gebäude geprüft werden. Wenn Grenzwerte überschritten sind, ist infolgedessen nachzubessern, bis die Grenzwerte eingehalten sind.

Die Ergebnisse, unter anderem die Druckdifferenz und der Leckagevolumenstrom, einer "Blower Door" Messung können für ein entsprechendes Strömungselement dienen. Mit genannten Werten kann die Leckagefläche (Gleichung [\(2-67\)\)](#page-35-1) berechnet werden. Die Druckdifferenz wird dabei meist auf einen Referenzwert eingestellt und dabei der Leckagevolumenstrom, erzeugt von dem Ventilator, ermittelt. Die Luft, welche durch die Gebäudehülle strömt, kann mit Hilfe der Gleichung [\(2-66\)](#page-35-0) für den turbulenten Strömungskoeffizient aus Abschnitt [2.4.8.5:](#page-34-3) *[Luftdurchlässigkeit](#page-34-3) der Gebäudehülle* und dem Potenzgesetz [\(2-](#page-32-0) [57\)](#page-32-0) berechnet werden. Die dazu notwendigen Eingaben sind in [Tabelle 5](#page-95-1) gegeben. Die zur Newton Iteration notwendigen partiellen Ableitungen werden berechnet mit Gleichung [\(2-](#page-33-4) [59\).](#page-33-4)

<span id="page-95-1"></span>**Tabelle 5: Strömungsparameter - Leckagefläche Element**

| <b>Name</b>                            | Symbol | <b>Bezeichnung</b> | <b>Einheit</b>        |
|----------------------------------------|--------|--------------------|-----------------------|
| Strömungsexponent <sup>1)</sup>        |        | Exponent           |                       |
| Strömungskoeffizient <sup>2)</sup>     | Cd     | Cd                 | l-l                   |
| Referenzdruckunterschied <sup>3)</sup> | ∆Pr    | ref_deltap         | [Pa]                  |
| effektive Leckagefläche                |        | leckagefläche      | $[m2] [m2/m] [m2/m2]$ |

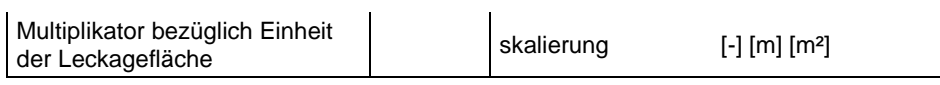

 $^{1)}$  üblich 0,6  $\ldots$  0,65  $\ldots$  0,7

<sup>2)</sup> üblich abhängig von dem Referenzdruckunterschied. 1,0 für ΔPr = 4 Pa; 0,6 für ΔPr = 10 Pa 3) Referenzdruckunterschied für den die effektive Leckagefläche ermittelt wurde. Verschiedene Bezugseinheiten möglich. Je nach Einheit lässt sich die Leckage skalieren.

In der Planungsphase liefern Grenzwerte der Luftwechselraten Anhaltspunkte zur Luftdichtheit der Gebäudehüllfläche und können zur Berechnung des Leckageluftstroms herangezogen werden. Dazu wird der vom Strömungselementtyp 4 abgeleitete Typ 41 verwendet. Bei diesem Ansatz ist jede Innen-/ Außenklima trennende Fläche mit einem Strömungselementtyp 41 zu versehen. Es wird eine zusätzliche Funktion Luftwechselzahl(..) bereitgestellt, welche vor dem Gebäudedurchströmungsmodell ausgeführt werden muss. Als Eingangswerte ist die Luftwechselrate bei einer bestimmten Referenzdruckdifferenz, das Gebäudevolumen, die Gebäudehüllfläche und die Innen-/ Außenklima trennende Fläche der betrachteten Zone, notwendig. Über die Luftwechselrate und das Netto Volumen des Gebäudes lässt sich rückwärts der Volumenstrom berechen – Gleichung [\(3-132\).](#page-96-0) Mit diesem und dem abschätzenden Ansatz – Gleichung [\(3-134\)](#page-96-1) – erhält man die äquivalente Leckagefläche, nach [\[14\].](#page-125-4) Mit dieser Leckagefläche verwendet Typ 41 zur Berechnung des Luftmassenstroms den gleichen Berechnungsansatz wie Typ 4.

$$
n_{50} = \frac{V_{50}}{V_L} \tag{3-132}
$$

mit  $n_{50}$ Luftwechselrate für 50 Pa Druckdifferenz [1/h],

<span id="page-96-0"></span> $V_{50}$ Volumenstrom bei 50 Pa Druckdifferenz [m<sup>3</sup>/h],

 $V_{\iota}$ Netto Gebäudevolumen [ m<sup>3</sup>].

$$
L_{10} = V_{10} \cdot 1,116 \tag{3-133}
$$

$$
L_{50} = V_{50} \cdot 0.5 \tag{3-134}
$$

mit  $V_{10}$ Volumenstrom bei 10 Pa Druckdifferenz [m<sup>3</sup>/h],

<span id="page-96-1"></span> $L_{10}$ ,  $L_{50}$  äquivalente Leckagefläche bei 10 Pa, bzw. 50 Pa Druckdifferenz [cm<sup>2</sup>].

Die Luftwechselrate gilt für ein gesamtes Gebäude welches mit mehreren Zonen modelliert sein kann. Der mit diesem Strömungselement berechnete Luftmassenstrom gilt für das gesamte Gebäudemodell. Zur Aufteilung des Luftmassenstroms auf alle Zonen des Modells kann die Gebäudehüllfläche und die Innen- / Außenklima trennenden Flächen, stark vereinfacht, verwendet werden. Der Leckagemassenstrom wird einheitlich mit dem Strömungselement und den zuvor getroffenen Überlegungen berechnet und anschließend über das Verhältnis von Klima trennender Fläche einer Zone zur Gebäudehüllfläche aufgeteilt. Dazu dient der Multiplikator, welcher ebenfalls mit der Funktion Luftwechselzahl(..) berechnet wird. Dieses Strömungselement erfasst sämtliche Strömungen durch nicht verschließbare Öffnungen, undichte Fenster, Risse, Fugen und poröse Materialien. Deshalb sind neben diesem Strömungselement weitere Innen- und Außenklima trennende Strömungselemente nur dann hinzuzufügen, wenn Fenster, Türen oder Klappen geöffnet betrachtet werden sollen.

Dies ist allerdings ein sehr stark vereinfachter Ansatz, da örtliche Abweichungen der Luftdichtheit in der Hüllfläche nicht berücksichtigt sind. Eine ausführlichere Variante ist die Erfassung aller Leckageelemente z.B. nach Abschnitt [2.4.8.3](#page-33-3) und den im Anhang B gegebenen Tabellen. Dies führt zu einem deutlich höheren Aufwand der Berechnung und der Modellierung. Zur Minimierung des Aufwands könnte die Benutzeroberfläche von WUFI®Plus oder ein zusätzliches Modul die Eingabe bzw. Modellierung mit Hilfe einer Datenbank bei bekannten Bauteilen weitgehend "automatisch" übernehmen. Aber nicht nur der Aufwand, sondern auch die Fehleranfälligkeit steigt, da die Werte der Strömungskoeffizienten empirisch ermittelt sind, falsch angenommen werden könnten und die Luftströmung stark beeinflussen.

## **3.5.7 allgemeines Potenzgesetz (Typ 5)**

Dem Typ 5 liegt Gleichung [\(2-55\)](#page-31-3) aus Abschnitt [2.4.8.2:](#page-31-1) *[Turbulentes Strömungsmodell](#page-31-1) (Po[tenzgesetz\)](#page-31-1)* zugrunde. Dieser Typ dient hauptsächlich zur Evaluierung des Gebäudedurchströmungsmodells und ermöglicht den Vergleich mit anderer Software und dokumentierten Forschungsergebnissen. Die Eingabe beschränkt sich auf den Strömungskoeffizient und – exponent. Die Eigenschaften durchströmender Luft werden bei diesem Typ vernachlässigt.

## **3.5.8 Tabellarische Strömungsparameter (Typ 6)**

Ein weiteres Strömungselement, nach Abschnitt [2.4.8.3:](#page-33-3) *[Strömungskoeffizienten](#page-33-3)*, ist implementiert und bezieht sich, wie dort beschrieben, auf die im Anhang B gegebenen Strömungsparameter mit entsprechender Maßeinheit. Hierzu ist, neben den Bauteil/-element spezifischen Tabellenwert, je nach Typ die Querschnittfläche oder -länge einzugeben, auf die sich der jeweilige Tabellenwert bezieht und die das modelierte Strömungselemet hat.

Dieser Strömungselementtyp bietet ein breites Spektrum an Möglichkeiten. Es könnte, sofern der WUFI®Plus-Nutzer dies wünscht, das Strömungselement bei der Eingabe eines Gebäudemodells automatisch für jedes Bauteil erzeugt und mit den charakteristischen Tabellenwerten hinterlegt werden. Der Benutzer hat darauf die Wahl die Eigenschaften der Bauteile zu modifizieren (abgedichtet, unabgedichtet, schlechte, mittlere, gute Ausführung,…). Ebenso besteht die Möglichkeit die Tabellen als Datenbank anzulegen, mit der der Nutzer das Strömungselement erzeugt und das gewünschte Bauteil auswählt. Tiefgehende Kenntnisse über die Strömungsparameter sind dadurch zwar erwünscht, jedoch nicht mehr zwingend notwendig.

## <span id="page-97-0"></span>**3.5.9 Fugen, Risse (Typ 7)**

Generell gilt es natürlich Fugen und Risse vor allem in der Gebäudehülle zu vermeiden und ungewollten Luftwechsel zu verhindern. Dennoch können sie, besonders bei Bestandsgebäuden, z.B. im Dachbereich, bei Rollladenkasten, oder bei Fenster-Wand-Anschlüssen vorkommen. Geschlossene Innentüren hinterlassen oft einen nicht abgedichteten Schlitz zwischen Türe und Boden. Es gibt zwei Möglichkeiten die Fugen und Schlitze zu berücksichtigen. Es kann der Strömungselementtyp 6 verwendet werden. Im Abschnitt [2.4.8.7:](#page-35-2) *[Schlitze mit Po](#page-35-2)[tenzgesetz](#page-35-2)* ist ein Modell vorgestellt, mit dem anhand von Querschnittsbreite und –länge die Strömungsparameter für das Potenzgesetz [\(2-57\)](#page-32-0) berechnet werden. Dieses Teilmodell ist dem Modul mit dem Typ 7 hinzugefügt. Es erfordert einfach anzunehmende Eingaben und sollte für den WUFI®Plus-Anwender als Werkzeug dienen.

## <span id="page-98-0"></span>**3.5.10 Luftschächte (Typ 8)**

Besonders in Büro- aber auch in Wohngebäuden werden Luftschächte in Verbindung mit Klimaanlagen integriert, um für Behaglichkeit zu sorgen oder mit Wärmerückgewinnung Energie zu sparen. Die Dimensionierung der Luftschächte muss gut überdacht sein. Allgemein führt ein kleiner Querschnitt zu weniger Platzbedarf, aber nachteilig zu höheren Reibungsverlusten und Luftgeschwindigkeiten, welche störende Geräusche auslösen können. In dem Gebäudedurchströmungsmodell sind Luftschächte als Strömungselementtyp 8 nach Abschnitt [2.4.8.9:](#page-36-3) *[Lüftungsschächte](#page-36-3)* hinzugefügt. Dieser Typ dient dem Anwender ferner zur Modellierung eines Kamins oder unabgedichteten Kabelschächten. Die Eingabe der relativen Höhen von Ein- und Auslass ist dabei besonders erforderlich.

Der Reibungsfaktor, nach Gleichung [\(2-76\),](#page-37-0) ist abhängig von der Reynoldszahl und somit von dem Massenstrom bzw. dem Volumenstrom und wird daher in einer zusätzlichen Iterationsschleife berechnet. Durch dessen Zwischenspeicherung nach jedem Iterationsschritt der Massenstrombilanzierung und erneutem einsetzten, sind sehr wenig Schritte notwendig. Die Iteration des Reibungsfaktors wird abgebrochen bei einer Abweichung von 0,01 Prozent eines neu berechneten Reibungsfaktors zu dem aus dem vorhergehenden Iterationsschritt. Die Partielle Ableitung der Jakobi-Matrix wird berechnet mit Gleichung [\(2-59\)](#page-33-4) und einem Strömungsexponent von 0,5.

Die Länge und Querschnittsfläche des Luftschachtes sind als Eingabewerte notwendig. Des Weiteren müssen vom Nutzer noch Angaben zur Rauheit und zum hydraulischen Durchmesser gemacht und der Koeffizient dynamischer Verluste bestimmt werden. Über den zuletzt genannten Koeffizienten könnten zusätzlich Ein- und Auslassverluste berücksichtigt werden. Die Rauheit wird meist vom Hersteller bereitgestellt. Der hydraulische Durchmesser kann mit Eingabe der Querschnittsform berechnet werden.

Klimaanlagen und Wärmerückgewinnungssysteme sind bislang nicht in dem Gebäudedurchströmungsmodell integriert. Eine Anbindung von entsprechenden Modellen ist aufgrund des gegebenen Berechnungsalgorithmus durchaus denkbar und von abgeleitete von diesem Elementtyp möglich.

## <span id="page-98-1"></span>**3.5.11 Mechanische Lüftung (Typ 10, 11, 12)**

Die einfachen Modelle, bei denen der Luftmassenstrom oder der Luftvolumenstrom als konstant vorgegeben wird, sind in dem Berechnungsalgorithmus als Typ 10 und 11 eingebettet. Für einen konstanten Luftvolumenstrom (Typ 11) wird der Massenstrom mit Gleichung [\(2-60\)](#page-33-2) mit der Luftdichte durchströmender Luft berechnet. Die Ableitung für die Jakobimatrix sollte per Definition Null sein, wird jedoch auf 1·10<sup>-5</sup> gesetzt, damit die Matrix für sämtliche Fälle nicht singulär wird und eine Lösung möglich ist. Diese Modelle haben keine Abhängigkeit zur Druckdifferenz, z.B. möglicher Winddruck hat daher keinen Einfluss auf die Berechnung.

Ein weiteres Strömungselement (Typ 12), wie im Abschnitt [2.4.8.10:](#page-37-1) *[Ventilatoren / Lüfter](#page-37-1)* beschrieben, berücksichtigt einen variierenden Luftmassenstrom, erzeugt durch einen Lüfter, in Abhängigkeit zur Druckdifferenz. Dieses Modell entspricht eher der Realität, da ein Lüfter keinen konstanten Massen- oder Volumenstrom liefert, sondern dieser von den an Aus- und Eingang anliegenden Luftdrücken beeinflusst wird. Dazu dienen die Ventilatorkennlinien (siehe [Abbildung 7\)](#page-37-2) angenähert durch eine Polynomfunktion 3.Grades der Hersteller. Die Eingabe für das Strömungselement erfordert die 4 Polynomkoeffizienten.

Die Polynomfunktion [\(2-77\)](#page-38-0) stellt die Druckdifferenz in Abhängigkeit zum Luftmassenstrom dar. Der Berechnungsalgorithmus ist andererseits darauf ausgelegt anhand der Druckdifferenz den Massenstrom zu ermitteln. Um dies mit gegebener Polynomfunktion zu erreichen wird zur Berechnung des Massenstroms das iterative Sekantenverfahren "Regula falsi" [\[53\]](#page-128-6) angewendet. Für eine eindeutige Lösung ist gefordert, dass die Polynomfunktion keine Extremstellen, also Minimal oder Maximalstellen im notwendigen Definitionsbereich vorweist.

Der Anwender hat normalerweise nur das Lüfterdiagramm vorliegen, auf dem sich 4 spezifische Punkte ablesen lassen können. Das Strömungselement benötigt hingegen als Eingabe die Polynomkoeffizienten. Deshalb ist das Gebäudedurchströmungsmodell mit einer weiteren Funktion Luefterfunktion(..) ausgestattet, mit der die Polynomkoeffizienten durch die Eingabe von vier Punkten (jeweils Luftdruck und zugehöriger Volumenstrom) berechnet werden. Dazu wird der bereits vorhandene Gleichungslöser (Gauß-Algorithmus), beschrieben im Abschnitt [3.4.1](#page-84-1) verwendet. Bei der Eingabe der Punkte der Kennlinie ist darauf zu Achten, dass diese den Abrissbereich ausschließen und somit Extremstellen vermeiden.

Die Anpassung an eine andere Lüfter-Rotationsgeschwindigkeit, oder auch an andere Umgebungsbedingungen (Lufttemperatur, Luftdichte) wird ebenfalls, wie im Abschnitt [2.4.8.10](#page-37-1) beschrieben, vorgenommen. Die Standardluftdichte ist auf 1,20415 kg/m<sup>3</sup> festgelegt. Die Multiplikator-Variable wird dazu verwendet, die Rotationsgeschwindigkeit festzulegen. Ist der Multiplikator auf 1 gesetzt bedeutet dies, dass der Lüfter mit voller, dem Lüfterdiagramm zugrunde gelegter Rotationsgeschwindigkeit arbeitet. Für andere Fälle ist der Multiplikator das Verhältnis von aktueller Rotationsgeschwindigkeit zur Referenzrotationsgeschwindigkeit.

## **3.6 Source Code Dokumentation**

Es dient eine Funktion als Aufruffunktion, mit allen auszutauschenden Ein- und Ausgabeparametern, zur Berechnung der Luftmassenströme. Zonen und Strömungselementparameter werden dabei über 2-dimensionale Felder übergeben:

```
Luftwechselzahl(Anzahl der Zonen, Feld der Zonen,
Anzahl der Strömungselemente, Feld der Strömungselemente, 
Fehlerindikator)
```
Für jede Zone und jedes Strömungselement wird ein Objekt nach entsprechender Klasse instanziiert. Die Klassen und deren Objektattribute und -methoden sind in [Tabelle 6](#page-100-0) und [Tabel](#page-101-0)[le 7](#page-101-0) dargestellt. Ein Fehlerindikator liefert bei erfolgreicher Berechnung die Anzahl der durchgeführten Iterationen und bei nicht erfolgreicher Berechnung einen negativen Fehlercode.

In der Klasse der Strömungselemente sind die Berechnungsmodelle nach Abschnitt [3.5](#page-88-0) integriert und werden je nach Typ durchgeführt. Für neuentwickelte Strömungselementtypen lässt sich die Methode mdotist() der Klasse erweitern. Die Methode koeffizienten berechnen() der Klasse initialisiert ein Element und führt nicht zwingend notwendige Berechnungen je Iterationsschritt vor der Newton-Iteration aus, wie z.B. die Berechnung der laminaren und turbulenten Strömungskoeffizienten.

Der Haupt-Algorithmus des Gebäudedurchströmungsmodells ist in [Tabelle 9](#page-102-0) dargestellt. Zusätzlich lokal initialisierte Variablen sind in [Tabelle 8](#page-101-1) aufgelistet.

Es sind weitere lokale Funktionen notwendig auf die das Gebäudedurchströmungsmodell zugreift. Diese sind:

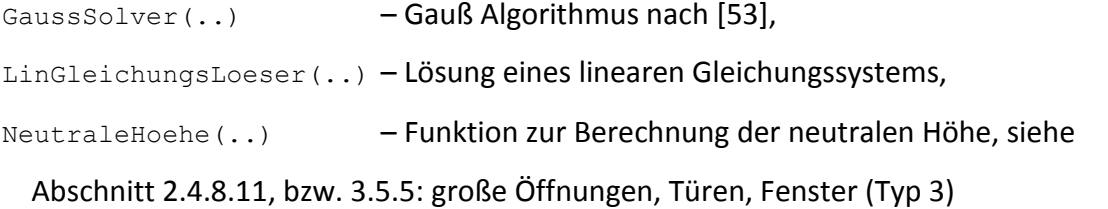

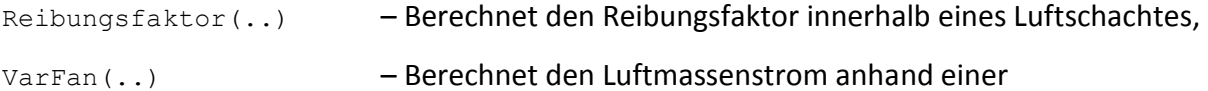

Polynomfunktion, siehe Abschnit[t 3.5.11.](#page-98-1)

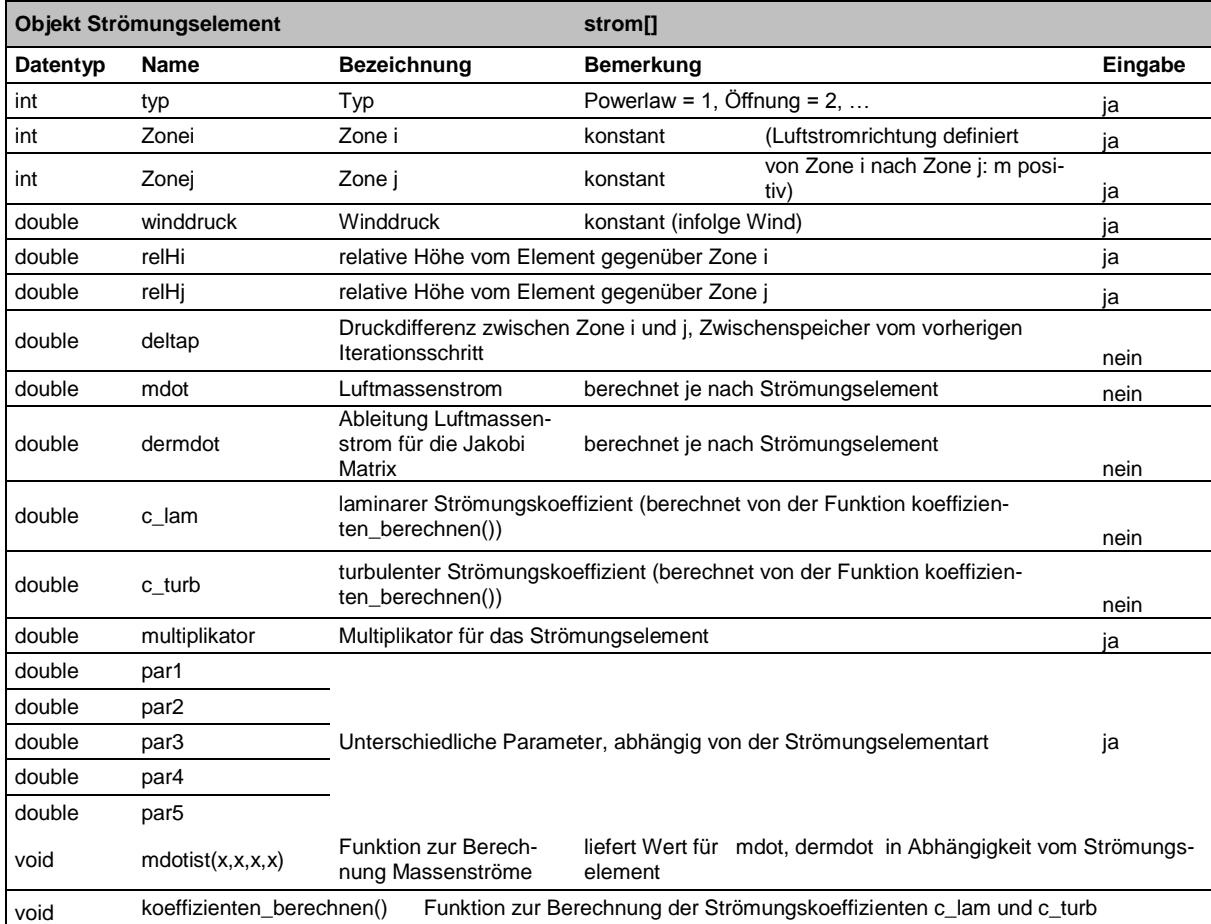

#### <span id="page-100-0"></span>**Tabelle 6: Klassenübersicht der Strömungselemente**

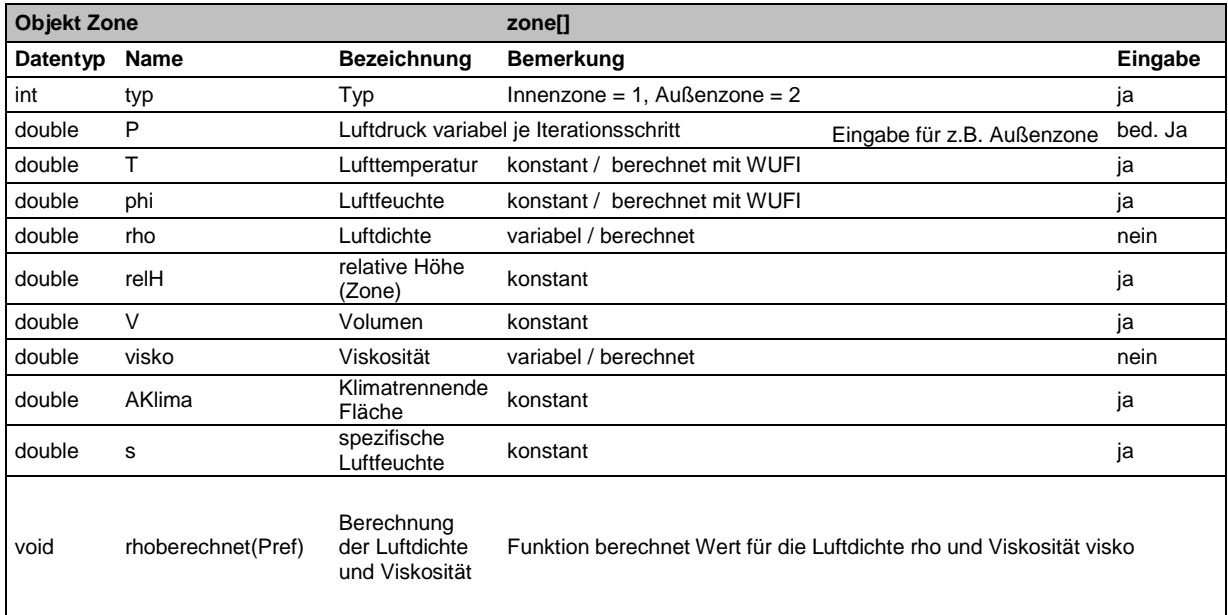

#### <span id="page-101-0"></span>**Tabelle 7: Klassenübersicht der Zonen**

#### <span id="page-101-1"></span>**Tabelle 8: Variablen des Gebäudedurchströmungsmodells**

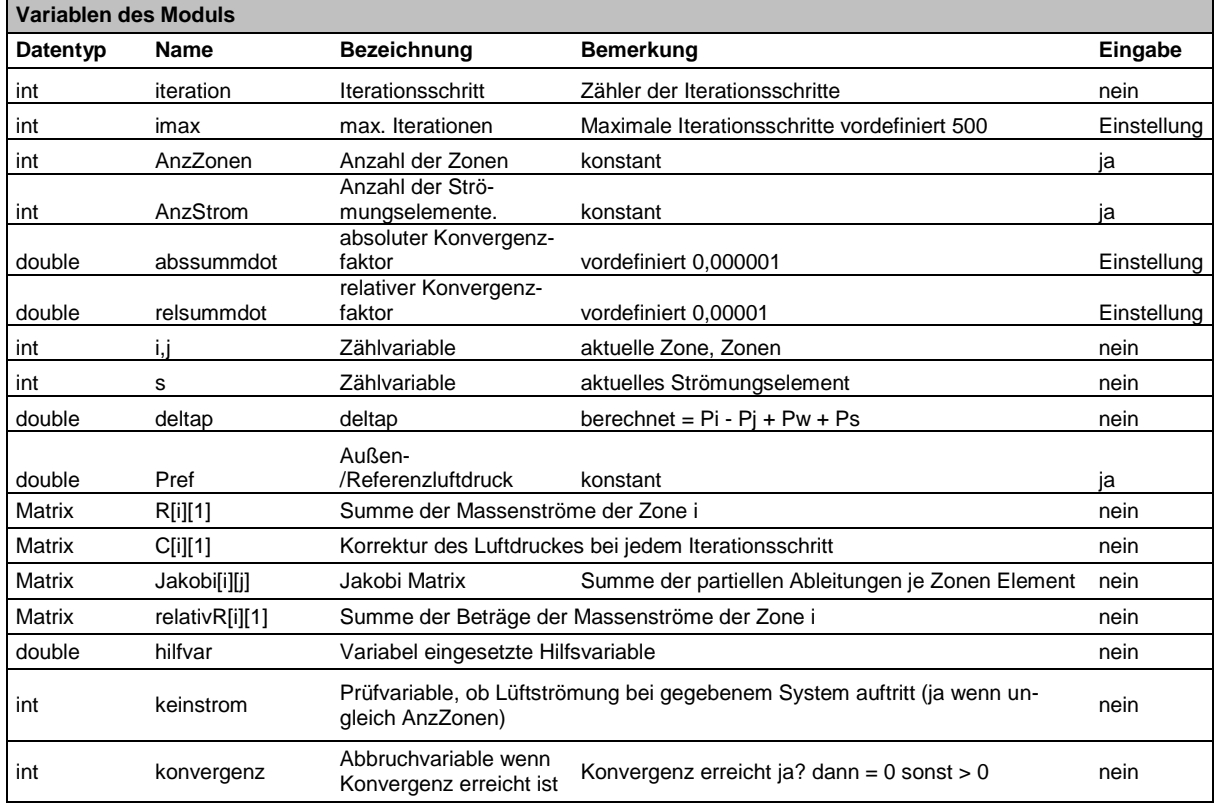

<span id="page-102-0"></span>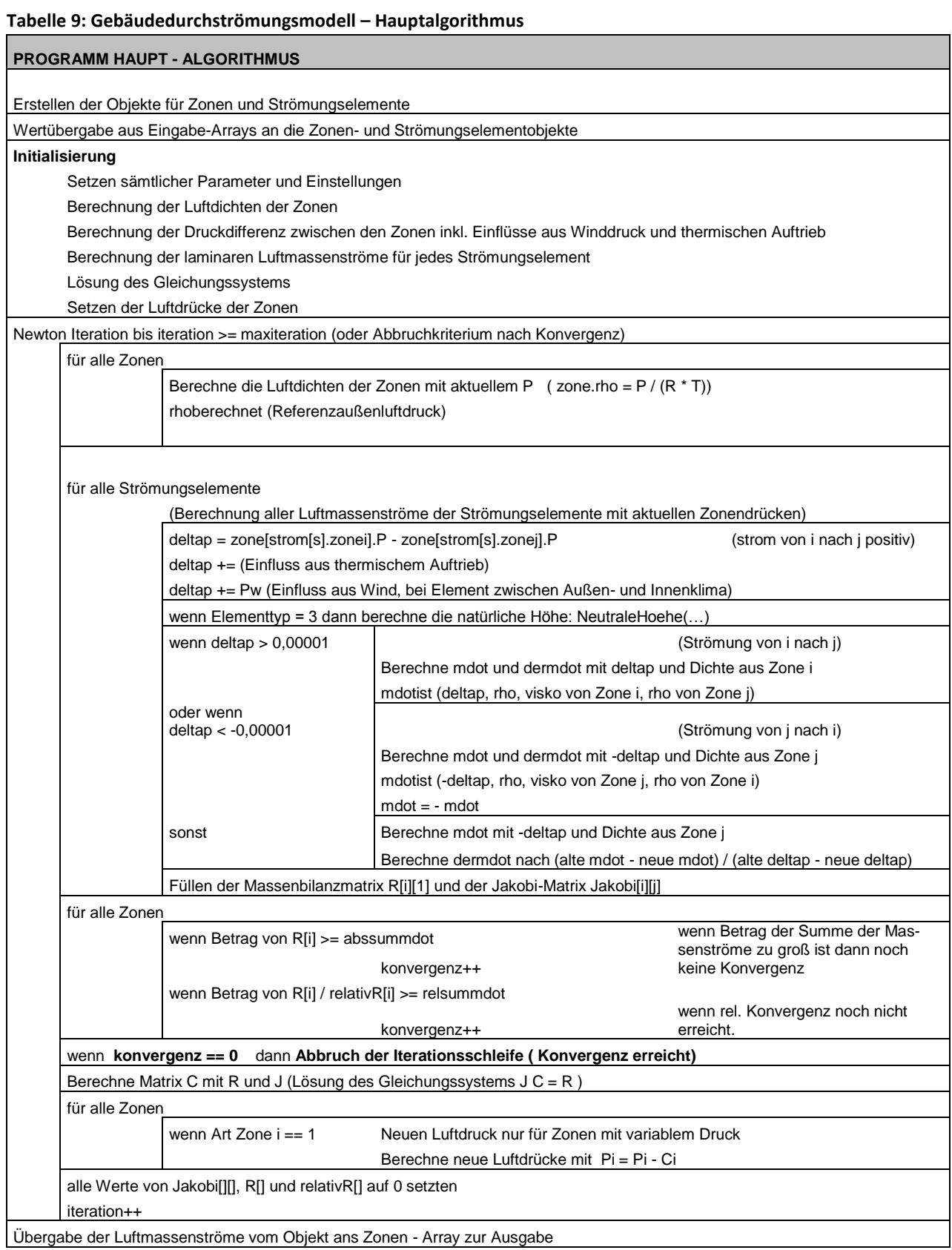

# **4 EVALUATION**

## **4.1 Parameteruntersuchungen**

Es wurden wichtige Eingabeparameter und deren Einfluss auf die Luftmassenströmungen durch Variation untersucht und mittels Diagrammen visualisiert.

### **4.1.1 Strömungsexponent**

Der Strömungsexponent des Potenzgesetzes [\(2-57\)](#page-32-0) wurde für verschiedene Druckdifferenzen variiert. Auf [Abbildung 41](#page-103-0) ist klar zu erkennen, dass kleinere Exponenten (turbulente Strömungen) bei steigender Druckdifferenz geringere Luftmassenströme ergeben.

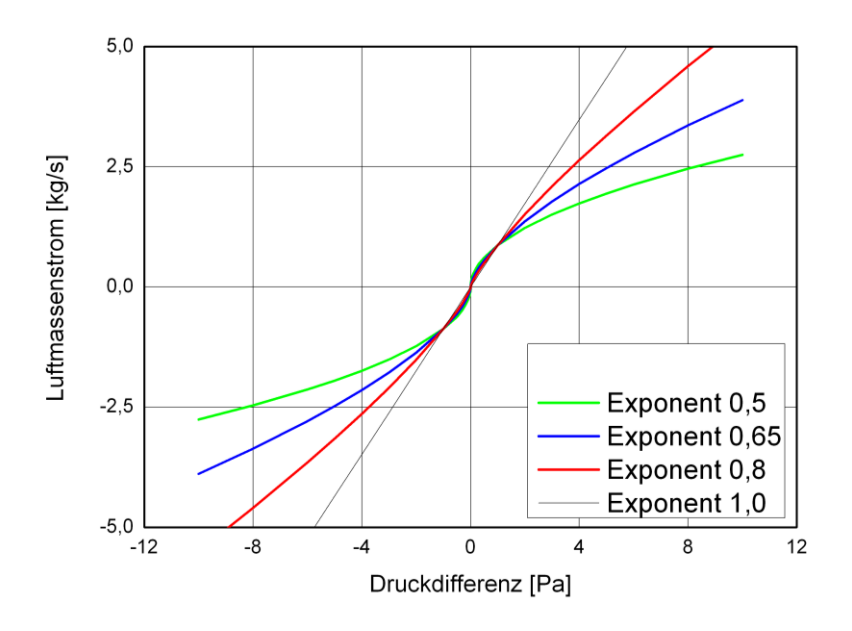

<span id="page-103-0"></span>**Abbildung 41: Luftmassenstrom berechnet mit Potenzgesetz und unterschiedlichen Strömungsexponenten**

## **4.1.2 Strömungskoeffizient**

Zur Untersuchung der Strömungskoeffizienten des Potenzgesetzes [\(2-57\)](#page-32-0) wurden diese in Abhängigkeit zu unterschiedlichen Druckdifferenzen variiert. Auf [Abbildung 42](#page-104-1) ist erkennbar, dass der Strömungskoeffizient hauptsächlich den Betrag des Luftmassenstroms beeinflusst. Dies ist logisch, da es sich um einen Faktor im Potenzgesetz handelt.

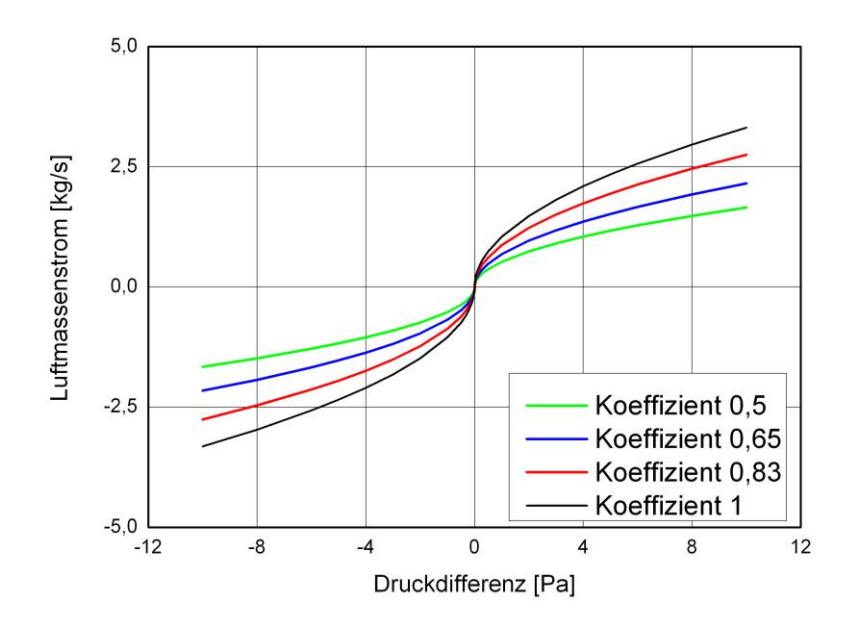

<span id="page-104-1"></span>**Abbildung 42: Luftmassenstrom berechnet mit Potenzgesetz und unterschiedlichen Strömungskoeffizienten**

#### <span id="page-104-0"></span>**4.1.3 Korrekturfaktor**

Es wird angenommen, dass sich die empirisch ermittelten Werte eines Strömungselementes auf Standardreferenzwerte für den Atmosphärendruck 101325 Pa und einer Lufttemperatur von 20 °C, beziehen. Dadurch ergeben sich die Werte für die auf den Strömungskoeffizienten bezogene Luftdichte  $\rho_0$ = 1,20415 kg/m<sup>3</sup> und für die bezogene kinematische Viskosität  $v_0$  = 0,000015083 m<sup>2</sup>/s.

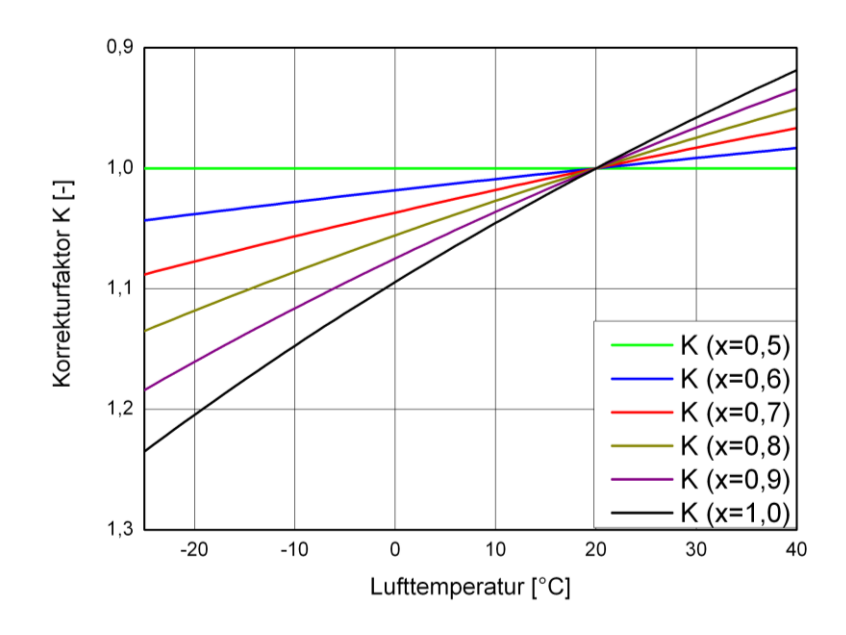

<span id="page-104-2"></span>**Abbildung 43: Korrekturfaktor K in Abhängigkeit zur Temperatur bei variablem Strömungsexponent**

Für von 20 °C abweichende Lufttemperaturen und unterschiedliche Strömungsexponenten wurde der Korrekturfaktor untersucht. Das Ergebnis ist auf [Abbildung 43](#page-104-2) dargestellt. Auffällig ist, dass für eine turbulente Strömung, mit einem Strömungsexponenten von *n* = 0,5 , die Auswirkungen verschwinden und der Korrekturfaktor stets 1 ergibt.

#### **4.1.4 Winddruck-Koeffizient**

Dem Gebäudedurchströmungsmodell ist zur Cp-Wert Berechnung das Modell von "Swani und Chandra" hinzugefügt (Abschnitt [2.4.5\)](#page-25-1). Dabei sind als Eingabe das Verhältnis der Gebäudeseiten und ebenfalls der Windeinfallswinkel notwendig. Für verschiedene Längenverhältnisse und infolge variierender Windeinfallswinkel ist der berechnete Winddruck-Koeffizient auf [Abbildung 44](#page-105-0) dargestellt. Man erkennt, dass allein die Fassadenseite auf die der Wind rechtwinklig bis ca. 70 ° Richtungsabweichung trifft, mit Winddruck belastet wird. die Windabgewandte Seite, sowie Seitenflächen (>90 °) erhalten erfahrungsgemäß stets Windsog.

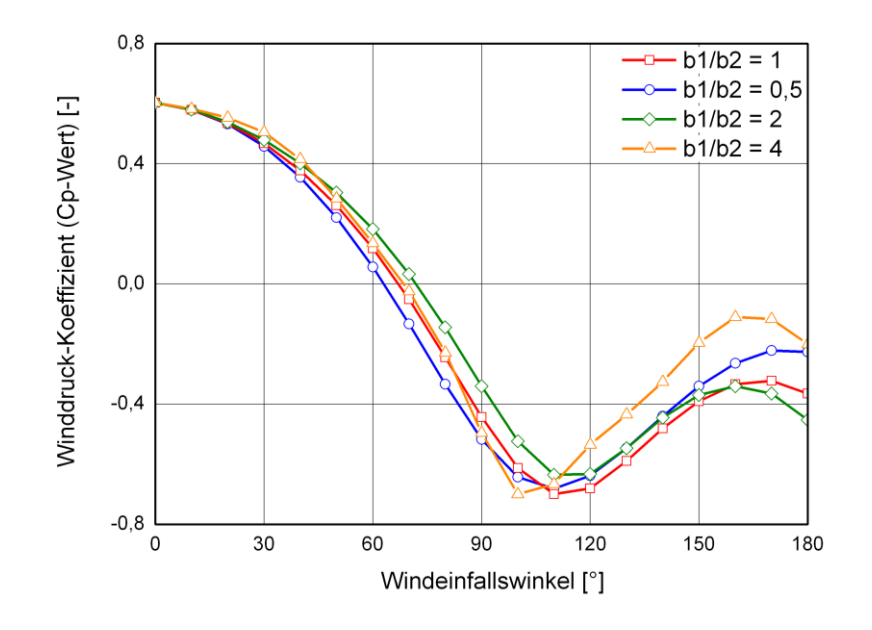

<span id="page-105-0"></span>**Abbildung 44: Winddruck-Koeffizient Abhängigkeit zum Windeinfallswinkel nach "Swani und Chandra" Modell**

## **4.2 analytischer Vergleich**

Es ist nicht unerheblich, zu prüfen, ob kleine und einfache Luftströmungs-Simulationen physikalisch und mathematisch plausibel berechnet werden. Treten hier Fehler auf ist die Simulation eines gesamten Gebäudes mit ziemlicher Sicherheit ebenfalls mit Fehlern behaftet und das Simulationsergebnis falsch. Einige analytische Vergleichsmethoden sind bereits bei den ältesten Multizonen-Berechnungstools aufgestellt worden und z.B. in [\[58\]](#page-128-8) beschrieben und anhand dieser Quelle hier erläutert.

#### **4.2.1 Parallel und in Serie geschaltete Strömungselemente**

Wenn zwei Zonen über zwei, oder mehrere Strömungselemente gekoppelt sind, so treten diese parallel auf und tragen beide zur Luftbewegung zwischen den beiden Zonen bei (siehe [Abbildung 45\)](#page-106-0). Des Weiteren gibt es die Serienschaltung, wenn drei oder mehr Zonen aufeinanderfolgend, über Strömungselemente, gekoppelt sind. Als praktisches Beispiel sei hierfür die Strömung von einem Raum über einen Flur zu einem weiteren Raum genannt.

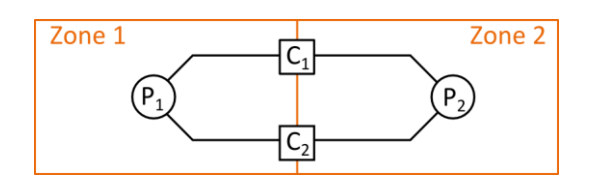

**Abbildung 45: Parallelschaltung von Strömungselementen**

<span id="page-106-0"></span>Zum Testen des Gebäudedurchströmungsmoduls lassen sich bestimmte Anordnungen von Zonen und Strömungselementen (Strömungsnetzwerke) betrachten, für die analytische Ergebnisse berechnet werden können. Es können mit den nachfolgenden getroffenen Annahmen auch komplexe Luftströmungs-Systeme untersucht werden. Eine Bedingung dafür ist, dass das System eine konstante Luftdichte und Viskosität hat und somit keine Höhen-, oder Temperaturunterschiede vorkommen dürfen. Die folgenden analytischen Untersuchungen sind hergeleitet in [\[58\]](#page-128-8) und verwenden das Potenzgesetz-Strömungselement (Typ 1). Sie dienen hauptsächlich zur Überprüfung der iterativen Lösung der Massenbilanz.

#### **4.2.1.1 Strömungselemente in Serie**

Es folgt der analytische Test von in Serie angeordneten Potenzgesetz-Strömungselementen vom Typ 1, dargestellt auf [Abbildung 46.](#page-106-1) Für alle hintereinander, bzw. in Serie angeordneten Strömungselemente, sofern keine weiteren vorhanden sind, gilt auf Grund der Massenerhaltung, dass die Luftmassenströme gleich sein müssen. In dem dargestellten einfachen Fall ist demzufolge  $\dot{m}_{1 \to 2} = \dot{m}_{2 \to 3} = \dot{m}_{1 \to 3}$ .

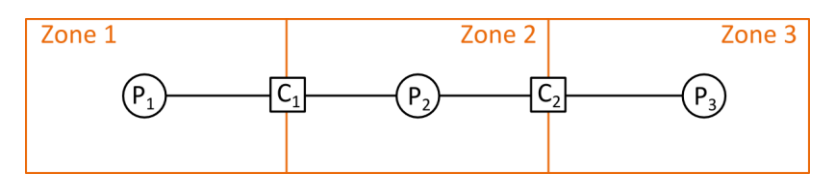

<span id="page-106-2"></span>**Abbildung 46: Serielle Anordnung von Strömungselementen**

<span id="page-106-1"></span>Für die laminare Luftströmung gilt Gleichung [\(2-52\).](#page-31-2) Sind zwei oder mehr davon aufeinanderfolgend, das heißt in Serie geschaltet, können diese zusammengefasst werden, sofern die Dichte und Viskosität im System konstant ist. Dazu wird mit Gleichung [\(4-135\)](#page-106-2) ein zusammenfassender laminarer Strömungskoeffizient berechnet, mit welchem, eingesetzt in Gleichung [\(2-52\),](#page-31-2) die Luftmassenströmung für diesen Test berechnet werden kann.

$$
\frac{1}{C_{l,e}} = \sum \frac{1}{C_{l,i}} \tag{4-135}
$$

mit

 $C_{l,e}$ gesamter laminarer Strömungskoeffizient [-],

<span id="page-106-3"></span> $C_{\ell,i}$ Strömungskoeffizienten der laminaren parallelen Luftströmungen [-].

Die turbulente Strömung wird berechnet mit Gleichung [\(2-57\).](#page-32-0) Wie bei laminarer Strömung kann ein zusammenfassender Strömungskoeffizient nach Gleichung [\(4-136\)](#page-106-3) eingesetzt werden und folglich muss nur Gleichung [\(2-57\)](#page-32-0) für das gesamte System gelöst werden.

$$
\frac{1}{C_{d,e}} = \sum \frac{1}{C_{d,i}} \tag{4-136}
$$

- mit  $C_{\hat{d}}$  , gesamter turbulenter Strömungskoeffizient [-],
	- $C_{d,i}$ Strömungskoeffizienten der turbulenten parallelen Luftströmungen [-].

Die in diesem Test verwendeten drei Zonen stellen die Innenzone (Zone 2), jeweils gekoppelt mit einer Außenzone (Zone 1, 3) dar. Der Druck in den Außenzonen ist dabei, wie bei Multizonenmodellen üblich konstant, der Druck der Innenzone variabel. Ferner wird eine konstante Temperatur, in allen Knoten, von 20°C und ein Außendruck von 101325 Pa angenommen. Für verschiedene Testfälle, wird zur Berechnung des Luftmassenstromes, der konstante relative Außendruck in Zone 3 auf 0,00 Pa gesetzt und in Zone 1 von 1,00 Pa bis 0,00004 Pa mit unterschiedlichen Schrittweiten variiert. Die Luftdichte berechnet sich mit den angenommen Werten zu  $\rho = 1,20415$  kg/m<sup>3</sup> und die dynamische Viskosität ergibt  $\mu$  = 1,81088  $\cdot$  10 $^5$  kg/(m·s). Es werden, zum Vergleich die selben in [\[58\]](#page-128-8) hergeleiteten Strömungskoeffizienten für die Strömungselemente, vom Typ 1 eingesetzt, siehe [Tabelle 10.](#page-107-0) Der verwendete Strömungsexponent ist 0,5.

| <b>Strömungs-</b><br>Koeffizient | Strömungselement 1  | Strömungselement 2   |
|----------------------------------|---------------------|----------------------|
| $C_{t}$ (turbulent)              | 0,00848528          | 0.03394113           |
| $C_i$ (laminar)                  | $7.2 \cdot 10^{-6}$ | $5.76 \cdot 10^{-5}$ |

<span id="page-107-0"></span>**Tabelle 10: Testparameter: Strömungskoeffizienten, Serienschaltung**

Die in Serie geschalteten Strömungselemente müssen für den Massenstrom ein identisches Ergebnis liefern. Mit den zuvor getroffen Annahmen und ebenfalls in [\[58\]](#page-128-8) hergeleitet ergibt sich ein analytisch berechneter Luftmassenstrom, welcher sich mit dem Ergebnis des vom Luftknotenmodells berechneten Luftmassenstroms vergleichen lässt (siehe [Tabelle 11\)](#page-107-1). Der Vergleich zeigt eine sehr gute Übereinstimmung der Ergebnisse, bei entsprechend eingestellter Genauigkeit. Verwendet wurde ein absoluter Konvergenzfaktor von 1·10<sup>-7</sup> und ein relativer Konvergenzfaktor von  $1.10^{-6}$  (siehe Abschnitt [2.4.7\)](#page-28-0) für das Gebäudedurchströmungsmodell.

<span id="page-107-1"></span>**Tabelle 11: Vergleich Analytisch - Gebäudedurchströmungsmodell, Serienschaltung**

| relativer Außen-<br><b>luftdruck Zone 1</b><br>[Pa] | analytisch be-<br>rechneter Luft-<br>massenstrom<br>[kg/s] | vom Luftknotenmodell<br>berechneter Luftmas-<br>senstrom<br>[kg/s] | Abweichung<br>[%] |
|-----------------------------------------------------|------------------------------------------------------------|--------------------------------------------------------------------|-------------------|
| 100,0                                               | 0,0903321                                                  | 0.0903741                                                          | 0.0465            |
| 10,00                                               | 0.028565518                                                | 0,0285668                                                          | 0.0045            |
| 1,000                                               | 0.00903321                                                 | 0,0090332                                                          | $-0,0001$         |
| 0,100                                               | 0.002856552                                                | 0.00285655                                                         | $-0.0001$         |
| 0,010                                               | 0.000903321                                                | 0,00090332                                                         | $-0,0001$         |
| 0,00161                                             | 0.000362456                                                | 0.000362455                                                        | $-0,0002$         |
| 0,0016076                                           | 0.000362186                                                | 0.000362185                                                        | $-0.0001$         |
| 0,0000426                                           | 1.81293E-05                                                | 1.81293E-05                                                        | 0,0001            |
| 0.000042                                            | 1,78739E-05                                                | 1,78739E-05                                                        | $-0,0002$         |
| 0.00004                                             | 1.70228E-05                                                | 1.70228E-05                                                        | 0.0000            |
#### **4.2.1.2 Strömungselemente parallel**

Es folgt der Test parallel geschalteter Strömungselemente indem der Test aus [4.2.1.1](#page-106-0) durch ein weiters Strömungselement parallel zum Strömungselement 1 ergänzt wird und dieselben Strömungsparameter wie Strömungselement 2 (siehe [Abbildung 47\)](#page-108-0) bekommt.

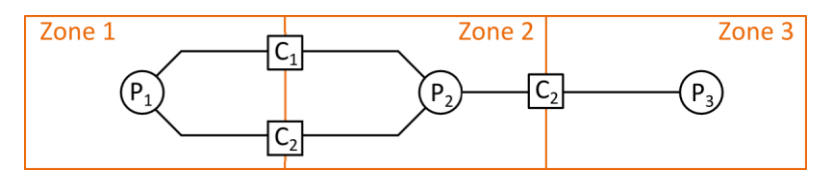

<span id="page-108-1"></span>**Abbildung 47: paralleler Strömungselemente Test**

<span id="page-108-0"></span>Sind zwei laminare Strömungen, basierend auf Gleichung [\(2-52\)](#page-31-0) zwischen zwei Zonen vorhanden, können diese zu einer zusammengefasst werden. Unter Berücksichtigung das die Dichte und die Viskosität konstant im gesamten System bleibt gilt Gleichung [\(4-137\).](#page-108-1) Die Summe zweier einzeln mit Gleichung [\(2-52\)](#page-31-0) berechneten Luftströmungen mit unterschiedlichen Strömungskoeffizienten *Cl*,*<sup>i</sup>* muss gleich einem Massenstrom, mit zusammenfassendem Strömungskoeffizient *Cl*,*<sup>e</sup>* nach Gleichung [\(4-137\)](#page-108-1) sein.

$$
C_{l,e} = \sum C_{l,i} \tag{4-137}
$$

Die Berechnung von turbulenten Luftströmungen kann, wie im Test zuvor, mit Gleichung [\(2-](#page-32-0) [57\)](#page-32-0) erfolgen. Es gilt für die Summe aller parallelen turbulenten Luftmassenströme, dass diese ebenso gleich einem Luftmassenstrom berechnet mit der Summe Durchlasskoeffizienten *Cd* sein muss [\[58\].](#page-128-0)

In der Theorie müssen sich für beide Strömungselemente zwischen Zone 1 und 2 unterschiedliche Luftmassenströme ergeben, sowie deren Summe gleich dem Luftmassenstrom zwischen Zone 2 und 3 sein. Dies ist bei den durchgeführten Berechnungen, aufgeführt in [Tabelle 12,](#page-108-2) der Fall. Ebenfalls ergeben sich auch bei diesem Test nur sehr geringe Abweichungen zwischen analytischer und numerischer Lösung.

<span id="page-108-2"></span>**Tabelle 12: Vergleich Analytisch - Gebäudedurchströmungsmodell, Parallelschaltung**

| relativer Au-<br><b>ßenluftdruck</b><br>Zone 1 | analytisch be-<br>rechneter Luft-<br>massenstrom | vom Modell<br>berechneter<br><b>Massenstrom</b> | vom Modell<br>berechneter<br><b>Massenstrom</b> | <b>Summe</b><br><b>Massenstrom</b><br>$1+2$ | Abweichung |
|------------------------------------------------|--------------------------------------------------|-------------------------------------------------|-------------------------------------------------|---------------------------------------------|------------|
| [Pa]                                           | [kq/s]                                           | [kg/s]                                          | [kg/s]                                          | [kg/s]                                      | [%]        |
| 100,0                                          | 0,290833653                                      | 0,0581886                                       | 0,232755                                        | 0,2909436                                   | 0,0378     |
| 10,00                                          | 0.091969676                                      | 0,0183947                                       | 0,0735788                                       | 0.0919735                                   | 0,0042     |
| 1,000                                          | 0.029083365                                      | 0,00581672                                      | 0,0232669                                       | 0.02908362                                  | 0,0009     |
| 0,100                                          | 0,009196968                                      | 0,0018394                                       | 0,0073576                                       | 0.009197                                    | 0,0004     |
| 0,010                                          | 0.002908337                                      | 0.000581669                                     | 0.00232668                                      | 0,002908349                                 | 0,0004     |
| 0,00161                                        | 0,001166964                                      | 0.000233394                                     | 0.000933575                                     | 0,001166969                                 | 0,0004     |
| 0.0016076                                      | 0,001166094                                      | 0,00023322                                      | 0.000932879                                     | 0,001166099                                 | 0,0004     |
| 0,0000426                                      | 8,63807E-05                                      | 9,59788E-06                                     | 7,67831E-05                                     | 8,6381E-05                                  | 0,0004     |
| 0,000042                                       | 8,5164E-05                                       | 9,46270E-06                                     | 7,57016E-05                                     | 8,51643E-05                                 | 0,0003     |
| 0,00004                                        | 8,11086E-05                                      | 9.01210E-06                                     | 7.20968E-05                                     | 8,11089E-05                                 | 0,0004     |

#### **4.2.2 Auftriebseffekt**

Die Auswirkungen von Auftrieb und unterschiedlichen relativen Höhen der Zonen und Strömungselemente wurden bis hier ausgeschlossen indem die Temperatur und die Höhen der Zonen und Strömungselementen gleichgesetzt wurden. Es folgt ein analytischer Test für variierende Temperatur und Höhe.

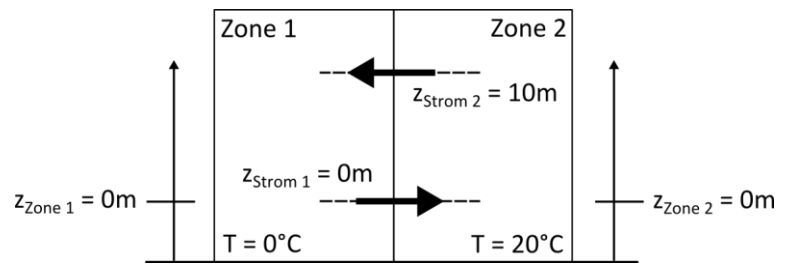

**Abbildung 48: Analytischer Fall: Auftrieb**

<span id="page-109-0"></span>Es sind anhand [\[58\]](#page-128-0) einfache analytische Testfälle, welche in das Gebäudedurchströmungsmodell eingegeben und gelöst werden können. Der erste Test besteht aus zwei Zonen – Zone 1 mit konstanten 0 Pascal, Zone 2 mit variablem Luftdruck – und zwei Strömungselementen mit den Strömungskoeffizienten von Element 1 aus Abschnitt [4.2.1.1,](#page-106-0) [Tabelle 10.](#page-107-0) Die Temperatur der Zone 1 wird auf 0 °C und die der Zone 2 auf 20 °C gesetzt. Die Strömungselemente haben eine Höhendifferenz von 10 m. Der Test ist auf [Abbildung 48](#page-109-0) dargestellt. Laut der Literatur soll sich ein Luftmassenstrom von 0,019692 kg/s ergeben, bei einer Druckdifferenz des oberen Strömungselementes von -4,472866 Pa und des unteren 4,167554 Pa.

Das Gebäudedurchströmungsmodell berechnet Druckdifferenzen von -4,4784 und 4,1727 Pa und damit einen Luftmassenstrom von 0,019704 kg/s. Das ist eine Abweichung zum Soll-Wert von 0,06%.

Der zweite Test untersucht einzelne Strömungen unter der Annahme, dass nur die Höhenlage des Strömungselementes variiert. Der Druckunterschied zweier Zonen ist konstant mit 5 Pa anzunehmen (zwei Zonen-Modell, in beiden konstante Drücke z.B. 5 Pa und 0 Pa). Der Temperaturunterschied zwischen den Zonen soll 20°C betragen. Es kommt das Strömungselement 1 aus Abschnitt [4.2.1.1,](#page-106-0) [Tabelle 10](#page-107-0) zum Einsatz. Lediglich die Höhe wird für drei Fälle variiert (siehe [Tabelle 13\)](#page-109-1). Dieser Test stellt eine besondere Herausforderung dar, da alle Zonen mit konstantem Druck verwendet werden. Es ist folglich keine Iteration notwendig.

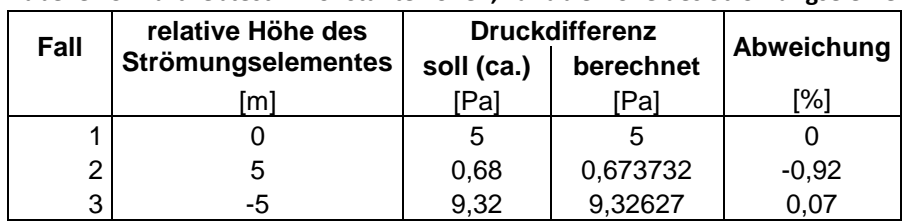

<span id="page-109-1"></span>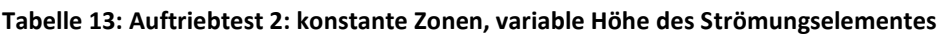

Die ermittelten Werte – beim zweiten Test nach der 1. Iteration – entsprechen für beide Auftriebs-Testmodelle mit guter Genauigkeit denn analytisch berechneten Soll-Werten au[s \[58\].](#page-128-0)

#### **4.2.3 große Öffnungen**

In [23] wird die analytische Lösung der Luftdurchströmung einer 2,0 m hohen und 0,8 m breiten Türe beschrieben. Dort wird anhand der Nusselt-, der Prandtl- und der Grashof-Zahl, deren Zusammenhang und Berechnung, der Luftmassenstrom durch eine Türe - Gleichung [\(4-](#page-110-0) [138\)-](#page-110-0) hergeleitet.

$$
\dot{m} = \alpha \cdot W \cdot \sqrt{\rho \cdot g \cdot \Delta \rho \cdot H^3}
$$
\n(4-138)

\nmit  $\alpha$  experimental festgelegter Koeffizient  $\alpha = C_d / 3$ ,

- <span id="page-110-0"></span>*W* Türebreite [m],
- *H* Türhöhe [m],
- $\rho$ Luftdichte wegen Zwei-Wege-Strömung Mittelwert beider Zonen [kg/m<sup>3</sup>] hier:  $\rho = (\rho_1 + \rho_2)/2$ ,
- $\Delta \rho$ Dichtedifferenz zwischen beiden Seiten der Türe [kg/m<sup>3</sup>] hier:  $\Delta \rho = |\rho_2 - \rho_1|$ .

Mit den eingesetzten Parametern  $C_d$  = 0,78,  $\rho$  = 1,20415 kg/m<sup>3</sup>,  $\Delta \rho$  = 0,0164312 (für die Lufttemperatur 18 °C auf einer und 22 °C auf der anderen Seite),  $g$  = 9,80 m/s<sup>2</sup>, H = 2 m und W = 0,8 m ergibt sich ein Luftmassenstrom *in* von 0,25906 kg/s in beide Richtungen. Der Berechnungsalgorithmus liefert für die entsprechenden Eingabeparameter 0,259148 kg/s mit einer Abweichung von 0,034%. Ergänzend sind in [Tabelle 14](#page-110-1) weitere Werte mit verschiedenen Eingabeparametern, den nach Gleichung [\(4-138\)](#page-110-0) analytischen Werten gegenübergestellt. Es treten keine signifikanten Abweichungen auf, jedoch ist diese bei steigender Temperaturdifferenz größer.

| Nr | Cd                | Τ,    | $\mathsf{T}_2$ | W   | н              | $\boldsymbol{\rho}$  | 2)<br>$\rho_1$       | 2)<br>$\rho_2$       | Δρ                   | $m^{1}$<br>analytisch | $m^{1}$ <sup>1)</sup><br>Programm | Abwei-<br>chung |
|----|-------------------|-------|----------------|-----|----------------|----------------------|----------------------|----------------------|----------------------|-----------------------|-----------------------------------|-----------------|
|    | $\lceil - \rceil$ | [°C]  | [°C]           | [m] | [m]            | [kg/m <sup>3</sup> ] | [kg/m <sup>3</sup> ] | [kg/m <sup>3</sup> ] | [kg/m <sup>3</sup> ] | [kg/s]                | [kg/s]                            | [%]             |
| 1  | 0,78              | 18    | 22             | 0,8 | 2              | 1,2042               | 1,2124               | 1,1960               | $-0,0164$            | 0,25915               | 0,259148                          | $-0,001$        |
| 2  | 0,78              | 18    | 22             | 0,8 | 2,2            | 1,2042               | 1,2124               | 1,1960               | $-0.0164$            | 0,29898               | 0,298976                          | $-0,002$        |
| 3  | 0,78              | 18    | 22             | 0,8 | 2,4            | 1,2042               | 1,2124               | 1,1960               | $-0.0164$            | 0,34066               | 0,340659                          | $-0,001$        |
| 4  | 0,78              | 18    | 22             | 0,6 | 2              | 1,2042               | 1,2124               | 1,1960               | $-0,0164$            | 0,19436               | 0,194361                          | $-0,001$        |
| 5  | 0,78              | 10    | 20             | 0,6 | $\overline{2}$ | 1,2254               | 1,2467               | 1,2041               | $-0.0425$            | 0,31543               | 0.315398                          | $-0.010$        |
| 6  | 0,78              | 18    | 22             | 1   | 2              | 1,2042               | 1,2124               | 1,1960               | $-0.0164$            | 0,32394               | 0.323935                          | $-0,001$        |
| 7  | 0,78              | 10    | 20             | 1   | 2              | 1,2254               | 1,2467               | 1,2041               | $-0.0425$            | 0,52572               | 0.525663                          | $-0,010$        |
| 8  | 0,78              | $-10$ | 22             | 0,8 | 2              | 1,2687               | 1,3414               | 1,1960               | $-0,1454$            | 0,79138               | 0,790514                          | $-0,110$        |
| 9  | 0,78              | 0     | 22             | 0,8 | 2              | 1,2442               | 1,2923               | 1,1960               | $-0.0963$            | 0,63779               | 0.637473                          | $-0.050$        |
| 10 | 0,78              | 15    | 22             | 0,8 | 2              | 1,2105               | 1,2250               | 1,1960               | $-0.0291$            | 0,34551               | 0,345491                          | $-0,005$        |
| 11 | 0,78              | 20    | 22             | 0,8 | 2              | 1,2001               | 1,2041               | 1,1960               | $-0,0082$            | 0,18231               | 0,182307                          | 0,000           |
| 12 | 0,78              | 25    | 22             | 0,8 | 2              | 1,19                 | 1,1840               | 1,1960               | 0,0120               | 0,22047               | 0,220465                          | $-0,001$        |
| 13 | 0,78              | $-10$ | 25             | 0,8 | 2              | 1,2627               | 1,3414               | 1,1840               | $-0,1575$            | 0,82152               | 0.820451                          | $-0,130$        |
| 14 | 0,78              | 32    | 18             | 0,8 | 2              | 1,1846               | 1,1568               | 1,2124               | 0,0556               | 0,47292               | 0,472835                          | $-0.018$        |
| 15 | 0,60              | 18    | 22             | 0,8 | 2              | 1,2042               | 1,2124               | 1,1960               | $-0.0164$            | 0,19935               | 0.199344                          | $-0,002$        |
| 16 | 1,00              | 18    | 22             | 0,8 | 2              | 1,2042               | 1,2124               | 1,1960               | $-0.0164$            | 0,33225               | 0,332241                          | $-0,001$        |

<span id="page-110-1"></span>**Tabelle 14: Auswertung Analytischer Test - Tür/Fenster Strömungselement**

<sup>1)</sup> mit weiteren Parametern:  $g = 9,080665$  m/s<sup>2</sup>; Referenzdruck = 101325 Pa

2) Berechnet nach Gleichung [\(2-39\)](#page-27-0)

### <span id="page-111-4"></span>**4.3 Vergleich mit vorhandener Software**

Auf Grund der Analogien des hier entwickelten Berechnungsalgorithmus mit CONTAM [\[SW1\],](#page-129-0) liegt es nahe, die gewonnen Ergebnisse beider Programme zu Vergleichen. Dazu wurden einige Fälle entworfen, für die die gleichen Voraussetzungen eingegeben und berechnet werden können. Diese Simulationsmodelle, sowie deren Ergebnisse sind folgend aufgeführt.

#### <span id="page-111-3"></span>**4.3.1 Strömungselemente**

Zur Überprüfung der Strömungselemente wird ein einfaches drei Zonen Modell verwendet mit drei Strömungswegen. Dabei wird jeweils das zu untersuchende Strömungselement in verschiedene Konfigurationen eingesetzt und anschließend mit den Ergebnissen von CONTAM [\[SW1\]](#page-129-0) verglichen. Der Aufbau des Modells ist auf [Abbildung 49](#page-111-0) dargestellt. Zwei Zonen erhalten dabei jeweils einen konstanten Luftdruck, während der Luftdruck in der mittleren Zone vom Programm berechnet wird, bzw. variabel ist. Konstante Luftdrücke, Temperaturen, relative Höhen, und spezifische Strömungselement-Parameter werden variiert. Es sind einige Kombinationen für die Temperatur [\(Tabelle 15\)](#page-111-1), für den konstanten Druck der Zonen 1 und 2 [\(Tabelle 16\)](#page-111-2) und für unterschiedliche Referenzhöhen der Zonen und Strömungselemente [\(Tabelle 17\)](#page-112-0) erstellt. Mit diesen Kombinationen werden Testfälle erstellt. Es werden somit unterschiedliche und auch kritische Anwendungsfälle bestmöglich untersucht.

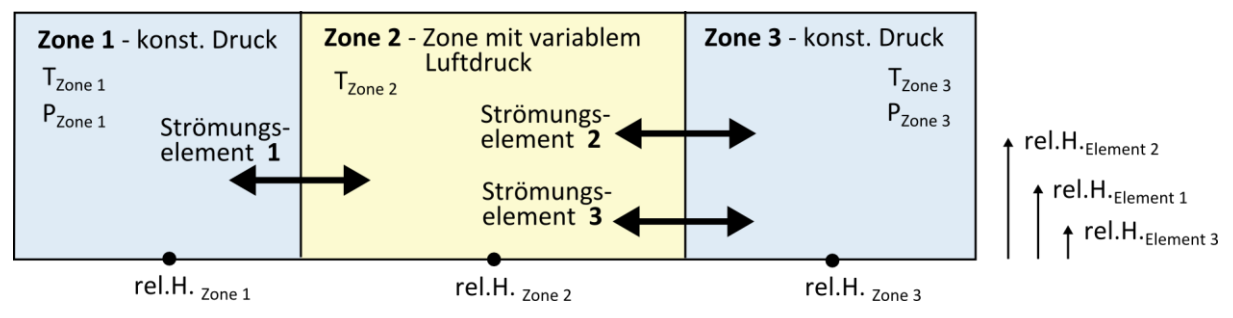

**Abbildung 49: Strömungselemente - Test, Darstellung Modell**

<span id="page-111-1"></span><span id="page-111-0"></span>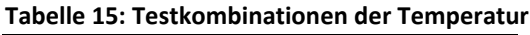

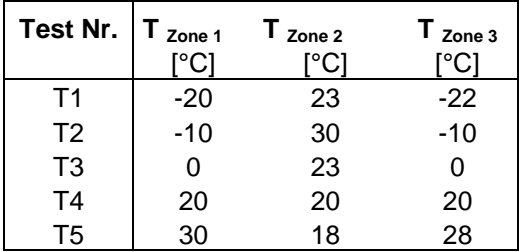

<span id="page-111-2"></span> **Tabelle 16: Testkombinationen des Luftdruckes** 

| Test Nr.       | $P_{\text{Zone }1}$<br>[Pa] | $P_{\text{Zone }3}$<br>[Pa] |
|----------------|-----------------------------|-----------------------------|
| P1             |                             |                             |
| P <sub>2</sub> |                             |                             |
| P <sub>3</sub> | 0,001                       |                             |
| P <sub>4</sub> | 0,1                         | $-0,1$                      |
| P <sub>5</sub> | 9,65                        | 3,234                       |
|                | 1000                        |                             |

|                |           | relative Höhen |                  |        | relative Höhen der Strömungselemente bezogen Zone i bzw. j |        |                  |                  |                   |  |  |  |  |
|----------------|-----------|----------------|------------------|--------|------------------------------------------------------------|--------|------------------|------------------|-------------------|--|--|--|--|
| Test           | der Zonen |                |                  |        | <b>Element 1</b>                                           |        | <b>Element 2</b> | <b>Element 3</b> |                   |  |  |  |  |
| Nr.            | Zone 1    |                | Zone 2 $Z$ one 3 | Zone 1 | Zone 2                                                     | Zone 2 | Zone 3           | Zone 2           | Zone 3            |  |  |  |  |
|                | m         | [m]            | [m]              | [m]    | $\lceil m \rceil$                                          | [m]    | [m]              | [m]              | $\lceil m \rceil$ |  |  |  |  |
| H1             | 0.0       | 0,0            | 0,0              | 0,0    | 0,0                                                        | 0.0    | 0,0              | 0,0              | 0,0               |  |  |  |  |
| H <sub>2</sub> | 0,0       | 0,0            | 0,0              | 1,5    | 1.5                                                        | 1,5    | 1,5              | 1.5              | 1,5               |  |  |  |  |
| H <sub>3</sub> | 0.0       | 0,0            | 0,0              | 1,5    | 1.5                                                        | 0,0    | 0,0              | 2,0              | 2,0               |  |  |  |  |
| H <sub>4</sub> | 0.0       | 2,8            | 0,0              | 0.0    | 0,0                                                        | 0.0    | 0,0              | 0,0              | 0,0               |  |  |  |  |

<span id="page-112-0"></span>**Tabelle 17: Testkombinationen der relativen Höhen**

Untersucht werden Strömungselemente, welche sowohl in CONTAM [\[SW1\]](#page-129-0) und in dem umgesetzten Gebäudedurchströmungsmodell implementiert sind. Das ist das Öffnungs-Element (Typ 2), das Fenster/Tür-Element (Typ 3), das Leckagestrom-Element (Typ 4), das F=CΔP<sup>n</sup>-Element (Typ 5), das Fugen/Schlitz-Element (Typ7) und die Ventilator/Lüfter-Elemente (Typ 10 – 12). Hauptsächlich wird Strömungselement – Typ 5 neben dem zu untersuchenden Element verwendet, um die Kopplung unterschiedlicher Elemente zu testen. Ein Überblick über die eingesetzten Strömungselemente und deren Parameter liefert [Tabelle 18.](#page-112-1)

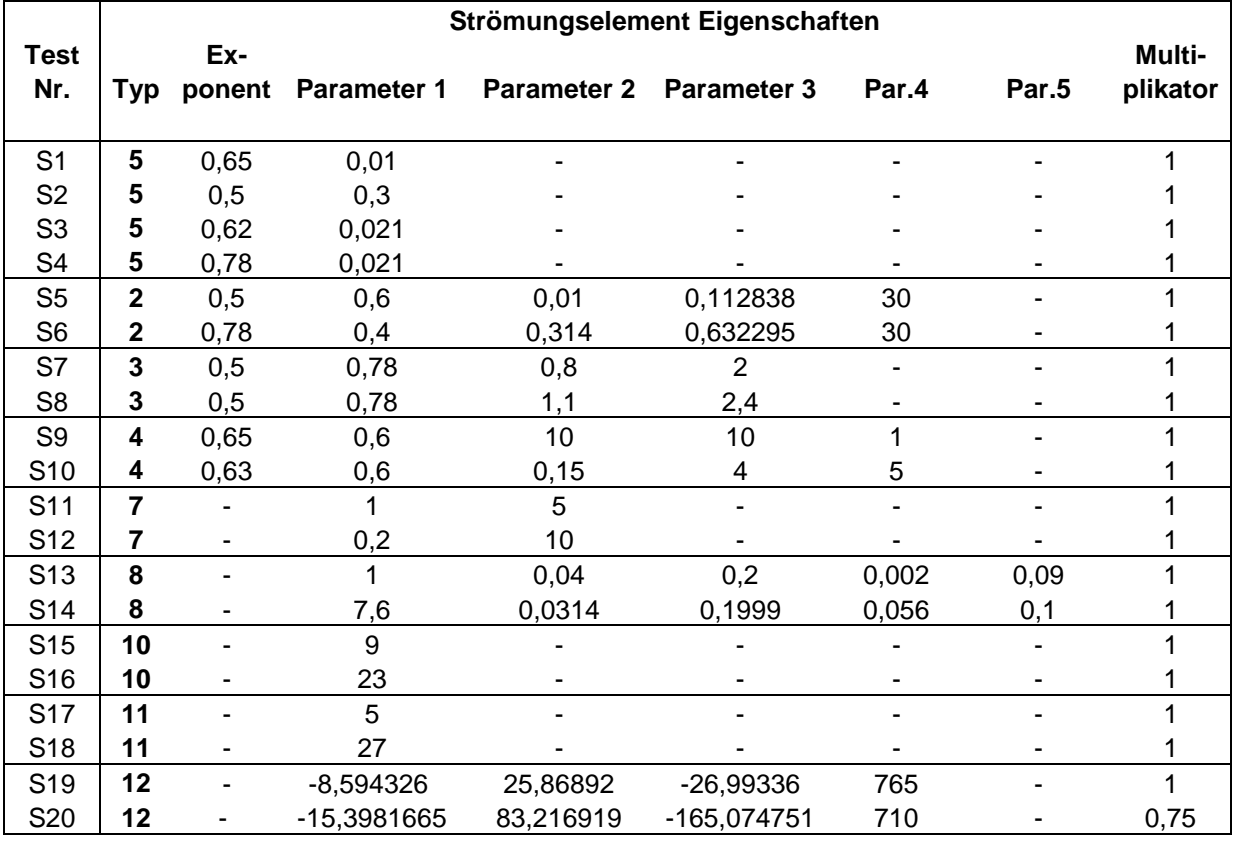

<span id="page-112-1"></span>**Tabelle 18: Testkombinationen der Strömungselemente**

Die durchgeführten Testfälle, sowie deren Berechnungsergebnisse sowohl von CONTAM [\[SW1\],](#page-129-0) sowie von dem Gebäudedurchströmungsmodell, befinden sich im [Anhang C: Validie](#page-137-0)[rungsergebnisse.](#page-137-0) Dort sind außerdem deren Abweichungen untereinander aufgeführt.

Mit dem Strömungselement-Test Nr. S1, vom Typ 5, wurden viele Kombinationen von Temperaturen (T1-T5), Luftdrücken (P1-P6) und relativen Höhen (H1-H4) getestet und verglichen.

Protokolliert ist dies in [Tabelle C-](#page-137-1) 1 bis [Tabelle C-](#page-139-0) 3. Für die weiteren Strömungselemente S2 bis S4 des Typs 5 sind einzelne bestimmte Temperatur-, Druck- und Höhenkombinationen ausgewählt, untersucht und aufgelistet in [Tabelle C-](#page-140-0) 4. Die Ergebnisse und Kombinationen der restlichen Strömungselemente (S5 bis S20), befinden sich in [Tabelle C-](#page-141-0) 5 und [Tabelle C-](#page-142-0) 6. Dabei wurden auf Grund der vorhergehenden Tests nur kritische Kombinationen aus Temperatur, Druck und Höhen untersucht.

Größtenteils weichen die Ergebnisse von CONTAM [\[SW1\]](#page-129-0) und dem entwickelten Berechnungsalgorithmus um 0% bis ±0,02% voneinander ab. Dieser Unterschied lässt sich erklären mit einer etwas unterschiedlichen Betrachtungsweise zur Berechnung der Luftdichte und deren Einfluss auf die Luftmassenströme.

Auffallend sind größere Abweichungen bei sehr geringen Luftmassenströmen. Auch wenn diese kaum zum Luftwechsel eines Gebäudes beitragen, könnten die Werte verbessert werden. Generell wird, sobald der Luftmassenstrom nach Gleichung [\(2-52\)](#page-31-0) für einen laminaren Zustand größer ist als der turbulente Luftmassenstrom nach Gleichung [\(2-57\),](#page-32-0) der laminar berechnete Luftmassenstrom verwendet. Die Strömungskoeffizienten beider Strömungsarten sind jedoch nicht gleich zu setzten, sondern unterscheiden sich. CONTAM [\[SW1\]](#page-129-0) berechnet hierfür vermutlich anhand des turbulenten Strömungskoeffizienten und –exponenten den laminaren Koeffizient. Es ist jedoch nicht bekannt mit welchem Verfahren, bzw. mit welcher Gleichung dies ermöglicht wird. Der entwickelte Algorithmus kann ebenfalls zwischen laminarer und turbulenter Strömung umschalten. Der laminare Strömungskoeffizient wird allerdings nur sehr vereinfacht angenähert, wodurch sich die Abweichung ergibt.

Abweichungen der Ergebnisse, von 0,01 % bis maximal 23,28 %, sind des Weiteren bei den Strömungselementen vom Typ 7 (Fugen/Schlitze) und Typ 8 (Lüftungsschächte) auch für größere Luftmassenströme zu erkennen. Die berechneten Koeffizienten vom Typ 7 sind sehr gering, wodurch sich schneller eine laminare Strömung einstellt. Dies ist demnach auf die zuvor genannte Problematik zurückzuführen. Die Abweichungen beim Typ 8 können mit der nur teilweise implementierten Berechnung von Luftschächten in das entwickelte Durchströmungsmodell erklärt werden. Es wird nur allein der Luftmassenstrom durch den Luftschacht berechnet. Mit CONTAM [\[SW1\]](#page-129-0) ist dies nicht möglich, da des Weiteren Ein- und Auslässe, sowie Luftundichtigkeiten des Schachtes berücksichtig werden.

#### **4.3.2 Netzwerk - Test**

Es folgt der Test eines komplexen Netzwerkes zum Vergleich mit CONTAM [\[SW1\].](#page-129-0) Das verwendete Gebäudemodell, mit Zonen- und Strömungselementnummern ist auf [Abbildung 50](#page-114-0) und [Abbildung 51](#page-114-1) dargestellt. Die Ergebnisse beider Simulationstools, sowie deren Abweichungen sind in [Tabelle 21](#page-115-0) aufgelistet. Das Gebäude stellt ein zweistöckiges Wohnhaus dar. Es kommen dabei unterschiedliche Strömungselemente, definiert im Abschnitt [4.3.1,](#page-111-3) [Tabelle](#page-112-1)  [18](#page-112-1) und zugeordnet in [Tabelle 19,](#page-114-2) zum Einsatz.

Das Gebäudemodell besteht insgesamt aus 10 Innenraum-Zonen und einer Außenzone. Die Außenzone dient dabei als Zone mit konstantem Druck. Die Zonen des Erdgeschosses befinden sich auf Referenzhöhe des Gebäudes (= 0 m, 101325 Pa), die des Obergeschosses sind auf 3 m Höhe bezogen auf die Referenzhöhe. Es sind unterschiedliche Klimabedingungen

getestet und aufgelistet in [Tabelle 20.](#page-115-1) Der betrachtete Wind wirkt als Annahme, auf das Strömungselement 1 und 10 als Winddruck und auf die Elemente 5, 6, 14 und 15 als Sog, wenn der Wind aus Westen kommt (Test Nr. 2). Die vom Wind beeinflussten Strömungselemente sind ebenfalls in [Tabelle 20,](#page-115-1) mit angenommenem Cp-Wert für den entsprechenden Testfall aufgelistet.

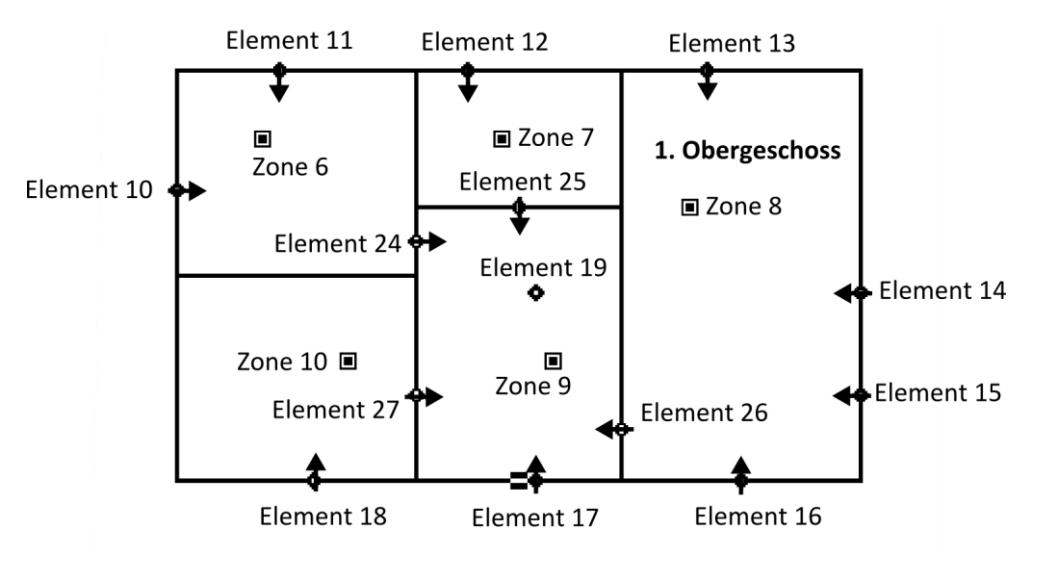

**Abbildung 50: Netzwerk – Test, Validierungsmodell, 1. Obergeschoss**

<span id="page-114-0"></span>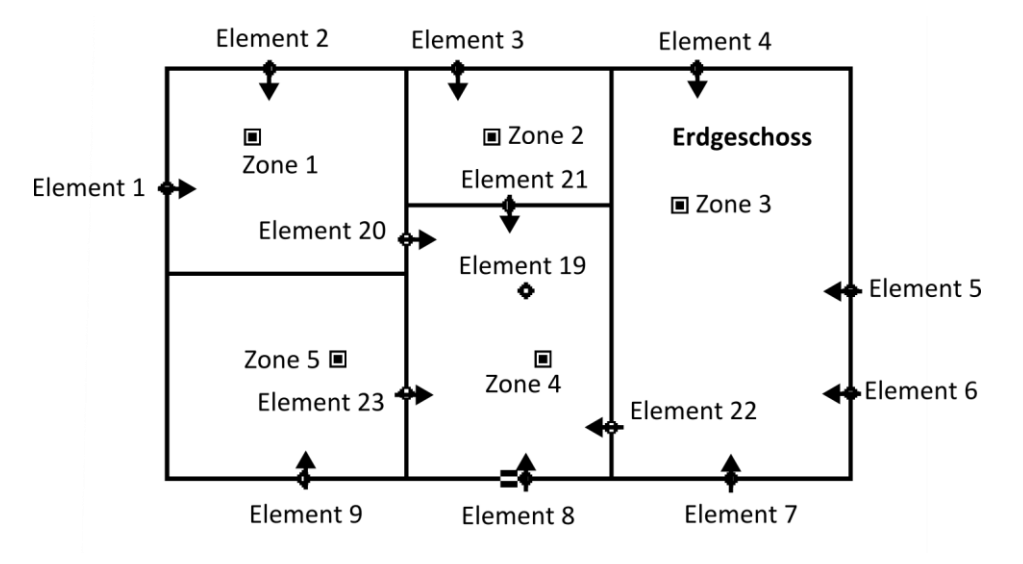

**Abbildung 51: Netzwerk – Test, Validierungsmodell, Erdgeschoss**

| Strömungselement Nr.     |     | $1 - 9$        | $10 - 18$ | 19                | $20 - 24$ | $25 - 27$ |
|--------------------------|-----|----------------|-----------|-------------------|-----------|-----------|
| - Typ                    |     | Öffnung        | Öffnung   | $F=C(\Delta P)^n$ | Türe      | Türe      |
| - Typ Nr.                |     |                |           |                   |           |           |
| - relative Höhe          | [m] | 1,5            | 4.5       |                   |           |           |
| - Eigenschaften Test Nr. |     |                |           |                   |           |           |
| Tabelle 18               |     | S <sub>5</sub> | S5        | S2                | S7        | S7        |

<span id="page-114-2"></span><span id="page-114-1"></span>**Tabelle 19: Netzwerk - Test, Zuordnung der Strömungselemente**

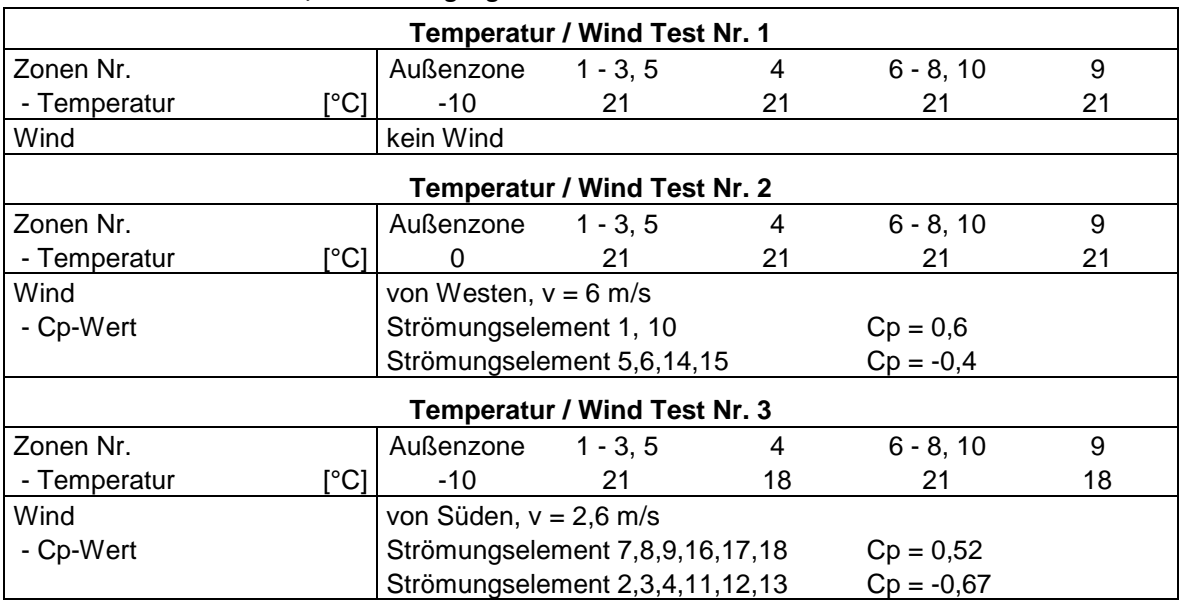

#### <span id="page-115-1"></span>**Tabelle 20: Netzwerk - Test, Klimabedingungen**

#### <span id="page-115-0"></span>**Tabelle 21: Netzwerk – Test, Auswertung**

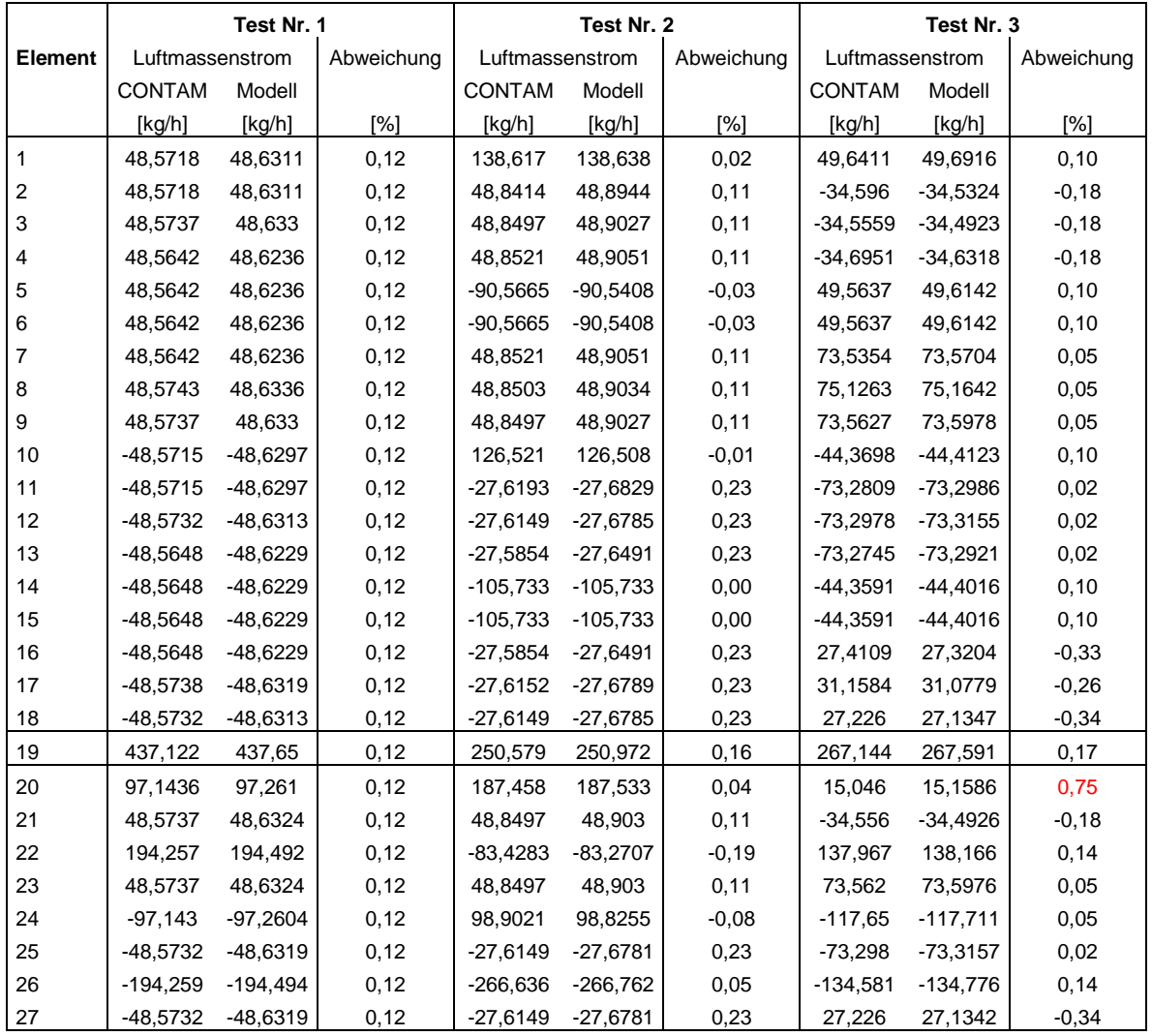

### **4.4 dokumentierte Forschungsergebnisse**

#### **4.4.1 kontrollierte Vier-Raum-Wohnung**

Betrachtet wird die experimentelle 6-Zonen-Wohnung aus [\[24\]](#page-126-0) und [\[27\],](#page-126-1) bei der das Außenklima durch gegenüberliegende an die Fassade angebrachte Klimakammern festgelegt wird. So kann die Außentemperatur, Luftfeuchtigkeit und auch der Druckunterschied auf den zwei Fassadenseiten eingestellt werden. Die weiteren Gebäudeseiten sind gedämmt sowie luftdicht und simulieren angrenzende Wohnungen. Die Messung der Temperaturen und Druckdifferenzen erfolgte auf 1,20m Höhe über dem Fußboden, wobei die Innentemperatur konstant auf 20°C gehalten wurde.

Mit Hilfe der Klimakammern wurden unterschiedliche Außenklimabedingungen eingestellt, eine Winter und eine Sommerkonfiguration, welche die entsprechende Jahreszeit simulieren soll. Die geregelten Temperaturen und Luftdrücke sind in [Tabelle 22](#page-116-0) aufgeführt. Die Messdaten, gewonnen mit der "multi-tracer gas" Technik, wurden zur Evaluation von COIMS und CONTAM herangezogen.

|        | Konfiguration   Außentemperatur<br>ে∩ | $\Delta P_{\text{Au\&enklima 1}}$<br><b>Pal</b> | $\Delta P_{\text{Au\&enlima 2}}$<br><b>Pal</b> | $\Delta P_{\text{Au\&enklima3}}$<br>[Pal |
|--------|---------------------------------------|-------------------------------------------------|------------------------------------------------|------------------------------------------|
|        |                                       |                                                 |                                                |                                          |
| Winter | -1                                    |                                                 | -121                                           | $-12.6$                                  |
| Sommer |                                       | 16                                              | -81                                            | -2.8                                     |

<span id="page-116-0"></span>**Tabelle 22: Vier-Raum-Wohnung, Außenklimabedingungen**

Zur Berechnung der Durchströmung der Wohnung ist die Luftdurchlässigkeit einzelner Bauteile notwendig. Es wurde festgelegt nur das Potenzgesetz Strömungselement zu verwenden und dafür die Strömungsparameter zu bestimmen. Dazu wurden die Bauteile (Wände, Türen) der Wohnung durch Lüfter erzeugten Druckdifferenzen ausgesetzt und dabei der Luftmassenstrom gemessen. Es ergaben sich minimale und maximale Strömungskoeffizienten – und Exponenten. Die Strömungskoeffizienten für innen liegende Türen wurden mit 0,83-mal der Schlitzfläche angenommen. In einer globalen Sensibilitätsstudie wurde das Monte-Carlo Verfahren angewendet, für viele Variationen der Eingangsparameter. Die [Tabelle 23](#page-117-0) aus [\[24\]](#page-126-0) zeigt die ermittelten Strömungsparameter für die auf [Abbildung 52](#page-117-1) dargestellten Strömungselemente. Ohne Monte-Carlo Verfahren wurde in [\[33\]](#page-127-0) ein Mittelwert der Strömungsparameter eines Elementes bestimmt und zur Berechnung herangezogen. Die daraus resultierenden Ergebnisse, sowie Lösungen vorhandener Software (ebenfalls aus [\[33\]\)](#page-127-0) sind in [Tabelle 24](#page-119-0) und [Tabelle 25](#page-120-0) aufgeführt und dem entwickelten Gebäudedurchströmungsmodell gegenübergestellt. Es ist der positive Luftvolumenstrom aus einer Zone (je Zeile) zu einer anderen Zone (Spalte) eingetragen. Die markierten Einträge enthalten die Summe, bzw. den gesamten Luftvolumenstrom durch die entsprechende Zone.

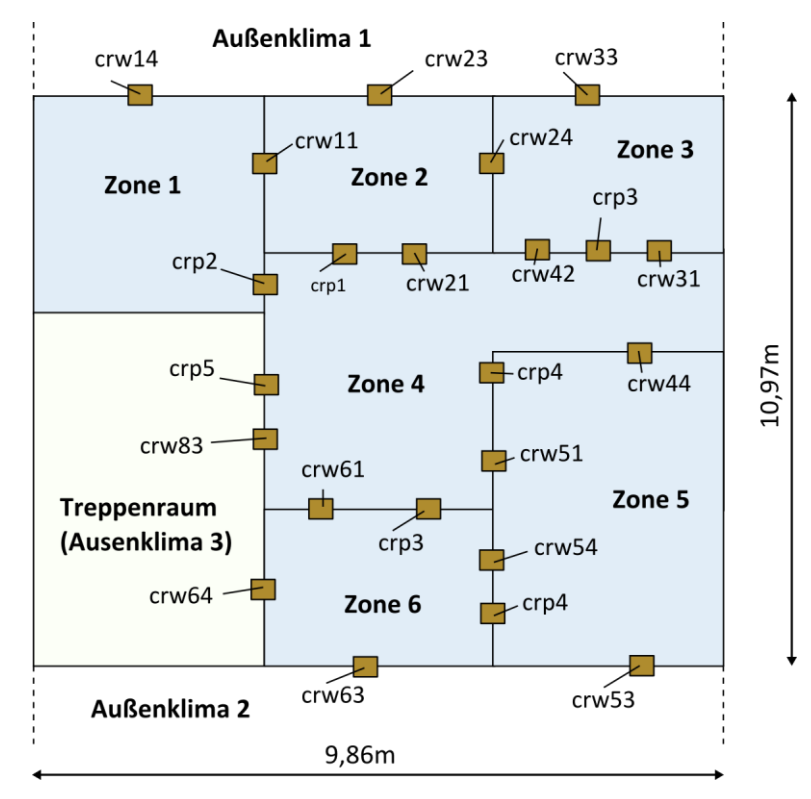

**Abbildung 52: Vier-Raum-Wohnung OPTIBAT, Zonen und Strömungselemente**

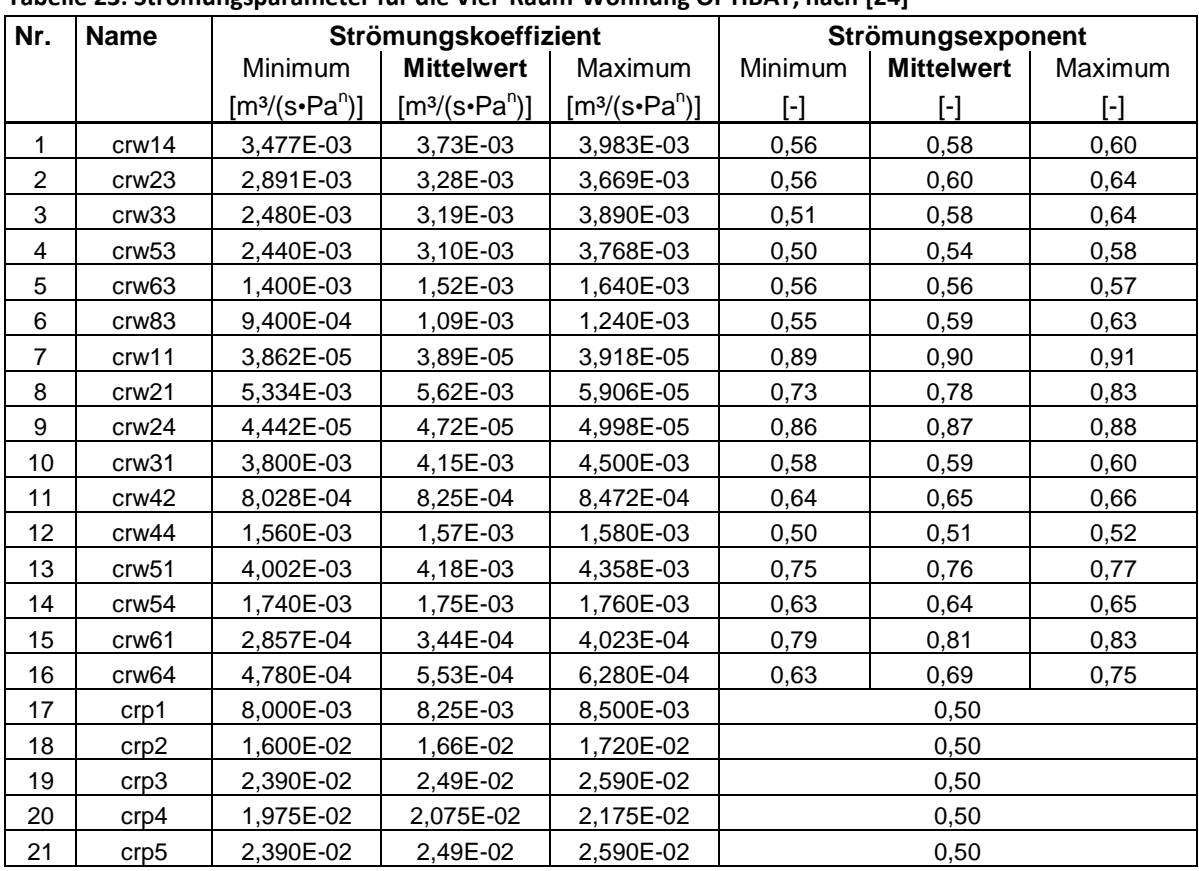

<span id="page-117-1"></span><span id="page-117-0"></span>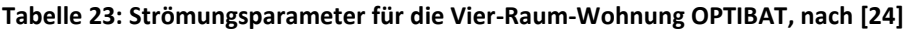

Die berechneten Luftvolumenströme von COMIS, CONTAM, ESP-r und dem entwickelten Gebäudedurchströmungsmodell stimmen größtenteils gut überein. Die Abweichungen sind bei der Winterkonfiguration größer, im Durchschnitt etwa 2,7%. Auffällig sind kleinere Werte der Volumenströmung zwischen Innen und Außenzonen, besonders im Vergleich zu CONTAM und ESP-r. Dies liegt vermutlich and der Umrechnung vom Massenstrom in den Volumenstrom und der dabei eingesetzten Luftdichte. Die kleinsten Abweichungen liefert das Gebäudedurchströmungsmodell im Vergleich zur Software ESP-r, besonders zwischen Innenzonen, von maximal 6,3% und im Durchschnitt etwa 2%. Die größten festgestellten Abweichungen treten im Vergleich zu COMIS zwischen den Innenzonen auf, maximal 16,6% und im Durchschnitt 3,6%. Die Übereinstimmung der Werte zwischen COMIS, CONTAM, ESP-r und dem Gebäudedurchströmungsmodell bei der Sommerkonfiguration ist sehr gut. Die Abweichung liegt hier im Durchschnitt bei 0,3 %.

Im Vergleich zu den gemessenen Luftvolumenströmen zeigen die berechneten Werte teils sehr hohe Abweichungen von Durchschnittlich 55% bei der Winterkonfiguration und 62% bei der Sommerkonfiguration, oder stellen sehr geringe aber vorhandene Luftvolumenströme nicht dar. Dies wurde ebenfalls bei COMIS, CONTAM und ESP-r festgestellt. In [\[24\]](#page-126-0) wird erklärt, dass das Gebäudemodell nicht bestmöglich die Realität abbildet. Das heißt, dass die Strömungselemente abweichende Parameter haben könnten, oder nicht alle Strömungswege erfasst sind. Die Strömungsbilder, die Richtungen und Größenordnungen der Strömungen, stimmen jedoch überein.

Angemerkt sei, dass eine Überprüfung der Werte mit CONTAM [\[SW1\]](#page-129-0) nicht die in den Tabellen aufgeführten Luftvolumenströme ergab, sondern Abweichungen festgestellt wurden. Dies liegt womöglich an in [\[24\],](#page-126-0) [\[27\]](#page-126-1) und [\[33\]](#page-127-0) nicht näher erläuterten Annahmen z.B. Gebäudestandort (Außenluftdruck) oder relativen Höhen der Strömungselemente. Für die durchgeführte Berechnung wurde ein Außenluftdruck von 101325 Pa angenommen und sämtliche relativen Höhen der Strömungselemente auf 0,0m gesetzt.

| Von Zone | zur Zone                   | Außen | Zone 1 | Zone 2   | Zone 3 | Zone 4 | Zone 5 | Zone 6   |
|----------|----------------------------|-------|--------|----------|--------|--------|--------|----------|
|          |                            |       |        |          |        |        |        |          |
| Außen    | Messung                    | 350,0 | 91,2   | 77,1     | 142,5  | 7,0    | 30,2   | 1,5      |
|          | <b>COMIS</b>               | 396,4 | 139,0  | 133,4    | 124,0  | 0,0    | 0,0    | 0,0      |
|          | CONTAM                     | 405,8 | 142,0  | 136,8    | 127,0  | 0,0    | 0,0    | 0,0      |
|          | ESP-r                      | 408,8 | 143,1  | 137,5    | 128,2  | 0,0    | 0,0    | 0,0      |
|          | Durchströmungsmodell       | 388,8 | 136,1  | 130,8    | 121,9  | 0,0    | 0,0    | 0,0      |
| Zone 1   | Messung                    | 8,2   | 99,6   | 0,4      | 0,0    | 91,0   | 0,0    | 0,0      |
|          | <b>COMIS</b>               | 0,0   | 139,0  | 0,1      | 0,0    | 138,9  | 0,0    | 0,0      |
|          | CONTAM                     | 0,0   | 142,0  | 0,0      | 0,0    | 142,0  | 0,0    | 0,0      |
|          | ESP-r                      | 0,0   | 143,1  | 0,1      | 0,0    | 143,0  | 0,0    | 0,0      |
|          | Durchströmungsmodell       | 0,0   | 146,2  | 0,1      | 0,0    | 146,6  | 0,0    | 0,0      |
| Zone 2   | Messung                    | 9,9   | 0,6    | 85,4     | 0,6    | 74,3   | 0,0    | 0,0      |
|          | <b>COMIS</b>               | 0,0   | 0,0    | 133,5    | 0,5    | 133,0  | 0,0    | 0,0      |
|          | <b>CONTAM</b>              | 0,0   | 0,0    | 136,8    | 0,5    | 136,3  | 0,0    | 0,0      |
|          | ESP-r                      | 0,0   | 0,0    | 137,6    | 0,5    | 137,1  | 0,0    | 0,0      |
|          | Durchströmungsmodell       | 0,0   | 0,0    | 141,1    | 0,5    | 140,6  | 0,0    | 0,0      |
|          |                            |       |        |          |        |        |        |          |
| Zone 3   | Messung                    | 19,0  | 0,0    | 1,4      | 155,1  | 134,7  | 0,0    | 0,0      |
|          | <b>COMIS</b>               | 0,0   | 0,0    | 0,0      | 124,5  | 124,5  | 0,0    | 0,0      |
|          | <b>CONTAM</b>              | 0,0   | 0,0    | 0,0      | 127,5  | 127,5  | 0,0    | 0,0      |
|          | ESP-r                      | 0,0   | 0,0    | 0,0      | 128,7  | 128,7  | 0,0    | 0,0      |
|          | Durchströmungsmodell       | 0,0   | 0,0    | 0,0      | 132,0  | 132,0  | 0,0    | 0,0      |
| Zone 4   | Messung                    | 211,0 | 0,6    | 0,6      | 1,1    | 307,7  | 29,9   | 64,5     |
|          | <b>COMIS</b>               | 168,3 | 0,0    | 0,0      | 0,0    | 396,5  | 119,9  | 108,3    |
|          | <b>CONTAM</b>              | 181,1 | 0,0    | 0,0      | 0,0    | 405,8  | 117,9  | 106,8    |
|          | ESP-r                      | 184,7 | 0,0    | 0,0      | 0,0    | 407,9  | 117,1  | 106,0    |
|          | Durchströmungsmodell       | 196,3 | 0,0    | 0,0      | 0,0    | 419,3  | 117,0  | 106,0    |
|          |                            |       |        |          |        |        |        |          |
| Zone 5   | Messung                    | 76,2  | 0,0    | 0,0      | 0,0    | 0,0    | 80,0   | 3,8      |
|          | <b>COMIS</b>               | 145,6 | 0,0    | 0,0      | 0,0    | 0,0    | 145,6  | 0,0      |
|          | <b>CONTAM</b>              | 143,1 | 0,0    | 0,0      | 0,0    | 0,0    | 143,1  | 0,0      |
|          | ESP-r                      | 142,9 | 0,0    | 0,0      | 0,0    | 0,0    | 142,9  | 0,0      |
|          | Durchströmungsmodell 142,2 |       | 0,0    | $_{0,0}$ | 0,0    | 0,0    | 142,2  | $_{0,0}$ |
| Zone 6   | Messung                    | 52,6  | 0,0    | 0,0      | 0,0    | 0,0    | 17,5   | 70,1     |
|          | <b>COMIS</b>               | 82,6  | 0,0    | 0,0      | 0,0    | 0,0    | 25,8   | 108,4    |
|          | CONTAM                     | 81,7  | 0,0    | 0,0      | 0,0    | 0,0    | 25,1   | 106,8    |
|          | ESP-r                      | 81,2  | 0,0    | 0,0      | 0,0    | 0,0    | 25,0   | 106,2    |
|          | Durchströmungsmodell       | 80,9  | 0,0    | $_{0,0}$ | 0,0    | 0,0    | 25,1   | 106,0    |

<span id="page-119-0"></span>**Tabelle 24: Vergleich Winterkonfiguration Luftstrommessung, COMIS, CONTAM, ESP-r und Gebäudedurchströmungsmodell in [m³/h] nach [\[33\]](#page-127-0)**

| Von Zone     | zur Zone             | Außen | Zone 1 | Zone 2   | Zone 3 | Zone 4   | Zone 5 | Zone 6   |
|--------------|----------------------|-------|--------|----------|--------|----------|--------|----------|
|              |                      |       |        |          |        |          |        |          |
| <b>Außen</b> | Messung              | 183,0 | 44,7   | 37,6     | 83,7   | 0,5      | 18,3   | 0,0      |
|              | <b>COMIS</b>         | 199,7 | 70,4   | 65,2     | 62,3   | 0,0      | 0,0    | 1,7      |
|              | <b>CONTAM</b>        | 198,4 | 70,3   | 65,1     | 62,2   | 0,0      | 0,0    | 1,7      |
|              | ESP-r                | 196,6 | 69,3   | 64,2     | 61,3   | 0,0      | 0,0    | 1,7      |
|              | Durchströmungsmodell | 199,3 | 70,3   | 65,1     | 62,2   | 0,0      | 0,0    | 1,7      |
| Zone 1       | Messung              | 1,9   | 45,2   | 0,2      | 0,0    | 43,1     | 0,0    | 0,0      |
|              | <b>COMIS</b>         | 0,0   | 70,5   | $_{0,0}$ | 0,0    | 70,5     | 0,0    | 0,0      |
|              | <b>CONTAM</b>        | 0,0   | 70,3   | 0,0      | 0,0    | 70,3     | 0,0    | 0,0      |
|              | ESP-r                | 0,0   | 69,3   | 0,0      | 0,0    | 69,3     | 0,0    | 0,0      |
|              | Durchströmungsmodell | 0,0   | 70,3   | 0,0      | 0,0    | 70,3     | 0,0    | 0,0      |
|              |                      |       |        |          |        |          |        |          |
| Zone 2       | Messung              | 4,5   | 0,3    | 38,3     | 1,4    | 32,1     | 0,0    | 0,0      |
|              | <b>COMIS</b>         | 0,0   | 0,0    | 65,2     | 0,2    | 65,0     | 0,0    | 0,0      |
|              | CONTAM               | 0,0   | 0,0    | 65,1     | 0,2    | 64,9     | 0,0    | 0,0      |
|              | ESP-r                | 0,0   | 0,0    | 64,2     | 0,2    | 64,0     | 0,0    | 0,0      |
|              | Durchströmungsmodell | 0,0   | 0,0    | 65,1     | 0,2    | 64,9     | 0,0    | 0,0      |
| Zone 3       | Messung              | 13,5  | 0,0    | 0,2      | 85,0   | 68,5     | 0,0    | 0,0      |
|              | <b>COMIS</b>         | 0,0   | 0,0    | $_{0,0}$ | 62,5   | 62,5     | 0,0    | 0,0      |
|              | <b>CONTAM</b>        | 0,0   | 0,0    | 0,0      | 62,4   | 62,4     | 0,0    | 0,0      |
|              | ESP-r                | 0,0   | 0,0    | $_{0,0}$ | 61,5   | 61,5     | 0,0    | 0,0      |
|              | Durchströmungsmodell | 0,0   | 0,0    | 0,0      | 62,4   | 62,4     | 0,0    | 0,0      |
| Zone 4       | Messung              | 57,7  | 0,2    | 0,3      | 0,6    | 145,3    | 30,0   | 56,5     |
|              | <b>COMIS</b>         | 20,2  | 0,0    | 0,0      | 0,0    | 198,0    | 93,2   | 84,6     |
|              | <b>CONTAM</b>        | 20,1  | 0,0    | 0,0      | 0,0    | 197,6    | 93,0   | 84,5     |
|              | ESP-r                | 19,0  | 0,0    | 0,0      | 0,0    | 194,8    | 92,2   | 83,6     |
|              | Durchströmungsmodell | 20,2  | 0,0    | 0,0      | 0,0    | 197,7    | 93,0   | 84,5     |
|              |                      |       |        |          |        |          |        |          |
| Zone 5       | Messung              | 67,2  | 0,0    | 0,0      | 0,0    | 0,5      | 67,8   | 0,1      |
|              | <b>COMIS</b>         | 117,0 | 0,0    | 0,0      | 0,0    | 0,0      | 117,0  | 0,0      |
|              | <b>CONTAM</b>        | 116,8 | 0,0    | 0,0      | 0,0    | 0,0      | 116,8  | 0,0      |
|              | ESP-r                | 116,0 | 0,0    | 0,0      | 0,0    | 0,0      | 116,0  | 0,0      |
|              | Durchströmungsmodell | 116,8 | 0,0    | $_{0,0}$ | 0,0    | 0,0      | 116,8  | $_{0,0}$ |
| Zone 6       | Messung              | 36,6  | 0,0    | 0,0      | 0,0    | 0,5      | 19,5   | 56,5     |
|              | <b>COMIS</b>         | 62,6  | 0,0    | 0,0      | 0,0    | 0,0      | 23,8   | 86,4     |
|              | CONTAM               | 62,5  | 0,0    | 0,0      | 0,0    | 0,0      | 23,7   | 86,2     |
|              | ESP-r                | 61,6  | 0,0    | $_{0,0}$ | 0,0    | 0,0      | 23,7   | 85,3     |
|              | Durchströmungsmodell | 62,5  | 0,0    | $_{0,0}$ | 0,0    | $_{0,0}$ | 23,7   | 86,2     |

<span id="page-120-0"></span>**Tabelle 25: Vergleich Sommerkonfiguration Luftstrommessung, COMIS, CONTAM, ESP-r und Gebäudedurchströmungsmodell in [m³/h] nach [\[33\]](#page-127-0)**

# **5 BEWERTUNG DES MODELLS**

### **5.1 Ausgabe**

Das umgesetzte Modul des Multizonen-Modells liefert den geforderten Luftmassenstrom zwischen Außenklima und einer, oder mehrerer Innenzonen, sowie die Luftströmung zwischen den Innenzonen. Dabei werden zusätzliche, im Abschnitt [3.3.1](#page-80-0) aufgezählte Informationen vom Benutzer benötigt. Der Luftmassenstrom ist von Zone i in die Zone j definiert und in dieser Richtung positiv. Primär trägt das Ergebnis gekoppelt mit den bestehenden Modulen von WUFI®Plus zur ganzheitlichen Gebäudesimulation bei. Exemplarisch ist die Ausgabe auf [Abbildung 53](#page-121-0) dargestellt.

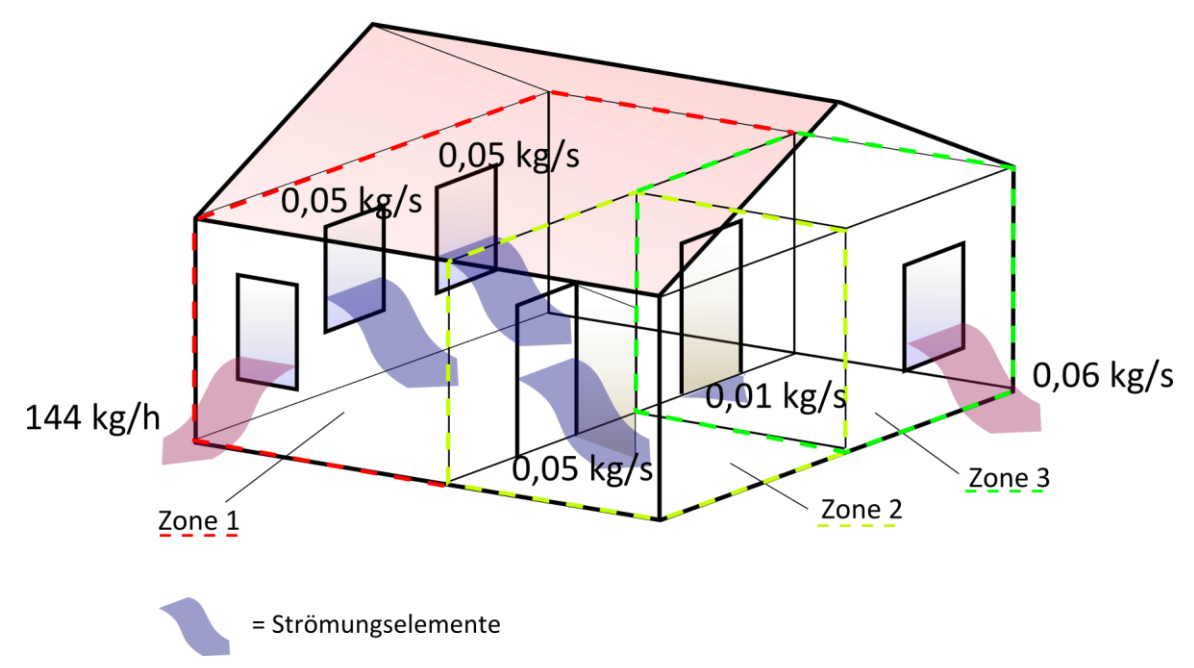

**Abbildung 53: Beispielhaft dargestellte Ergebnisse der Luftstromberechnung**

<span id="page-121-0"></span>Als reines Berechnungsmodul ist keine Graphische Benutzeroberfläche (GUI) vorhanden. Das Ergebnis wird nicht visuell dargestellt. Zur einfachen Implementierung wird jedoch eine Funktion bereitgestellt, welche die Berechnung durchführt und anschließend die Luftmassenströme ausgibt. Dabei unterliegt die Einheitenkontrolle dem Hauptalgorithmus. Treten Fehler während der Berechnung auf, z.B. durch fehlende Netzwerkverbindungen, oder realitätsferne Annahmen bei der Eingabe, teilt dies das Modul dem Hauptprogramm mit einer Fehlervariablen mit. Tiefgehende Plausibilitäts-Überprüfungen der Eingabe sowie der Ausgabe werden bislang nicht durchgeführt.

Eine realitätsnahe Simulation ist stark abhängig von den Berechnungsansätzen, bzw. Teilmodellen welche hinter den Strömungselementen stehen. Rechnet eines falsch, breitet sich dieser Fehler im Sinne der Fehlerfortpflanzung, wegen der Massenbilanz-Abhängigkeit, auf sämtliche weitere Elemente aus. Dies entspricht jedoch der Realität. Ein geöffnetes Fenster führt in den meisten Fällen zu deutlich anderen Luftströmungen im gesamten Gebäude als ein geschlossenes Fenster. Einen direkten und großen Einfluss auf den berechneten Luftmassenstrom haben die Strömungskoeffizienten –und Exponenten.

Das entwickelte Modul lässt sich, unter Berücksichtigung der Ein- und Ausgabeformatierung, nicht nur in WUFI®Plus implementieren, sondern kann auch andere Software ergänzen, oder durch hinzufügen einer Benutzeroberfläche eigenständig arbeiten. Es bietet zur Implementierung gegenüber vorhandener Luftströmungssoftware eine rechenzeitschonende Ein- und Ausgabe über interne Felder, oder auch direkt über die Objekte und kann kommerziell genutzt werden. Weiter bietet es einen dokumentierten, modularen und leicht erweiterbaren Quelltext in der weit verbreiteten Programmiersprache C++.

### **5.2 Evaluierungsergebnisse**

Es wurden besonders analytische Methoden und Vergleiche mit vorhandener Software durchgeführt. Vereinzelt auftretende größere Abweichungen zwischen analytischen, oder mit Hilfe von CONTAM [\[SW1\]](#page-129-0) erhaltenen Ergebnissen und denen des entwickelten Moduls, sind an entsprechender Stelle begründet und beurteilt. Sie treten größtenteils für sehr kleine Luftströmungen auf, bei denen der Massenstrom laminar berechnet wird. Dies liegt an der Näherungslösung für den laminaren Strömungskoeffizient für viele Elemente. Es lässt sich trotzdem feststellen, dass das programmierte Gebäudedurchströmungsmodell, passable Luftmassenströme für alle durchgeführten Testfälle, mit sehr kurzen Rechenzeiten liefert. Es ist demnach geeignet, die Software WUFI®Plus mit der Berechnung der Luftmassenströme zu erweitern. Bei Erfolgreicher Implementierung sind weitere Tests durchzuführen, besonders Vergleiche mit Messergebnissen von existierenden Gebäuden und Forschungsexperimenten. Es wurden keine speziellen Fehler- und Anfälligkeitsstudien durchgeführt. Mit den durchgeführten Validierungsmethoden ist jedoch ein breites Spektrum an Eingabewerten untersucht, welche in der Realität auftreten können, aber auch minimale und maximale Extremwerte darstellen. Für alle aufgeführten und auch für nicht dokumentierte Tests lieferte der Algorithmus Lösungen. Es traten dabei keine Fehler, oder gar Programmabstürze auf. Die maximalen Iterationsschritte, in etwa 20-40 Iterationen, benötigte das Modul mit den Lüfter-Strömungselementen. Für die meisten Fälle konvergierte die Lösung nach 5 bis 15 Iterationsschritten.

### **5.3 Einschränkungen**

Auf Grund der Annahme von völlig durchmischten Zonen und der Massenbilanz ist es nicht möglich sehr kurzzeitige Luftströmungen zu berechnen. Eintretende Luft hat per Definition zu einem beliebigen Zeitpunkt den gleichen Betrag wie austretende Luft. Die Geschwindigkeit, mit der die Luft eine Zone durchquert, bzw. die Zeit die die Luft benötigt um von einem Strömungselement zu einem anderen zu gelangen, wird nicht berücksichtigt. Erreicht oder übersteigt die Zeit, welche die Luft bei entsprechender Geschwindigkeit benötigt um eine Zone zu durchqueren, den betrachteten Berechnungszeitraum, kann nicht mehr von einer völlig durchmischten Zone ausgegangen werden und das Ergebnis wird verfälscht. Bei einer üblichen Zeitschrittweite von einer Stunde dürfte dieser Fall jedoch nicht vorkommen.

Der Impuls der Luftströmung wird bei dem vereinfachten Modell nicht berücksichtigt. Strömt Luft, z.B. angetrieben durch einen Lüfter, in einen Raum, so hat diese eine entsprechende Geschwindigkeit, bzw. einen Impuls, welcher sich auf direkt benachbarte Strömungselemente auswirken könnte. In Zonen mit mehr als zwei Strömungselementen könnten somit manche Luftmassenströme durch die Elemente höher und andere niedriger ausfallen, als das Programm berechnet, vor allem, wenn starke angetriebene Luftströmungen auftreten.

Mit dieser Masterarbeit ist der Berechnungsalgorithmus in der Programmiersprache C++ umgesetzt. Notwendige Eingabeparameter erfolgen über Daten-Felder. Für den End-Nutzer stellt dies natürlich keine zufrieden stellende Möglichkeit der Simulationsdurchführung dar. Es ist deshalb weiter erforderlich die Benutzeroberfläche von WUFI®Plus den neuen Gegebenheiten anzupassen und noch nicht bekannte Eingabeparameter abzufragen. Notwendige Hinweise darauf, was der Benutzer einzugeben hat und welche Daten bereits zur Verfügung stehen und an das umgesetzte Modul übergeben werden müssen, stehen im Abschnitt [3.](#page-78-0) Ebenso sollte die Ausgabe und Verwendung der Luftmassenströme nicht allein intern erfolgen, sondern ebenfalls als Information für den Nutzer zur Verfügung gestellt werden.

## **6 ZUSAMMENFASSUNG / AUSBLICK**

### **6.1 Zusammenfassung**

Ziel dieser Masterarbeit war neben einer ausführlichen Literaturrecherche über vorhandene Gebäudedurchströmungsmodelle, die Umsetzung eines solchen zur Implementierung in WUFI®Plus. Anfangs wurde die allgemein gültige mathematische Beschreibung einer Strömung durch die Navier-Stokes-Gleichungen vorgestellt, gefolgt von Ansätzen, welche bestimmte Annahmen voraussetzen und somit die Gleichungen vereinfachen. Die Annahme inkompresibler und reibungsfreier Luft führt zur Potentialströmung und der Bernoulli-Gleichung, welche für viele Modelle eine wichtige Rolle spielt. Auf Grund keiner allgemein gültigen analytischen Lösung der Differenzialgleichungen sind Möglichkeiten zur numerischen Lösung ausführlich recherchiert und deren Funktionalität beleuchtet. Ein-Zonen-Modelle, das Multizonen-Modell und zonale Modelle sind inklusive Berechnungsgleichungen dargestellt. Das Prinzip von CFD-Modellen wurde erklärt und wichtige Begriffe erläutert. Zusammenfassend beschrieben sind alle Simulationsmodelle im Abschnitt [2.9:](#page-75-0) *[Zusammenfassung numeri](#page-75-0)[scher Berechnungs-Modelle](#page-75-0)*.

Modellanforderungen an ein zu implementierendes Modell wurden aufgezeigt. Das Multizonen-Modell erfüllt alle notwendigen Anforderungen und ist folglich umgesetzt. Ein Modul in der Objektorientierten Programmiersprache C++ wurde erstellt. Es liefert voneinande abhängige Luftmassenströme für identifizierte Strömungswege (-elemente) eines Gebäudes. Sämtliche Teilmodelle, zur Berechnung der Strömungswege sind dokumentiert und hinzugefügt. Kleine Öffnungen, wie Fugen, Schlitze und Luftdurchlässe sowie große Öffnungen, wie geöffnete Türen und Fenster lassen sich berücksichtigen. Bei großen Öffnungen wird eine Zwei-Wege-Strömung erfasst für den Fall gleichzeitiger Ein- und Ausströmung von Luft. Ist wenig spezielles Fachwissen über Strömungsparameter seitens eines Anwenders bekannt, sind Berechnungen mit empirischen Tabellenwerten für bestimmte Bauteile und deren qualitativer Ausführung möglich und gegeben. Der Einfluss von natürlichem Wind auf die Gebäudedurchströmung wird für einfache Gebäudegeometrien mit einem Cp-Wert-Berechnungsmodul ermittelt. Einzelne Teilmodelle sowie das komplette Modul sind mittels testgetriebener Entwicklung (TTD) umgesetzt und abschließend evaluiert. Sämtliche Validierungsfälle inklusive deren Eingabeparameter sind dokumentiert und liefern glaubwürdige Ergebnisse seitens des umgesetzten Gebäudedurchströmungsmodells.

### **6.2 Erweiterungsmöglichkeiten**

Es ist möglich und denkbar den Algorithmus mit beliebigen Strömungselement-Typen, in der Strömungselement-Klasse zu erweitern. Dabei sollten die Strömungselemente auf Gleichungen basieren, welche den Luftmassenstrom in Abhängigkeit zur Druckdifferenz wiedergeben. Ebenso sollte die Partielle Ableitung für die Jakobi-Matrix definiert sein.

Der Winddruck infolge natürlichen Windes wird anhand des Winddruck-Koeffizienten und der Windgeschwindigkeit berücksichtigt. Es sind einige Tools und Verfahren zur Berechnung oder Abschätzung dieser Winddruck-Koeffizienten ( *Cp*,*<sup>n</sup>* - Werte) vorhanden. Einen entschei-

denden Bestandteil der Berechnung liefert dazu die Gebäudeform. Die Werte für einfache rechteckige Grundrissquerschnitte können ermittelt werden. Weitere Verfahren sind als Module z.B. für bestimmte Gebäudeformen dem Gebäudedurchströmungsmodell leicht hinzuzufügen, um die Benutzerfreundlichkeit zu steigern und die Eingabe zu erleichtern.

Werden tiefer gehende Luftströmungssimulationen gewünscht, ist es auf Grund des Modularen Aufbaus möglich CFD-Module, oder zonale Modelle einzubinden. So könnte z.B. eine spezielle Zone genauer betrachtet werden. Die ergänzenden Modelle liefern die detaillierte Luftströmung, Temperaturverteilung und Feuchteverteilung innerhalb eines Raumes (einer Zone). Die detaillierteren Informationen können wiederum an das Durchströmungsmodul – Iterativ, oder pro Iterationsschritt – zurückgeben werden. Ebenso könnte eine CFD-Berechnung herangezogen werden um die Winddruck-Koeffizienten an der Gebäudehülle, für komplexe Gebäudeformen, zu bestimmen.

Das in der Programmiersprache C++ umgesetzte Modul hat einen eher Funktionalen, logischen Aufbau. Objektorientierte Programmierung ist teils umgesetzt, jedoch sind nicht alle damit zur Verfügung gestellten Möglichkeiten angewendet. Dank der Wiederverwendbarkeit der Validierungsfälle kann das Modul verbessert und leistungsfähiger gestaltet werden. Es sei außerdem erwähnt, dass das Gebäudedurchströmungsmodell, mit dem Stand der Fertigstellung dieser Arbeit, nur teilweise Fehlerquellen seitens der Eingabe von Werten überprüft. Plausibilitäts-Kontrollen können in einem weiteren Modul ergänzt werden.

Mit den detaillierteren Luftströmungen innerhalb einer Zone, aber auch mit den schon vorhandenen Ergebnissen lassen sich Aussagen zur Behaglichkeit treffen. Entsprechende Berechnungsmodelle und Kriterien könnten in einem Erweiterungsmodul ergänzt und dem Benutzer dargestellt werden.

#### **LITERATURVERZEICHNIS**

- [1] **Allard F., Utsumi Y.**: Airflow through large openings. Energy and Buildings 18, Seite 133- 145, Elsevier Sequoia, 1992
- [2] **Allen C.**: AIRGLOSS: Air Infiltration Glossary (English-German/Deutsch-Englisch) Supplement. Technical Note AIC 5.1, Air Infiltration Centre, International Energy Agency, Oscar Faber Partnership, Great Britain, November 1983
- [3] **ANSYS CFD** Release 13.0 Broschüre, http://www.ansys.com/assets/brochures/ansyscfd-brochure.pdf, Zugriff im Januar 2011
- [4] **ANSYS** Products Portfolio, Website. http://www.ansys.com/products/default.asp, Zugriff im Januar 2011
- [5] **Axley J.W.**: Surface-drag flow relations for zonal modelling. Elsevier Science Ltd., Building and Environment 36, S.843-850, 2001
- [6] **Barbason M., van Moeseke G., Reiter S.**: A validation process for CFD use in building physics. 7<sup>th</sup> Conference of Indoor Air Quality, Ventilation and Energy Conservation in buildings, USA, 2010
- [7] **Behaneck M., Alexandrow S.**: Virtuelle Winde CFD-Windlastsimulationen sind kein Ersatz, aber eine gute Ergänzung der konventionellen Methoden. Deutsches Ingenieur-Blatt 04/10, Schiele&Schön, 2010
- [8] **Boukhris Y., Gharbl L., Ghrab-Morcos N.**: Modeling coupled heat transfer and air flow in a partitioned building with a zonal model: Application to the winter thermal comfort. Building Simulation Vol.2, No.1, Springer-Verlag, S.67-74, 2009
- [9] **Brown W.G., Solvason K.R.**: Natural convection through rectangular openings in partitions. National Research Council, International Journal of Heat and Mass transfer Vol. 5 Seite 859-868, September 1962
- [10] **Crawley D.B., Lawrie L.K., Pedersen C.O., Winkelmann F.C.**: EnergyPlus: Energy Simulation Program. LBNL-46002, ASHRAE Journal 42, S.49-56, 2000
- [11] **Czelusniak T., Mendonca K.C., Abadie M.O.**: Validation of the zonal method for the case of isothermal airflow in a rectangular cavity.  $11<sup>th</sup>$  IBPSA Conference Paper, S.912-919, 2009
- [12] **Daoud A., Galanis N.**: Prediction of airflow patterns in a ventilated enclosure with zonal methods. Applied Energy 85, Elsevier Ltd., S.439-448, 2008
- [13] **Dennis J.E., Schnabel R.B.**: Numerical Methods for Unconstrained Optimization and Nonlinear Equations (Classics in Applied Mathematics). Society for Industrial Mathematics, Philadelphia, 1996
- [14] **DIN EN 13829**  Bestimmung der Luftdurchlässigkeit von Gebäuden. Deutsche Fassung EN 13829:2000, 02.2001
- [15] **DIN EN 15242** Berechnungsverfahren zur Bestimmung der Luftvolumenströme in Gebäuden einschließlich Infiltration. Deutsche Fassung EN 15242:2007, 09.2007
- [16] **Elmqvist H., Mattsson S.E., Otter M.**: Modelica an international effort to design an object-oriented modelling language. Summer Computer Simulation Conference '98, Reno, Nevada, USA, 1998
- [17] **EnergyPlus Engineering Reference**. University of Illinois und Ernest Orlando Lawrence Berkeley National Laboratory, 2010
- [18] **Feffermann C.L.**: Existence & smoothness of the Navier-Stokes Equation, Department of Mathematics, Princeton University, 05/2000
- [19] **Ferziger J.H., Perić M.**: Numerische Strömungsmechanik. Springer-Verlag Berlin Heidelberg, 2008
- [20] **Feustel H.E., Rayner-Hooson A.**: COMIS Fundamentals. Lawrence Berkeley Laboratory, LBL-28560, 05/1990
- [21] **Feustel H.E.**: COMIS An international multizone air flow and contaminant transport model. LBNL Report, Berkeley USA, 1998
- [22] **Feustel H.E.**: Mathematical Modelling of Infiltration and Ventilation. AIVC Conference Paper 8, Dipoli, Finland, 09/1989
- [23] **Fiedler E**.: Natürliche Belüftung von Industriegebäuden. BHKS-Almanach 2007, TGC-Technische Gebäudeausrüstung Consulting GmbH, Bonn, 2007
- <span id="page-126-0"></span>[24] **Fürbringer J.M., Roulet C.A., Borchiellini R.**: Evaluation of COMIS. Annex 23: Multizone Air Flow Modelling, Final Report, International Energy Agency, 1996
- [25] **Göbelsmann M.**: Bestimmung des thermischen und hygrischen Zustands der Raumluft bei freier Konvektion. Ernst & Sohn Verlag, Bauphysik 29, Heft 1, S. 76 – 88, 2007
- [26] **Guernouti S., Musy M., Hégron G.**: Automatic generation of partitioning and modeling adapted to zonal method. 8<sup>th</sup> IBPSA Conference Paper, S.427-434, 2003
- <span id="page-126-1"></span>[27] **Haghighat F, Mergi A.C.:** A Comprehensive Validation of Two Airflow Models – COMIS and CONTAM. Indoor Air 6, S.278–288, 1996
- [28] **Haghighat F., Li Y., Mergi A.C.**: Development and validation of a zonal model POMA. Elsevier Science Ltd., Building and Environment 36, S.1039-1047, 2001
- [29] **Hensen J.L.M.**: Integrated building airflow simulation. in Advanced Building Simulation, A. Malkawi & G. Augenbroe, Hrsg., Spon Press, New York, Seite 87-118, 2004
- [30] **Hensen J.L.M.**: Modelling coupled heat and airflow: ping-pong vs onions. 16<sup>th</sup> AIVC Conference "Implementing the Results of Ventilation Research", Palm Springs, Seite 253- 262, Air Infiltration and Ventilation Centre, UK, September 1995
- [31] **Hiller M., Holst S., Welfonder T., Weber A., Koschenz M.**: TRNFLOW: Integration of the airflow model COMIS into the multizone building model of TRNSYS. Transsolar Energietechnik GmbH, Stuttgart
- [32] **Hölling M., Herwig H.**: CFD-Today: Anmerkungen zum kritischen Umgang mit kommerziellen Software- Programmpaketen. Forschung im Ingenieurwesen 68, Springer-Verlag, S.150-154, 2004
- <span id="page-127-0"></span>[33] **Hongmin Li.**: Validation of Three Multi-zone Airflow Models. Master thesis, Concordia University, Concordia University Libraries, 2002
- [34] **Huang H., Haghighat F.**: An Integrated Zonal Model for Predicting Indoor Airflow, Temperature, and VOC Distributions. ASHRAE Transactions 111(1). S.601-611, 2005
- [35] **Inard C., Bouia H., Dalicieux P.**: Prediction of air temperature distribution in buildings with a zonal model. Elsevier Science S.A., Energy and Buildings 24, S. 125-132, 1996
- [36] **Inard C., Buty D.**: Simulation of thermal coupling between a radiator and a room with zonal models. Proceedings of Building Simulation, Nice, S. 113-117, Frankreich, 1991
- [37] **Jiru T.E., Haghighat F.**: A New Generation of Zonal Models. ASHARE Transactions, Volume 112, Part 2, S.163-174, 2006
- [38] **Künzel H.M., Sedlbauer K., Krus M., Holm A.**: Rechnerische Simulation zu Feuchtelast, Luftwechsel und Schimmelpilzbildung in Wohnungen. Teil 1: Erläuterung der angewandten Rechenverfahren. Hrsg. Künzel H., Fraunhofer – IRB Verlag, Stuttgart, Im Buch: Fensterlüftung und Raumklima, S. 196-202, 2006
- [39] **Lecheler S.**: Numerische Strömungsberechnung Schneller Einstieg durch ausführliche praxisrelevante Beispiele. Vieweg+Teubner Verlag, Wiesbaden, 2009
- [40] **Lengsfeld K., Holm A.**: Entwicklung und Validierung einer hygrothermischen Raumklima-Simulationssoftware WUFI®Plus. Ernst & Sohn Verlag, Bauphysik 29, Heft 3, S.178- 186, 2007
- [41] **Lorenzetti D.M.**: Computational Aspects of Nodal Multizone Airflow Systems. LBNL Report 46949, Veröffentlicht in Building and Environment 37, 2002
- [42] **Medonca K.C., Inard C., Wurtz E., Winkelmann F.C., Allard F.**: A Zonal Model For Predicting Heat And Moisture Transfer In Buildings. 9<sup>th</sup> int. Conference on Indoor Air Quality and Climate, Monterey (CA), 2002
- [43] **Megri A.C., Haghighat F.**: Zonal Modeling for Simulating Indoor Environment of Buildings: Review, Recent Developments, and Applications. ASHRAE, Volume 13, Number 6, HVAC&R Research, 11/2007
- [44] **Mora L., Gadgil A.J., Wurtz E.**: Comparing zonal and CFD model predictions of isothermal indoor airflows to experimental data. Indoor Air 2003 (13), Blackwell Munksgaard, S.77-85, 2003
- [45] **Musy M., Winkelmann F., Wurtz E., Sergent A.**: Automatically generated zonal models for building air flow simulation: principles and applications. Elsevier Science Ltd., Building and Environment 37, S.873-881, 2002
- [46] **Ochocinski B.**: Numerische Simulation von Luftströmungen für Architekten und TGA-Planer. TAB – Technik am Bau, 04/1998
- [47] **Oertel jr. H., Böhle M., Dohrmann U.**: Strömungsmechanik, Grundlagen Grundgleichungen – Lösungsmethoden – Softwarebeispiele. Vieweg+Teubner Verlag, 2009
- [48] **OpenFOAM** project web pages. http://www.openfoam.com, Zugriff im Oktober 2010
- <span id="page-128-1"></span>[49] **Orme M.**: Applicable Models for Air Infiltration and Ventilation Calculations. Technical Note AIVC 51, Air Infiltration and Ventilation Centre, International Energy Agency, Oscar Faber Partnership, Great Britain, 1999
- [50] **Perschk A., Meinhold U.**: Ein Modell zur hygrisch-thermischen Gebäudesimulation mit Hilfe der Kopplung von Zonen- und Feldmodell. Ernst&Sohn Verlag, Bauphysik 29, Heft 1, S.55-62, 2007
- [51] **Ren Z., Stewart J.**: Simulating air flow and temperature distribution inside buildings using a modified version of COMIS with sub-zonal divisions. Elsevier Science B.V., Energy and Buildings 25, S.257-271, 2003
- [52] **Riederer P.**: Thermal room modelling adapted to the test of HVAC control systems. Dissertation, Ecole de Mines de Paris und Institut für Thermodynamik und TGA - TU Dresden, 2002
- [53] **Şanal Z.**: Mathematik für Ingenieure, Grundlagen, Anwendungen in Maple und C++. 2.Auflage, Vieweg+Teubner, GWV Fachverlage GmbH, Wiesbaden, 2009
- [54] **Siekmann H.E., Thamsen P.U.**: Strömungslehre Grundlagen. Springer-Verlag, 2007
- [55] **Stewart J., Ren Z.**: COwZ A subzonal indoor airflow, temperature and contaminant dispersion model, Elsevier Science Ltd., Building and Environment 41, S.1631-1648, 2006
- [56] **van Treeck C.A.**: Gebäudemodell-basierte Simulation von Raumluftströmungen. Dissertation, Lehrstuhl für Bauinformatik, Technische Universität München, 2004
- [57] **Walton G.N., Dols W.S.**: CONTAM 2.4c User Guide and Program Documentation. NISTIR 7251, National Institute of Standards and Technology, 10/2008
- <span id="page-128-0"></span>[58] **Walton G.N.**: AIRNET – A Computer Program for Building Airflow Network Modeling. NISTIR 89-4072, National Institute of Standards and Technology, 04/1989
- [59] **Wang L., Chen Q.**: Theoretical and numerical studies of coupling multizone and CFD models for building air distribution simulations. Indoor Air 17, S.348-361, 2007
- [60] **Wetter M.**: Multizone Airflow Model in Modelica. The Modelica Association, Modelica conference '06, S.431-440, Vienna, Austria, 2006
- [61] **Cóstola D., Blocken B., Hensen J.L.M.**: Overview of pressure coefficient data in building energy simulation and airflow network programs. Building and Environment 44 (2009), Seite 2027-2036, 2009
- [62] **Sherman M.H., Grimsrud D.T.:** Wind and infiltration interaction for small buildings. Meating Paper, Energy Performance of Buildings Group, Lawrence Berkeley Laboratory, University of California, Okt. 1982

## **SOFTWAREVERZEICHNIS**

<span id="page-129-0"></span>[SW1] CONTAM 2.4c

[SW2] COMIS

[SW3] DYMOLA – Dynamic Modeling Laboratory, Version 7.2, Dynasim AB, Schweden

### **ABBILDUNGSVERZEICHNIS**

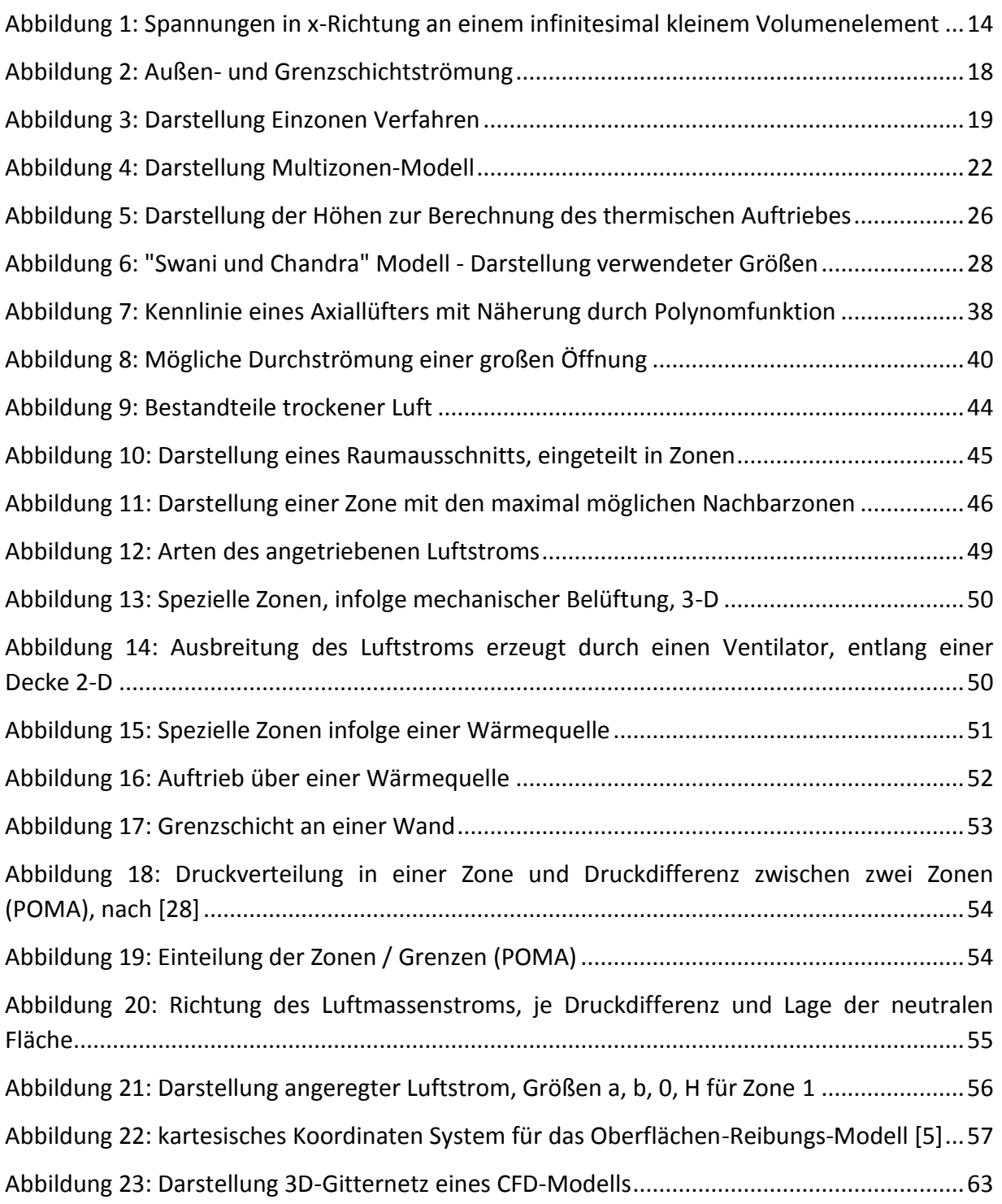

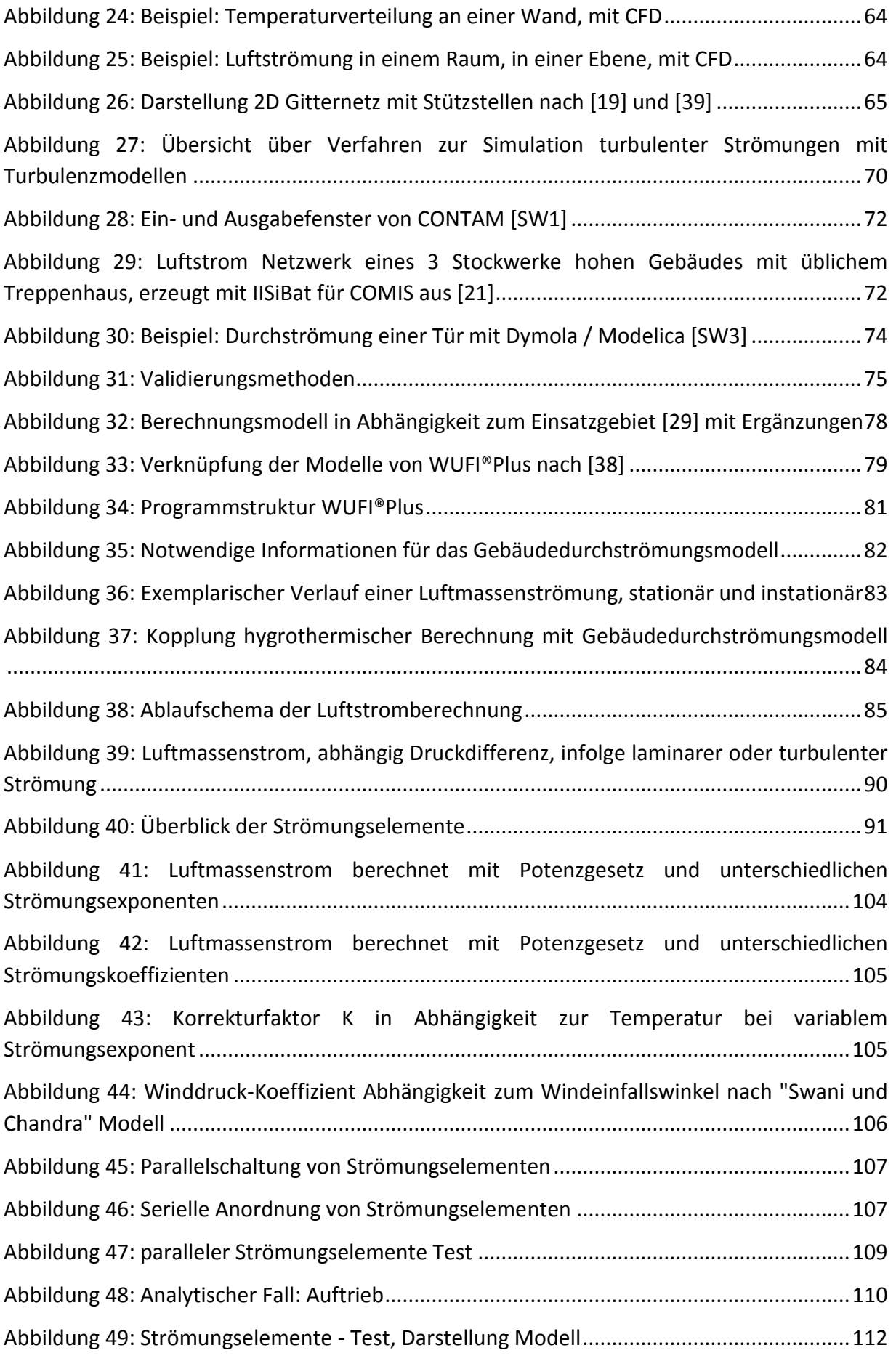

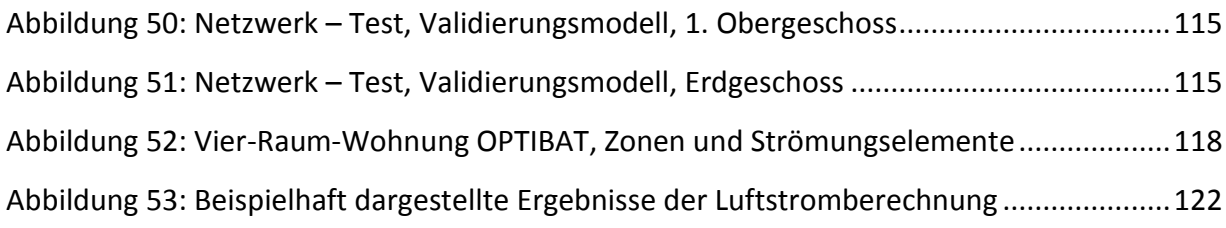

## **TABELLENVERZEICHNIS**

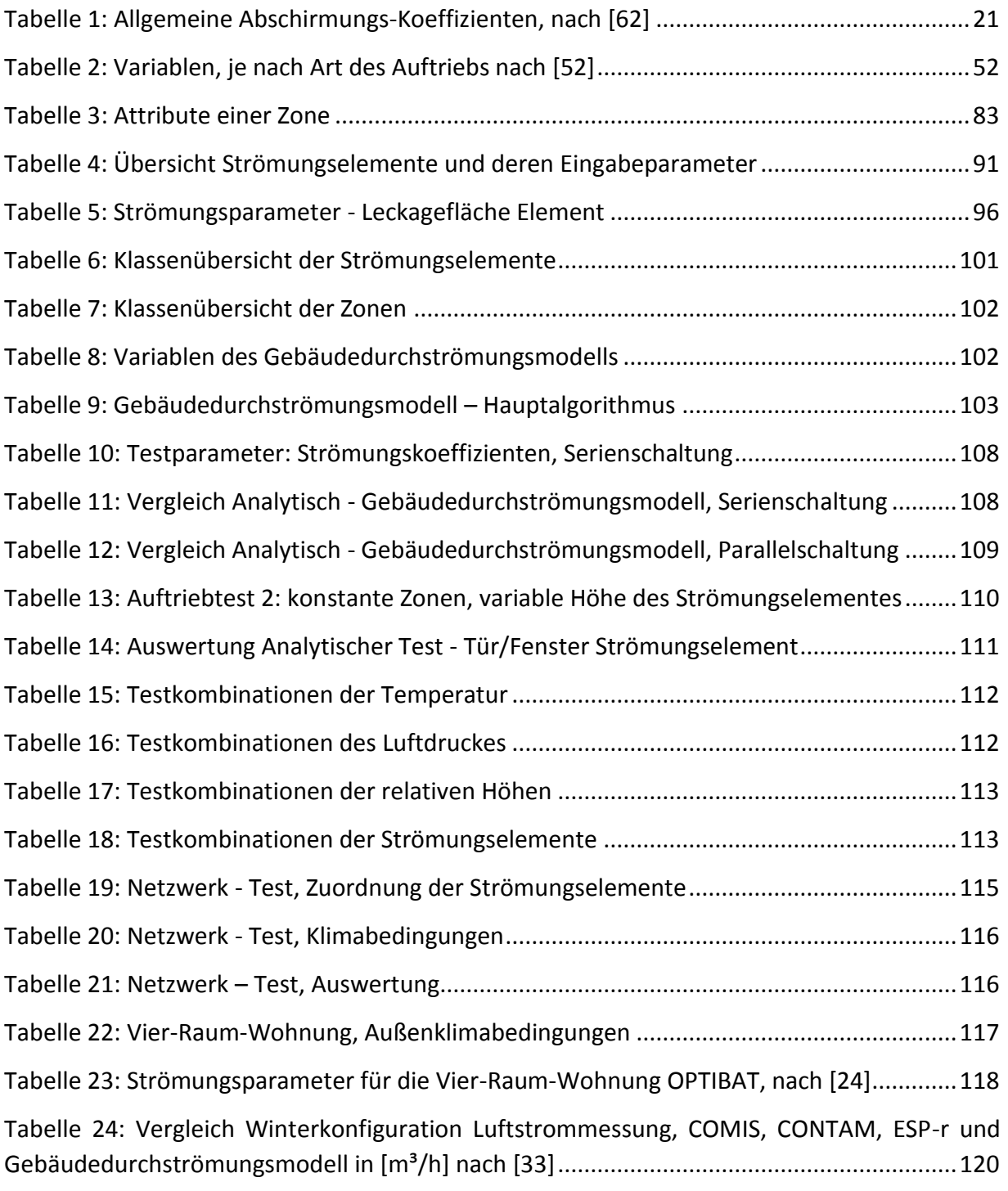

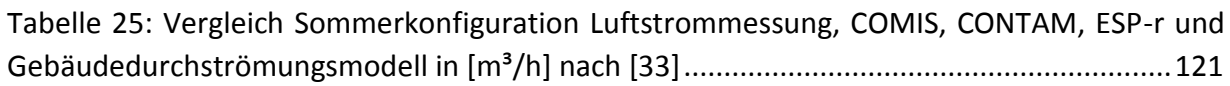

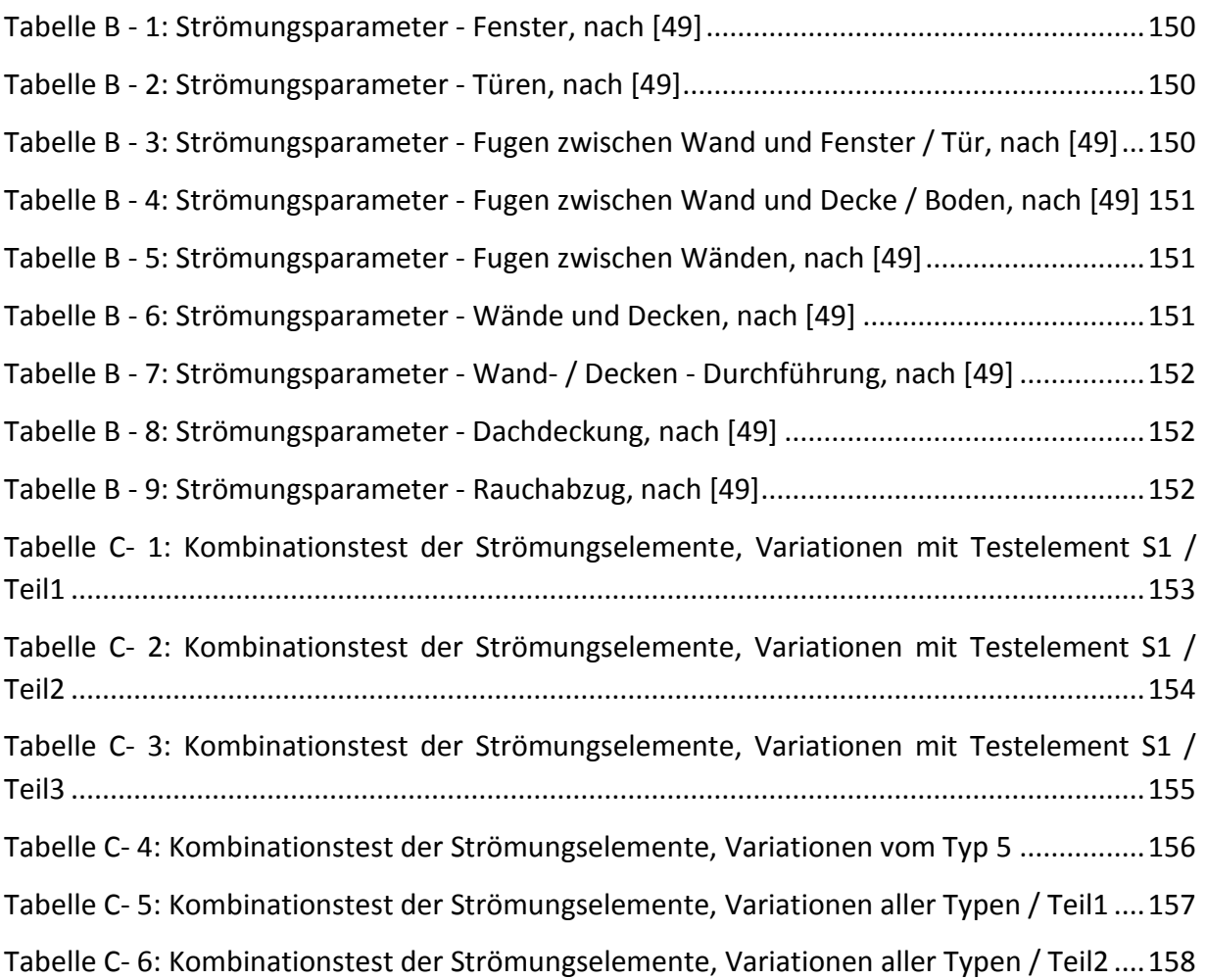

# **ANHANG A: QUELLCODE GEBÄUDEDURCHSTRÖMUNGSMODELL**

## **ANHANG B: STRÖMUNGSPARAMETER**

Es haben diverse Untersuchungen stattgefunden, für bestimmte Bauteile bzw. Bauelemente allgemein gültige und übertragbare Durchströmungseigenschaften zu definieren. Als Ergebnis sind Strömungsparameter für das Potenzgesetz empirisch ermittelt worden, welche in [\[49\]](#page-128-1) zusammengestellt und hier in diesem Anhang aufgeführt sind.

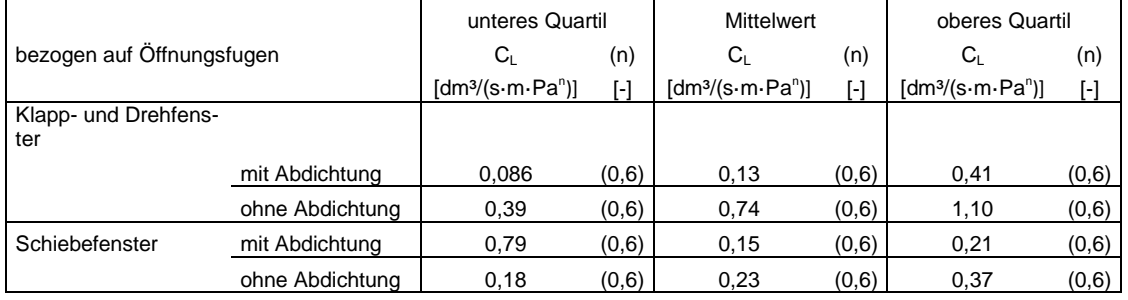

<span id="page-134-0"></span>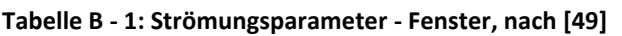

#### <span id="page-134-1"></span>**Tabelle B - 2: Strömungsparameter - Türen, nach [\[49\]](#page-128-1)**

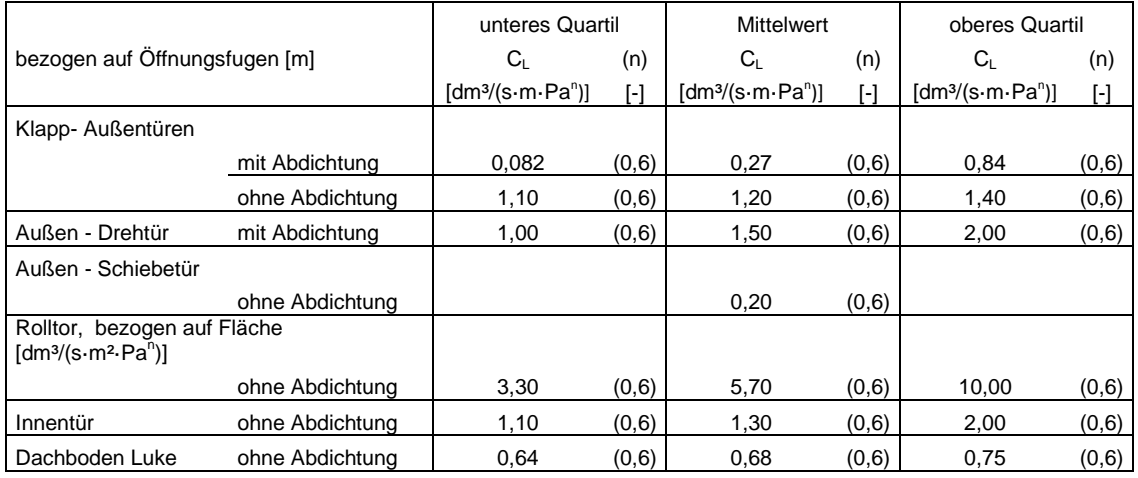

#### <span id="page-134-2"></span>**Tabelle B - 3: Strömungsparameter - Fugen zwischen Wand und Fenster / Tür, nac[h \[49\]](#page-128-1)**

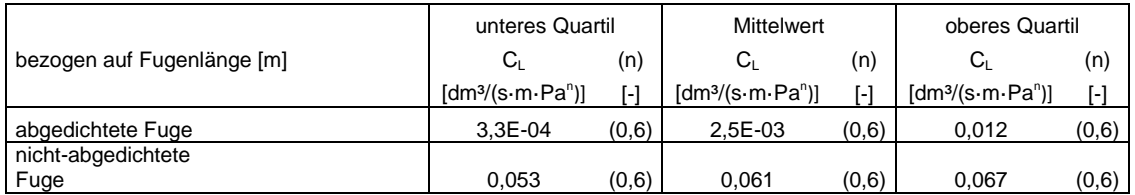

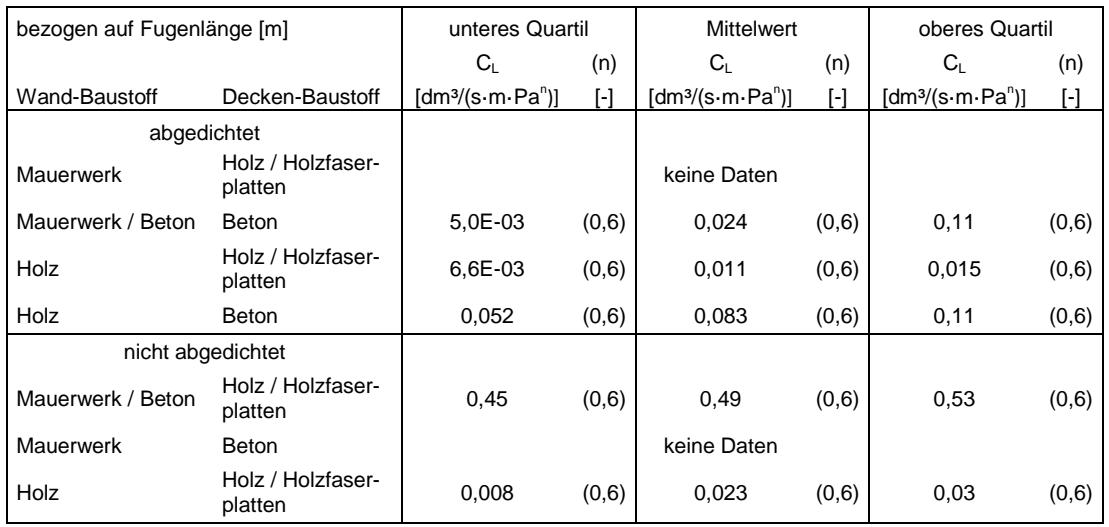

<span id="page-135-0"></span>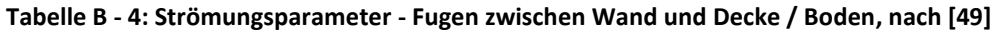

<span id="page-135-1"></span>**Tabelle B - 5: Strömungsparameter - Fugen zwischen Wänden, nac[h \[49\]](#page-128-1)**

|                 | bezogen auf Fugenlänge [m] | unteres Quartil                 |       | <b>Mittelwert</b>             |       | oberes Quartil                  |       |
|-----------------|----------------------------|---------------------------------|-------|-------------------------------|-------|---------------------------------|-------|
|                 |                            | $C_{\perp}$                     | (n)   | Cı.                           | (n)   | C∟                              | (n)   |
| <b>Baustoff</b> | <b>Baustoff</b>            | $[dm^3/(s \cdot m \cdot Pa^n)]$ | [-]   | $[dm^3/(s\cdot m\cdot Pa^n)]$ | [-]   | $[dm^3/(s \cdot m \cdot Pa^n)]$ | H     |
|                 | abgedichtet                |                                 |       |                               |       |                                 |       |
| Holz            | Holz                       | 6,7E-04                         | (0,6) | 1.6E-03                       | (0,6) | $3.4E - 03$                     | (0,6) |
| Mauerwerk       | Holz                       |                                 |       | keine Daten                   |       |                                 |       |
|                 | nicht abgedichtet          |                                 |       |                               |       |                                 |       |
| Holz            | Holz                       |                                 |       | keine Daten                   |       |                                 |       |
| Mauerwerk       | Holz                       |                                 |       | keine Daten                   |       |                                 |       |

#### <span id="page-135-2"></span>**Tabelle B - 6: Strömungsparameter - Wände und Decken, nac[h \[49\]](#page-128-1)**

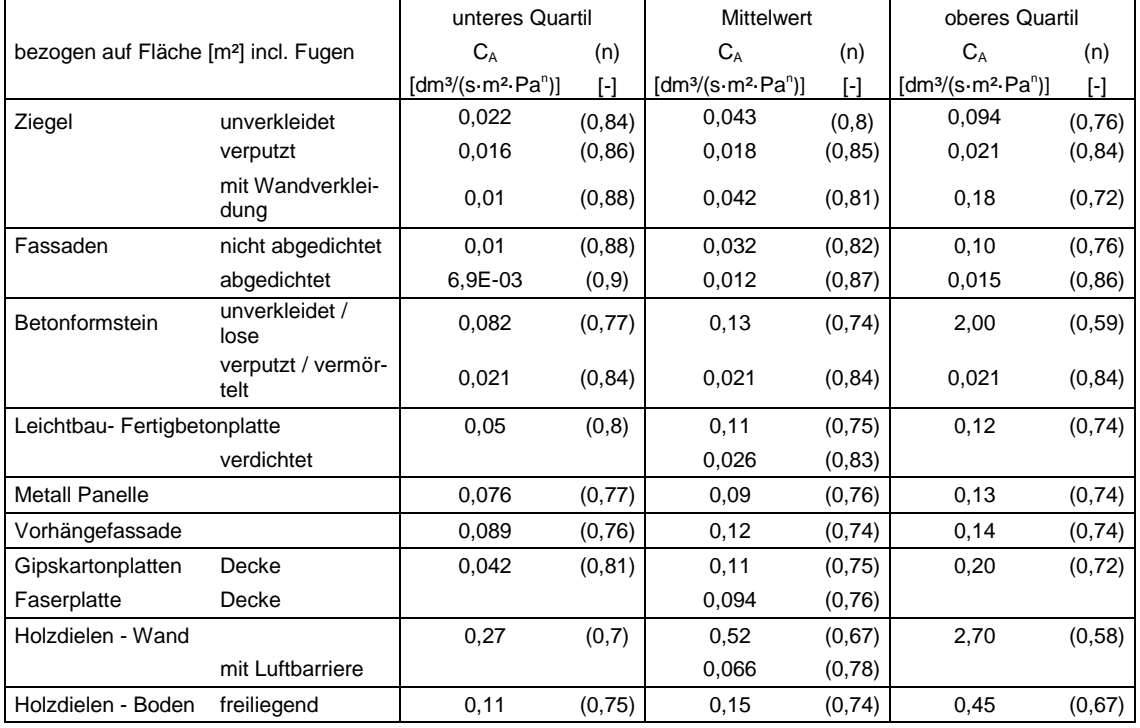

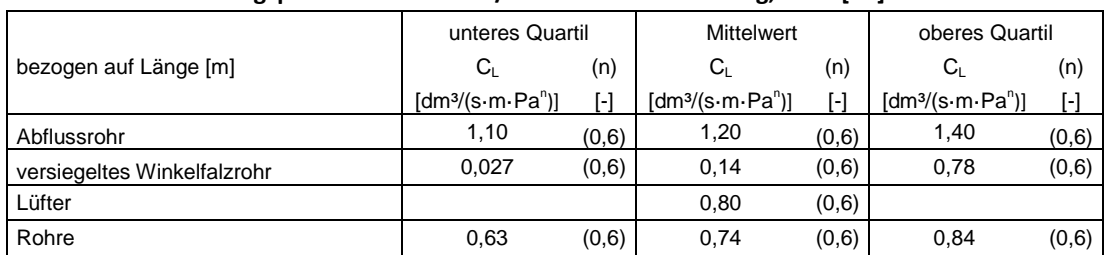

#### <span id="page-136-0"></span>**Tabelle B - 7: Strömungsparameter - Wand- / Decken - Durchführung, nac[h \[49\]](#page-128-1)**

#### <span id="page-136-1"></span>**Tabelle B - 8: Strömungsparameter - Dachdeckung, nac[h \[49\]](#page-128-1)**

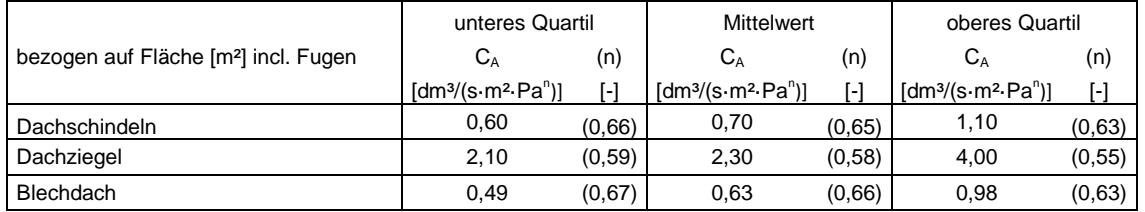

#### <span id="page-136-2"></span>**Tabelle B - 9: Strömungsparameter - Rauchabzug, nac[h \[49\]](#page-128-1)**

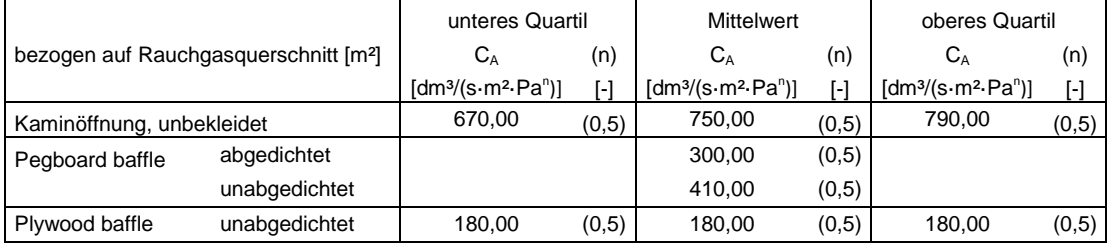

## <span id="page-137-0"></span>**ANHANG C: VALIDIERUNGSERGEBNISSE**

In diesem Anhang befinden sich Berechnungsergebnisse der Software CONTAM 2.4c, sowie Berechnungsergebnisse des in dieser Masterarbeit entwickelten Modells. Erläuterungen der zugrunde gelegten Annahmen und ebenfalls auf die Tabellen verwiesen wird im Abschnitt [4.3: Vergleich mit vorhandener Software](#page-111-4) dieser Masterarbeit.

|     | Temp-          | konst.         | relative       | Luftmassenströme |                 |                 |           | Luftmassenströme |                 | Abweichung      |                 |                 |
|-----|----------------|----------------|----------------|------------------|-----------------|-----------------|-----------|------------------|-----------------|-----------------|-----------------|-----------------|
|     | eratur         | <b>Druck</b>   | Höhen          |                  | CONTAM          |                 |           | Modell           |                 | CONTAM - Modell |                 |                 |
| Nr. | Test<br>Nr.    | Test<br>Nr.    | Test<br>Nr.    | Nr 1             | Nr <sub>2</sub> | Nr <sub>3</sub> | Nr 1      | Nr <sub>2</sub>  | Nr <sub>3</sub> | Nr 1            | Nr <sub>2</sub> | Nr <sub>3</sub> |
|     |                |                |                | [ks/s]           | [kg/s]          | [kg/s]          | [kg/s]    | [kg/s]           | [kg/s]          | [%]             | [%]             | [%]             |
| 1   | T1             | P <sub>1</sub> | H1             | 0,0083           | 0,0041          | 0,0041          | 0,0083    | 0,0041           | 0,0041          | 0,00            | 0,00            | 0,00            |
| 2   | T1             | P <sub>1</sub> | H2             | 0,0091           | 0,0046          | 0,0046          | 0,0091    | 0,0046           | 0,0046          | $-0,01$         | $-0,01$         | $-0,01$         |
| 3   | T1             | P <sub>1</sub> | H3             | 0,0009           | $-0,0157$       | 0,0166          | 0,0009    | $-0,0157$        | 0,0166          | $-0,37$         | 0,03            | 0,01            |
| 4   | T1             | P1             | H4             | 0,0098           | 0,0049          | 0,0049          | 0,0098    | 0,0049           | 0,0049          | $-0,02$         | $-0,02$         | $-0,02$         |
| 5   | T1             | P <sub>2</sub> | H1             | $-0,0083$        | $-0,0041$       | $-0,0041$       | $-0,0083$ | $-0,0041$        | $-0,0041$       | 0,00            | 0,00            | 0,00            |
| 6   | T1             | P <sub>2</sub> | H2             | $-0,0073$        | $-0.0037$       | $-0,0037$       | $-0.0073$ | $-0.0037$        | $-0,0037$       | $-0,02$         | $-0,02$         | $-0,02$         |
| 7   | T <sub>1</sub> | P <sub>2</sub> | H3             | $-0,0096$        | $-0.0206$       | 0,011           | $-0,0096$ | $-0,0206$        | 0,011           | 0,00            | 0,02            | 0,03            |
| 8   | T1             | P <sub>2</sub> | H <sub>4</sub> | $-0,0065$        | $-0,0033$       | $-0,0033$       | $-0,0065$ | $-0,0033$        | $-0,0033$       | $-0,04$         | $-0,10$         | $-0, 10$        |
| 9   | T1             | P3             | H1             | 8,9E-5           | $4,5E-5$        | $4,5E-5$        | $9,3E-5$  | 4,6E-5           | $4,6E-5$        | 3,53            | 3,53            | 3,53            |
| 10  | T1             | P3             | H2             | 0,0026           | 0,0013          | 0,0013          | 0,0026    | 0,0013           | 0,0013          | 0,01            | 0,01            | 0,01            |
| 11  | T1             | P <sub>3</sub> | H <sub>3</sub> | -0,0052          | $-0,0187$       | 0,0135          | $-0,0052$ | $-0,0187$        | 0,0135          | 0,03            | 0,02            | 0,02            |
| 12  | T1             | P <sub>3</sub> | H <sub>4</sub> | 0,0038           | 0,0019          | 0,0019          | 0,0038    | 0,0019           | 0,0019          | 0,01            | 0,01            | 0,01            |
| 13  | T1             | P4             | H1             | 0,0029           | 0,0014          | 0,0014          | 0,0029    | 0,0014           | 0,0014          | 0,00            | 0,00            | 0,00            |
| 14  | T1             | P <sub>4</sub> | H2             | 0,0043           | 0,0021          | 0,0021          | 0,0043    | 0,0021           | 0,0021          | 0,00            | 0,00            | 0,00            |
| 15  | T1             | P4             | H3             | -0,0042          | $-0,0182$       | 0,014           | $-0,0042$ | -0,0182          | 0,014           | 0,04            | 0,02            | 0,02            |
| 16  | T1             | P4             | H4             | 0,0053           | 0,0026          | 0,0026          | 0,0053    | 0,0026           | 0,0026          | 0,00            | 0,00            | 0,00            |
| 17  | T1             | P5             | H1             | 0,0276           | 0,0138          | 0,0138          | 0,0276    | 0,0138           | 0,0138          | 0,00            | 0,00            | 0,00            |
| 18  | T1             | P5             | Η2             | 0,0281           | 0,014           | 0,014           | 0,0281    | 0,014            | 0,014           | $-0,01$         | $-0,01$         | $-0,01$         |
| 19  | T1             | P <sub>5</sub> | H3             | 0,0227           | $-0,0022$       | 0,025           | 0,0227    | $-0,0022$        | 0,025           | $-0,03$         | 0,33            | 0,01            |
| 20  | T1             | P <sub>5</sub> | H4             | 0,0285           | 0,0142          | 0,0142          | 0,0285    | 0,0142           | 0,0142          | $-0,02$         | $-0,02$         | $-0,02$         |
| 21  | T1             | P <sub>6</sub> | H1             | 0,7353           | 0,3677          | 0,3677          | 0,7353    | 0,3677           | 0,3677          | 0,00            | 0,00            | 0,00            |
| 22  | T1             | P6             | H2             | 0,7354           | 0,3677          | 0,3677          | 0,7353    | 0,3677           | 0,3677          | $-0,01$         | $-0,01$         | $-0,01$         |
| 23  | T1             | P <sub>6</sub> | H3             | 0,7349           | 0,3655          | 0,3694          | 0,7348    | 0,3655           | 0,3693          | $-0,01$         | 0,00            | $-0,02$         |
| 24  | T1             | P <sub>6</sub> | H <sub>4</sub> | 0,7355           | 0,3677          | 0,3677          | 0,7353    | 0,3677           | 0,3677          | $-0,02$         | $-0,02$         | $-0,02$         |
| 25  | T2             | P1             | H1             | 0,0083           | 0,0041          | 0,0041          | 0,0083    | 0,0041           | 0,0041          | 0,00            | 0,00            | 0,00            |
| 26  | T <sub>2</sub> | P <sub>1</sub> | H2             | 0,0083           | 0,0041          | 0,0041          | 0,0082    | 0,0041           | 0,0041          | $-0,01$         | $-0,01$         | $-0,01$         |
| 27  | T <sub>2</sub> | P1             | H <sub>3</sub> | 0,0011           | $-0,0138$       | 0,0148          | 0,0011    | $-0.0138$        | 0,0148          | $-0,31$         | 0,03            | 0,01            |
| 28  | T2             | P1             | H4             | 0,0083           | 0,0041          | 0,0041          | 0,0082    | 0,0041           | 0,0041          | $-0,02$         | $-0,02$         | $-0,02$         |
| 29  | T2             | P <sub>2</sub> | H1             | $-0,0083$        | $-0,0041$       | $-0,0041$       | $-0,0083$ | $-0,0041$        | $-0,0041$       | 0,00            | 0,00            | 0,00            |
| 30  | T2             | P2             | H2             | $-0,0083$        | $-0,0041$       | $-0,0041$       | $-0,0082$ | $-0,0041$        | $-0,0041$       | $-0,01$         | $-0,01$         | $-0,01$         |
| 31  | T <sub>2</sub> | P <sub>2</sub> | H <sub>3</sub> | $-0,0098$        | $-0,0188$       | 0,0089          | $-0,0098$ | $-0,0188$        | 0,0089          | 0,00            | 0,02            | 0,11            |
| 32  | T <sub>2</sub> | P <sub>2</sub> | H <sub>4</sub> | $-0,0083$        | $-0,0041$       | $-0,0041$       | $-0,0082$ | $-0,0041$        | $-0,0041$       | $-0,02$         | $-0,02$         | $-0,02$         |
| 33  | T2             | P3             | H <sub>1</sub> | 8,6E-5           | $4,4E-5$        | $4,4E-5$        | $9,3E-5$  | 4,6E-5           | $4,6E-5$        | 7,61            | 4,48            | 4,48            |
| 34  | T <sub>2</sub> | P3             | H <sub>2</sub> | 8,9E-5           | $4,4E-5$        | $4,4E-5$        | $9,3E-5$  | 4,6E-5           | 4,6E-5          | 4,47            | 4,47            | 4,47            |
| 35  | T <sub>2</sub> | P3             | H <sub>3</sub> | $-0,0053$        | $-0,0168$       | 0,0115          | $-0,0053$ | $-0,0168$        | 0,0115          | 0,02            | 0,02            | 0,02            |
| 36  | T <sub>2</sub> | P <sub>3</sub> | H4             | 8,9E-5           | $4,4E-5$        | $4,4E-5$        | $9,3E-5$  | $4,6E-5$         | $4,6E-5$        | 4,46            | 4,46            | 4,46            |

<span id="page-137-1"></span>**Tabelle C- 1: Kombinationstest der Strömungselemente, Variationen mit Testelement S1 / Teil1**

|     | Temp-          | konst.         | relative       |           | Luftmassenströme |                 |           | Luftmassenströme |           | Abweichung      |                 |         |
|-----|----------------|----------------|----------------|-----------|------------------|-----------------|-----------|------------------|-----------|-----------------|-----------------|---------|
|     | eratur         | Druck          | Höhen          |           | CONTAM           |                 |           | Modell           |           | CONTAM - Modell |                 |         |
| Nr. | Test<br>Nr.    | Test<br>Nr.    | Test<br>Nr.    | Nr 1      | Nr 2             | Nr <sub>3</sub> | Nr 1      | Nr <sub>2</sub>  | Nr 3      | Nr 1            | Nr <sub>2</sub> | Nr 3    |
|     |                |                |                |           |                  |                 |           |                  |           |                 |                 |         |
|     |                |                |                | [ks/s]    | [kg/s]           | [kg/s]          | [kg/s]    | [kg/s]           | [kg/s]    | [%]             | [%]             | [%]     |
| 37  | T2             | P <sub>4</sub> | H1             | 0,0029    | 0,0014           | 0,0014          | 0,0029    | 0,0014           | 0,0014    | 0,00            | 0,00            | 0,00    |
| 38  | T <sub>2</sub> | P <sub>4</sub> | H2             | 0,0029    | 0,0014           | 0,0014          | 0,0029    | 0,0014           | 0,0014    | $-0,01$         | $-0,01$         | $-0,01$ |
| 39  | T <sub>2</sub> | P <sub>4</sub> | H <sub>3</sub> | $-0,0043$ | $-0,0164$        | 0,0121          | $-0,0043$ | $-0,0164$        | 0,0121    | 0,03            | 0,02            | 0,02    |
| 40  | T <sub>2</sub> | P <sub>4</sub> | H4             | 0,0029    | 0,0014           | 0,0014          | 0,0029    | 0,0014           | 0,0014    | $-0,02$         | $-0,02$         | $-0,02$ |
| 41  | T2             | P <sub>5</sub> | H1             | 0,0276    | 0,0138           | 0,0138          | 0,0276    | 0,0138           | 0,0138    | 0,00            | 0,00            | 0,00    |
| 42  | T2             | P <sub>5</sub> | H2             | 0,0276    | 0,0138           | 0,0138          | 0,0276    | 0,0138           | 0,0138    | $-0,01$         | $-0,01$         | $-0,01$ |
| 43  | T <sub>2</sub> | P <sub>5</sub> | H <sub>3</sub> | 0,0237    | 0,0011           | 0,0226          | 0,0237    | 0,0011           | 0,0226    | $-0,02$         | $-0,66$         | 0,01    |
| 44  | T <sub>2</sub> | P <sub>5</sub> | H <sub>4</sub> | 0,0276    | 0,0138           | 0,0138          | 0,0276    | 0,0138           | 0,0138    | $-0,02$         | $-0,02$         | $-0,02$ |
| 45  | T <sub>2</sub> | P <sub>6</sub> | H1             | 0,7353    | 0,3677           | 0,3677          | 0,7353    | 0,3677           | 0,3677    | 0,00            | 0,00            | 0,00    |
| 46  | T <sub>2</sub> | P <sub>6</sub> | H2             | 0,7353    | 0,3677           | 0,3677          | 0,7352    | 0,3676           | 0,3676    | $-0,01$         | $-0,01$         | $-0,01$ |
| 47  | T <sub>2</sub> | P <sub>6</sub> | H <sub>3</sub> | 0,7349    | 0,3658           | 0,3691          | 0,7348    | 0,3658           | 0,369     | $-0,01$         | 0,00            | $-0,02$ |
| 48  | T <sub>2</sub> | P <sub>6</sub> | H4             | 0,7353    | 0,3677           | 0,3677          | 0,7352    | 0,3676           | 0,3676    | $-0,02$         | $-0,02$         | $-0,02$ |
| 49  | T3             | P <sub>1</sub> | H1             | 0,0083    | 0,0041           | 0,0041          | 0,0083    | 0,0041           | 0,0041    | 0,00            | 0,00            | 0,00    |
| 50  | T3             | P <sub>1</sub> | H2             | 0,0083    | 0,0041           | 0,0041          | 0,0082    | 0,0041           | 0,0041    | $-0,01$         | $-0,01$         | $-0,01$ |
| 51  | T3             | P <sub>1</sub> | H <sub>3</sub> | 0,0038    | $-0,0079$        | 0,0117          | 0,0038    | $-0,0079$        | 0,0117    | $-0,05$         | 0,03            | 0,01    |
| 52  | T3             | P <sub>1</sub> | H <sub>4</sub> |           |                  |                 |           |                  |           | $-0.02$         |                 | $-0,02$ |
|     |                |                |                | 0,0083    | 0,0041           | 0,0041          | 0,0082    | 0,0041           | 0,0041    |                 | $-0,02$         |         |
| 53  | T3             | P <sub>2</sub> | H1             | $-0,0083$ | $-0,0041$        | $-0,0041$       | $-0,0083$ | $-0,0041$        | $-0,0041$ | 0,00            | 0,00            | 0,00    |
| 54  | T3             | P <sub>2</sub> | H <sub>2</sub> | $-0,0083$ | $-0,0041$        | $-0,0041$       | $-0,0082$ | $-0,0041$        | $-0,0041$ | $-0,01$         | $-0,01$         | $-0,01$ |
| 55  | T <sub>3</sub> | P <sub>2</sub> | H <sub>3</sub> | $-0,0089$ | $-0,0138$        | 0,0049          | $-0,0089$ | $-0,0138$        | 0,0049    | $-0,01$         | 0,02            | 0,06    |
| 56  | T <sub>3</sub> | P <sub>2</sub> | H <sub>4</sub> | $-0,0083$ | $-0,0041$        | $-0,0041$       | $-0,0082$ | $-0,0041$        | $-0,0041$ | $-0,02$         | $-0,02$         | $-0,02$ |
| 57  | T3             | P3             | H1             | 8,9E-5    | $4,7E-5$         | 4,7E-5          | $9,3E-5$  | $4,6E-5$         | $4,6E-5$  | 3,53            | $-1,69$         | $-1,69$ |
| 58  | T3             | P <sub>3</sub> | H2             | 8,9E-5    | $4,5E-5$         | $4,5E-5$        | $9,3E-5$  | 4,6E-5           | $4,6E-5$  | 3,52            | 3,52            | 3,52    |
| 59  | T <sub>3</sub> | P3             | H <sub>3</sub> | $-0,0037$ | -0,0116          | 0,008           | $-0,0037$ | -0,0116          | 0,008     | 0,02            | 0,02            | 0,02    |
| 60  | T3             | P <sub>3</sub> | H <sub>4</sub> | 8,9E-5    | $4,5E-5$         | 4,5E-5          | $9,3E-5$  | 4,6E-5           | $4,6E-5$  | 3,51            | 3,51            | 3,51    |
| 61  | T3             | P <sub>4</sub> | H1             | 0,0029    | 0,0014           | 0,0014          | 0,0029    | 0,0014           | 0,0014    | 0,00            | 0,00            | 0,00    |
| 62  | T <sub>3</sub> | P4             | H2             | 0,0029    | 0,0014           | 0,0014          | 0,0029    | 0,0014           | 0,0014    | $-0,01$         | $-0,01$         | $-0,01$ |
| 63  | T3             | P <sub>4</sub> | H <sub>3</sub> | $-0,0024$ | $-0,011$         | 0,0087          | $-0,0024$ | $-0,0111$        | 0,0087    | 0,05            | 0,02            | 0,02    |
| 64  | T <sub>3</sub> | P4             | H <sub>4</sub> | 0,0029    | 0,0014           | 0,0014          | 0,0029    | 0,0014           | 0,0014    | $-0,02$         | $-0,02$         | $-0,02$ |
| 65  | T <sub>3</sub> | P <sub>5</sub> | H1             | 0,0276    | 0,0138           | 0,0138          | 0,0276    | 0,0138           | 0,0138    | 0,00            | 0,00            | 0,00    |
| 66  | T3             | P <sub>5</sub> | H <sub>2</sub> | 0,0276    | 0,0138           | 0,0138          | 0,0276    | 0,0138           | 0,0138    | $-0.01$         | $-0,01$         | $-0,01$ |
| 67  | T <sub>3</sub> | P <sub>5</sub> | H <sub>3</sub> | 0,0259    | 0,0073           | 0,0186          | 0,0259    | 0,0073           | 0,0186    | $-0,01$         | $-0,04$         | 0,00    |
| 68  | T3             | P <sub>5</sub> | H <sub>4</sub> | 0,0276    | 0,0138           | 0,0138          | 0,0276    | 0,0138           | 0,0138    | $-0,02$         | $-0,02$         | $-0,02$ |
| 69  | T <sub>3</sub> | P <sub>6</sub> | H <sub>1</sub> | 0,7353    | 0,3677           | 0,3677          | 0,7353    | 0,3677           | 0,3677    | 0,00            | 0,00            | 0,00    |
| 70  | T <sub>3</sub> | P <sub>6</sub> | H <sub>2</sub> | 0,7353    | 0,3677           | 0,3677          | 0,7352    | 0,3676           | 0,3676    | $-0,01$         | $-0,01$         | $-0,01$ |
| 71  | T <sub>3</sub> | P <sub>6</sub> | H <sub>3</sub> | 0,7351    | 0,3666           | 0,3685          | 0,735     | 0,3666           | 0,3684    | $-0,01$         | 0,00            | $-0,02$ |
| 72  | T <sub>3</sub> | P <sub>6</sub> | H4             | 0,7353    | 0,3677           | 0,3677          | 0,7352    | 0,3676           | 0,3676    | $-0,02$         | $-0,02$         | $-0,02$ |
| 73  | T4             | P <sub>1</sub> | H1             | 0,0083    | 0,0041           | 0,0041          | 0,0083    | 0,0041           | 0,0041    | 0,00            | 0,00            | 0,00    |
| 74  | T4             | P <sub>1</sub> | H2             | 0,0083    | 0,0041           | 0,0041          | 0,0082    | 0,0041           | 0,0041    | $-0,01$         | $-0,01$         | $-0,01$ |
| 75  | T4             | P <sub>1</sub> | H <sub>3</sub> |           |                  | 0,0041          | 0,0082    | 0,0041           |           |                 |                 |         |
|     |                |                |                | 0,0083    | 0,0041           |                 |           |                  | 0,0041    | $-0,01$         | 0,00            | $-0,02$ |
| 76  | T4             | P <sub>1</sub> | H4             | 0,0083    | 0,0041           | 0,0041          | 0,0082    | 0,0041           | 0,0041    | $-0,02$         | $-0,02$         | $-0,02$ |
| 77  | T4             | P <sub>2</sub> | H1             | $-0,0083$ | $-0,0041$        | $-0,0041$       | $-0,0083$ | $-0,0041$        | $-0,0041$ | 0,00            | 0,00            | 0,00    |
| 78  | T4             | P <sub>2</sub> | H2             | $-0,0083$ | $-0,0041$        | $-0,0041$       | $-0,0082$ | $-0,0041$        | $-0,0041$ | $-0,01$         | $-0,01$         | $-0,01$ |
| 79  | T <sub>4</sub> | P <sub>2</sub> | H <sub>3</sub> | $-0,0083$ | $-0,0041$        | $-0,0041$       | $-0,0082$ | $-0,0041$        | $-0,0041$ | $-0,01$         | 0,00            | $-0,02$ |
| 80  | T4             | P <sub>2</sub> | H4             | $-0,0083$ | $-0,0041$        | $-0,0041$       | $-0,0082$ | $-0,0041$        | $-0,0041$ | $-0,02$         | $-0,02$         | $-0,02$ |

<span id="page-138-0"></span>**Tabelle C- 2: Kombinationstest der Strömungselemente, Variationen mit Testelement S1 / Teil2**

|     | Temp-          | konst.               | relative       |           | Luftmassenströme |                 |           | Luftmassenströme |                 | Abweichung<br>CONTAM - Modell |                 |         |
|-----|----------------|----------------------|----------------|-----------|------------------|-----------------|-----------|------------------|-----------------|-------------------------------|-----------------|---------|
|     | eratur<br>Test | <b>Druck</b><br>Test | Höhen<br>Test  |           | <b>CONTAM</b>    |                 |           | Modell           |                 |                               |                 |         |
| Nr. | Nr.            | Nr.                  | Nr.            | Nr 1      | Nr 2             | Nr <sub>3</sub> | Nr 1      | Nr 2             | Nr <sub>3</sub> | Nr 1                          | Nr <sub>2</sub> | Nr 3    |
|     |                |                      |                | [ks/s]    | [kg/s]           | [kg/s]          | [kg/s]    | [kg/s]           | [kg/s]          | [%]                           | [%]             | [%]     |
| 81  | T <sub>4</sub> | P <sub>3</sub>       | H1             | $9,0E-5$  | $4,5E-5$         | $4,5E-5$        | $9,3E-5$  | 4,6E-5           | $4,6E-5$        | 3,13                          | 3,13            | 3,13    |
| 82  | T4             | P <sub>3</sub>       | H <sub>2</sub> | $9,0E-5$  | $4,5E-5$         | $4,5E-5$        | $9,3E-5$  | 4,6E-5           | $4,6E-5$        | 3,12                          | 3,12            | 3,12    |
| 83  | T <sub>4</sub> | P3                   | H <sub>3</sub> | $9,0E-5$  | $4,5E-5$         | $4,5E-5$        | $9,3E-5$  | 4,6E-5           | $4,6E-5$        | 3,12                          | 3,13            | 3,11    |
| 84  | T4             | P <sub>3</sub>       | H <sub>4</sub> | $9,0E-5$  | $4,5E-5$         | $4,5E-5$        | $9,3E-5$  | $4,6E-5$         | $4,6E-5$        | 3,11                          | 3,11            | 3,11    |
| 85  | T4             | P <sub>4</sub>       | H1             | 0,0029    | 0,0014           | 0,0014          | 0,0029    | 0,0014           | 0,0014          | 0,00                          | 0,00            | 0,00    |
| 86  | T <sub>4</sub> | P4                   | H <sub>2</sub> | 0,0029    | 0,0014           | 0,0014          | 0,0029    | 0,0014           | 0.0014          | $-0,01$                       | $-0,01$         | $-0,01$ |
| 87  | T4             | P <sub>4</sub>       | H <sub>3</sub> | 0,0029    | 0,0014           | 0,0014          | 0,0029    | 0,0014           | 0,0014          | $-0,01$                       | 0,00            | $-0,02$ |
| 88  | T4             | P4                   | H <sub>4</sub> | 0,0029    | 0,0014           | 0,0014          | 0,0029    | 0,0014           | 0,0014          | $-0,02$                       | $-0,02$         | $-0,02$ |
| 89  | T <sub>4</sub> | P <sub>5</sub>       | H1             | 0,0276    | 0,0138           | 0,0138          | 0,0276    | 0,0138           | 0,0138          | 0,00                          | 0,00            | 0,00    |
| 90  | T4             | P <sub>5</sub>       | H <sub>2</sub> | 0,0276    | 0,0138           | 0,0138          | 0,0276    | 0,0138           | 0,0138          | $-0,01$                       | $-0,01$         | $-0,01$ |
| 91  | T4             | P <sub>5</sub>       | H3             | 0,0276    | 0,0138           | 0,0138          | 0,0276    | 0,0138           | 0,0138          | $-0.01$                       | 0,00            | $-0,02$ |
| 92  | T <sub>4</sub> | P <sub>5</sub>       | H4             | 0,0276    | 0,0138           | 0,0138          | 0,0276    | 0,0138           | 0,0138          | $-0,02$                       | $-0,02$         | $-0,02$ |
| 93  | T4             | P <sub>6</sub>       | H1             | 0,7353    | 0,3677           | 0,3677          | 0,7353    | 0,3677           | 0,3677          | 0,00                          | 0,00            | 0,00    |
| 94  | T4             | P6                   | H <sub>2</sub> | 0,7353    | 0,3677           | 0,3677          | 0,7353    | 0,3676           | 0,3676          | $-0,01$                       | $-0,01$         | $-0,01$ |
| 95  | T4             | P <sub>6</sub>       | H <sub>3</sub> | 0,7353    | 0,3677           | 0,3677          | 0,7353    | 0,3677           | 0,3676          | $-0,01$                       | 0,00            | $-0,02$ |
| 96  | T4             | P <sub>6</sub>       | H4             | 0,7353    | 0,3677           | 0,3677          | 0,7352    | 0,3676           | 0,3676          | $-0,02$                       | $-0,02$         | $-0,02$ |
| 97  | T5             | P <sub>1</sub>       | H1             | 0,0083    | 0,0041           | 0,0041          | 0,0083    | 0,0041           | 0,0041          | 0,00                          | 0,00            | 0,00    |
| 98  | T5             | P <sub>1</sub>       | H <sub>2</sub> | 0,0088    | 0,0044           | 0,0044          | 0,0088    | 0,0044           | 0,0044          | $-0,01$                       | $-0,01$         | $-0,01$ |
| 99  | T <sub>5</sub> | P <sub>1</sub>       | H3             | 0,0093    | 0,0087           | 0,0007          | 0,0093    | 0,0087           | 0,0007          | $-0,01$                       | 0,02            | $-0,40$ |
| 100 | T5             | P1                   | H <sub>4</sub> | 0,0093    | 0,0047           | 0,0047          | 0,0093    | 0,0047           | 0,0047          | $-0.01$                       | $-0.02$         | $-0,02$ |
| 101 | T5             | P <sub>2</sub>       | H1             | $-0,0083$ | $-0,0041$        | $-0,0041$       | $-0,0083$ | $-0,0041$        | $-0,0041$       | 0,00                          | 0,00            | 0,00    |
| 102 | T5             | P <sub>2</sub>       | H <sub>2</sub> | $-0,0076$ | $-0,0038$        | $-0,0038$       | $-0,0076$ | $-0,0038$        | $-0,0038$       | $-0,01$                       | $-0,01$         | $-0,01$ |
| 103 | T5             | P <sub>2</sub>       | H3             | $-0,0055$ | 0,0023           | $-0,0078$       | $-0,0055$ | 0,0023           | $-0,0078$       | $-0,03$                       | 0,08            | 0,00    |
| 104 | T5             | P <sub>2</sub>       | H4             | $-0,0071$ | $-0,0035$        | $-0,0035$       | $-0,0071$ | $-0,0035$        | $-0,0035$       | $-0,03$                       | $-0,03$         | $-0,03$ |
| 105 | T5             | P3                   | H1             | $9,0E-5$  | $4,5E-5$         | $4,5E-5$        | $9,3E-5$  | 4,6E-5           | $4,6E-5$        | 2,87                          | 2,86            | 2,86    |
| 106 | T5             | P3                   | H <sub>2</sub> | 0,002     | 0,001            | 0,001           | 0,002     | 0,001            | 0,001           | 0,01                          | 0,01            | 0,01    |
| 107 | T5             | P3                   | H <sub>3</sub> | 0,0029    | 0,0068           | $-0,0039$       | 0,0029    | 0,0068           | $-0,0039$       | 0,02                          | 0,02            | 0,02    |
| 108 | T <sub>5</sub> | P <sub>3</sub>       | H <sub>4</sub> | 0,003     | 0,0015           | 0,0015          | 0,003     | 0,0015           | 0,0015          | 0,01                          | 0,01            | 0,01    |
| 109 | T <sub>5</sub> | P <sub>4</sub>       | H1             | 0,0029    | 0,0014           | 0,0014          | 0,0029    | 0,0014           | 0,0014          | 0,00                          | 0,00            | 0,00    |
| 110 | T5             | P <sub>4</sub>       | H <sub>2</sub> | 0,0039    | 0,0019           | 0,0019          | 0,0039    | 0,0019           | 0,0019          | 0,00                          | 0,00            | 0,00    |
| 111 | T <sub>5</sub> | P <sub>4</sub>       | H <sub>3</sub> | 0,0043    | 0,0074           | $-0,0031$       | 0,0043    | 0,0074           | $-0,0031$       | 0,00                          | 0,02            | 0,04    |
| 112 | T <sub>5</sub> | P <sub>4</sub>       | H <sub>4</sub> | 0,0046    | 0,0023           | 0,0023          | 0,0046    | 0,0023           | 0,0023          | 0,00                          | $-0,01$         | $-0,01$ |
| 113 | T <sub>5</sub> | P <sub>5</sub>       | H <sub>1</sub> | 0,0276    | 0,0138           | 0,0138          | 0,0276    | 0,0138           | 0,0138          | 0,00                          | 0,00            | 0,00    |
| 114 | T <sub>5</sub> | P <sub>5</sub>       | H <sub>2</sub> | 0,0279    | 0,014            | 0,014           | 0,0279    | 0,014            | 0,014           | $-0,01$                       | $-0,01$         | $-0,01$ |
| 115 | T <sub>5</sub> | P <sub>5</sub>       | H <sub>3</sub> | 0,0284    | 0,0163           | 0,0121          | 0,0284    | 0,0163           | 0,0121          | $-0,01$                       | 0,00            | $-0,03$ |
| 116 | T <sub>5</sub> | P <sub>5</sub>       | H <sub>4</sub> | 0,0282    | 0,0141           | 0,0141          | 0,0282    | 0,0141           | 0,0141          | $-0,02$                       | $-0,02$         | $-0,02$ |
| 117 | T <sub>5</sub> | P <sub>6</sub>       | H <sub>1</sub> | 0,7353    | 0,3677           | 0,3677          | 0,7353    | 0,3677           | 0,3677          | 0,00                          | 0,00            | 0,00    |
| 118 | T <sub>5</sub> | P <sub>6</sub>       | H2             | 0,7354    | 0,3677           | 0,3677          | 0,7353    | 0,3677           | 0,3677          | $-0,01$                       | $-0,01$         | $-0,01$ |
| 119 | T <sub>5</sub> | P <sub>6</sub>       | H <sub>3</sub> | 0,7355    | 0,3681           | 0,3674          | 0,7354    | 0,3681           | 0,3673          | $-0,01$                       | 0,00            | $-0,02$ |
| 120 | T <sub>5</sub> | P <sub>6</sub>       | H <sub>4</sub> | 0,7354    | 0,3677           | 0,3677          | 0,7353    | 0,3676           | 0,3676          | $-0,02$                       | $-0,02$         | $-0,02$ |

<span id="page-139-0"></span>**Tabelle C- 3: Kombinationstest der Strömungselemente, Variationen mit Testelement S1 / Teil3**

|     | Temp-<br>konst.<br>Höhen<br>Test<br>eratur<br>Druck<br>Test<br>Test<br>Test |                                  | relative       | Test-                            | Luftmassenströme |           |                 | Luftmassenströme |           |                 | Abweichung |                 |                 |
|-----|-----------------------------------------------------------------------------|----------------------------------|----------------|----------------------------------|------------------|-----------|-----------------|------------------|-----------|-----------------|------------|-----------------|-----------------|
|     |                                                                             |                                  |                | Element                          |                  | CONTAM    |                 |                  | Modell    |                 |            | CONTAM - Modell |                 |
| Nr. | Nr.                                                                         | Nr.                              | Nr.            | Nr.3                             | Nr 1             | Nr 2      | Nr <sub>3</sub> | Nr 1             | Nr 2      | Nr <sub>3</sub> | Nr 1       | Nr 2            | Nr <sub>3</sub> |
|     |                                                                             |                                  |                |                                  | [ks/s]           | [kg/s]    | [kg/s]          | [kg/s]           | [kg/s]    | [kg/s]          | [%]        | $[\%]$          | [%]             |
| 121 | T1                                                                          | P <sub>1</sub>                   | H1             | S <sub>2</sub>                   | 0,01             | 0,0001    | 0,0099          | 0,01             | 0,0001    | 0,0099          | 0,00       | 0,00            | 0,00            |
| 122 | T <sub>1</sub>                                                              | P <sub>1</sub>                   | H <sub>3</sub> | S <sub>2</sub>                   | 0,0166           | $-0,0253$ | 0,0419          | 0,0167           | $-0,0253$ | 0,0419          | 0,01       | 0,03            | 0,02            |
| 123 | T1                                                                          | P <sub>2</sub>                   | H1             | S <sub>2</sub>                   | $-0,01$          | $-0,0001$ | $-0,0099$       | $-0,01$          | $-0,0001$ | $-0,0099$       | 0,00       | 0,00            | 0,00            |
| 124 | T <sub>1</sub>                                                              | P <sub>2</sub>                   | H <sub>3</sub> | S <sub>2</sub>                   | 0,0035           | $-0,0253$ | 0,0289          | 0,0035           | $-0,0253$ | 0,0289          | 0,21       | 0,03            | 0,05            |
| 125 | T <sub>1</sub>                                                              | P <sub>3</sub>                   | H1             | S <sub>2</sub>                   | 0,0001           | $6,5E-8$  | 0,0001          | 0,0001           | $3,5E-7$  | 0,0001          | 0,02       | 434,56          | $-0,24$         |
| 126 | T <sub>1</sub>                                                              | P <sub>3</sub>                   | H <sub>3</sub> | S <sub>2</sub>                   | 0,0112           | $-0.0253$ | 0,0365          | 0,0112           | $-0,0253$ | 0,0366          | 0,02       | 0,03            | 0,03            |
| 127 | T1                                                                          | P <sub>6</sub>                   | H1             | S <sub>2</sub>                   | 0,8866           | 0,0386    | 0,848           | 0,8866           | 0,0386    | 0,848           | 0,00       | 0,00            | 0,00            |
| 128 | T <sub>1</sub>                                                              | P <sub>6</sub>                   | H <sub>3</sub> | S <sub>2</sub>                   | 0,8872           | 0,0249    | 0,8622          | 0,887            | 0,0249    | 0,8621          | $-0,01$    | $-0,03$         | $-0,01$         |
| 129 | T <sub>4</sub>                                                              | P <sub>1</sub>                   | H1             | S <sub>2</sub>                   | 0,01             | 0,0001    | 0,0099          | 0,01             | 0,0001    | 0,0099          | 0,00       | 0,00            | 0,00            |
| 130 | T4                                                                          | P <sub>1</sub>                   | H <sub>3</sub> | S <sub>2</sub>                   |                  | 0,0001    | 0,0099          |                  | 0,0001    |                 |            |                 | $-0,01$         |
|     |                                                                             |                                  |                |                                  | 0,01             | $-0,0001$ |                 | 0,01             |           | 0,0099          | $-0,01$    | 0,00            |                 |
| 131 | T4                                                                          | P <sub>2</sub>                   | H1             | S <sub>2</sub>                   | $-0,01$          |           | $-0,0099$       | $-0,01$          | $-0,0001$ | $-0,0099$       | 0,00       | 0,00            | 0,00            |
| 132 | T <sub>4</sub>                                                              | P <sub>2</sub>                   | H <sub>3</sub> | S <sub>2</sub>                   | $-0,01$          | $-0,0001$ | $-0,0099$       | $-0,01$          | $-0,0001$ | $-0,0099$       | $-0,01$    | 0,00            | $-0,01$         |
| 133 | T4                                                                          | P <sub>3</sub><br>P <sub>3</sub> | H1             | S <sub>2</sub>                   | 0,0001           | $6,5E-8$  | 0,0001          | 0,0001           | 3,5E-7    | 0,0001          | 0,02       | 434,55          | $-0,24$         |
| 134 | T4                                                                          | P <sub>6</sub>                   | H <sub>3</sub> | S <sub>2</sub>                   | 0,0001           | $6,5E-8$  | 0,0001          | 0,0001<br>0,8866 | $3,5E-7$  | 0,0001          | 0,01       | 434,56          | $-0,25$         |
| 135 | T4                                                                          |                                  | H1             | S <sub>2</sub><br>S <sub>2</sub> | 0,8866           | 0,0386    | 0,848           |                  | 0,0386    | 0,848           | 0,00       | 0,00            | 0,00            |
| 136 | T <sub>4</sub>                                                              | P <sub>6</sub>                   | H <sub>3</sub> |                                  | 0,8866           | 0,0386    | 0,848           | 0,8865           | 0,0386    | 0,8479          | $-0,01$    | 0,00            | $-0,01$         |
| 137 | T <sub>1</sub>                                                              | P <sub>1</sub>                   | H1             | S <sub>3</sub>                   | 0,0091           | 0,0028    | 0,0062          | 0,0091           | 0,0028    | 0,0062          | 0,00       | 0,00            | 0,00            |
| 138 | T <sub>1</sub>                                                              | P <sub>1</sub>                   | H <sub>3</sub> | S <sub>3</sub>                   | 0,008            | $-0,019$  | 0,027           | 0,008            | $-0,019$  | 0,027           | $-0,02$    | 0,02            | 0,01            |
| 139 | T <sub>1</sub>                                                              | P <sub>2</sub>                   | H <sub>1</sub> | S <sub>3</sub>                   | $-0,0091$        | $-0,0028$ | $-0,0062$       | $-0,0091$        | $-0,0028$ | $-0,0062$       | 0,00       | 0,00            | 0,00            |
| 140 | T1                                                                          | P <sub>2</sub>                   | H <sub>3</sub> | S <sub>3</sub>                   | $-0,0061$        | $-0,0226$ | 0,0165          | $-0,0061$        | $-0,0226$ | 0,0165          | $-0,02$    | 0,02            | 0,04            |
| 141 | T1                                                                          | P <sub>3</sub>                   | H1             | S <sub>3</sub>                   | $9,9E-5$         | 2,6E-5    | $7,3E-5$        | $1,0E-4$         | 2,8E-5    | 7,6E-5          | 4,41       | 5,52            | 4,02            |
| 142 | T <sub>1</sub>                                                              | P <sub>3</sub>                   | H <sub>3</sub> | S <sub>3</sub>                   | 0,002            | $-0,0207$ | 0,0226          | 0,002            | $-0,0207$ | 0,0227          | $-0,01$    | 0,02            | 0,02            |
| 143 | T1                                                                          | P <sub>6</sub>                   | H1             | S <sub>3</sub>                   | 0,7895           | 0,2819    | 0,5075          | 0,7895           | 0,2819    | 0,5075          | 0,00       | 0,00            | 0,00            |
| 144 | T1                                                                          | P <sub>6</sub>                   | H <sub>3</sub> | S <sub>3</sub>                   | 0,7893           | 0,279     | 0,5103          | 0,7892           | 0,279     | 0,5102          | $-0,01$    | 0,00            | $-0,02$         |
| 145 | T <sub>4</sub>                                                              | P <sub>1</sub>                   | H1             | S <sub>3</sub>                   | 0,0091           | 0,0028    | 0,0062          | 0,0091           | 0,0028    | 0,0062          | 0,00       | 0,00            | 0,00            |
| 146 | T <sub>4</sub>                                                              | P <sub>1</sub>                   | H <sub>3</sub> | S <sub>3</sub>                   | 0,0091           | 0,0028    | 0,0062          | 0,0091           | 0,0028    | 0,0062          | $-0,01$    | 0,00            | $-0,01$         |
| 147 | T4                                                                          | P <sub>2</sub>                   | H1             | S <sub>3</sub>                   | $-0,0091$        | $-0,0028$ | $-0,0062$       | $-0,0091$        | $-0,0028$ | $-0,0062$       | 0,00       | 0,00            | 0,00            |
| 148 | T4                                                                          | P <sub>2</sub>                   | H <sub>3</sub> | S <sub>3</sub>                   | $-0,0091$        | $-0,0028$ | $-0,0062$       | $-0,0091$        | $-0,0028$ | $-0,0062$       | $-0,01$    | 0,00            | $-0,01$         |
| 149 | T4                                                                          | P <sub>3</sub>                   | H1             | S <sub>3</sub>                   | 0,0001           | $2,1E-5$  | $8,1E-5$        | 0,0001           | 2,0E-5    | $8,2E-5$        | 0,37       | $-4,61$         | 1,66            |
| 150 | T <sub>4</sub>                                                              | P <sub>3</sub>                   | H <sub>3</sub> | S <sub>3</sub>                   | 0,0001           | $2,1E-5$  | $8,1E-5$        | 0,0001           | 2,8E-5    | 7,6E-5          | 1,54       | 31,09           | $-6, 13$        |
| 151 | T4                                                                          | P <sub>6</sub>                   | H1             | S3                               | 0,7895           | 0,2819    | 0,5075          | 0,7895           | 0,2819    | 0,5075          | 0,00       | 0,00            | 0,00            |
| 152 | T4                                                                          | P <sub>6</sub>                   | H <sub>3</sub> | S <sub>3</sub>                   | 0,7895           | 0,2819    | 0,5075          | 0,7894           | 0,2819    | 0,5074          | $-0,01$    | 0,00            | $-0,02$         |
| 153 | T1                                                                          | P <sub>1</sub>                   | H1             | S <sub>4</sub>                   | 0,0088           | 0,0033    | 0,0055          | 0,0088           | 0,0033    | 0,0055          | 0,00       | 0,00            | 0,00            |
| 154 | T <sub>1</sub>                                                              | P <sub>1</sub>                   | H <sub>3</sub> | S <sub>4</sub>                   | 0,0085           | $-0,0193$ | 0,0278          | 0,0085           | $-0,0193$ | 0,0278          | $-0,01$    | 0,02            | 0,02            |
| 155 | T <sub>1</sub>                                                              | P <sub>2</sub>                   | H1             | S <sub>4</sub>                   | $-0,0088$        | $-0,0033$ | $-0,0055$       | $-0,0088$        | $-0,0033$ | $-0,0055$       | 0,00       | 0,00            | 0,00            |
| 156 | T <sub>1</sub>                                                              | P <sub>2</sub>                   | H <sub>3</sub> | S <sub>4</sub>                   | $-0,0064$        | $-0,0225$ | 0,0161          | $-0,0064$        | $-0,0225$ | 0,0161          | $-0,03$    | 0,02            | 0,04            |
| 157 | T <sub>1</sub>                                                              | P <sub>3</sub>                   | H <sub>1</sub> | S <sub>4</sub>                   | 8,5E-5           | $5,2E-5$  | $3,3E-5$        | 8,9E-5           | $5,1E-5$  | $3,8E-5$        | 4,29       | $-1,65$         | 13,66           |
| 158 | T <sub>1</sub>                                                              | P <sub>3</sub>                   | H <sub>3</sub> | S <sub>4</sub>                   | 0,0022           | $-0,0207$ | 0,0229          | 0,0022           | $-0,0207$ | 0,0229          | 0,03       | 0,02            | 0,02            |
| 159 | T <sub>1</sub>                                                              | P <sub>6</sub>                   | H1             | S <sub>4</sub>                   | 0,842            | 0,1778    | 0,6641          | 0,842            | 0,1778    | 0,6641          | 0,00       | 0,00            | 0,00            |
| 160 | T1                                                                          | P <sub>6</sub>                   | H <sub>3</sub> | S <sub>4</sub>                   | 0,8422           | 0,1731    | 0,6691          | 0,8421           | 0,1731    | 0,669           | $-0,01$    | 0,00            | $-0,02$         |
| 161 | T <sub>4</sub>                                                              | P <sub>1</sub>                   | H <sub>1</sub> | S <sub>4</sub>                   | 0,0088           | 0,0033    | 0,0055          | 0,0088           | 0,0033    | 0,0055          | 0,00       | 0,00            | 0,00            |
| 162 | T <sub>4</sub>                                                              | P <sub>1</sub>                   | H <sub>3</sub> | S <sub>4</sub>                   | 0,0088           | 0,0033    | 0,0055          | 0,0088           | 0,0033    | 0,0055          | $-0,01$    | 0,00            | $-0,02$         |
| 163 | T <sub>4</sub>                                                              | P <sub>2</sub>                   | H1             | S <sub>4</sub>                   | $-0,0088$        | $-0,0033$ | $-0,0055$       | $-0,0088$        | $-0,0033$ | $-0,0055$       | 0,00       | 0,00            | 0,00            |
| 164 | T4                                                                          | P <sub>2</sub>                   | H <sub>3</sub> | S <sub>4</sub>                   | $-0,0088$        | $-0,0033$ | $-0,0055$       | $-0,0088$        | $-0,0033$ | $-0,0055$       | $-0,01$    | 0,00            | $-0,02$         |
| 165 | T4                                                                          | P <sub>3</sub>                   | H1             | S <sub>4</sub>                   | 8,6E-5           | $5,2E-5$  | $3,3E-5$        | 8,9E-5           | $5,1E-5$  | $3,8E-5$        | 3,81       | $-2,10$         | 13,13           |
| 166 | T <sub>4</sub>                                                              | P <sub>3</sub>                   | H <sub>3</sub> | S <sub>4</sub>                   | 8,6E-5           | $5,2E-5$  | $3,3E-5$        | 8,9E-5           | $5,1E-5$  | $3,8E-5$        | 3,80       | $-2,10$         | 13,11           |
| 167 | T <sub>4</sub>                                                              | P <sub>6</sub>                   | H1             | S <sub>4</sub>                   | 0,842            | 0,1778    | 0,6641          | 0,842            | 0,1778    | 0,6641          | 0,00       | 0,00            | 0,00            |
| 168 | T <sub>4</sub>                                                              | P <sub>6</sub>                   | H <sub>3</sub> | S <sub>4</sub>                   | 0,842            | 0,1778    | 0,6641          | 0,8419           | 0,1778    | 0,664           | $-0,01$    | 0,00            | $-0,02$         |

<span id="page-140-0"></span>**Tabelle C- 4: Kombinationstest der Strömungselemente, Variationen vom Typ 5**

|      | Temp-          | konst.         | relative       | Test-           |           | Luftmassenströme |                 | Luftmassenströme |              |                 | Abweichung      |          |                 |
|------|----------------|----------------|----------------|-----------------|-----------|------------------|-----------------|------------------|--------------|-----------------|-----------------|----------|-----------------|
| Test | eratur         | Druck          | Höhen          | Element         | CONTAM    |                  |                 | Modell           |              |                 | CONTAM - Modell |          |                 |
|      | Test           | Test           | Test           |                 | Nr 1      | Nr 2             | Nr <sub>3</sub> | Nr 1             | Nr 2         | Nr <sub>3</sub> | Nr 1            | Nr 2     | Nr <sub>3</sub> |
| Nr.  | Nr.            | Nr.            | Nr.            | Nr.3            |           |                  |                 |                  |              |                 |                 |          |                 |
|      |                |                |                |                 | [ks/s]    | [kg/s]           | [kg/s]          | [kg/s]           | [kg/s]       | [kg/s]          | [%]             | $[\%]$   | [%]             |
| 169  | T <sub>4</sub> | P <sub>1</sub> | H1             | S <sub>5</sub>  | 0,0084    | 0,0039           | 0,0045          | 0,0084           | 0,0039       | 0,0045          | 0,00            | 0,00     | 0,00            |
| 170  | T4             | P <sub>2</sub> | H <sub>1</sub> | S <sub>5</sub>  | $-0,0084$ | $-0,0039$        | $-0,0045$       | $-0,0084$        | $-0,0039$    | $-0,0045$       | 0,00            | 0,00     | 0,00            |
| 171  | Τ1             | P <sub>1</sub> | H <sub>3</sub> | S <sub>5</sub>  | $-0,0014$ | $-0,0153$        | 0,0139          | $-0,0014$        | $-0,0153$    | 0,0139          | 0,25            | 0,03     | 0,01            |
| 172  | T <sub>1</sub> | P3             | H <sub>3</sub> | S <sub>5</sub>  | $-0,0061$ | $-0,0182$        | 0,012           | $-0,0061$        | $-0,0182$    | 0,012           | 0,03            | 0,02     | 0,02            |
| 173  | T1             | P <sub>6</sub> | H <sub>3</sub> | S <sub>5</sub>  | 0,6534    | 0,4726           | 0,1808          | 0,6534           | 0,4724       | 0,1811          | 0,01            | $-0,04$  | 0,14            |
| 174  | T4             | P <sub>1</sub> | H <sub>1</sub> | S <sub>6</sub>  | 0,0099    | 0,0008           | 0,0091          | 0,0099           | 0,0008       | 0,0091          | 0,00            | $-0,13$  | 0,02            |
| 175  | T4             | P <sub>2</sub> | H <sub>1</sub> | S <sub>6</sub>  | $-0,0099$ | $-0,0008$        | $-0,0091$       | $-0,0099$        | $-0,0008$    | $-0,0091$       | 0,00            | $-0,13$  | 0,01            |
| 176  | Τ1             | P <sub>1</sub> | H <sub>3</sub> | S <sub>6</sub>  | 0,0161    | $-0,0248$        | 0,0409          | 0,0161           | $-0,0248$    | 0,0409          | $-0,02$         | 0,01     | 0,00            |
| 177  | T1             | P <sub>3</sub> | H <sub>3</sub> | S <sub>6</sub>  | 0,0106    | $-0,0249$        | 0,0355          | 0,0106           | $-0,0249$    | 0,0355          | $-0,02$         | 0,01     | 0,00            |
| 178  | T1             | P <sub>6</sub> | H <sub>3</sub> | S <sub>6</sub>  | 0,888     | 0,0189           | 0,8691          | 0,8878           | 0,0191       | 0,8688          | $-0,02$         | 1,12     | $-0,04$         |
| 179  | T4             | P1             | H <sub>1</sub> | S7              | 0,01      | $4,1E-6$         | 0,01            | 0,01             | $3,5E-6$     | 0,01            | 0,00            | $-13,90$ | 0,01            |
| 180  | T <sub>4</sub> | P <sub>2</sub> | H <sub>1</sub> | S7              | $-0,01$   | $-4,1E-6$        | $-0,01$         | $-0,01$          | $-3,5E-6$    | $-0,01$         | 0,00            | $-13,90$ | 0,01            |
| 181  | T1             | P <sub>1</sub> | H <sub>3</sub> | S7              | 0,0163    | $-0,025$         | 0,0413          | 0,0163           | $-0,025$     | 0,0413          | 0,00            | 0,02     | 0,02            |
| 182  | T <sub>1</sub> | P <sub>3</sub> | H <sub>3</sub> | S7              | 0,0108    | $-0,025$         | 0,0359          | 0,0108           | $-0,025$     | 0,0359          | 0,02            | 0,02     | 0,02            |
| 183  | T1             | P <sub>6</sub> | H <sub>3</sub> | S7              | 0,8915    | $-0,0224$        | 0,914           | 0,8914           | $-0,0224$    | 0,9139          | $-0,01$         | 0,02     | $-0,01$         |
| 184  | T4             | P <sub>1</sub> | H <sub>1</sub> | S8              | 0,01      | 1,5E-06          | 0,01            | 0,01             | 1,3E-06      | 0,01            | 0,00            | $-13,91$ | 0,00            |
| 185  | T <sub>4</sub> | P <sub>2</sub> | H1             | S <sub>8</sub>  | $-0,01$   | $-2, E - 06$     | $-0,01$         | $-0,01$          | $-1, E - 06$ | $-0,01$         | 0,00            | $-13,90$ | $-0,04$         |
| 186  | T <sub>1</sub> | P <sub>1</sub> | H <sub>3</sub> | S8              | 0,0163    | $-0,025$         | 0,0413          | 0,0163           | $-0,025$     | 0,0413          | 0,00            | 0,02     | 0,00            |
| 187  | T <sub>1</sub> | P <sub>3</sub> | H <sub>3</sub> | S <sub>8</sub>  | 0,0108    | $-0,025$         | 0,0358          | 0,0108           | $-0,025$     | 0,0358          | 0,02            | 0,02     | 0,08            |
| 188  | T <sub>1</sub> | P <sub>6</sub> | H <sub>3</sub> | S8              | 0,8917    | $-0,0233$        | 0,915           | 0,8915           | $-0,0233$    | 0,9149          | $-0,01$         | 0,02     | $-0,01$         |
| 189  | T4             | P <sub>1</sub> | H <sub>1</sub> | S <sub>9</sub>  | 0,0065    | 0,0063           | 0,0002          | 0,0065           | 0,0063       | 0,0002          | 0,00            | 0,00     | 0,09            |
| 190  | T4             | P <sub>2</sub> | H1             | S9              | $-0,0065$ | $-0,0063$        | $-0,0002$       | $-0,0065$        | $-0,0063$    | $-0,0002$       | 0,00            | 0,00     | 0,09            |
| 191  | T <sub>1</sub> | P <sub>1</sub> | H <sub>3</sub> | S <sub>9</sub>  | $-0,0096$ | $-0,0102$        | 0,0006          | $-0,0097$        | $-0,0102$    | 0,0006          | 0,04            | 0,02     | $-0,29$         |
| 192  | T <sub>1</sub> | P <sub>3</sub> | H <sub>3</sub> | S9              | $-0,0127$ | $-0,0132$        | 0,0005          | $-0,0127$        | $-0,0132$    | 0,0005          | 0,02            | 0,01     | $-0,28$         |
| 193  | T <sub>1</sub> | P <sub>6</sub> | H <sub>3</sub> | S <sub>9</sub>  | 0,5742    | 0,5595           | 0,0148          | 0,5742           | 0,5594       | 0,0148          | $-0,01$         | $-0,01$  | $-0,01$         |
| 194  | T4             | P1             | H <sub>1</sub> | S <sub>10</sub> | 0,0064    | 0,0063           | 1,1E-04         | 0,0064           | 0,0063       | 1,1E-04         | 0,00            | 0,00     | 0,08            |
| 195  | T4             | P <sub>2</sub> | H <sub>1</sub> | S <sub>10</sub> | $-0,0064$ | $-0,0063$        | $-1, E - 04$    | $-0,0064$        | $-0,0063$    | $-0,0001$       | 0,00            | 0,00     | 0,08            |
| 196  | Τ1             | P <sub>1</sub> | H3             | S <sub>10</sub> | $-0,0097$ | $-0,0101$        | 0,0004          | $-0,0097$        | $-0,0101$    | 0,0004          | 0,03            | 0,02     | $-0,25$         |
| 197  | T1             | P <sub>3</sub> | H <sub>3</sub> | S <sub>10</sub> | $-0,0128$ | $-0,0131$        | 0,0003          | $-0,0128$        | $-0,0131$    | 0,0003          | 0,02            | 0,01     | $-0,24$         |
| 198  | Τ1             | P <sub>6</sub> | H <sub>3</sub> | S <sub>10</sub> | 0,5712    | 0,5625           | 0,0087          | 0,5712           | 0,5625       | 0,0087          | $-0,01$         | $-0,01$  | 0,02            |
| 199  | T4             | P <sub>1</sub> | H1             | S11             | 0,0067    | 0,0061           | 0,0006          | 0,0067           | 0,006        | 0,0007          | 0,71            | $-0,83$  | 15,64           |
| 200  | T <sub>4</sub> | P <sub>2</sub> | H <sub>1</sub> | S11             | $-0,0067$ | $-0,0061$        | $-0,0006$       | $-0,0067$        | $-0,006$     | $-0,0007$       | 0,71            | $-0,83$  | 15,64           |
| 201  | T1             | P <sub>1</sub> | H <sub>3</sub> | S11             | $-0,0083$ | $-0,0115$        | 0,0032          | $-0,0083$        | $-0,0115$    | 0,0032          | 0,15            | $-0,05$  | $-0,56$         |
| 202  | T <sub>1</sub> | P <sub>3</sub> | H <sub>3</sub> | S <sub>11</sub> | $-0,0115$ | $-0,0143$        | 0,0028          | $-0,0115$        | $-0,0143$    | 0,0028          | 0,09            | $-0,03$  | $-0,54$         |
| 203  | T <sub>1</sub> | P <sub>6</sub> | H <sub>3</sub> | S11             | 0,6452    | 0,4822           | 0,1631          | 0,645            | 0,4824       | 0,1626          | $-0,04$         | 0,04     | $-0,27$         |
| 204  | T <sub>4</sub> | P <sub>1</sub> | H1             | S <sub>12</sub> | 0,0067    | 0,0061           | 0,0006          | 0,0067           | 0,006        | 0,0006          | 0,32            | $-0,37$  | 7,17            |
| 205  | T <sub>4</sub> | P <sub>2</sub> | H1             | S <sub>12</sub> | $-0,0067$ | $-0,0061$        | $-0,0006$       | $-0,0067$        | $-0,006$     | $-0,0006$       | 0,31            | $-0,36$  | 7,17            |
| 206  | T1             | P <sub>1</sub> | H <sub>3</sub> | S12             | $-0,008$  | $-0,0117$        | 0,0037          | $-0,008$         | $-0,0117$    | 0,0037          | 0,25            | $-0,09$  | $-0,82$         |
| 207  | T1             | P <sub>3</sub> | H <sub>3</sub> | S12             | $-0,0114$ | $-0,0144$        | 0,0031          | $-0,0114$        | $-0,0144$    | 0,0031          | 0,05            | $-0,01$  | $-0,23$         |
| 208  | T1             | P <sub>6</sub> | H <sub>3</sub> | S12             | 0,7081    | 0,4032           | 0,3049          | 0,7075           | 0,4038       | 0,3037          | $-0,08$         | 0,17     | $-0,41$         |

<span id="page-141-0"></span>**Tabelle C- 5: Kombinationstest der Strömungselemente, Variationen aller Typen / Teil1**

|      | Temp-          | konst.         | relative       | Test-           | Luftmassenströme |           |           | Luftmassenströme |           |                 | Abweichung      |                 |                 |
|------|----------------|----------------|----------------|-----------------|------------------|-----------|-----------|------------------|-----------|-----------------|-----------------|-----------------|-----------------|
| Test | eratur<br>Test | Druck<br>Test  | Höhen<br>Test  | Element         | CONTAM           |           |           | Modell           |           |                 | CONTAM - Modell |                 |                 |
| Nr.  | Nr.            | Nr.            | Nr.            | Nr.3            | Nr 1             | Nr 2      | Nr 3      | Nr 1             | Nr 2      | Nr <sub>3</sub> | Nr 1            | Nr <sub>2</sub> | Nr <sub>3</sub> |
|      |                |                |                |                 | [ks/s]           | [kg/s]    | [kg/s]    | [kg/s]           | [kg/s]    | [kg/s]          | $[\%]$          | [%]             | [%]             |
| 209  | T <sub>4</sub> | P <sub>1</sub> | H1             | S <sub>13</sub> | 0,01             | 0,0003    | 0,0097    | 0,01             | 0,0003    | 0,0096          | $-0,10$         | 23,28           | $-0,76$         |
| 210  | T <sub>4</sub> | P <sub>2</sub> | H1             | S <sub>13</sub> | $-0,01$          | $-0,0003$ | $-0,0097$ | $-0,01$          | $-0,0003$ | $-0,0096$       | $-0,10$         | 23,28           | $-0,76$         |
| 211  | T1             | P <sub>1</sub> | H <sub>3</sub> | S <sub>13</sub> | 0,0164           | $-0,0251$ | 0,0416    | 0,0164           | $-0,0251$ | 0,0415          | $-0,18$         | $-0,07$         | $-0,12$         |
| 212  | T1             | P <sub>3</sub> | H <sub>3</sub> | S <sub>13</sub> | 0,011            | $-0.0252$ | 0,0362    | 0,011            | $-0.0252$ | 0,0362          | $-0,26$         | $-0,05$         | $-0,12$         |
| 213  | T1             | P <sub>6</sub> | H <sub>3</sub> | S <sub>13</sub> | 0,883            | 0,048     | 0,835     | 0,8822           | 0,0514    | 0,8308          | $-0,09$         | 6,97            | $-0,50$         |
| 214  | T <sub>4</sub> | P <sub>1</sub> | H <sub>1</sub> | S14             | 0,0097           | 0,0013    | 0,0084    | 0,0097           | 0,0014    | 0,0083          | $-0,43$         | 9,55            | $-1,95$         |
| 215  | T <sub>4</sub> | P <sub>2</sub> | H1             | S14             | $-0,0097$        | $-0,0013$ | $-0,0084$ | $-0,0097$        | $-0,0014$ | $-0,0083$       | $-0,43$         | 9,56            | $-1,95$         |
| 216  | T1             | P <sub>1</sub> | H <sub>3</sub> | S14             | 0,0133           | $-0,0227$ | 0,036     | 0,0134           | $-0,0228$ | 0,0362          | 0,99            | 0,46            | 0,66            |
| 217  | T1             | P <sub>3</sub> | H <sub>3</sub> | S14             | 0,0079           | $-0,0233$ | 0,0312    | 0,0081           | $-0,0234$ | 0,0314          | 1,66            | 0,34            | 0,67            |
| 218  | T1             | P <sub>6</sub> | H <sub>3</sub> | S14             | 0,8215           | 0,2183    | 0,6032    | 0,8246           | 0,2116    | 0,613           | 0,38            | $-3,06$         | 1,63            |
| 219  | T <sub>4</sub> | P <sub>1</sub> | H1             | S <sub>15</sub> | 4,5001           | $-4,4999$ | 9         | 4,5001           | $-4,4999$ | 9               | 0,00            | 0,00            | 0,00            |
| 220  | T4             | P <sub>2</sub> | H1             | S <sub>15</sub> | 4,4999           | $-4,5001$ | 9         | 4,4999           | $-4,5001$ | 9               | 0,00            | 0,00            | 0,00            |
| 221  | T1             | P <sub>1</sub> | H <sub>3</sub> | S <sub>15</sub> | 4,4998           | $-4,5002$ | 9         | 4,4995           | $-4,5005$ | 9               | $-0,01$         | 0,01            | 0,00            |
| 222  | T1             | P <sub>3</sub> | H <sub>3</sub> | S <sub>15</sub> | 4,4996           | $-4,5004$ | 9         | 4,4994           | $-4,5006$ | 9               | $-0,01$         | 0,01            | 0,00            |
| 223  | T1             | P <sub>6</sub> | H <sub>3</sub> | S <sub>15</sub> | 4,6208           | $-4,3792$ | 9         | 4,6205           | $-4,3795$ | 9               | $-0,01$         | 0,01            | 0,00            |
| 224  | T <sub>4</sub> | P <sub>1</sub> | H1             | S16             | 11,5             | $-11,5$   | 23        | 11,5             | $-11,5$   | 23              | 0,00            | 0,00            | 0,00            |
| 225  | T <sub>4</sub> | P <sub>2</sub> | H1             | S16             | 11,5             | $-11,5$   | 23        | 11,5             | $-11,5$   | 23              | 0,00            | 0,00            | 0,00            |
| 226  | T1             | P <sub>1</sub> | H <sub>3</sub> | S16             | 11,5             | $-11,5$   | 23        | 11,499           | $-11,501$ | 23              | $-0,01$         | 0,01            | 0,00            |
| 227  | T1             | P <sub>3</sub> | H <sub>3</sub> | S16             | 11,5             | $-11,5$   | 23        | 11,499           | $-11,501$ | 23              | $-0,01$         | 0,01            | 0,00            |
| 228  | T1             | P <sub>6</sub> | H <sub>3</sub> | S16             | 11,573           | $-11,427$ | 23        | 11,572           | $-11,428$ | 23              | $-0,01$         | 0,01            | 0,00            |
| 229  | T <sub>4</sub> | P <sub>1</sub> | H <sub>1</sub> | S <sub>17</sub> | 3,0104           | $-3,0101$ | 6,0205    | 3,0105           | $-3,0102$ | 6,0207          | 0,00            | 0,00            | 0,00            |
| 230  | T4             | P <sub>2</sub> | H1             | S17             | 3,0101           | $-3,0104$ | 6,0205    | 3,0102           | $-3,0105$ | 6,0207          | 0,00            | 0,00            | 0,00            |
| 231  | T1             | P <sub>1</sub> | H <sub>3</sub> | S17             | 2,9794           | $-2,98$   | 5,9595    | 2,9794           | $-2,9803$ | 5,9598          | 0,00            | 0,01            | 0,00            |
| 232  | T1             | P <sub>3</sub> | H <sub>3</sub> | S <sub>17</sub> | 2,9793           | $-2,9802$ | 5,9595    | 2,9793           | $-2,9805$ | 5,9598          | 0,00            | 0,01            | 0,00            |
| 233  | T1             | P <sub>6</sub> | H <sub>3</sub> | S <sub>17</sub> | 3,1305           | $-2,829$  | 5,9595    | 3,1305           | $-2,8293$ | 5,9598          | 0,00            | 0,01            | 0,00            |
| 234  | T4             | P <sub>1</sub> | H <sub>1</sub> | S <sub>18</sub> | 16,255           | $-16,255$ | 32,511    | 16,256           | $-16,256$ | 32,512          | 0,00            | 0,00            | 0,00            |
| 235  | T <sub>4</sub> | P <sub>2</sub> | H1             | S <sub>18</sub> | 16,255           | $-16,255$ | 32,511    | 16,256           | $-16,256$ | 32,512          | 0,00            | 0,00            | 0,00            |
| 236  | Τ1             | P <sub>1</sub> | H <sub>3</sub> | S18             | 16,091           | $-16,091$ | 32,181    | 16,09            | $-16,092$ | 32,183          | 0,00            | 0,01            | 0,00            |
| 237  | T1             | P <sub>3</sub> | H <sub>3</sub> | S <sub>18</sub> | 16,09            | $-16,091$ | 32,181    | 16,09            | $-16,092$ | 32,183          | 0,00            | 0,01            | 0,00            |
| 238  | T1             | P <sub>6</sub> | H <sub>3</sub> | S <sub>18</sub> | 16,152           | $-16,03$  | 32,181    | 16,151           | $-16,031$ | 32,183          | 0,00            | 0,01            | 0,00            |
| 239  | T4             | P <sub>1</sub> | H <sub>1</sub> | S <sub>19</sub> | 0,7423           | $-0,7417$ | 1,484     | 0,7423           | $-0,7417$ | 1,484           | 0,00            | 0,00            | 0,00            |
| 240  | T4             | P <sub>2</sub> | Η1             | S19             | 0,7411           | $-0,7417$ | 1,4828    | 0,7411           | $-0,7417$ | 1,4828          | 0,00            | 0,00            | 0,00            |
| 241  | T1             | P <sub>1</sub> | H <sub>3</sub> | S <sub>19</sub> | 0,7382           | $-0,7394$ | 1,4776    | 0,7382           | $-0,7396$ | 1,4778          | 0,00            | 0,02            | 0,01            |
| 242  | T1             | P <sub>3</sub> | H <sub>3</sub> | S19             | 0,7375           | $-0,7395$ | 1,477     | 0,7376           | $-0,7396$ | 1,4771          | 0,00            | 0,02            | 0,01            |
| 243  | T1             | P <sub>6</sub> | H <sub>3</sub> | S <sub>19</sub> | 1,2768           | $-0,7338$ | 2,0106    | 1,2767           | $-0,7339$ | 2,0106          | $-0,01$         | 0,01            | 0,00            |
| 244  | T4             | P <sub>1</sub> | Η1             | S <sub>20</sub> | 0,4435           | $-0,4426$ | 0,8862    | 0,4435           | $-0,4427$ | 0,8861          | 0,00            | 0,00            | 0,00            |
| 245  | T4             | P <sub>2</sub> | Η1             | S <sub>20</sub> | 0,4418           | $-0,4427$ | 0,8845    | 0,4418           | $-0,4427$ | 0,8845          | 0,00            | 0,00            | 0,00            |
| 246  | T1             | P <sub>1</sub> | H <sub>3</sub> | S <sub>20</sub> | 0,4414           | $-0,4431$ | 0,8846    | 0,4415           | $-0,4432$ | 0,8847          | 0,00            | 0,02            | 0,01            |
| 247  | T1             | P <sub>3</sub> | H <sub>3</sub> | S20             | 0,4406           | $-0,4431$ | 0,8838    | 0,4406           | $-0,4432$ | 0,8838          | 0,00            | 0,02            | 0,01            |
| 248  | T1             | P <sub>6</sub> | H <sub>3</sub> | S20             | 1,0723           | $-0,4354$ | 1,5077    | 1,0722           | $-0,4354$ | 1,5077          | $-0,01$         | 0,02            | 0,00            |

<span id="page-142-0"></span>**Tabelle C- 6: Kombinationstest der Strömungselemente, Variationen aller Typen / Teil2**

## **ERKLÄRUNG**

gemäß § 31 Abs. 7 RaPO vom 17. Oktober 2001

Pazold, Matthias Ernst Studiengruppe im Sommersemester 2011: 3IW Geburtsdatum: 12.09.1983 Matrikelnummer: 05834309

Hiermit erkläre ich, dass ich die vorliegende Masterarbeit selbstständig verfasst, noch nicht anderweitig zu Prüfungszwecken vorgelegt, keine anderen als die angegebenen Hilfsmittel benutzt sowie wörtliche und sinngemäße Zitate als solche gekennzeichnet habe.

Valley, den XX.XX.XXXX

\_\_\_\_\_\_\_\_\_\_\_\_\_\_\_\_\_\_\_\_\_\_\_\_\_\_\_

Matthias Pazold